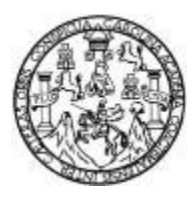

Universidad de San Carlos de Guatemala Facultad de Ingeniería Escuela de Ingeniería Civil

## **DISEÑO DE ESCUELA DE DOS NIVELES PARA EL CASERÍO LOMA LINDA Y DISEÑO DE EMPEDRADO CON CARRILERAS DE CONCRETO DE LA ALDEA CHICAJALAJ, COMITANCILLO, SAN MARCOS**

## **José Luis Feliciano Témaj**

Asesorado por el Ing. Oscar Argueta Hernández

Guatemala, mayo de 2023

#### UNIVERSIDAD DE SAN CARLOS DE GUATEMALA

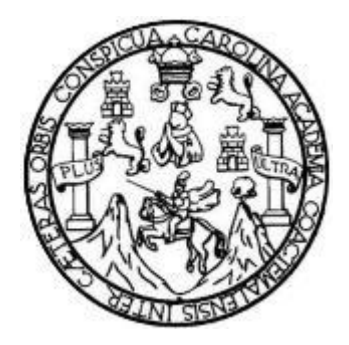

FACULTAD DE INGENIERÍA

## **DISEÑO DE ESCUELA DE DOS NIVELES PARA EL CASERÍO LOMA LINDA Y DISEÑO DE EMPEDRADO CON CARRILERAS DE CONCRETO DE LA ALDEA CHICAJALAJ, COMITANCILLO, SAN MARCOS**

TRABAJO DE GRADUACIÓN

## PRESENTADO A LA JUNTA DIRECTIVA DE LA FACULTAD DE INGENIERÍA POR

#### **JOSÉ LUIS FELICIANO TÉMAJ**

ASESORADO POR EL ING. OSCAR ARGUETA HERNÁNDEZ

AL CONFERÍRSELE EL TÍTULO DE

**INGENIERO CIVIL**

GUATEMALA, MAYO DE 2023

# UNIVERSIDAD DE SAN CARLOS DE GUATEMALA FACULTAD DE INGENIERÍA

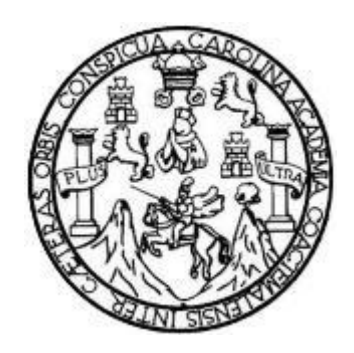

#### **NÓMINA DE JUNTA DIRECTIVA**

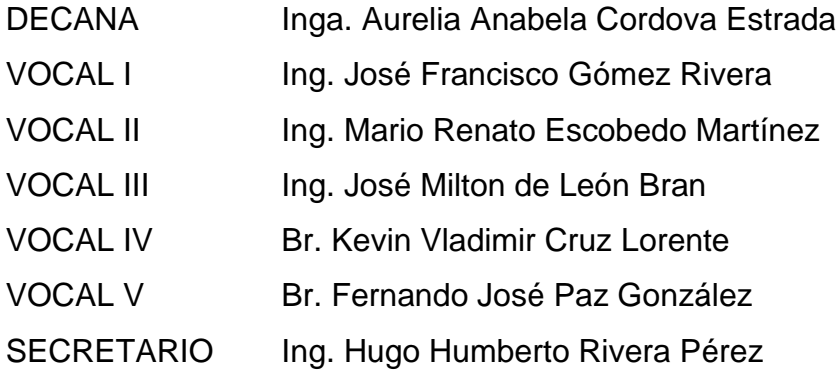

## **TRIBUNAL QUE PRACTICÓ EL EXAMEN GENERAL PRIVADO**

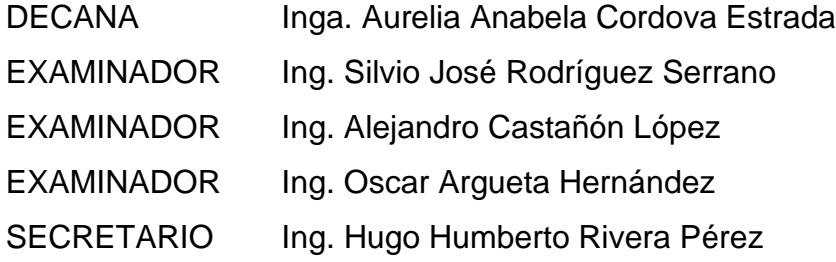

## **HONORABLE TRIBUNAL EXAMINADOR**

En cumplimiento con los preceptos que establece la ley de la Universidad de San Carlos de Guatemala, presento a su consideración mi trabajo de graduación titulado:

### **DISEÑO DE ESCUELA DE DOS NIVELES PARA EL CASERÍO LOMA LINDA Y DISEÑO DE EMPEDRADO CON CARRILERAS DE CONCRETO DE LA ALDEA CHICAJALAJ, COMITANCILLO, SAN MARCOS**

Tema que me fuera asignado por la Dirección de la Escuela de Ingeniería Civil, con fecha 19 de octubre de 2022.

**José Luis Feliciano Témaj**

Universidad de San Carlos de Guatemala

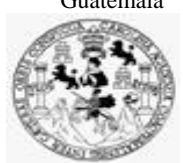

Facultad de Ingeniería Unidad de EPS

Guatemala, 07 de marzo de 2023 REF.EPS.D.98.03.2023

Ing. Armando Fuentes Roca Director Escuela de Ingeniería Civil Facultad de Ingeniería Presente

Estimado Ingeniero Fuentes Roca:

Por este medio atentamente le envío el informe final correspondiente a la práctica del Ejercicio Profesional Supervisado, (E.P.S) titulado **DISEÑO DE ESCUELA DE DOS NIVELES PARA EL CASERÍO LOMA LINDA Y DISEÑO DE EMPEDRADO CON CARRILERAS DE CONCRETO DE LA ALDEA CHICAJALAJ, COMITANCILLO, SAN MARCOS,** que fue desarrollado por el estudiante universitario **José Luis Feliciano Témaj, CUI 2563 75623 1204 y Registro Académico 201331149,** quien fue debidamente asesorado y supervisado por el Ing. Oscar Argueta Hernández.

Por lo que habiendo cumplido con los objetivos y requisitos de ley del referido trabajo y existiendo la aprobación como Asesor-Supervisor y Director apruebo su contenido solicitándole darle el trámite respectivo.

Sin otro particular, me es grato suscribirme.

Atentamente,

"Id y Enseñad a Todos" d de San Carlos de Guat DIRECCIÓN Facultad de Ingenieris Ing. Oscar Argueta Hernández

Director Unidad de EPS

OAH/ra

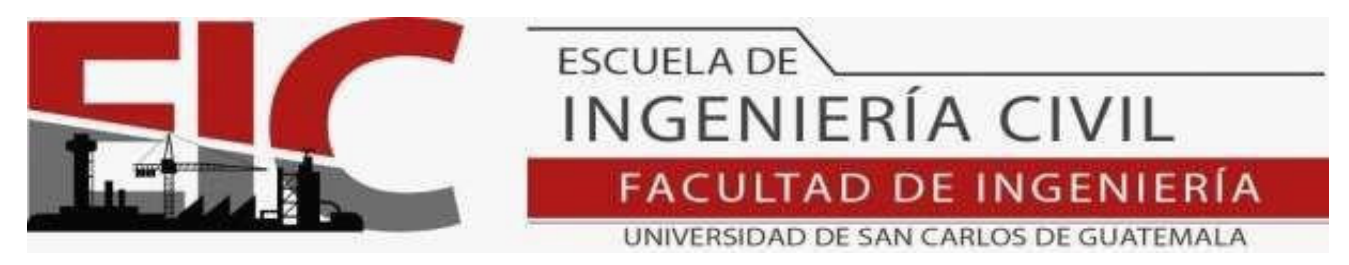

Guatemala, 3 de marzo 2023

**Ingeniero: Oscar Argueta Hernández Director Ejercicio Profesional Supervisado Facultad de Ingeniería Presente.** 

**Estimado Ingeniero Argueta:** 

Por este medio se informa que en conjunto el Departamento de Estructuras y el Área de Topografía y Trasportes, ha aprobado el trabajo de graduación: **"DISEÑO DE ESCUELA DE DOS NIVELES PARA EL CASERÍO LOMA LINDA Y DISEÑO DE EMPEDRADO CON CARRILERAS DE CONCRETO DE LA ALDEA CHICAJALAJ, COMITANCILLO, SAN MARCOS",** el cual fue presentado por el estudiante de Ingeniería Civil **José Luis Feliciano Témaj**, con CUI **2563 75623 1204** y registro académico **No. 201331149**, quien contó con la asesoría del **Ingeniero Civil Oscar Argueta Hernández**. Y después de haber realizado las correcciones pertinentes por el estudiante de la Carrera de Ingeniería Civil.

Por lo que considero que este trabajo llena los requisitos planteados y que representa un aporte para la Facultad de Ingeniería, por lo que se aprueba al mismo, solicitándole darle el trámite respectivo.

. Sin otro particular, le saludo muy atentamente.

ID Y ENSEÑAD A TODOS DIREC **Ing. Armando Fuentes Roca Director** 

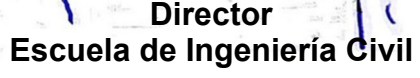

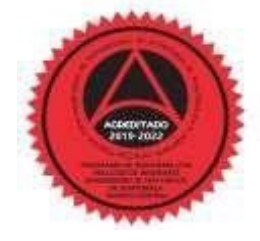

**http://civil.ingenieria.usac.edu.gt**

Más de 140 años de Trabajo y Mejora Continua

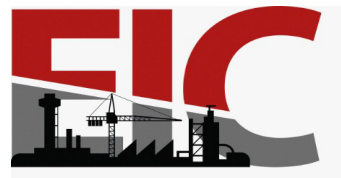

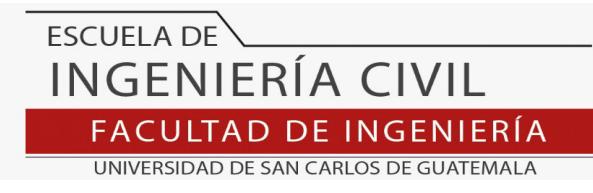

Guatemala, 28 de febrero de 2023

**Ingeniero Armando Fuentes Roca DIRECTOR Escuela de Ingeniería Civil Facultad de Ingeniería USAC** 

**Estimado Ingeniero Fuentes:** 

.

Por este medio se informa que el Área de Topografía y Transportes, ha aprobado el trabajo de graduación denominado: **"DISEÑO DE ESCUELA DE DOS NIVELES PARA EL CASERÍO LOMA LINDA Y DISEÑO DE EMPEDRADO CON CARRILERAS DE CONCRETO DE LA ALDEA CHICAJALAJ, COMITANCILLO, SAN MARCOS."**, el cual fue presentado por el estudiante de Ingeniería Civil **José Luis Feliciano Témaj,** con CUI **2563 75623 1204** y registro académico No. **201331149**, quien contó con la asesoría de la Ingeniero Civil **Oscar Argueta Hernández.** Y después de haber realizado las correcciones pertinentes por el estudiante de la Carrera de Ingeniería Civil.

Por lo que considero que este trabajo llena los requisitos planteados y que representa un aporte para la Facultad de Ingeniería, por lo que se aprueba al mismo, solicitándole darle el trámite respectivo.

Sin otro particular, le saludo muy atentamente.

ID Y ENSEÑAD A TODOS,

FACULTAD DE INGENIERÍA COORDINA **Ing. Alejandro Castañón López**  Coordinación de Área de Topografía y Trasportes

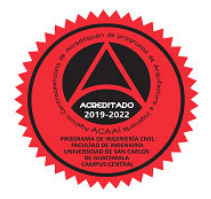

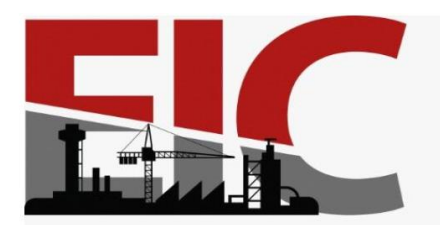

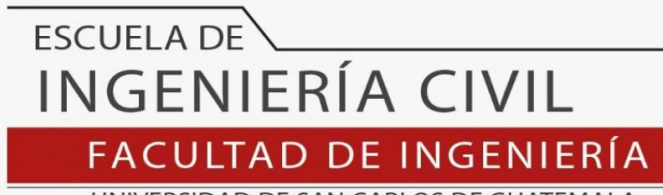

UNIVERSIDAD DE SAN CARLOS DE GUATEMALA

LNG.DIRECTOR.095.EIC.2023

El Director de la Escuela de Ingeniería Civil de la Facultad de Ingeniería de la Universidad de San Carlos de Guatemala, luego de conocer el dictamen del Asesor, el visto bueno del Coordinador de Área y la aprobación del área de lingüística del trabajo de graduación titulado: **DISEÑO DE ESCUELA DE DOS NIVELES PARA EL CASERÍO LOMA LINDA Y DISEÑO DE EMPEDRADO CON CARRILERAS DE CONCRETO DE LA ALDEA CHICAJALAJ, COMITANCILLO, SAN MARCOS**, presentado por: **José Luis Feliciano Témaj** , procedo con el Aval del mismo, ya que cumple con los requisitos normados por la Facultad de Ingeniería.

"ID Y ENSEÑAD A TODOS" AD DE SAN PSCUFIA DE INGENIERIA Ing. Armando Fuentes Roca DIRECTOR **Director** Escuela de Ingeniería Civil

Guatemala, abril de 2023

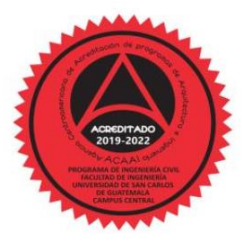

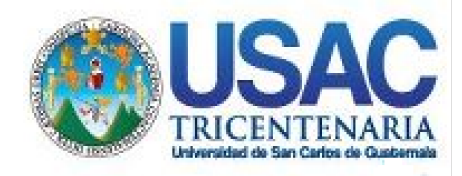

**Decanato** Facultad de Ingeniería 24189101- 24189102 secretariadecanato@ingenieria.usac.edu.gt

LNG.DECANATO.OI.393.2023

La Decana de la Facultad de Ingeniería de la Universidad de San Carlos de Guatemala, luego de conocer la aprobación por parte del Director de la Escuela de Ingeniería Civil, al Trabajo de Graduación titulado: **DISEÑO DE ESCUELA DE DOS NIVELES PARA EL CASERÍO LOMA LINDA Y DISEÑO DE EMPEDRADO CON CARRILERAS DE CONCRETO DE LA ALDEA CHICAJALAJ, COMITANCILLO, SAN MARCOS,** presentado por: **José Luis Feliciano Témaj,** después de haber culminado las revisiones previas bajo la responsabilidad de las instancias correspondientes, autoriza la impresión del mismo.

IMPRÍMASE:

UNVERSIDAD DE SAN CARLOS DE GUATEMALA **DECANA FACULTAD DE INGENIERÍA** Inga. Aurelia Anabela Cordova Estrada ٠

Decana

**TESTS** 

RINI

Guatemala, mayo de 2023

#### AACE/gaoc

Escuelas: Ingeniería Civil, Ingeniería Mecánica Industrial, Ingeniería Química, Ingeniería Mecánica Eléctrica, - Escuela de Ciencias, Regional de Ingeniería Sanitaria y Recursos Hidráulicos (ERIS). Post-Grado Maestría en Sistemas Mención Ingeniería Vial. Carreras: Ingeniería Mecánica, Ingeniería Electrónica, Ingeniería en Ciencias y Sistemas. Licenciatura en Matemática. Licenciatura en Física. Centro de Estudios Superiores de Energía y Minas (CESEM). Guatemala, Ciudad Universitaria, Zona 12. Guatemala, Centroamérica.

# **ACTO QUE DEDICO A:**

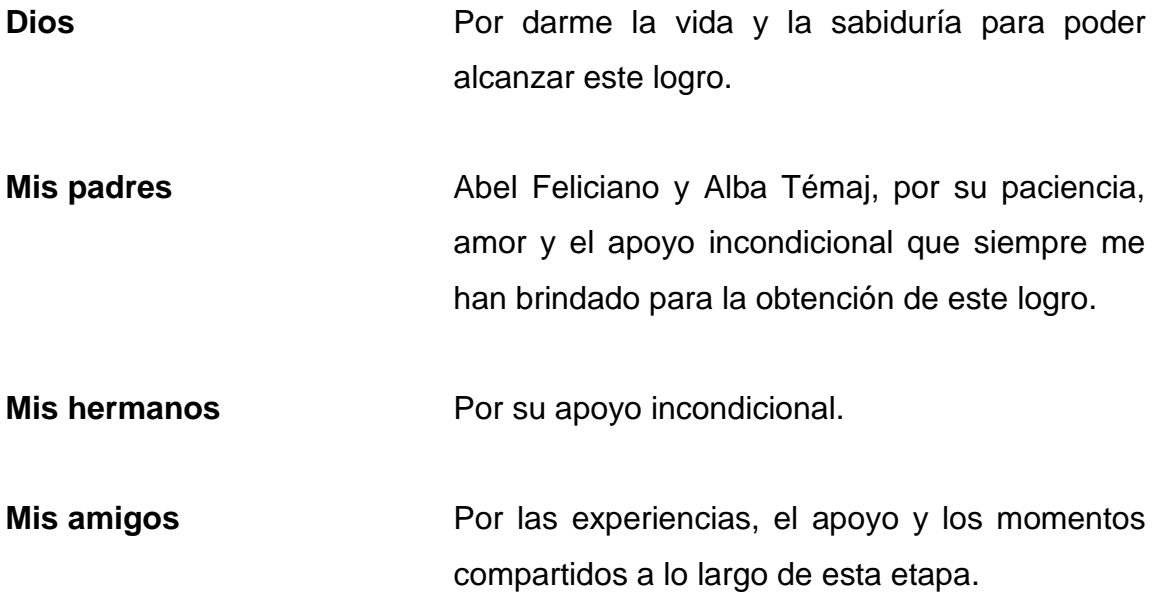

## **AGRADECIMIENTOS A:**

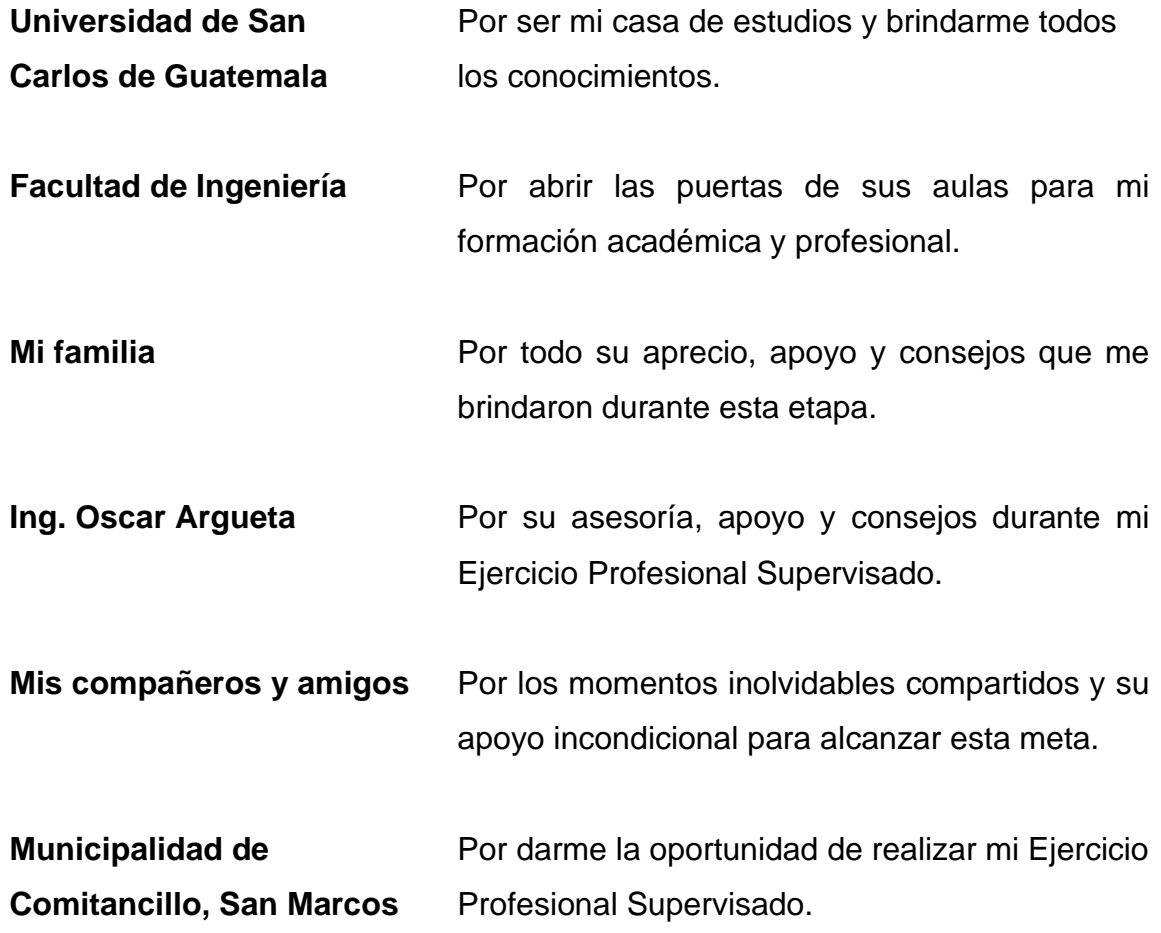

# ÍNDICE GENERAL

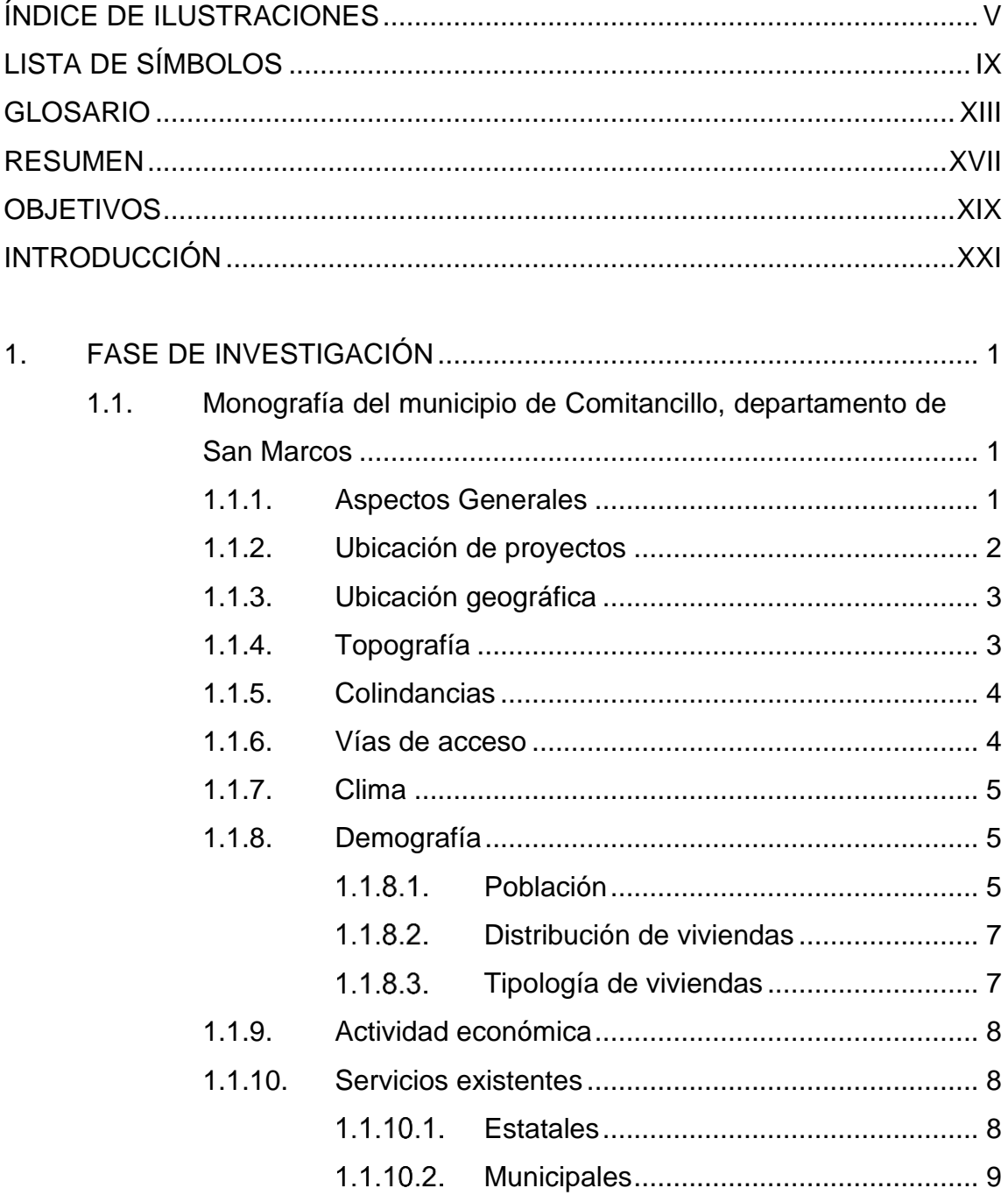

# Privados [...............................................11](#page-43-0)

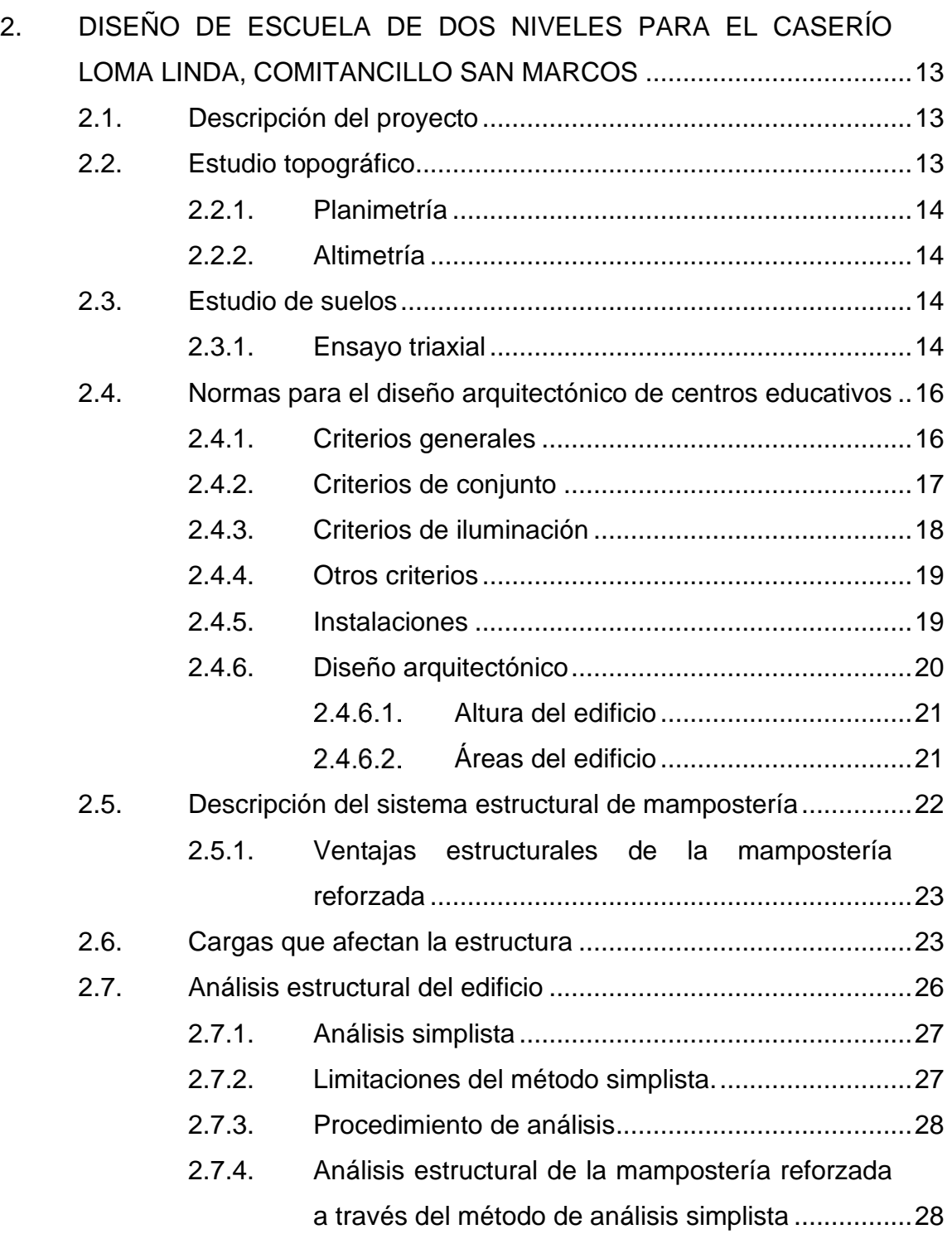

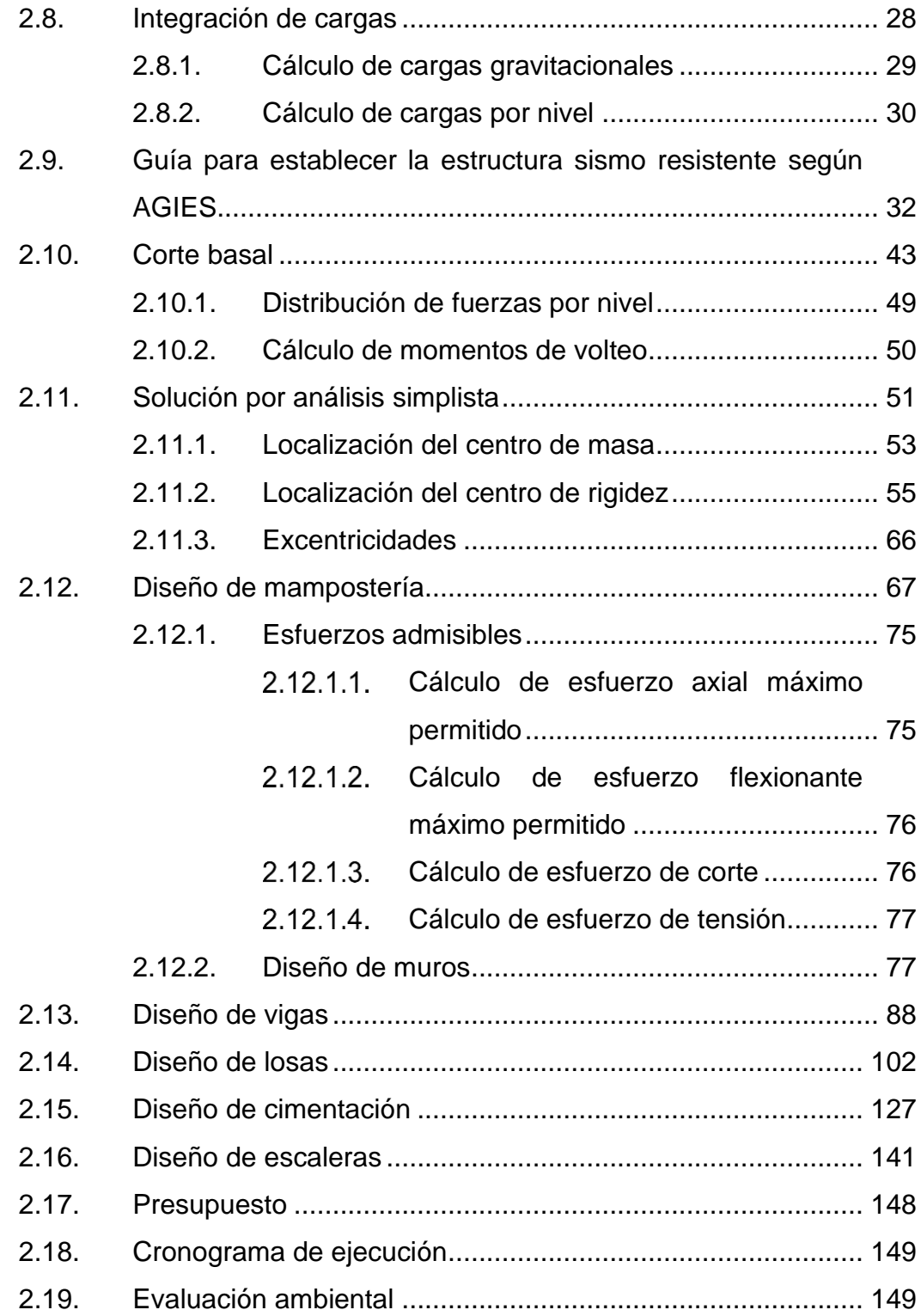

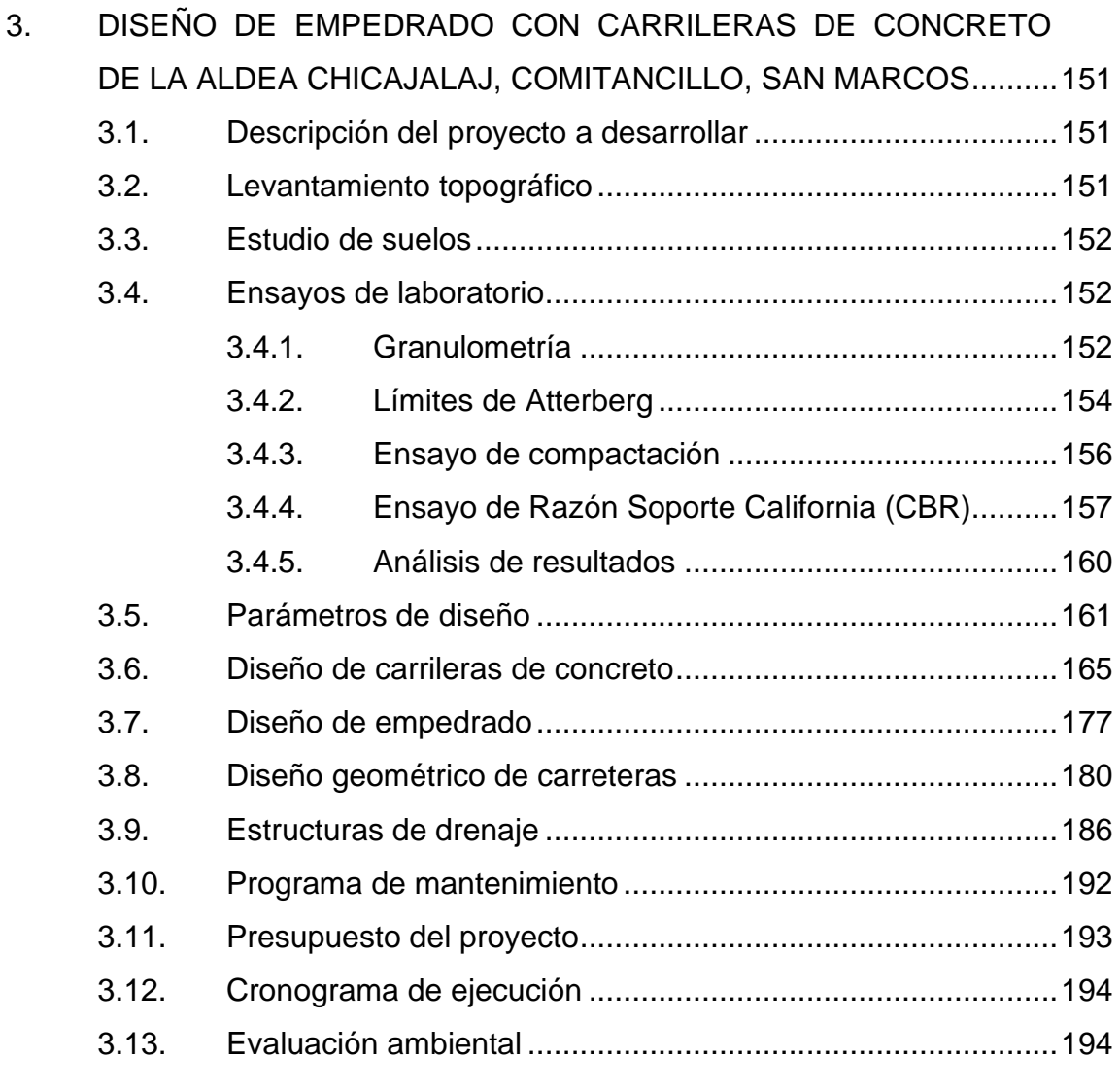

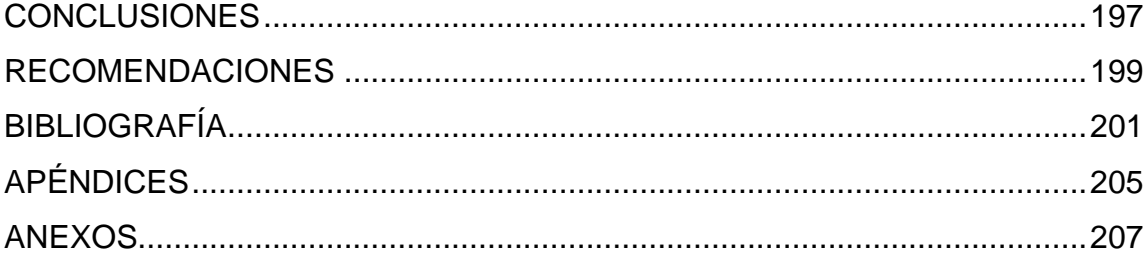

# <span id="page-15-0"></span>**ÍNDICE DE ILUSTRACIONES**

## **FIGURAS**

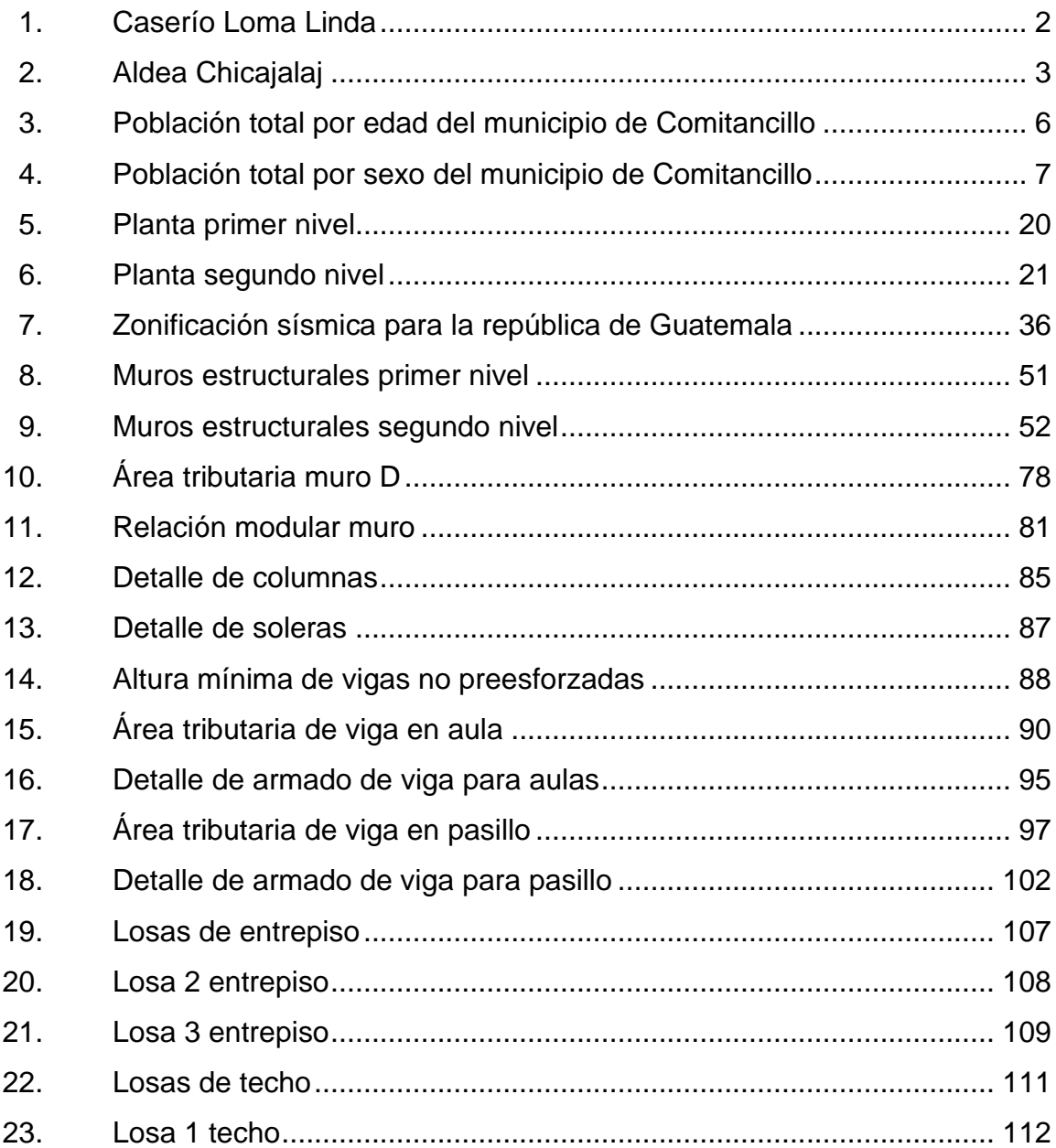

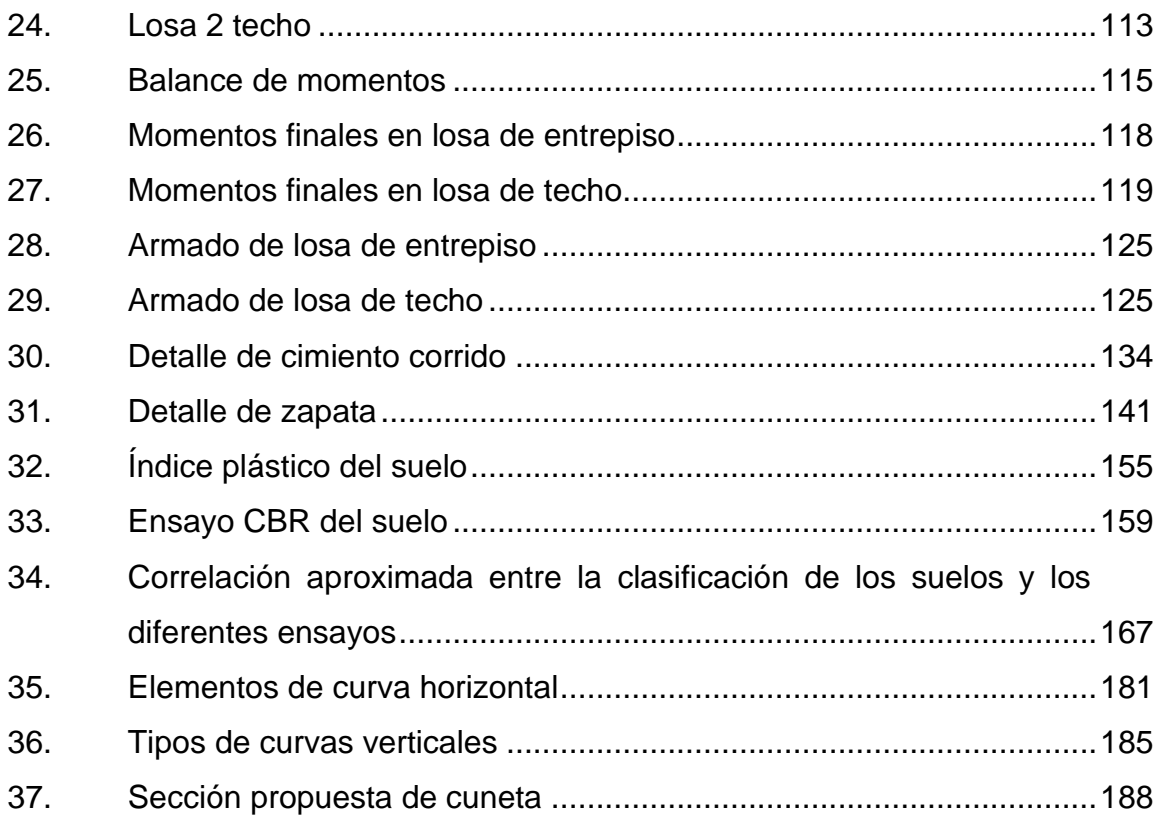

## **TABLAS**

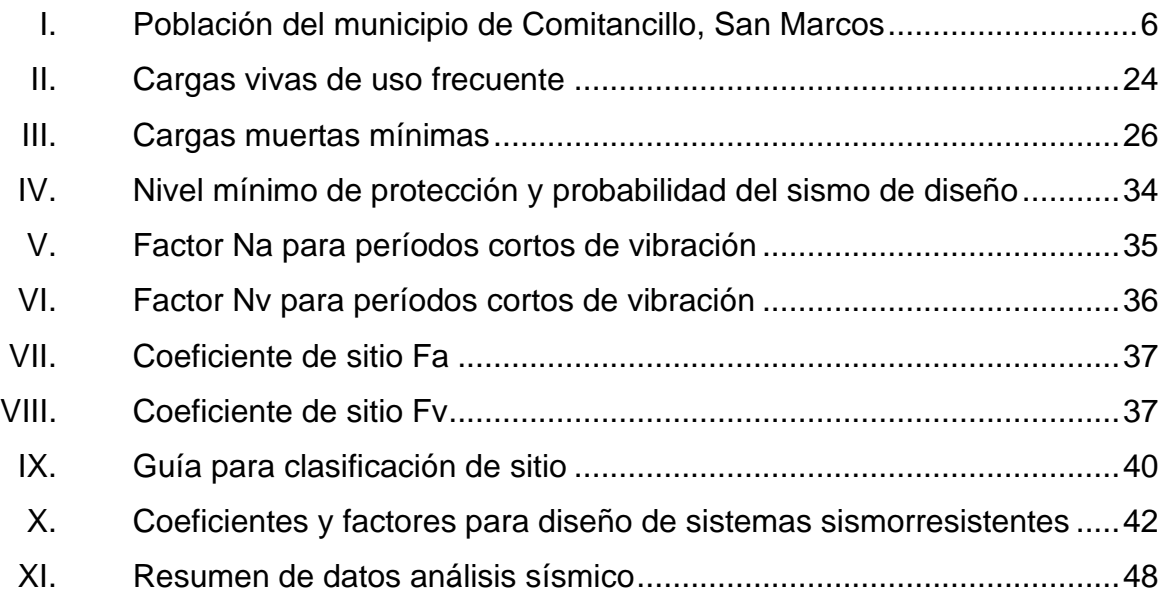

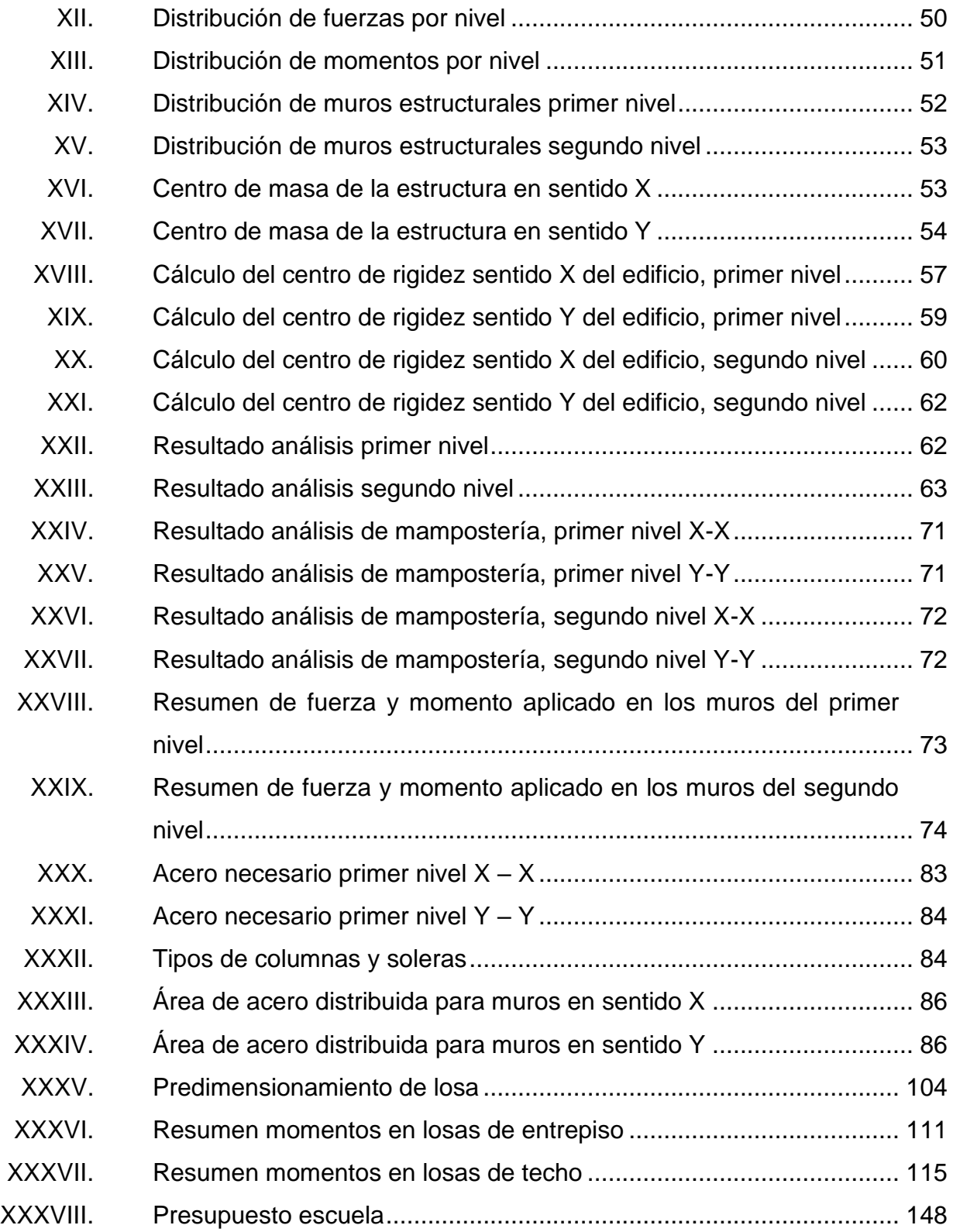

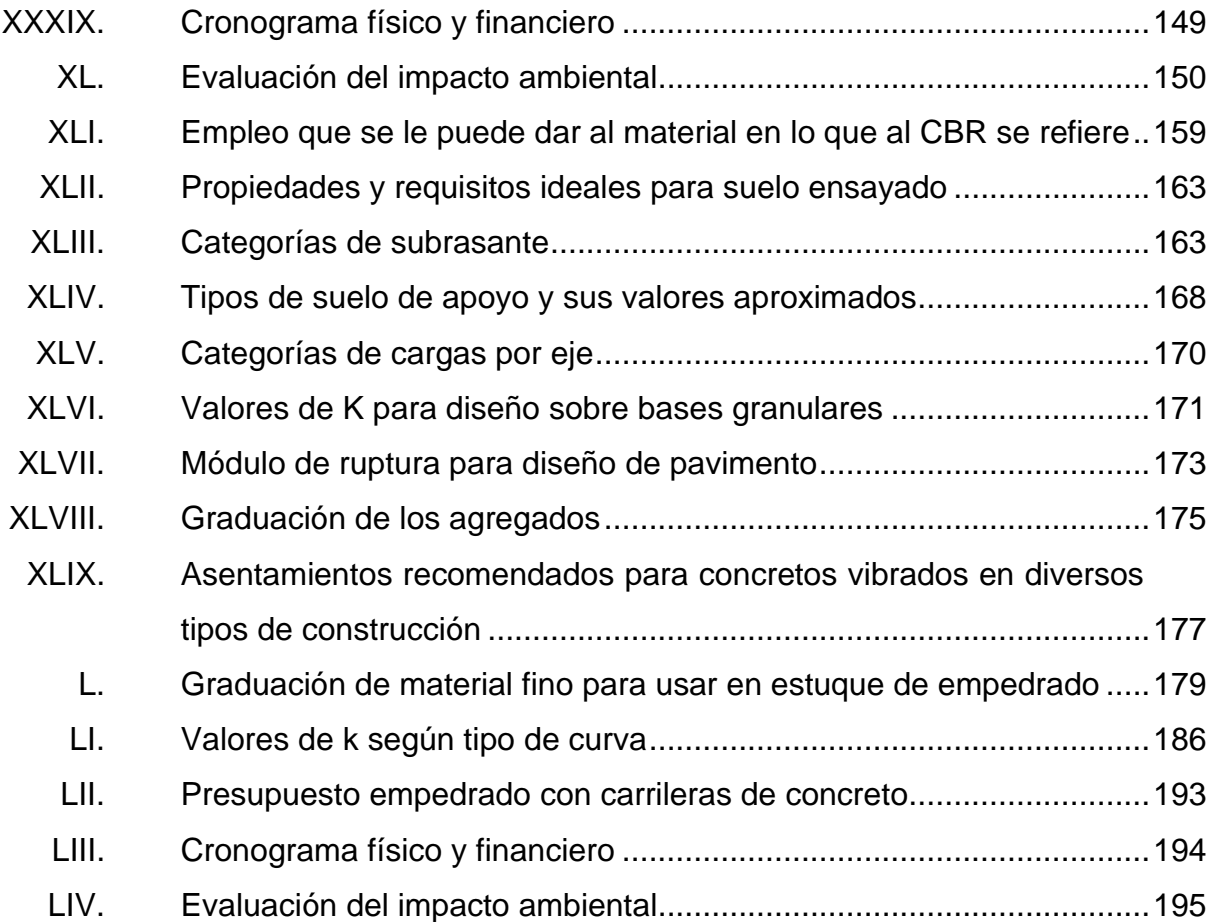

# **LISTA DE SÍMBOLOS**

# <span id="page-19-0"></span>**Símbolo Significado**

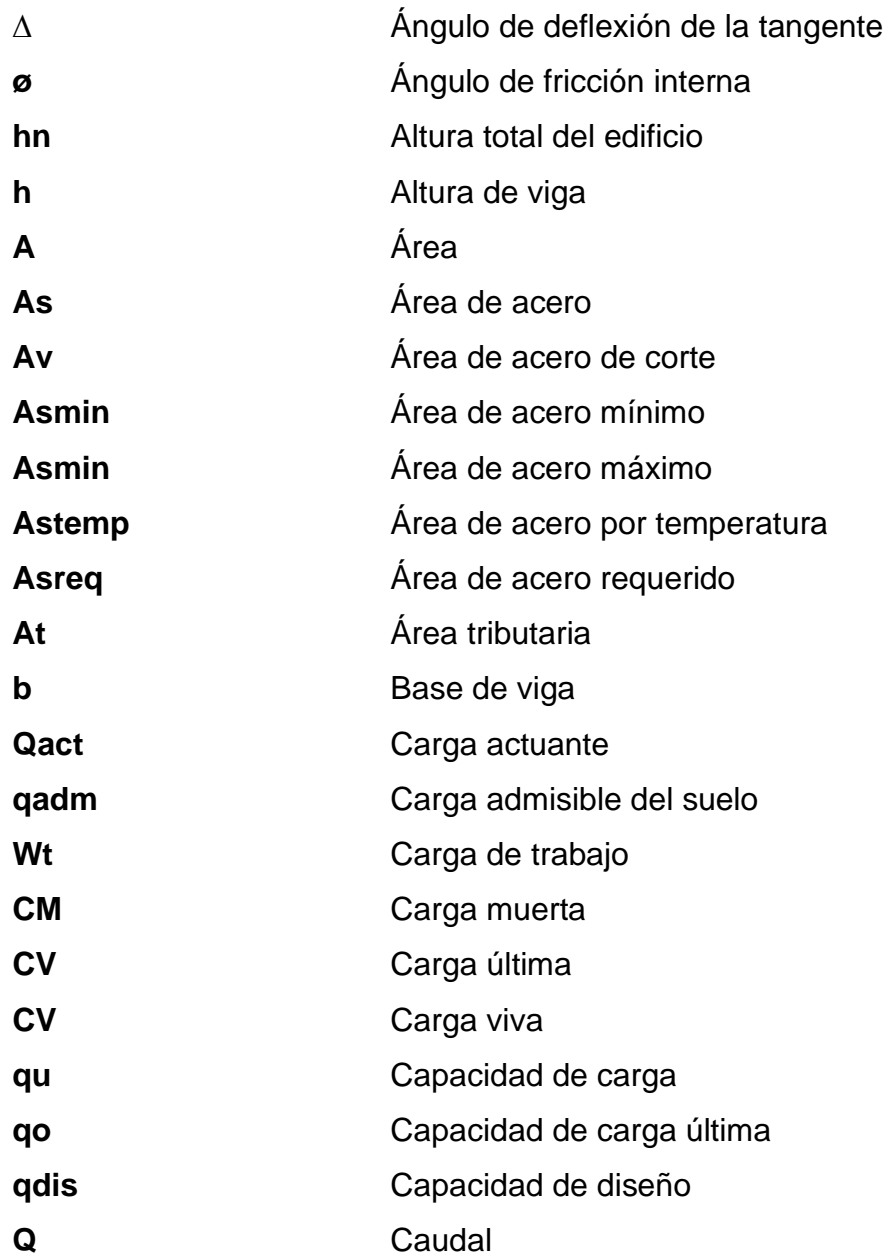

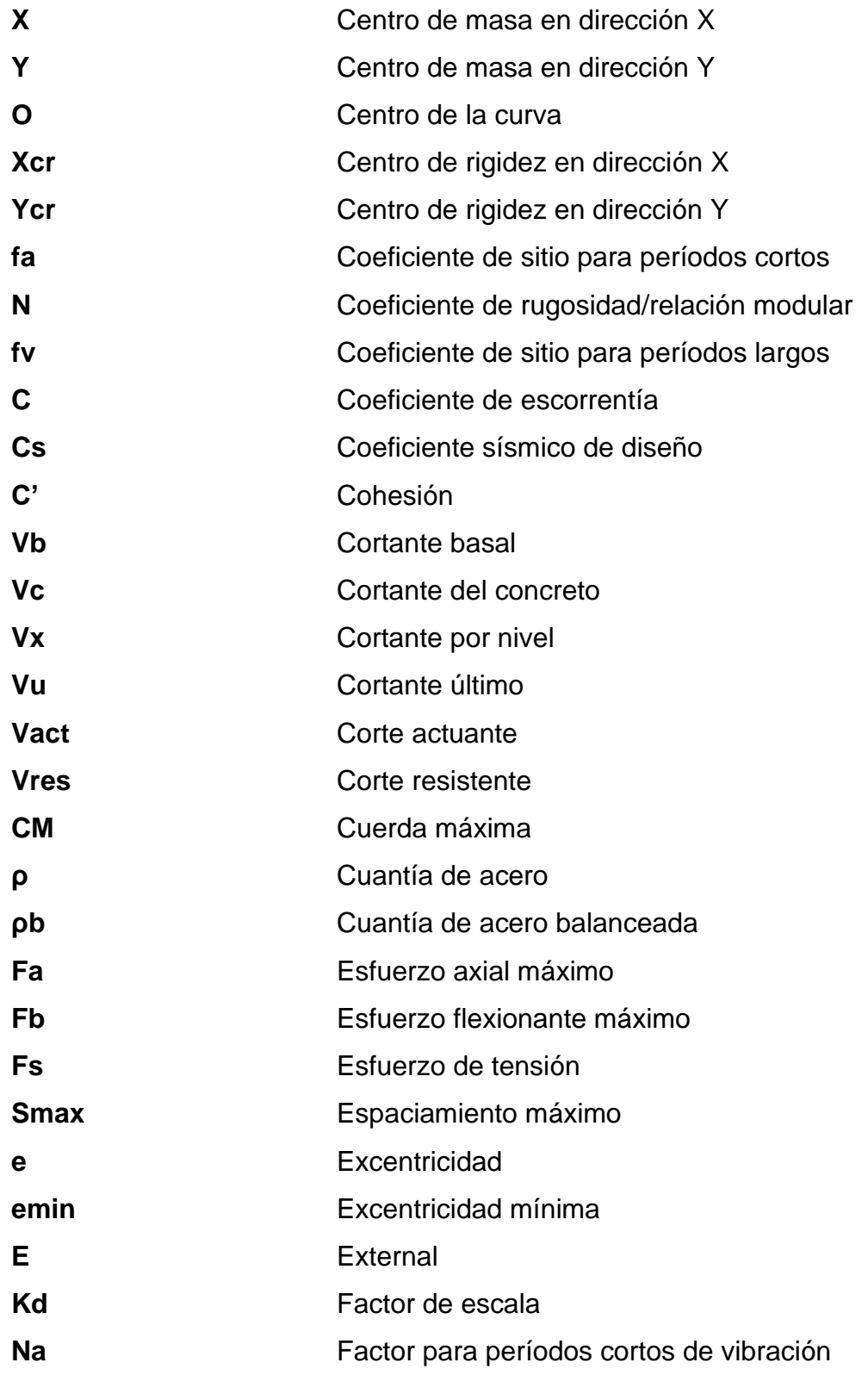

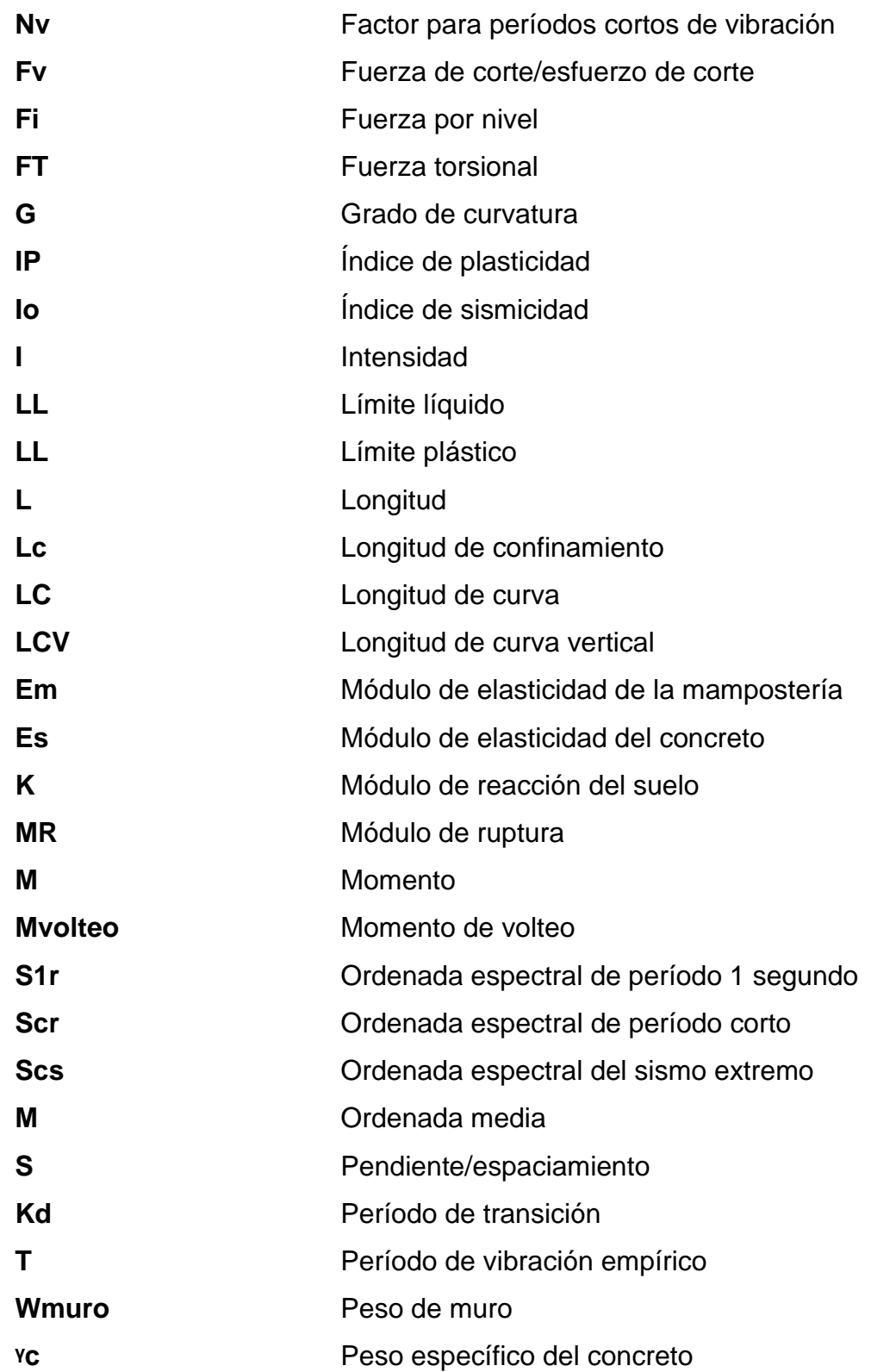

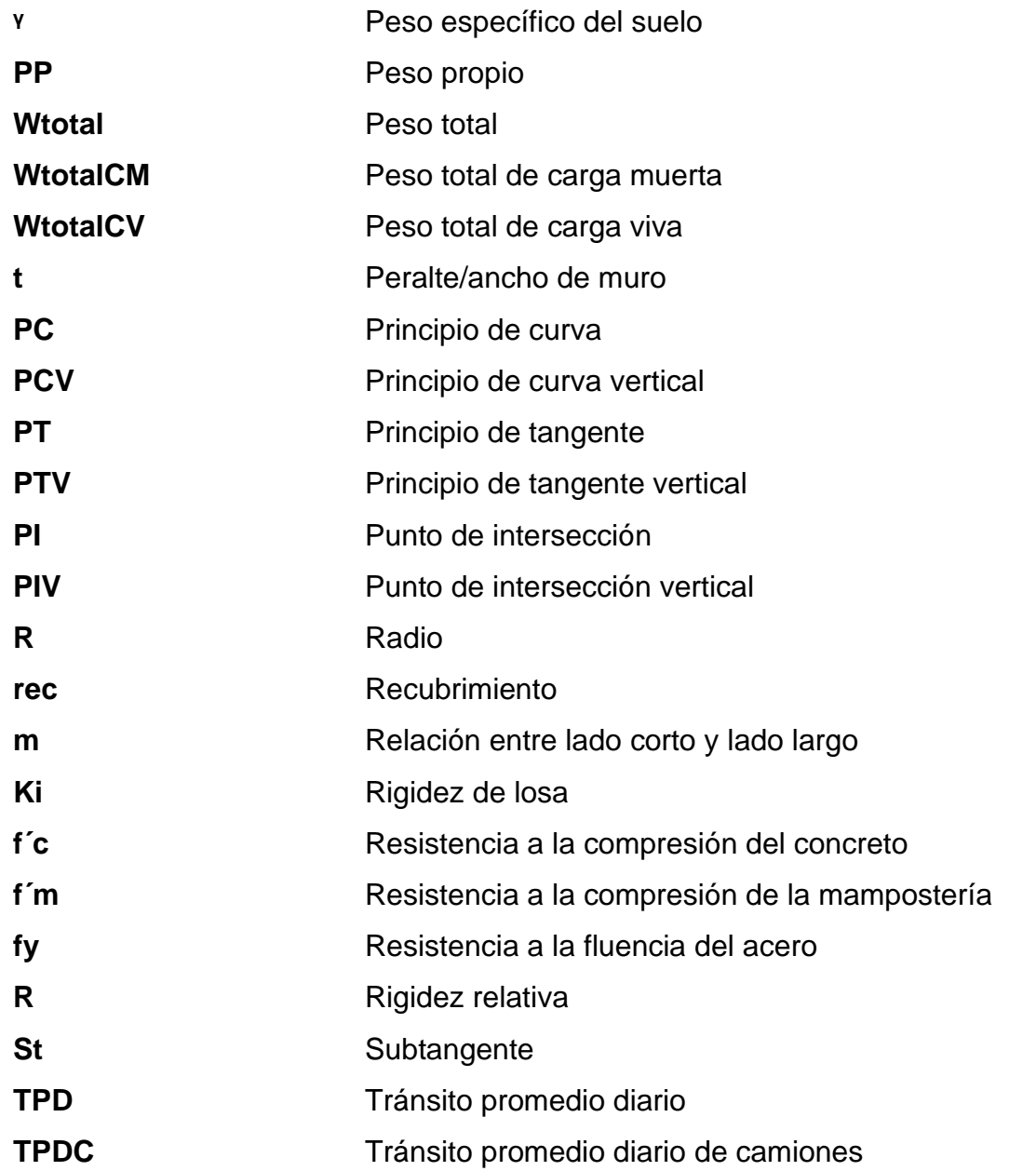

#### **GLOSARIO**

- <span id="page-23-0"></span>Aditivos Son químicos que se agregan al concreto en la etapa de mezclado para modificar las propiedades de la mezcla.
- **Caudal** Cantidad de agua que circula a través de una sección en un tiempo determinado.
- **Columna** Elemento vertical que soporta fuerzas de compresión y flexión, que también transmite las cargas de la estructura a la cimentación.
- **Compactación** Procedimiento en el que se aplica energía al suelo para eliminar espacios vacíos, aumentando así su densidad y su capacidad de soporte.
- **Concreto** Es la mezcla de cemento, agregados y agua, que al solidificarse constituye uno de los materiales de construcción más resistentes.
- **Cuneta** Canal que se construye en paralelo al eje de una carretera, con el fin de transportar y evacuar las aguas superficiales.
- **Empedrado** Pavimento o capa de piedras que cubren el suelo.

Esfuerzo **Resistencia interna que ofrece un área del material** del que está hecho, al aplicarle una fuerza externa.

**Estribo** Elemento de acero doblado en diferentes formas, que se coloca perpendicularmente a la armadura longitudinal.

- **Estructura** Conjunto de elementos conectados entre sí, que tienen la función de recibir cargas, soportar esfuerzos y transmitir esas cargas al suelo.
- **Estuque** Mezcla en proporciones adecuadas de cemento, arena y agua, que se utiliza para rellenar los espacios que quedan entre las piedras.
- **Excentricidad** Distancia que existe entre el centro de masa y el centro de rigidez.
- **Losa** Elemento estructural que sirve de separación entre pisos consecutivos de un edificio y al mismo tiempo sirve como soporte para las cargas de ocupación.
- **Mampostería** Sistema de construcción hecho con bloques vacíos de concreto, llamados blocks, ladrillos, adobe, morteros para pegar las unidades de mampostería y el refuerzo para enmarcar los levantados y unirlos entre sí.
- **Momento Propiedad por la cual una fuerza tiende a generar un** movimiento de rotación a un cuerpo alrededor de un punto o de un eje.
- Pavimento **Estructura** compuesta por capas de diferentes materiales, que se construye sobre terreno natural, para permitir el tránsito sobre ellos de manera segura, cómoda y confortable.
- Perímetro **Longitud que corresponde al contorno de una figura,** es la sumatoria de los lados que forman el polígono.
- Rasante **Rasante** Proyección vertical del desarrollo del eje de la superficie de rodadura de una carretera.
- **Rigidez** Capacidad que tiene un elemento estructural de soportar cargas sin deformarse o desplazarse excesivamente.
- **Sismo** Movimiento brusco de la superficie terrestre, causado por la liberación de energía acumulada durante un largo tiempo.
- **Subbase** Elemento de la estructura de una carretera que se encuentra entre la subrasante y la base.
- **Subrasante** Superficie terminada de la carretera a nivel de movimiento de tierras, sobre la cual se coloca la estructura del pavimento.

XV

- **Topografía** Ciencia que estudia el conjunto de principios y procedimientos que tienen por objeto la representación gráfica de la superficie de la Tierra, con sus formas y detalles, tanto naturales como artificiales.
- **Tránsito** Movimiento y flujo de vehículos que circulan por una calle, una avenida o cualquier otro tipo de camino, así como también del peatón.
- **Viga Elemento estructural lineal que soporta las cargas** generadas por las losas y que trabaja principalmente a flexión.
- **Zapata** Es un tipo de cimentación utilizado para elementos aislados de una estructura, soporta cargas puntuales para después transmitirlas al suelo.

#### **RESUMEN**

<span id="page-27-0"></span>En la ingeniería civil, la finalidad de todo proyecto es ayudar a satisfacer las necesidades referentes a la infraestructura, que se encuentran en las diferentes comunidades del país, a través del Ejercicio Profesional Supervisado (EPS) contribuyendo a dar una solución técnica a los diversos problemas, en este caso al municipio de Comitancillo, departamento de San Marcos.

Uno de estos problemas se encuentra en el área educativa en el cual es necesaria la planificación de una escuela primaria que beneficie a los habitantes del caserío Loma Linda, este proyecto tiene como fin contribuir a mejorar el nivel educativo en el municipio y a su vez garantizar la seguridad de las personas, diseñando una estructura adecuada para este tipo de edificios. La escuela tendrá un área total de 200 m<sup>2</sup> distribuidos en área educativa y administrativa.

También se detectó la dificultad que tienen los habitantes de la aldea Chicajalaj para trasladarse a la cabecera municipal, debido a que la carretera que une estos dos lugares actualmente es de terracería y no reúne las condiciones óptimas para la circulación de vehículos y personas, por lo que se determinó efectuar el diseño del empedrado con carrileras de concreto para mejorar las condiciones de la carpeta de rodadura, esto contribuirá al traslado de las personas y vehículos, pero sobre todo impulsará el desarrollo del municipio de Comitancillo.

XVII

XVIII

## **OBJETIVOS**

#### <span id="page-29-0"></span>**General**

Diseñar el edificio escolar de dos niveles para el caserío Loma Linda y el empedrado con carrileras de concreto de la aldea Chicajalaj, Comitancillo, San Marcos.

#### **Específicos**

- 1. Realizar investigación monográfica de las necesidades de servicios básicos e infraestructura de las aldeas y caseríos del municipio de Comitancillo.
- 2. Ofrecer una mayor cobertura educativa a la población, a través infraestructura adecuada para que el servicio cumpla con cantidad y calidad.
- 3. Contribuir al desarrollo de la infraestructura vial de las comunidades para mejorar el intercambio comercial entre los vecinos de cada una de las localidades y el acceso a los servicios básicos.
- 4. Elaborar planos, presupuesto desglosado e integrado, y cronograma de los proyectos, además una evaluación de los terrenos de los proyectos a diseñar.

5. Utilizar los conocimientos técnicos del estudiante de Ingeniería Civil, en servicio de la población guatemalteca en especial en el área rural que es donde se encuentra la población con mayores limitaciones y necesidades.

#### **INTRODUCCIÓN**

<span id="page-31-0"></span>En el ejercicio profesional supervisado realizado en el municipio de Comitancillo, San Marcos, se llevó a cabo el diseño de dos proyectos para dar solución a necesidades de infraestructura identificadas a través de un diagnóstico realizado en las comunidades del municipio. Previo a realizar el diseño de los proyectos fue realizada también una investigación de la monografía y los aspectos importantes del municipio.

El primer proyecto se ubica en el caserío Loma Linda, a seis kilómetros de la cabecera municipal y consiste en el diseño de un edificio escolar de dos niveles, el cual contará con seis aulas y un pasillo en cada nivel, área administrativa y área de servicios. El sistema estructural utilizado para el edificio escolar fue el de mampostería reforzada y contará con una cubierta y entrepiso de losa tradicional, para posteriormente realizar el análisis estructural a través del método simplista, el cual abarca el diseño de elementos verticales y horizontales de concreto reforzado.

El segundo proyecto se ubica en la aldea Chicajalaj, a cuatro y medio kilómetros de la cabecera municipal y comprende el mejoramiento de un tramo de carretera que cuenta con una longitud de tres kilómetros, a través de una combinación de empedrado con carrileras de concreto. El diseño de las carrileras de concreto fue realizado a través del método simplificado del PCA, sin antes contar con el estudio topográfico y el correspondiente estudio de suelos para obtener los resultados necesarios y emplearlos en la realización del diseño.

XXI

XXII

#### **1. FASE DE INVESTIGACIÓN**

## <span id="page-33-1"></span><span id="page-33-0"></span>**1.1. Monografía del municipio de Comitancillo, departamento de San Marcos**

Comitancillo es un municipio del departamento de San Marcos, de la región suroccidente de la República de Guatemala.

#### **1.1.1. Aspectos Generales**

<span id="page-33-2"></span>El municipio fue fundado por los españoles durante la época colonial, aproximadamente un siglo después de la invasión de los Mam al altiplano occidental de Guatemala, que ocurrió entre los años 1525 y 1533. Se estima que ocurrió después del 14 de abril de 1633, posiblemente el tres de mayo de 1648, año del aparecimiento de la imagen de la cruz y de la construcción del primer templo católico del municipio.

No se conservan mayores vestigios de la época colonial, únicamente las imágenes dentro de la iglesia católica que se cree que proceden de España y algunas construcciones antiguas. Originalmente el municipio dependía del curato de Tejutla, un municipio ubicado a 12 kilómetros. Se le nombró Comitancillo al municipio, según el código de Livingston decretado el 27 de agosto de 1836, dispuesto por la administración de justicia del sistema de curatos.

El nombre Comitancillo no tiene origen etimológico. Según los españoles significa: Comitán Chiquito, porque encontraron un ambiente semejante al de Comitán, México, lugar del cual habían llegado. En el idioma Mam, el nombre del municipio es Txolja, este término se deriva de T-xol que significa en medio o entre y de ja que significa agua, río. Se dice que los antepasados le dieron ese nombre por el hecho que la cabecera municipal se encuentra enclavada en un cerro rodeado por los ríos: Chixal y El Jícaro.

#### **1.1.2. Ubicación de proyectos**

<span id="page-34-0"></span>El caserío Loma Linda lugar del proyecto del edificio escolar está situado al norte a seis kilómetros de la cabecera municipal. El segundo proyecto es el diseño de empedrado con carrileras de concreto en la aldea Chicajalaj, ubicada al noreste del municipio a cuatro y medio kilómetros.

<span id="page-34-1"></span>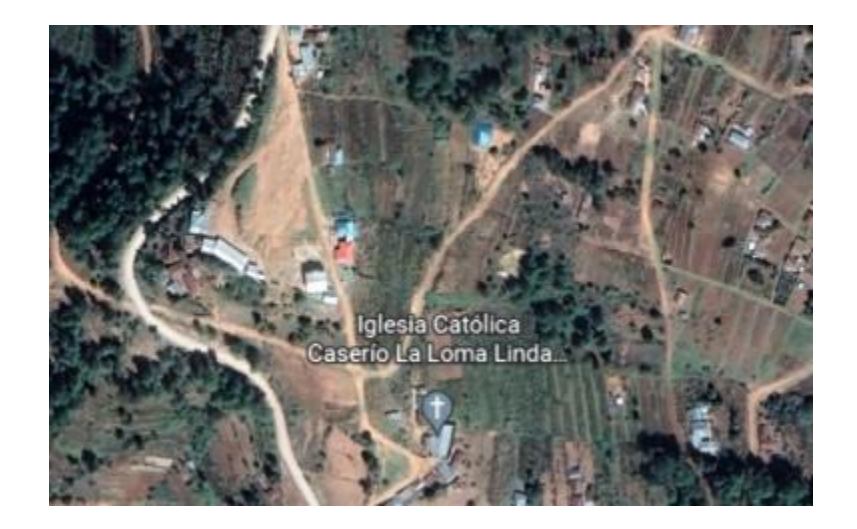

Figura 1. **Caserío Loma Linda**

Fuente: GoogleMaps. *Caserío Loma Linda*. https://earth.google.com/web/search/15.126659,- 91.763929/@15.12651834,-91.76243906,2542.69756844a,1315.09708038d,35y, 8.40999593h,0t,0r/data=CigiJgokCQ4CAsaYOy5AEdYFtvQLC5AGUz4tX9b7lbAIVBnH1B38FbA. Consulta: 2 de febrero de 2022.

#### Figura 2. **Aldea Chicajalaj**

<span id="page-35-2"></span>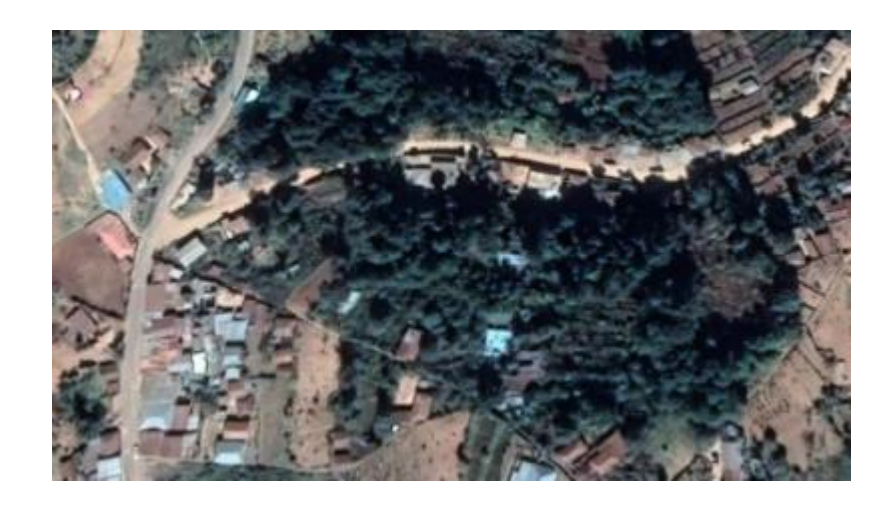

Fuente: GoogleMaps. *Aldea Chicajalaj.* https://earth.google.com/web/@15.0897379,- 91.73541302,2331.45330946a,885.70896736d,35y,-15.31127214h,26.26374923t,-0r. Consulta: 2 de febrero de 2022.

#### **1.1.3. Ubicación geográfica**

<span id="page-35-0"></span>Comitancillo se encuentra a una distancia de 33 kilómetros de la cabecera departamental de San Marcos y a 246 kilómetros de la ciudad capital de Guatemala. El caserío Loma Linda, lugar del primer proyecto, se encuentra a una altitud de 2 570 msnm, latitud 15°07'36'', longitud 91°45'50''. El segundo proyecto ubicado en la aldea Chicajalaj, se encuentra a una altitud de 2 346 msnm, latitud 15°05'19'', longitud 91°44'11''.

#### **1.1.4. Topografía**

<span id="page-35-1"></span>El territorio que ocupa el municipio de Comitancillo forma parte de la sierra Madre, su relieve es accidentado. Se encuentra rodeado por los cerros Quic,
Los Cimientos, Twi´wutz, Tuitaqueque, Tzama o El Jícaro; Los Bujes, Tuixoquel, Chamaque, Tuichilupe, Bacchuc, Ixmoco, entre otros.

### **1.1.5. Colindancias**

El municipio de Comitancillo limita al norte con los municipios de Sipacapa y San Miguel Ixtahuacán, ambos del departamento de San Marcos; al sur con la cabecera departamental de San Marcos y San Lorenzo, ambos del departamento de San Marcos; al este, con los municipios de Río Blanco, departamento de San Marcos y Cabricán, departamento de Quetzaltenango; al oeste con el municipio de Tejutla y la cabecera departamental de San Marcos, ambos del departamento de San Marcos.

### **1.1.6. Vías de acceso**

Para llegar al municipio de Comitancillo desde la capital de Guatemala, se debe conducir por la Carretera Panamericana CA-1 desde la capital hacia el departamento de Quetzaltenango, después a través de la carretera 9N para llegar a la cabecera departamental de San Marcos y finalmente a través de la ruta SM-1 para llegar a la cabecera municipal de Comitancillo. El municipio cuenta además con carreteras de terracería, veredas y puentes de concreto que comunican con las diferentes comunidades y municipios cercanos.

El caserío Loma Linda, lugar del primer proyecto se encuentra a 6 kilómetros de la cabecera municipal por carretera de terracería en zona montañosa. El segundo proyecto se localiza en la aldea Chicajalaj, a 4.5 kilómetros de la cabecera municipal también por carretera de terracería.

### **1.1.7. Clima**

El municipio por su ubicación geográfica se caracteriza por tener dos tipos de clima, en las partes altas del municipio como lo son el caserío La Unión, San José la Frontera, El Salitre y Santa Teresa, el clima es frío. Por su parte en la cabecera municipal y comunidades cercanas como la aldea Chicajalaj y San Pablo, el clima es templado, ofreciendo mejores condiciones para la población.

Según información recabada por el Instituto Nacional de Sismología, Vulcanología, Meteorología e Hidrografía, INSIVUMEH, la precipitación pluvial es de 900 a 1 300 mm al año, con una temperatura de 13 a 15 grados centígrados y una evaporación potencial de 1 000 a 1 100 mm al año. La dirección del viento es de este a oeste con velocidad de 20 km/h. Las épocas típicas del altiplano occidental de Guatemala se presentan en dos periodos que son: lluviosa de mayo a octubre y seca de noviembre a abril.

### **1.1.8. Demografía**

El municipio tiene una población aproximada de 59 489 habitantes, según el censo poblacional del año 2018 con una densidad de 527 personas por kilómetro cuadrado.

#### $1.1.8.1.$ **Población**

Existe una población superior de gente de raza indígena de la etnia mam representando el 98 %, y el 2 % es gente de raza ladina.

### Tabla I. **Población del municipio de Comitancillo, San Marcos**

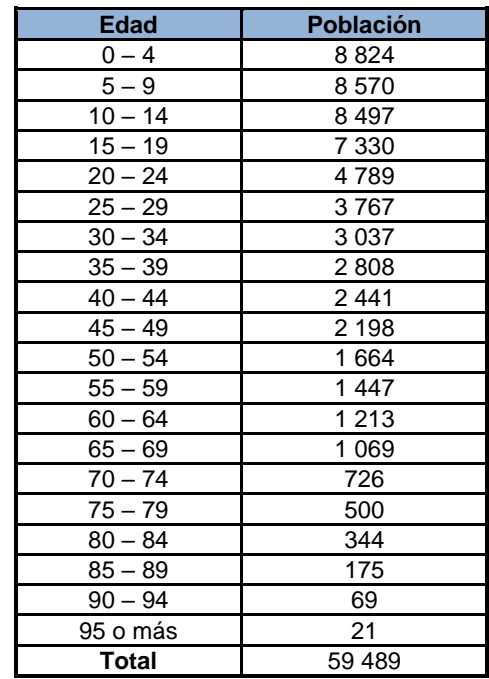

Fuente: elaboración propia, empleando Microsoft Excel.

# Figura 3. **Población total por edad del municipio de Comitancillo**

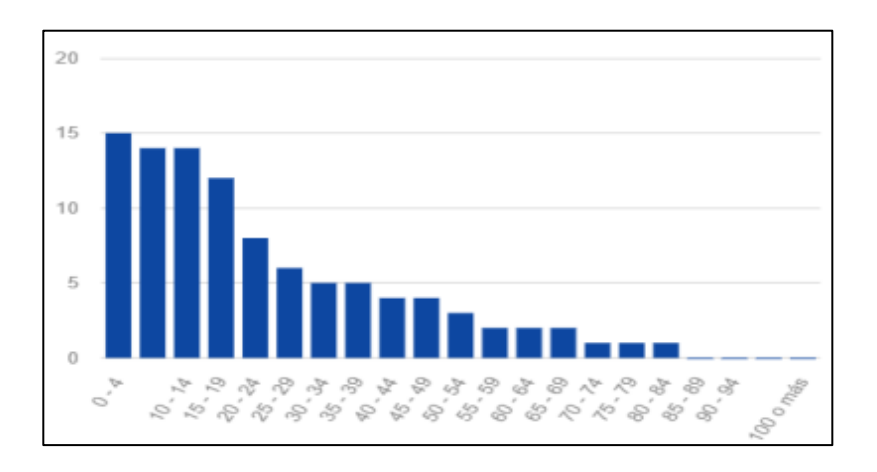

Fuente: INE, 2018. *XII Censo Nacional de Población y VII de Vivienda.* https://www.censopoblacion.gt/censo2018/hogar.php. Consulta: 3 de marzo de 2022.

### Figura 4. **Población total por sexo del municipio de Comitancillo**

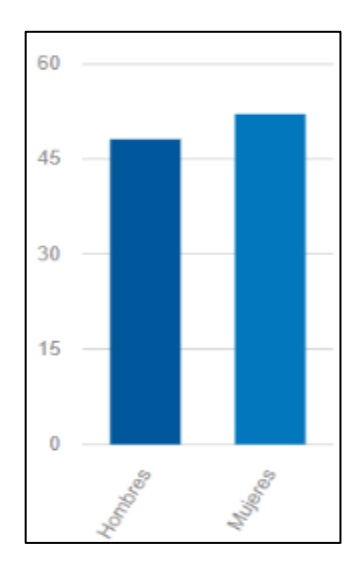

Fuente: INE, 2018. XII Censo Nacional de Población y VII de Vivienda. https://www.censopoblacion.gt/censo2018/hogar.php. Consultado: 3 de marzo de 2022.

#### $1.1.8.2.$ **Distribución de viviendas**

Según datos de la Encuesta Nacional de Condiciones de Vida en el 2018 (ENCOVI 2018) del Instituto Nacional de Estadística INE, el municipio de Comitancillo, San Marcos cuenta con 14 228 viviendas.

#### $1.1.8.3.$ **Tipología de viviendas**

En el municipio de Comitancillo, San Marcos, el 78 % de las viviendas están construidas con muros de adobe y techo de teja o lámina, con piso de tierra; el 22 % restante están construidos de mampostería, hechas de block o ladrillo con techo de lámina o losa tradicional, con piso de concreto. El 80 % de las familias cuenta con vivienda propia, el 12 % habita en casa alquilada y el 8 % restante vive en casas prestadas.

### **1.1.9. Actividad económica**

El sector agrícola es la base de la economía del municipio, cultivando maíz y frijol en su mayoría para autoconsumo y venta, además de otros productos agrícolas. El 69 % de la población se dedica a la actividad agrícola, trabajando sus propias parcelas y/o son contratados como jornaleros en las distintas fincas, el resto de la población laboral se ocupa en otras actividades como pecuaria, artesanal, comercio y servicios.

Otro factor que incide en este aspecto es el salario, debido a que el mínimo autorizado para las actividades agrícolas es de Q.52,00 diarios por jornada de trabajo. Para las actividades no agrícolas reciben el salario mínimo más bonificación incentivo de Q. 8,00 diarios. La remuneración en referencia es insuficiente para cubrir las necesidades básicas como alimentación, vestuario, salud, educación, en tal sentido resulta difícil sobrevivir con el pago por debajo del salario mínimo. De la población que ha emigrado debido a la falta de trabajo, tiene como principales destinos Estados Unidos y la ciudad capital.

### **1.1.10. Servicios existentes**

La población del municipio de Comitancillo cuenta con diferentes servicios, los que pueden clasificarse en estatales, municipales y privados.

#### $1.1.10.1$ . **Estatales**

Son los servicios prestados por programas o instituciones del estado, entre los cuales están:

### **Educación**

El municipio cuenta con 201 establecimientos educativos; el 42 % brindan el nivel preprimario, el 41 % primario, el resto ofrece educación básica y diversificado. Las carreras que se imparten son: bachillerato en educación, en ciencias y letras, magisterio preprimario bilingüe, mecánica automotriz, recursos naturales renovables, perito contador, entre otras.

La tasa de cobertura educativa en el municipio es del 68,29 %, aunque, con diferencias entre lo que respecta al nivel diversificado que cuenta con la tasa más baja con un 34,95 % y el nivel primario con una tasa del 110,13 %, la más alta.

• Salud

La infraestructura en salud en el municipio de Comitancillo se integra por: un Centro de Atención Permanente, 11 puestos de salud, tres unidades mínimas y un centro de rehabilitación nutricional, contándose con una infraestructura y equipamiento mínimo y escaso personal capacitado especialmente para los puestos de salud y unidades mínimas.

#### $1.1.10.2.$ **Municipales**

Son los servicios administrados por la municipalidad y que presta a todos los habitantes del municipio de Comitancillo, entre los que están:

• Agua potable

El municipio posee nacimientos propios ubicados en tres sectores, La Democracia que pertenece al municipio de Tejutla y abastece al casco urbano y quince comunidades aledañas; San Lorenzo y Tuimuj que cubren otras comunidades del municipio. El 74 % de los hogares cuenta con el servicio de agua entubada y el 26 % adquiere el agua a través de pozos porque no cuentan con servicio de agua.

En el área urbana, que cuenta con 530 viviendas, el 100 % de hogares tiene acceso al servicio de agua potable y el valor que pagan por el servicio es de Q 5,00 mensuales que deben pagar en la tesorería municipal.

**Drenaje** 

En la cabecera municipal funciona un sistema de drenaje, este servicio tiene una cobertura del 100 % de los hogares, pero carecen de un sistema de tratamiento de aguas residuales. En el área rural, sólo la aldea Tuizacajá posee este servicio. El 95 % de las viviendas en el área rural no cuenta con servicio de drenajes, por estar ubicadas de manera dispersa lo que dificulta la implementación del servicio.

• Mercado

La actividad comercial en el municipio de Comitancillo, San Marcos, se realiza los días domingo, miércoles y jueves, el comercio se produce principalmente en los dos mercados municipales que se encuentran ubicados frente al parque del municipio. Los mercados hoy en día son insuficientes para la cantidad de comerciantes que llegan al lugar, el día de mayor actividad comercial es el domingo, por lo que los comerciantes se han visto en la necesidad de ocupar las calles y avenidas para comercializar sus productos.

# **Privados**

Son servicios prestados por empresas o personas particulares para satisfacer las necesidades de los habitantes del municipio, entre ellos están:

• Energía eléctrica

La empresa encargada de distribuir la energía eléctrica en el municipio de Comitancillo, San Marcos, es DEOCSA, la tarifa social es de Q. 2,30 por kilovatio hora.

# **2. DISEÑO DE ESCUELA DE DOS NIVELES PARA EL CASERÍO LOMA LINDA, COMITANCILLO SAN MARCOS**

### **2.1. Descripción del proyecto**

El diseño de la escuela de dos niveles se localiza en el caserío Loma Linda del municipio de Comitancillo del departamento de San Marcos; actualmente este caserío no cuenta con un lugar que reúna las características adecuadas para que los niños reciban clases, los habitantes de esta comunidad han planteado a las autoridades municipales la necesidad de construir una escuela que pueda albergar a más estudiantes y que permita a los niños recibir clases en las condiciones adecuadas, debido a que el caserío Loma Linda no cuenta con la infraestructura adecuada, los niños y niñas se ven obligados a asistir a los centros educativos de comunidades más lejanas.

# **2.2. Estudio topográfico**

Para llevar a cabo el diseño de toda obra de infraestructura, previamente se debe realizar un levantamiento topográfico, que permitirá la representación gráfica de los puntos de localización del proyecto. Para realizar el levantamiento topográfico se utilizó el equipo siguiente:

- Teodolito
- Cinta métrica
- Estadal
- Plomadas
- **Estacas**

### **2.2.1. Planimetría**

Es la parte de la topografía que se dedica al estudio de los procedimientos y métodos que se emplean para lograr representar a escala los detalles de un terreno sobre una superficie plana. La planimetría prescinde del relieve y la altitud para lograr una representación en dirección horizontal.

# **2.2.2. Altimetría**

Es la parte de la topografía que se encarga de medir las alturas, estudia los métodos y técnicas para la representación del relieve de un terreno, así como para determinar y representar la altura de cada uno de los puntos, respecto de un plano de referencia.

### **2.3. Estudio de suelos**

Es indispensable y básico realizar el estudio de suelos del terreno donde se hará un proyecto, este estudio permitirá determinar las características físicas y mecánicas del suelo y el valor soporte del terreno, con el valor obtenido se debe diseñar la cimentación adecuada para la estructura. Un adecuado diseño de la cimentación brindará seguridad a las personas que harán uso de la edificación.

### **2.3.1. Ensayo triaxial**

El ensayo triaxial constituye el procedimiento más satisfactorio para medir la resistencia al esfuerzo cortante de un suelo, el tipo de ensayo triaxial realizado a la muestra de suelo obtenida ha sido el no consolidado no drenado, que consiste en determinar la resistencia del suelo en condiciones a corto plazo. En el cual la adherencia, la unión entre partículas y la densidad permanecen intactas independientemente del nivel de carga.

Los resultados obtenidos en el ensayo de compresión triaxial son los siguientes:

- Descripción del suelo: limo areno-arcilloso color café
- Ángulo de fricción interna  $\varnothing = 30,0$
- Cohesión  $(C') = 3.0 \text{ ton/m}^2$
- Desplante = 2,00 m (profundidad a la que se tomó la muestra)
- Peso específico del suelo =  $1,35$  ton/m<sup>3</sup>

Ecuación general de la capacidad de carga para una cimentación corrida

$$
qu = C'Nc + qNq + 0.5YB'N
$$

Donde:

qu = capacidad de carga

C' = cohesión

q = esfuerzo efectivo al nivel de desplante de la cimentación

Nc, Nq,  $N<sup>y</sup>$  = factores de capacidad de carga adimensionales que están únicamente en función del ángulo de fricción interna.

$$
q = Y * df = 2,70 \text{ ton/m}^2
$$
  
Na = tan<sup>2</sup>(45 + (∞/2)) \* e<sup>π\*tan∞</sup> = 18,40  
Ne = cot(∞) \* (Na - 1) = 30,14  
NY = 2 \* (Na + 1) \* tan(∞) = 22,40

qu = 3,0 ton/m<sup>2</sup> \* 30,14 + 2,70 ton/m<sup>2</sup> \* 18,40 + 0,5 \* 1,35 ton/m<sup>3</sup> \* 0,5 m \* 22,40 qu = 147,66 ton/m<sup>2</sup>

El cálculo de la capacidad de carga última admisible en cimentaciones superficiales requiere aplicar un factor de seguridad, puede ser por lo menos de 3 en todos los casos.

> $qo = 147,66$  ton/m<sup>2</sup> / 3  $qo = 49,22 \text{ ton/m}^2$

### **2.4. Normas para el diseño arquitectónico de centros educativos**

Para la distribución y disposición de áreas, aspectos de funcionamiento y arquitectónicos del espacio de edificios educativos, se emplearon las normas establecidas en el Reglamento de Construcción de Edificios Escolares del Ministerio de Educación, siendo las siguientes:

### **2.4.1. Criterios generales**

Toda infraestructura educativa en Guatemala deberá cumplir con lo establecido en el reglamento, con la finalidad de que los edificios escolares funcionen adecuadamente, para ello se debe tomar en cuenta todo lo relacionado al lugar donde se construirá el edificio, con el fin de garantizar la seguridad y comodidad de los usuarios durante y después de la actividad escolar.

# **2.4.2. Criterios de conjunto**

- Conjunto arquitectónico: debe considerarse la sectorización de espacios y edificios dentro del terreno, orientación, emplazamiento, tamaño del edificio, materiales de construcción, accesos y seguridad.
- Sectorización de espacios y edificios: el diseño debe contemplar distinción entre las áreas educativas, administrativas, complementarias, de servicios, y circulación al aire libre, de manera que las actividades de un área no interfieran con las de las otras.
- Orientación del edificio: la orientación del edificio escolar debe ser adecuada, de tal manera que todos los ambientes cuenten con iluminación y ventilación. La orientación ideal que permite una buena iluminación es de norte a sur, aunque esto puede cambiar al tomar en cuenta el sentido del viento dominante y el clima de la región.
- Emplazamiento: en áreas rurales, el 40 % de la superficie debe ser ocupada por edificios techados y el 60 % restante del área del terreno debe emplearse para áreas verdes, áreas recreacionales y estacionamientos.
- Tamaño del edificio: el tamaño del edificio escolar varía en función de las características de cada nivel educativo, modalidad, y el número de estudiantes por atender, con el fin de garantizar la operatividad del edificio escolar y la calidad en el proceso de enseñanza-aprendizaje.

# **2.4.3. Criterios de iluminación**

- Iluminación natural: el diseño de las ventanas deberá proporcionar luz pareja y uniforme sobre el plano de trabajo en todos los puntos del aula. Por su localización en el espacio puede ser:
	- o Iluminación unilateral: se recomienda que el cielo falso, material de cubierta y el muro opuesto sean de color claro. El muro opuesto a la ventana no debe estar separado más de 2,5 veces la altura del muro donde se localiza la ventana.
	- o Iluminación bilateral: las ventanas ubicadas en muros opuestos o paralelos mejora las condiciones de iluminación, siempre y cuando den al exterior.
	- o Iluminación cenital: cuando no puedan propiciarse las condiciones de iluminación unilateral o bilateral, se permitirá la iluminación a través de su cerramiento horizontal o cubierta.
- Iluminación artificial: es obligatoria para todos los ambientes en los centros educativos y debe ser apoyada por la iluminación natural. Durante una jornada nocturna es la única fuente de iluminación.

En el edifico escolar para el caserío Loma Linda, se utilizará iluminación natural bilateral e iluminación artificial.

## **2.4.4. Otros criterios**

• Confort acústico: deben emplearse materiales capaces de absorber el sonido, especialmente en la cubierta, por el ruido generado por la lluvia y el granizo.

### **2.4.5. Instalaciones**

Se recomienda que el terreno de la escuela cuente con servicios de agua potable, energía eléctrica y drenaje, o como mínimo disponga de la infraestructura máxima con la que cuenta la comunidad.

- Agua potable: el terreno debe contar con el servicio de agua potable, que puede ser a través de la red municipal, nacimiento de la comunidad o un pozo propio. El agua debe ser potable y debe cumplir con las normas de las autoridades municipales y del ministerio de salud. Un aspecto recomendable es la captación del agua de lluvia que puede ser utilizada para actividades que no son para el consumo humano.
- Drenaje de aguas negras: en el caso de que el terreno no cuente con el servicio de drenaje público municipal, debe emplearse un sistema alternativo de disposición final de aguas negras. El sistema alternativo comúnmente utilizado es un pozo de absorción y fosa séptica.
- Electricidad: para complementar la iluminación natural y cuando sea necesario el uso de equipos electrónicos para mejorar el aprendizaje, el edificio escolar debe contar con energía eléctrica. En caso de no contar con el servicio de energía eléctrica, es necesario dejar la instalación prevista. Puede también considerarse un proyecto de energía a través de

una fuente alternativa como paneles solares o turbinas eólicas. El edifico escolar cuenta con servicio de energía eléctrica, pero no cuenta con servicio de agua potable y tampoco con el servicio de drenaje público.

# **2.4.6. Diseño arquitectónico**

El diseño arquitectónico del edificio escolar debe ser proyectado, de manera que cada uno de los ambientes cubra las necesidades y brinde seguridad a los usuarios, con la finalidad de tener un lugar cómodo, funcional y apropiado. Es necesario realizar un diseño del edificio escolar con las medidas que permitan asegurar la integridad física de la comunidad educativa.

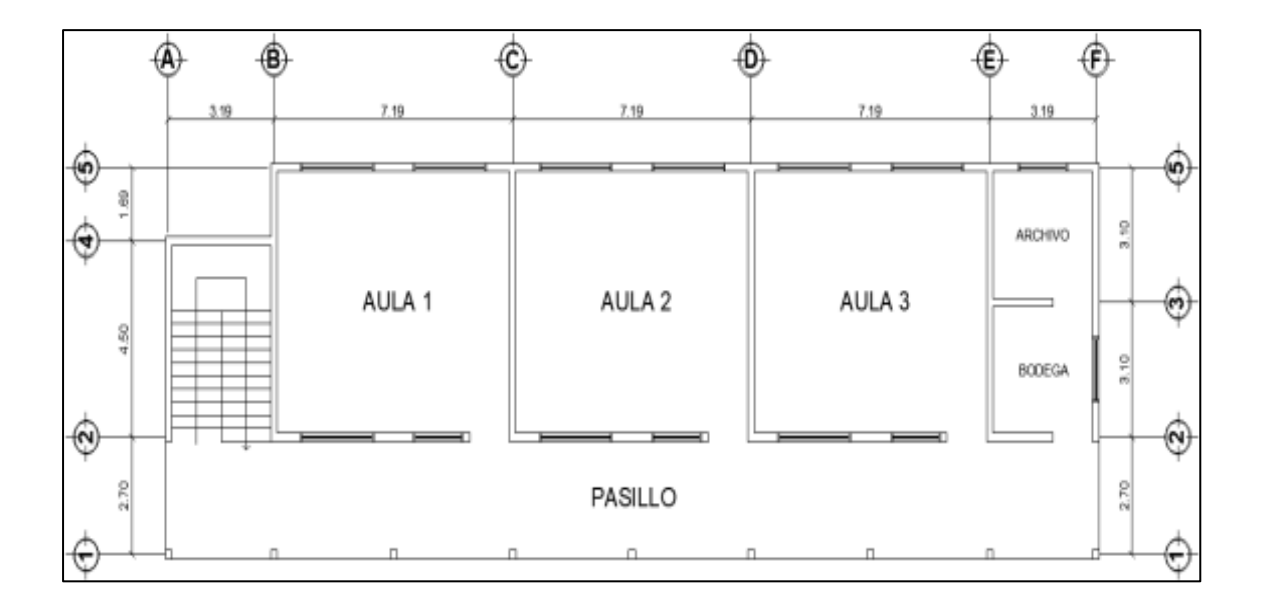

Figura 5. **Planta primer nivel**

Fuente: elaboración propia, empleando AutoCAD 2018.

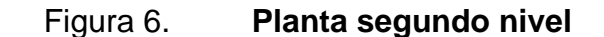

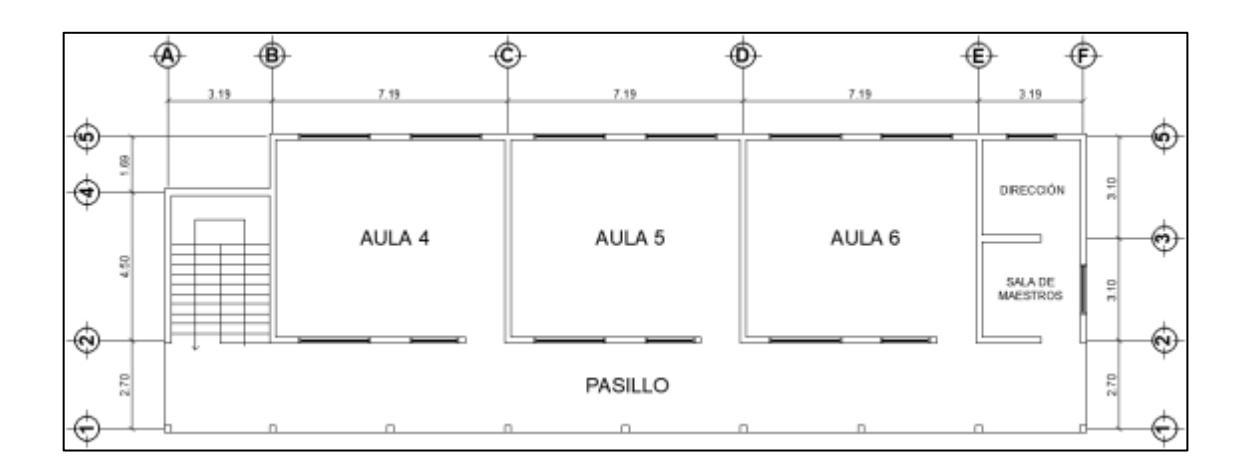

Fuente: elaboración propia, empleando AutoCAD 2018.

#### $2.4.6.1$ . **Altura del edificio**

A partir del nivel de piso interior terminado hasta el punto más bajo de la estructura de cubierta, los ambientes tendrán una altura mínima en clima frío, de 2,80 m. Para el caso del caserío Loma Linda, el edificio escolar será de dos niveles con una altura de 3,20 m por cada nivel y una altura total de 6,40 m.

#### **Áreas del edificio**  $2.4.6.2.$

De acuerdo con el área disponible, los servicios disponibles y las necesidades en el caserío Loma Linda, se realizó un diseño que incluye tres áreas, que son las siguientes: área administrativa, área educativa y área de servicio.

- Área administrativa: es el ambiente donde se planifican y dirigen las actividades realizadas en el centro educativo. El área administrativa debe diseñarse tomando en cuenta el número de docentes.
- Área educativa: es el ambiente que ocupan los docentes y estudiantes para llevar a cabo el proceso de enseñanza y aprendizaje. El área educativa debe ser diseñada acorde al número de estudiantes de los diferentes grados.
- Área de servicio: es el ambiente destinado para almacenar y resguardar accesorios de limpieza y documentos del centro educativo.

### **2.5. Descripción del sistema estructural de mampostería**

La mampostería reforzada es el sistema de construcción hecho con bloques vacíos de concreto, llamados blocks, ladrillos y piedras, morteros para pegar las unidades de mampostería y reforzado con mochetas y soleras.

El análisis estructural de un sistema de mampostería reforzada puede realizarse a través de dos métodos: realista y simplista. Para el diseño del edificio escolar del caserío Loma Linda se utilizará el método simplista, el cual abarca el diseño de elementos verticales de concreto reforzado denominados columnas y mochetas y el diseño de elementos horizontales denominados soleras, los muros estarán conformados por blocks y la cubierta será de losa tradicional.

# **2.5.1. Ventajas estructurales de la mampostería reforzada**

Las ventajas del uso del sistema de mampostería reforzada son las siguientes:

- Sistema estructural económico y conocido.
- Resistencia al fuego.
- Resistencia al sonido.
- Comportamiento flexible, por lo tanto, resiste de mejor forma la fuerza sísmica.
- Se puede utilizar para la construcción de paredes altas y de grandes longitudes.
- Resistencia ante los agentes provocados por el medio ambiente.

# **2.6. Cargas que afectan la estructura**

Toda estructura diseñada está sometida a diferentes cargas, que pueden ser permanentes y frecuentes, que dependen del uso de la estructura. Otro tipo de carga que debe tomarse en cuenta para el diseño de una estructura es la carga producida por los sismos, principalmente en un país como Guatemala, que es altamente sísmico. Para que una edificación sea capaz de resistir los esfuerzos producidos por las cargas antes mencionadas, deben utilizarse materiales que resistan este tipo de esfuerzos.

Las cargas utilizadas para el diseño del edificio escolar son las siguientes:

• Cargas gravitacionales: son todas aquellas cargas verticales a las que estará sometida la estructura y se clasifican en carga viva y carga muerta.

o Carga viva: son las cargas que se producen por el uso y la ocupación de la edificación, las cargas vivas no son permanentes, también pueden ser generadas por objetos colocados de forma temporal sobre la estructura, y varían en magnitud y localización. A continuación, se presentan las cargas vivas de uso frecuente.

# Tabla II. **Cargas vivas de uso frecuente**

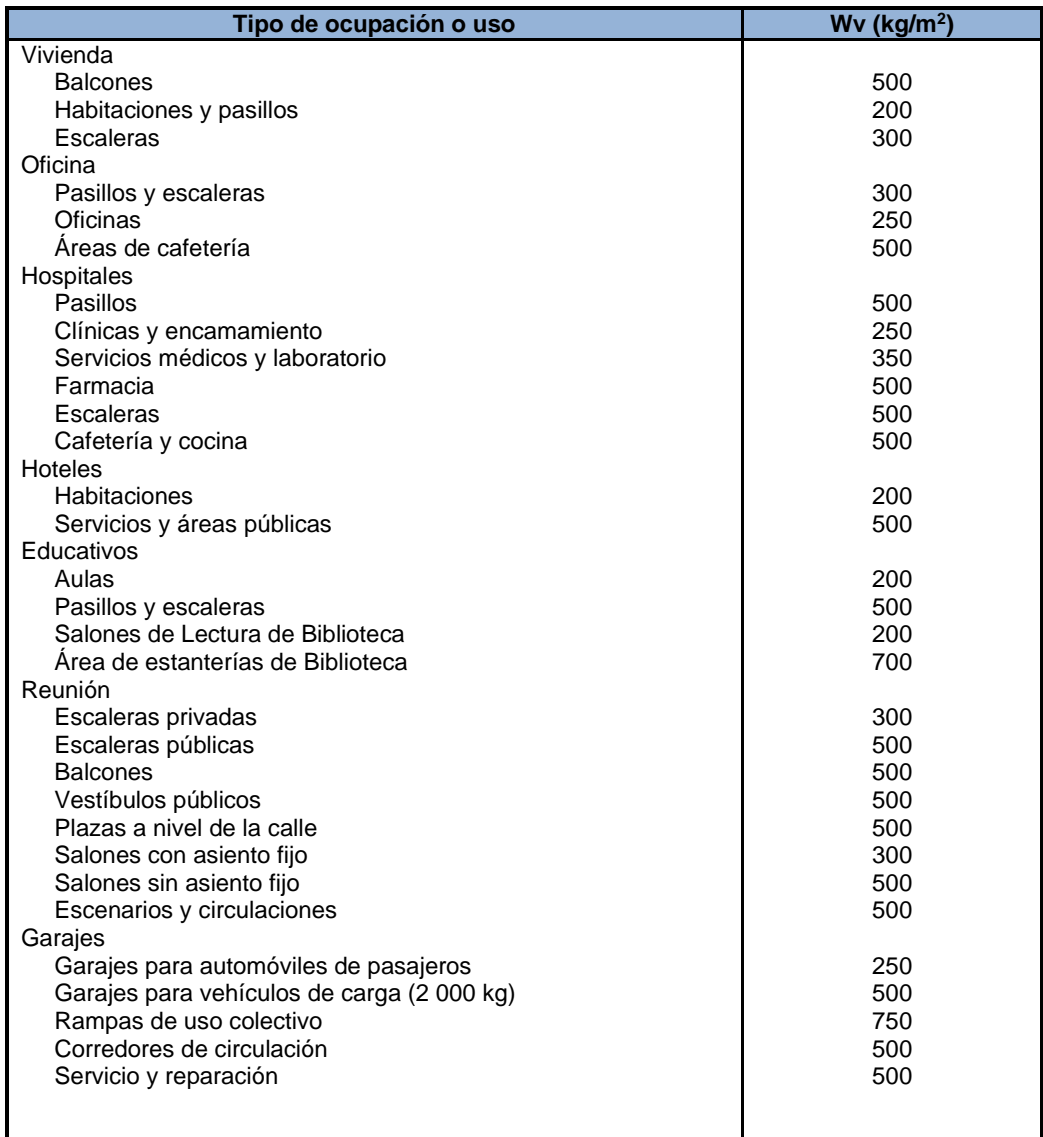

# Continuación de la tabla II.

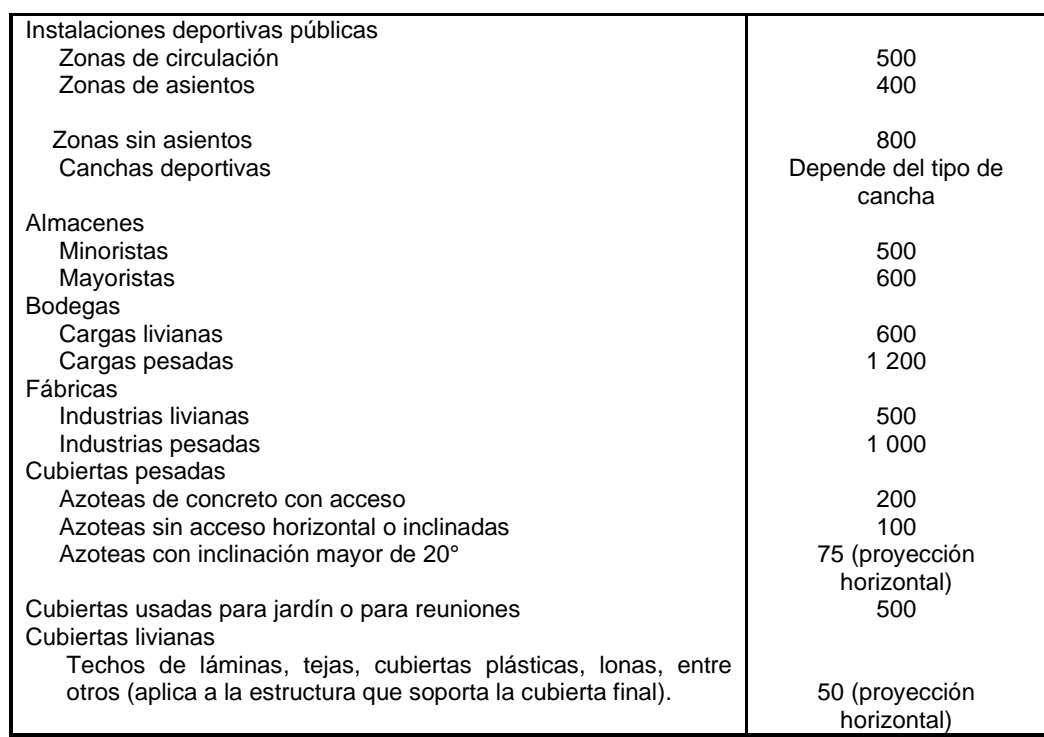

Fuente: elaboración propia, empleando Microsoft Excel.

o Carga muerta: son las cargas producidas por todos los elementos que conforman la estructura, son cargas permanentes y que no son variables. Incluyen los pesos de las losas, muros, vigas, columnas, acabados, instalaciones.

# Tabla III. **Cargas muertas mínimas**

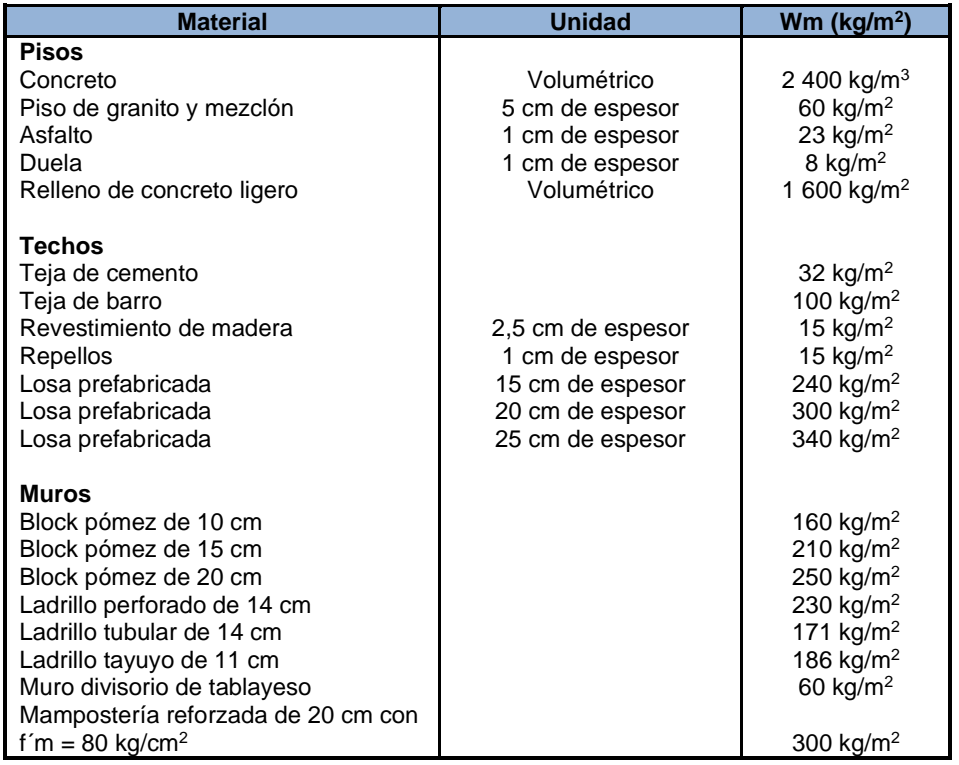

Fuente: Normas ANSI. *Diseño de estructuras de concreto con referencia del Instituto Nacional de Normas Americanas ANSI*. p. 11.

## **2.7. Análisis estructural del edificio**

Las estructuras de mampostería pueden analizarse por medio de diferentes métodos, los más utilizados son el análisis realista y el análisis simplista que también es denominado como el método de las rigideces, el análisis del edificio escolar se realizará utilizando el método simplista.

# **2.7.1. Análisis simplista**

El análisis simplista es menos laborioso que el análisis realista, por lo tanto, se pueden obtener resultados en menor tiempo. Este tipo de análisis es efectuado a muros de mampostería confinada.

En la elaboración del análisis simplista deben tomarse en cuenta las siguientes consideraciones:

- Para la distribución de la fuerza lateral a cada muro se deben considerar únicamente los muros paralelos a la dirección en que esta actúa.
- Los muros tienden a experimentar ladeo paralelo al plano que contiene al muro, no se debe considerar en el sentido contrario.
- Los muros generalmente actúan como miembros verticales que están sujetos a fuerzas horizontales en los niveles de piso.

# **2.7.2. Limitaciones del método simplista.**

Las limitaciones que presenta el método simplista son las siguientes:

- Únicamente se toman en cuenta los muros paralelos a la acción de la carga y se desprecia la contribución de los muros perpendiculares.
- Rigidez mayor en el diafragma horizontal que en los muros de corte.
- En estructuras cuya relación altura-largo (h/d) en el sentido de la carga lateral sea mayor a 4,0 los esfuerzos entre juntas de muros son tan grandes que los resultados se alejan de la realidad.

### **2.7.3. Procedimiento de análisis**

Para llevar a cabo este análisis se deben determinar las cargas que afectarán a la estructura, lo siguiente será el cálculo de la rigidez de los muros ubicados en la misma dirección del sismo.

Para realizar el análisis sísmico de la estructura, primero deberá determinarse el peso de la misma, el cual servirá para calcular las fuerzas que actúan en cada nivel de la edificación de acuerdo con el normativo de AGIES, para finalmente obtener los momentos que actúan en cada muro.

# **2.7.4. Análisis estructural de la mampostería reforzada a través del método de análisis simplista**

El método simplista es de gran utilidad para obtener una primera estimación de las fuerzas que actúan en los muros, la finalidad de este análisis es distribuir la carga lateral en los muros paralelos a la dirección en la que actúa esta carga, suponiendo dos efectos en la estructura, la traslación y rotación.

### **2.8. Integración de cargas**

- Mampostería = 0,19 m x 0,19 m x 0,39 m
- Altura =  $3,20$  m
- Espesor de losa =  $0,11$  m
- Carga viva de techo =  $100,00$  kg/m<sup>2</sup>
- Carga viva de entrepiso =  $200,00$  kg/m<sup>2</sup>
- Carga viva pasillos =  $500,00$  kg/m<sup>2</sup>
- Área losa primer nivel =  $235,16$  m<sup>2</sup>
- Área losa segundo nivel =  $250,12 \text{ m}^2$

# **2.8.1. Cálculo de cargas gravitacionales**

- Cargas muertas de techo
	- o Losa = 2 400,00 kg/m<sup>3</sup>  $\cdot$  0,11 = 264,00 kg/m<sup>2</sup>
	- $\circ$  Sobrecarga = 5,00 kg/m<sup>2</sup>
	- o Relleno = 1 400,00 kg/m<sup>3</sup>  $*$  0,05 = 70,00 kg/m<sup>2</sup>
	- $\circ$  Acabados = 35,00 kg/m<sup>2</sup>
	- $\circ$  Instalaciones = 5,00 kg/m<sup>2</sup>
	- $\circ$  Carga muerta total de techo = 379,00 kg/m<sup>2</sup>
	- $\circ$  Carga viva total de techo = 100,00 kg/m<sup>2</sup>
- Cargas muertas entrepiso, aulas y pasillo
	- o Losa = 2 400,00 kg/m<sup>3</sup>  $\cdot$  0,11 = 264,00 kg/m<sup>2</sup>
	- $\circ$  Sobrecarga = 5,00 kg/m<sup>2</sup>
	- o Relleno = 1 400,00 kg/m<sup>3</sup>  $*$  0,05 = 70,00 kg/m<sup>2</sup>
	- $\circ$  Acabados = 35,00 kg/m<sup>2</sup>
	- $\circ$  Instalaciones = 5,00 kg/m<sup>2</sup>
	- $\circ$  Piso de granito = 25,00 kg/m<sup>2</sup>
	- $\circ$  Carga muerta total de entrepiso = 404,00 kg/m<sup>2</sup>
	- $\circ$  Carga viva total de entrepiso aulas = 200,00 kg/m<sup>2</sup>
	- $\circ$  Carga viva total de entrepiso pasillo = 500,00 kg/m<sup>2</sup>
- Muros primer nivel
	- $\circ$  Peso de la mampostería = 340,00 kg/m<sup>2</sup>
	- $\circ$  Longitud de muros = 86,87 m
	- $\circ$  Altura de muros = 3,20 m

o Wmuro = 340,00 kg/m<sup>2</sup> \* 86,87 m \* 3,20 m = 94 514,56 kg

### • Muros segundo nivel

- $\circ$  Peso de la mampostería = 340,00 kg/m<sup>2</sup>
- $\circ$  Longitud de muros = 86,87 m
- $\circ$  Altura de muros = 3,20 m
- Wmuro = 340,00 kg/m<sup>2</sup> \* 86,87 m \* 3,20 m = 94 514,56 kg

### **2.8.2. Cálculo de cargas por nivel**

- Peso techo
	- $\circ$  (CM  $*$  área de losa) + (0,5  $*$  W<sub>muro segundo nivel</sub>)
	- (379,00 kg/m<sup>2</sup> \* 250,12 m<sup>2</sup>) + (0.5 \* 94 514,56 kg)
	- $\degree$  (94 795,48 kg) + (47 257,28 kg) = 142 052,76 kg
- Peso segundo nivel
	- $\circ$  (CM  $*$  área de losa) + (0,5  $*$  (W<sub>muro segundo nivel</sub> + W<sub>muro primer nivel</sub>))
	- (404,00 kg/m<sup>2</sup> \* 235,16 m<sup>2</sup>) + (0.5 \* (94 514,56 kg + 94 514,56 kg))
	- $\degree$  (95 004,64 kg) + (94 514,56 kg) = 189 519,20 kg
- Peso primer nivel
	- $\circ$  (H/2 + Df) \* (longitud de muros \* peso de la mampostería)
	- o  $(1,6 \text{ m} + 1 \text{ m}) * (86,87 \text{ m} * 340,00 \text{ kg/m}^2)$
	- $\degree$  (2,6 m)  $*$  (29 535,80 kg/m) = 76 793,08 kg
- Peso total de la carga muerta de la estructura
	- $\degree$  142 052,76 kg + 189 519,20 kg + 76 793,08 kg = 408 365,04 kg
- Peso de carga viva en techo
	- o 25 % \* (carga viva de techo \* área de losa en techo)
	- 0,25  $*$  (100,00 kg/m<sup>2</sup>  $*$  250,12 m<sup>2</sup>) = 6 253,00 kg
- Peso de carga viva en aulas
	- o 25 % \* (carga viva de aulas \* área aulas)
	- o 0,25  $*$  (200,00 kg/m<sup>2</sup>  $*$  159,18 m2) = 7 959,00 kg
- Peso de carga viva en pasillo
	- o 25 % \* (carga viva de pasillo \* área pasillo)
	- o 0,25  $*$  (500,00 kg/m<sup>2</sup>  $*$  75,98 m<sup>2</sup>) = 9 497,50 kg
- Peso total de la carga viva de la estructura
	- $\circ$  6 253,00 kg + 7 959,00 kg + 9 497,50 kg = 23 709,50 kg
- Peso total de la estructura
	- $\circ$  Wtotal = WtotalCM + WtotalCV
	- $\circ$  Wtotal = 408 365,04 kg + 23 709,50 kg
	- $\circ$  Wtotal = 432 074,54 kg

### **2.9. Guía para establecer la estructura sismo resistente según AGIES**

La Asociación Guatemalteca de Ingeniería Estructural y Sísmica (AGIES) propone una guía que contiene los pasos para determinar la estructuración sismorresistente, dependiendo del tipo y ubicación de la obra.

• Clasificación de obras

Las obras se clasifican en categorías ocupacionales para los requisitos de diseño por sismo, toda obra nueva o existente se clasifica en una de las diferentes categorías ocupacionales según el impacto socioeconómico que implique la falla o cesación de funciones de la obra.

o Obras utilitarias

Obras destinadas para un uso específico, que albergan personas de manera incidental ya que no cuentan con instalaciones de estar de trabajo o no son habitables.

o Obras ordinarias

Obras que no están clasificadas dentro de las otras categorías, como comercios y viviendas entre otros.

o Obras importantes

Obras que albergan grandes cantidades de personas, donde los ocupantes están restringidos a desplazarse, estas obras albergan valores culturales o equipos de alto costo, también prestan servicios importantes, pero

no esenciales después de un desastre. En esta categoría se encuentran las edificaciones gubernamentales no esenciales, los edificios educativos, museos entre otros.

### o Obras esenciales

Son obras que no deben fallar durante y después de un desastre natural o evento. Estas obras deben funcionar para atender cualquier emergencia durante y después de un evento.

• Aspectos sísmicos

Establecen el nivel de protección sísmica del edificio, dependiendo de las condiciones símicas del lugar y de la clasificación de la obra. Esto servirá posteriormente para el análisis y el diseño de las obras de infraestructura.

 $\circ$  Índice de sismicidad ( $I_0$ )

Es una medida relativa de la severidad esperada del sismo en una localidad, influyen en el nivel de protección sísmica para diseñar la obra o edificación, además influye en la selección del espectro sísmico de diseño. El territorio de Guatemala se divide en macrozonas de amenaza sísmica caracterizadas por su índice de sismicidad que varía desde  $I_0 = 2$  a  $I_0 = 4$ 

o Nivel de protección sísmica

Es un parámetro que se utiliza para determinar el nivel mínimo de protección sísmica y la probabilidad del sismo. Este valor depende de la clasificación de la obra y del índice de sismicidad.

# Tabla IV. **Nivel mínimo de protección y probabilidad del sismo de diseño**

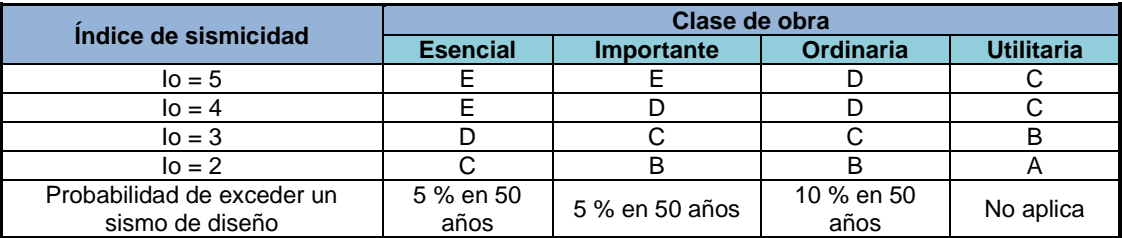

Fuente: elaboración propia, empleando Microsoft Excel.

### Selección de parámetros

Los parámetros Scr y S1r, son respectivamente la ordenada espectral de período corto y la ordenada espectral con período de 1 segundo del sismo extremo considerado en el basamento de roca en el sitio de interés.

### o Ajustes por clase de sitio

El valor de Scr y S1r deberá ser ajustado a las condiciones en la superficie, según el perfil del suelo que cubra al basamento en el sitio. Esto podrá hacerse en forma específica o en la forma genérica siguiente:

$$
Scs = Scr * Fa
$$

$$
S1s = S1r * Fv
$$

Donde:

Scs = ordenada espectral del sismo extremo en el sitio de interés para estructuras con periodo de vibración corto.

S1s = ordenada espectral correspondiente a periodos de vibración de 1 segundo.

Fa = coeficiente de sitio para períodos cortos.

Fv = coeficiente de sitio para períodos largos.

o Ajustes por intensidades sísmicas especiales

En algunos casos el valor Scr y S1r deberá ser adicionalmente ajustado por la posibilidad de intensidades incrementadas de vibración en el sitio.

$$
Scs = Scr * Fa * Na
$$

$$
S1s = S1r * Fv * Nv
$$

Donde:

Na  $y$  Nv = factores que se aplican por la proximidad de las amenazas especiales.

Tabla V. **Factor Na para períodos cortos de vibración**

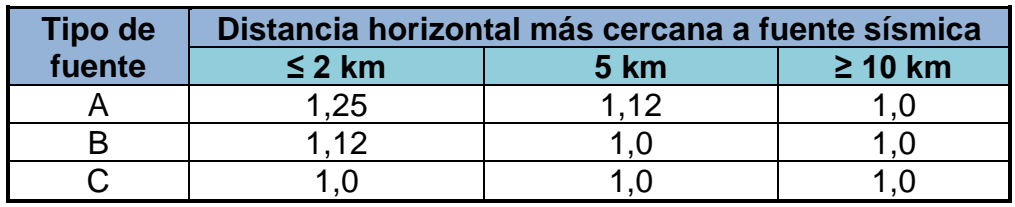

Fuente: elaboración propia, empleando Microsoft Excel.

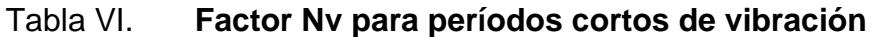

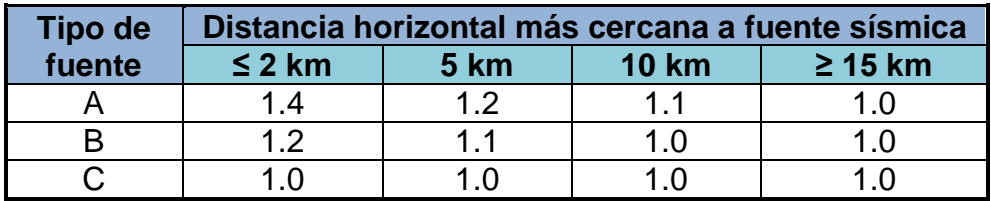

Fuente: elaboración propia, empleando Microsoft Excel.

# Figura 7. **Zonificación sísmica para la república de Guatemala**

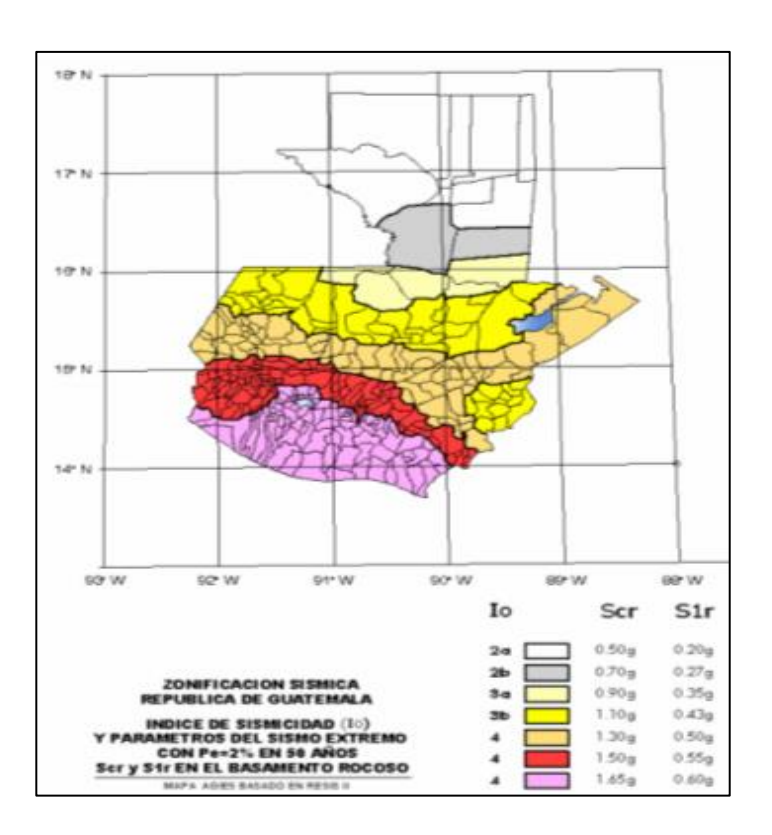

Fuente: Normas AGIES, 2018. *Diseño de estructuras de concreto con referencia del Instituto Nacional de Normas Americanas AGIES.* http://www.construccionenacero.com/sites /construccionenacero.com/files/publicacion/especificacion\_ansi-aisc\_360-10\_para\_ construcciones\_de\_acero.pdf. [Consulta: 11 de febrero de 2022].

# Tabla VII. **Coeficiente de sitio Fa**

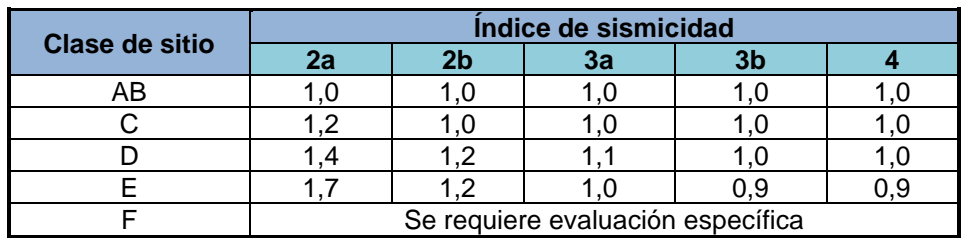

Fuente: elaboración propia, empleando Microsoft Excel.

# Tabla VIII. **Coeficiente de sitio Fv**

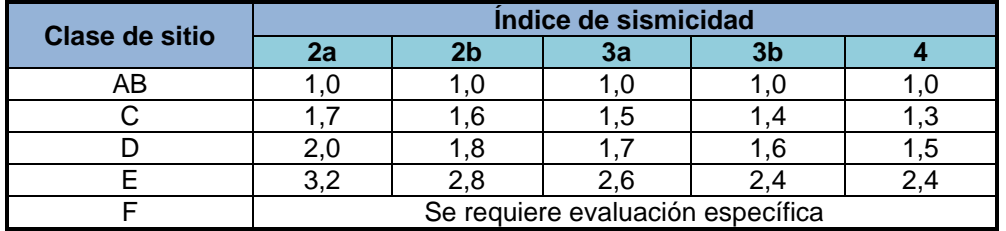

Fuente: elaboración propia, empleando Microsoft Excel.

- Construcción de los espectros de diseño
	- o Factores de escala

Los siguientes factores determinan los niveles de diseño:

- Sismo ordinario: 10 % de probabilidad de ser excedido en 50 años. Kd = 0,66
- **EXEC** Sismo severo: 5 % de probabilidad de ser excedido en 50 años. Kd = 0,80
- Sismo extremo: 2 % de probabilidad de ser excedido en 50 años. Kd = 1,00
- Sismo mínimo: condición de excepción.  $Kd = 0,55$
- o Espectro calibrado al nivel de diseño requerido

$$
Scd = Kd * Scs
$$

$$
S1d = Kd * S1s
$$

Las ordenadas espectrales Sa(T) para cualquier período de vibración T, se definen con

$$
Sa(T) = Scd
$$
 sí T ≤ Ts  

$$
Sa(T) = S1d / T
$$
 sí T ≤ Ts

o Período de transición

El período de transición es el que separa los períodos cortos de los largos y está dado de la siguiente manera.

$$
Ts = S1d / Scd
$$

• Clasificación del sitio

El sitio de interés se clasificará con base en las características del perfil de suelo en los 30 m bajo los cimientos. Los sitios se clasificarán en alguna de las siguientes categorías: AB, C, D, E ó F.

Para Guatemala no se ha considerado distinguir entre perfil A y B, y se utilizan los parámetros correspondientes al perfil B.

o Perfil de suelo de sitios clase AB

Roca o depósitos densos profundos caracterizados por valores promedio de velocidad de onda de corte Vps > 750 m/s. En el caso de roca sólida, roca moderadamente fragmentada y moderadamente intemperizada, la velocidad Vps podrá ser estimada por geotecnista, geofísico o geólogo competente. La roca fragmentada, intemperizada o roca relativamente blanda requiere medición de campo de la velocidad Vps o bien se clasificará como suelo C.

No podrá asignarse un perfil AB a un sitio donde haya más de 3,0 metros de un depósito de suelo entre el fondo de los cimientos y la superficie rocosa. Para la ciudad de Guatemala se incluyen los depósitos volcánicos como posibles suelos AB, que comprenden rocas entre sanas y medianamente fracturadas, así como las rocas sedimentarias.

o Perfil de suelo de los sitios clase F

Suelos que contengan en los 30 metros debajo de los cimientos estratos que poseen las siguientes características:

- Suelos propensos a fallar o colapsar bajo carga sísmica, esto incluye los suelos potencialmente licuables, arcillas sensitivas y suelos probablemente cementados.
- Estratos de arcillas con alto contenido orgánico cuyo espesor sea mayor de 3 metros.
- Arcillas con espesores superiores a 7,50 m y un índice de plasticidad mayor a 75.
- Arcillas de rigidez baja a media con Su <  $50$  kPa en espesores considerables de más de 12 metros.

Sitios con estas características tienden a ser poco confiables sísmicamente. No podrán tratarse como las otras clases de sitio.

o Perfil del suelo en los sitios clase C, D o E

Cuando un sitio no califica como clase AB ni como clase F, se decidirá si es C, D o E utilizando los criterios y mediciones resumidos en la tabla VIII.

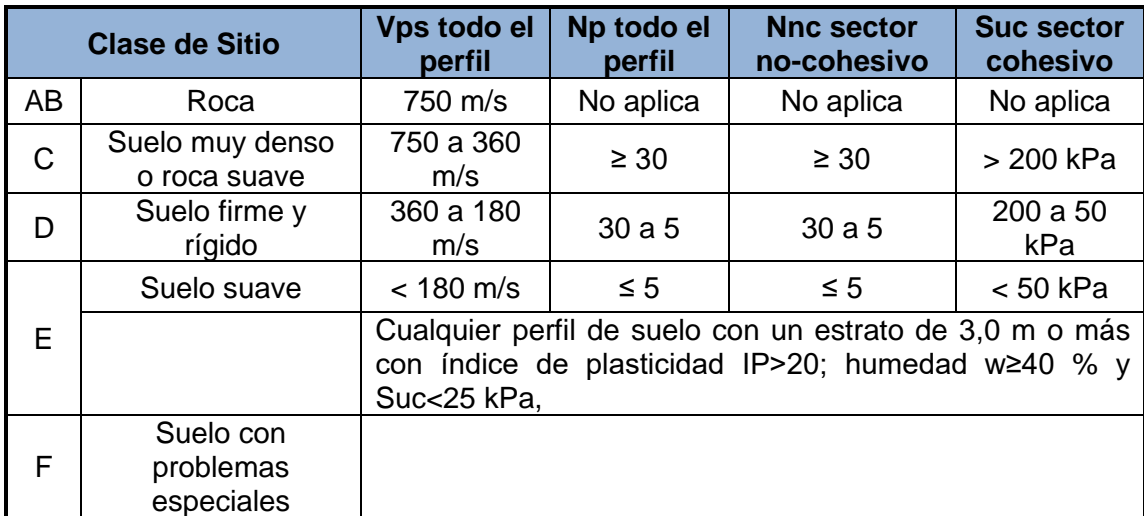

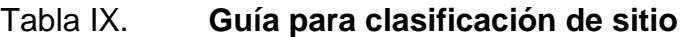

#### • Sistemas estructurales

Cada estructura o cada parte significativa de la misma se clasificarán, en cada dirección de análisis independientemente, en una de cinco posibles familias E1 a E5.

#### o Sistema tipo cajón E2

Se conoce como tipo cajón al sistema formado por losas que actúan como diafragmas en el plano horizontal, sostenidas por muros estructurales. Todas las cargas horizontales serán soportadas por los muros y la parte de las cargas verticales que les correspondan por área tributaria, la carga vertical que no sea soportada por los muros será sostenida por columnas de concreto o acero.

Las losas pueden tener vigas incorporadas o ser planas, las vigas no necesitan tener una función sismorresistente, los muros estructurales pueden ser de concreto reforzado o mampostería reforzada. Los muros estructurales podrán ser ordinarios o especiales atendiendo a su capacidad sismorresistente.

# Tabla X. **Coeficientes y factores para diseño de sistemas sismorresistentes**

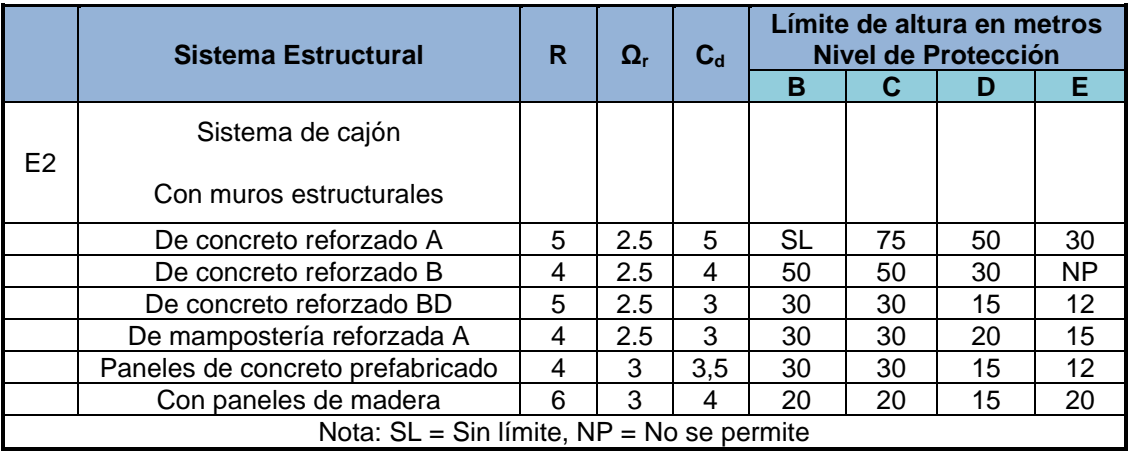

Fuente: elaboración propia, empleando Microsoft Excel.

- Parámetros para modelar respuesta sísmica de los sistemas estructurales
	- o Factor R

Es el factor genérico de reducción de respuesta sísmica, depende de las características genéricas del sistema estructural elegido por los diseñadores.

o Factor Ωr

Es el factor de sobre-resistencia, se usará para incrementar la resistencia elástica de ciertos componentes críticos de una estructura.

#### o Factor Cd

Es el factor de amplificación de desplazamiento post-elástico. Se utilizará para estimar la máxima deriva elástica que puede incurrir una estructura.

#### **2.10. Corte basal**

El total de las fuerzas sísmicas equivalentes que actúan sobre la edificación, en cada dirección de análisis, se representará por medio del cortante estático equivalente al límite de cedencia en la base de la estructura.

$$
V_B = CsWs
$$

Donde:

 $V_B$  = cortante basal al límite de cedencia Cs = coeficiente sísmico de diseño Ws = parte del peso de la edificación

• Parámetros para determinar el corte basal en edificio escolar

o Índice de sismicidad

De acuerdo con la ubicación del proyecto y el mapa de zonificación sísmica, se determina el índice de sismicidad y los parámetros Scr y S1r.

$$
I_0 = 4
$$
  
Scr = 1,50 g  
STr = 0,55 g

#### o Clase de obra

Un centro educativo alberga una gran cantidad de personas, por lo tanto, se clasifica como una obra importante. De acuerdo a la clase de obra y al índice de sismicidad, se seleccionan los parámetros siguientes:

- Clase de obra = importante
- Nivel mínimo de protección sísmica = D
- Probabilidad de exceder el sismo de diseño = 5 % en 50 años
- o Clase de sitio

El suelo donde se llevará a cabo el proyecto se clasifica de la siguiente manera:

Tipo de suelo  $= D$ 

o Ajuste por clase de sitio

$$
Scs = Scr * Fa * Na
$$

$$
S1s = S1r * Fv * Nv
$$

Los coeficientes de sitio se obtienen de las tablas VII y VIII.

$$
Fa = 1,0
$$
  
Fv = 1,5

Los factores de falla cercana Na y Nv, para períodos cortos de vibración y para períodos largos de vibración respectivamente, se obtienen de la tabla V y VI respectivamente.

$$
Na = 1,0
$$
  

$$
Nv = 1,0
$$

Con los valores obtenidos anteriormente se determinarán las ordenadas espectrales.

$$
Scs = Scr * Fa * Na
$$
  
\n
$$
Scs = 1,50 * 1,0 * 1,0
$$
  
\n
$$
Scs = 1,50
$$
  
\n
$$
S1s = S1r * Fv * Nv
$$
  
\n
$$
S1s = 0.55 * 1.5 * 1.0
$$

$$
1s = 0.55 * 1.5 * 1,
$$
  

$$
S1s = 0.83
$$

o Factor de escala

Este factor determina el nivel de diseño, de acuerdo con la tabla IV, indica un sismo severo, el cual tiene un 5 % de probabilidad de exceder un sismo de diseño en 50 años.

$$
\mathsf{Kd}=0,\!80
$$

o Espectro calibrado al nivel de diseño requerido

$$
Scd = Kd * Scs
$$

 $Scd = 0,80 * 1,50$  $Scd = 1,20$  $S1d = Kd * S1s$  $S1d = 0,80 * 0,83$  $S1d = 0,66$ 

o Períodos de transición

Período Ts que separa los períodos cortos de los largos.

$$
Ts = S1d / Scd
$$
  

$$
Ts = 0,66 / 1,20
$$
  

$$
Ts = 0,55
$$

o Período de vibración empírico

El período fundamental de vibración de una edificación se estimará en forma empírica y genérica como:

$$
Ta = K_T * (hn)^x
$$

Donde:

hn = es la altura total del edificio en m  $K_T = 0.049$ ,  $x = 0.75$  para sistemas estructurales E2

$$
Ta = K_T * (hn)^x
$$

$$
Ta = 0,049 * (6,40)^{0,75}
$$

$$
Ta = 0,20
$$

o Ordenadas espectrales

Las ordenadas espectrales Sa(T) para cualquier período de vibración T, se definen con las siguientes expresiones:

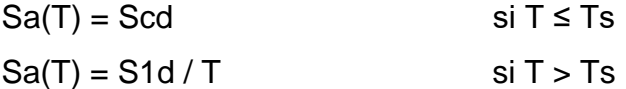

Revisión

$$
Ta \leq Ts
$$

$$
0,20 \leq 0,55
$$

$$
Sa(T) = Scd
$$

$$
Sa(T) = 1,20
$$

o Coeficiente sísmico al límite de cedencia C<sup>s</sup>

El coeficiente sísmico en cada dirección de análisis se establecerá de la manera siguiente.

$$
Cs = Sa(T) / R
$$

Donde:

Sa(T) = ordenada espectral para cualquier período de vibración T R = factor de reducción de respuesta sísmica

$$
Cs = 1,20/4
$$

- $Cs = 0,30$
- o Valores mínimos de Cs

 $Cs \ge 0,044 * Scd$  $0,30 ≥ 0,044 * 1,20$ 0,30 ≥ 0,05 Cumple

 $Cs \ge (0.5 * S1r) / R$  $0,30 \ge (0.5 * 0,55) / 4$ 0,30 ≥ 0,07 Cumple

o Cálculo de corte basal

 $V_B = CsWs$  $V_B = 0,30 * 432,07$  $V_B = 129,62$  ton

# Tabla XI. **Resumen de datos análisis sísmico**

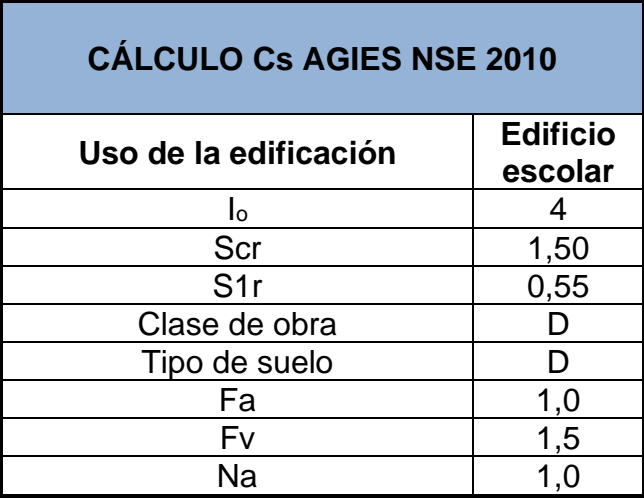

Continuación de la tabla XI.

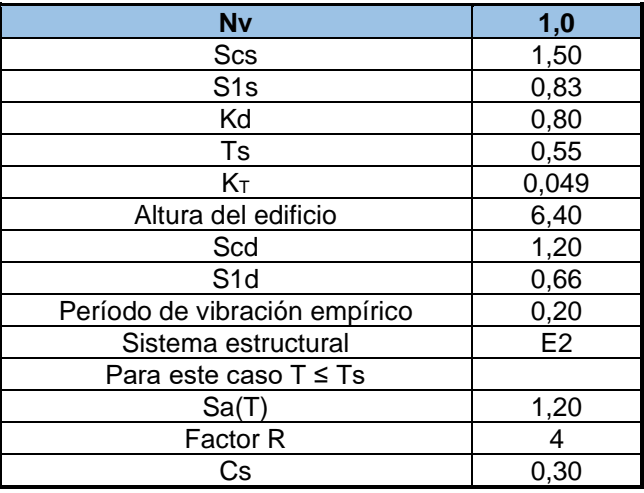

Fuente: elaboración propia, empleando Microsoft Excel.

#### **2.10.1. Distribución de fuerzas por nivel**

La carga sísmica deberá ser distribuida por cada nivel, para determinar las fuerzas y momentos que actuarán en los muros de cada nivel.

El corte basal se distribuirá a lo alto del edificio, la fuerza por nivel se calculará de la siguiente forma:

$$
F_i = C_{vi} * V_B
$$

$$
C_{vi} = \frac{W_i * h_i}{\sum_{i=1}^n (W_i * h_i)}
$$

Donde:

 $V_B$  = esfuerzo de corte basal total de diseño  $W<sub>i</sub>$  = peso del nivel de análisis

#### $h_i$  = altura del nivel de piso

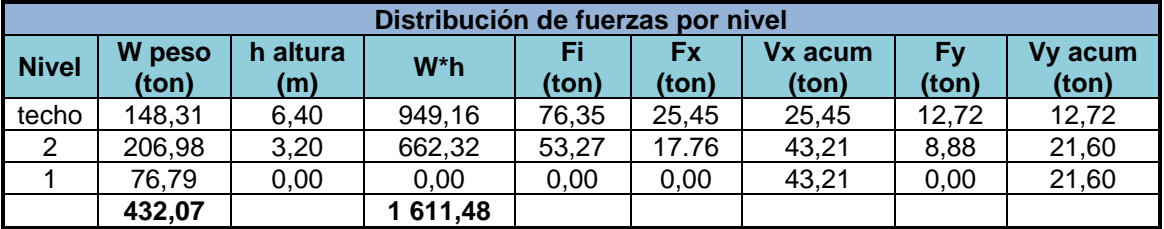

#### Tabla XII. **Distribución de fuerzas por nivel**

Fuente: elaboración propia, empleando Microsoft Excel.

#### **2.10.2. Cálculo de momentos de volteo**

Las cargas laterales producidas por los sismos generan momentos de volteo sobre las estructuras, si los momentos de volteo son lo suficientemente grandes, pueden sobrepasar la carga muerta e inducir tensiones en los extremos de los muros de corte.

Los momentos de volteo pueden generar grandes fuerzas de compresión que requieran un aumento en la resistencia especifica de la mampostería (f´m) que se utilizará, llegando a ser necesario el incremento en el acero de refuerzo o un aumento del ancho de las unidades de mampostería.

El cálculo del momento de volteo en cada nivel de la estructura dependerá de la distribución de fuerzas calculadas anteriormente, los resultados se muestran en la siguiente tabla.

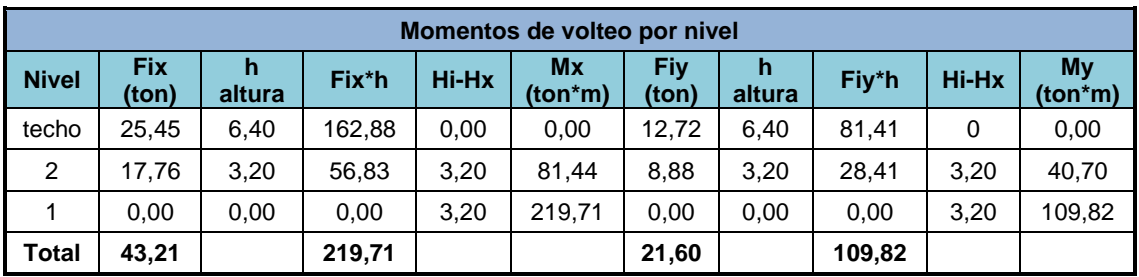

#### Tabla XIII. **Distribución de momentos por nivel**

Fuente: elaboración propia, empleando Microsoft Excel.

## **2.11. Solución por análisis simplista**

Para realizar el análisis simplista se deben enumerar los muros horizontales y verticales de la estructura para los dos niveles. La distribución de la carga lateral requiere el cálculo del centro de masa y la rigidez de los muros que están únicamente en la dirección del sismo.

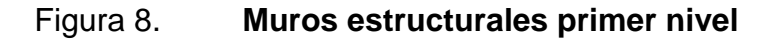

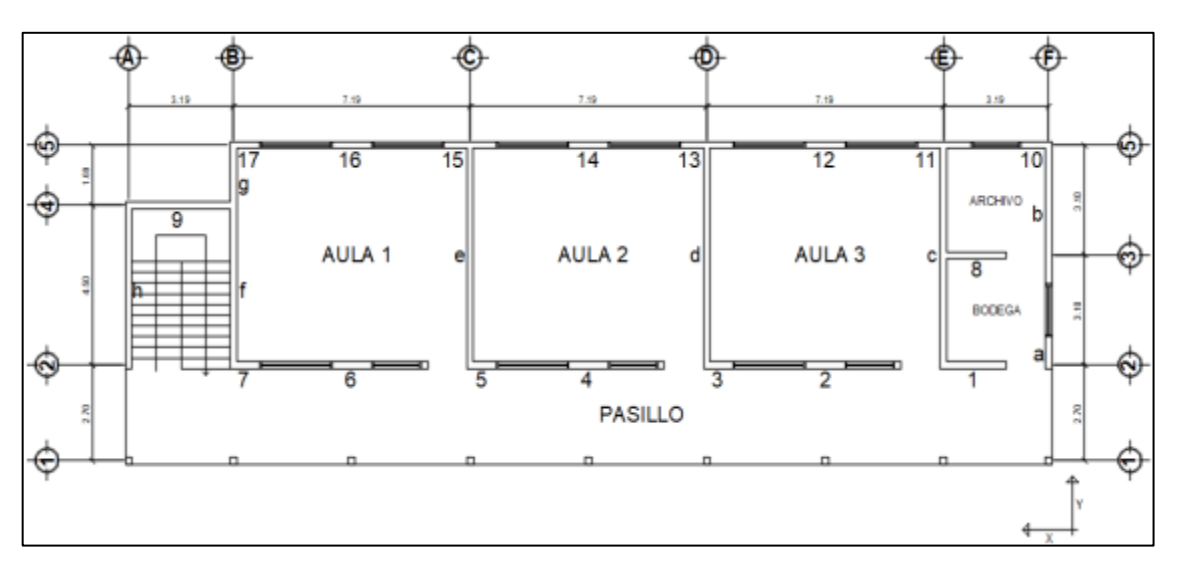

Fuente: elaboración propia, empleando AutoCAD 2018.

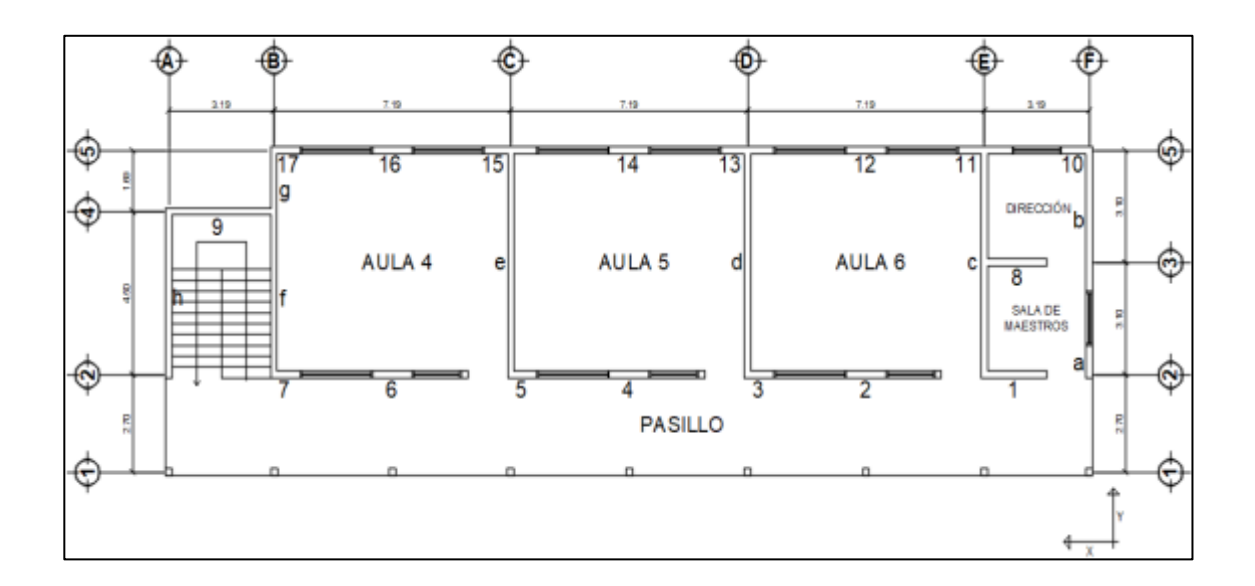

# Figura 9. **Muros estructurales segundo nivel**

Fuente: elaboración propia, empleando AutoCAD 2018.

# Tabla XIV. **Distribución de muros estructurales primer nivel**

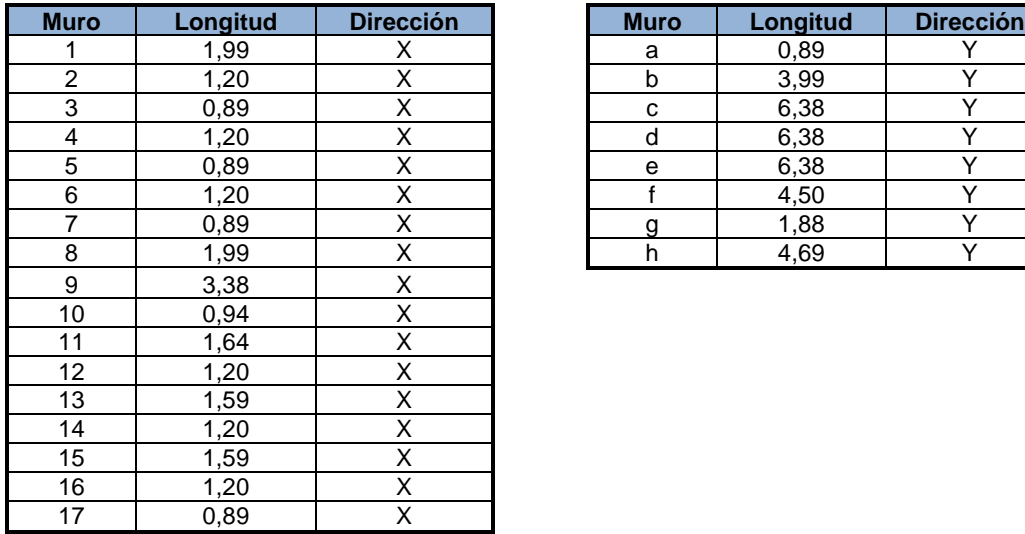

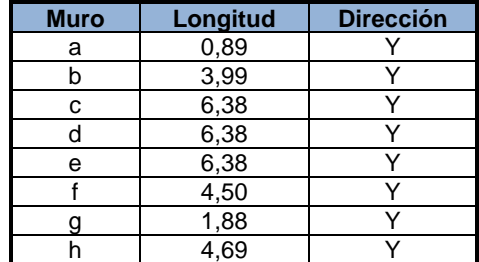

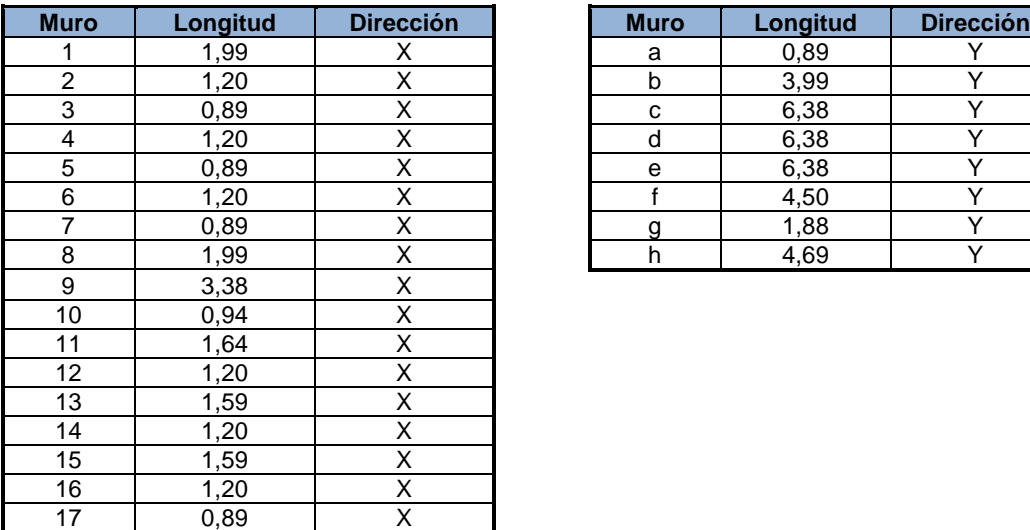

### Tabla XV. **Distribución de muros estructurales segundo nivel**

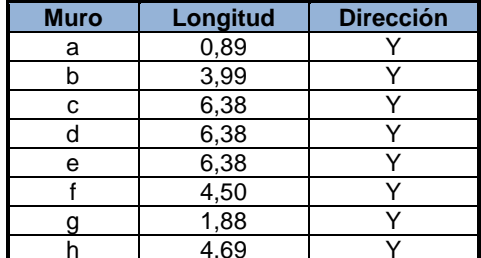

Fuente: elaboración propia, empleando Microsoft Excel.

## **2.11.1. Localización del centro de masa**

El centro de masa es el punto matemático donde se asume que todo el peso o masa de la estructura se ha de concentrar. Se obtiene por medio del cálculo de momentos desde un punto base hacia cada una de las longitudes de los elementos y dividiéndola por la suma de todos los momentos por la longitud total de los mismos.

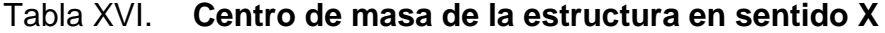

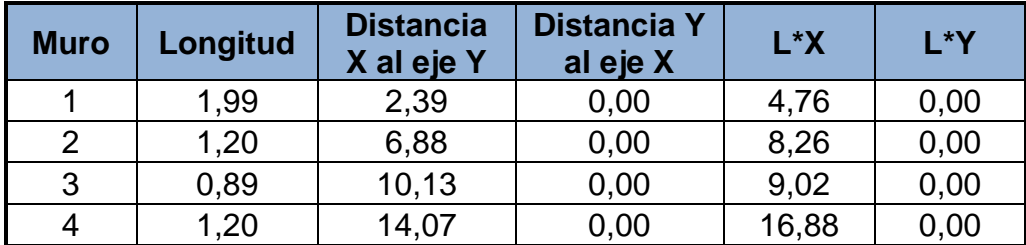

Continuación de la tabla XVI.

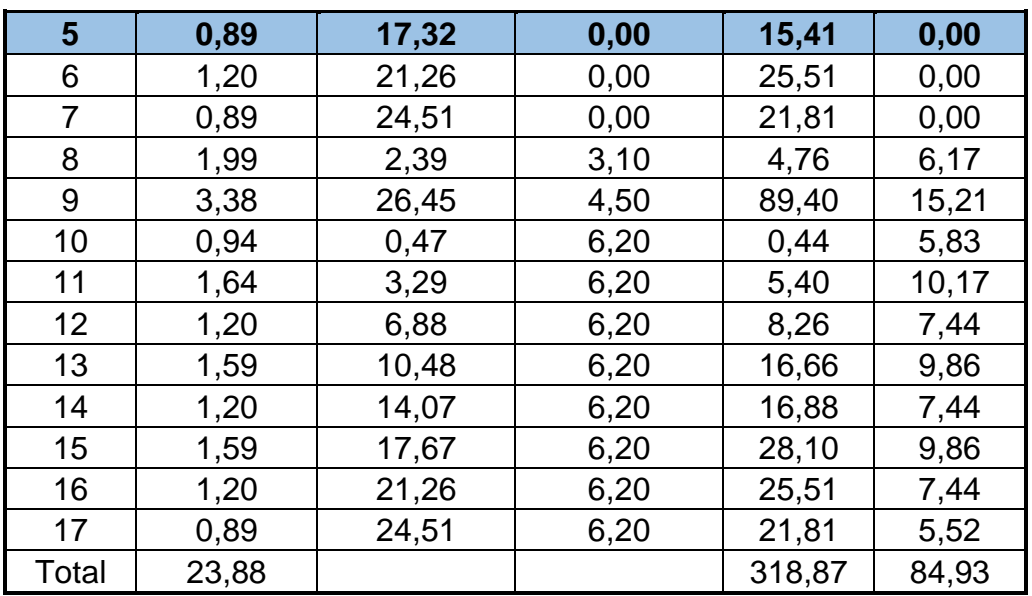

Fuente: elaboración propia, empleando Microsoft Excel.

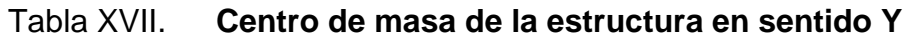

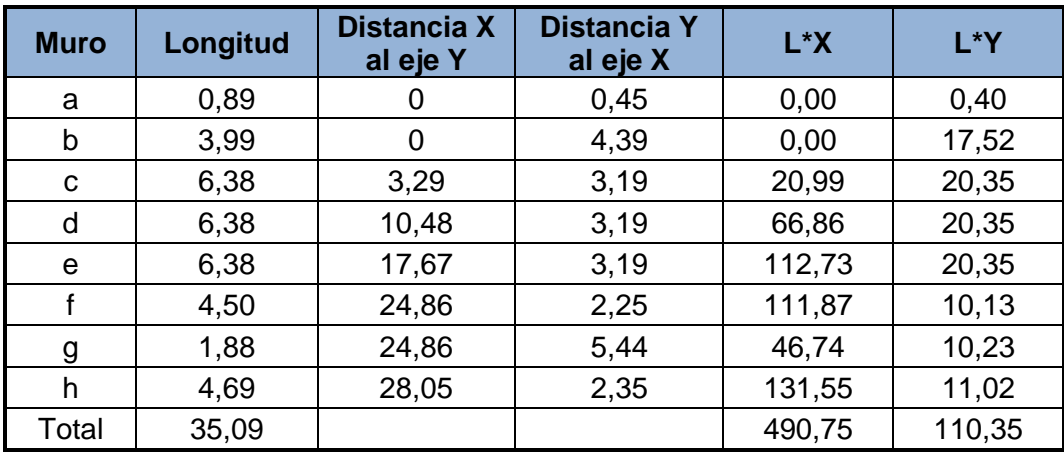

$$
X = \frac{\Sigma(L * X)}{\Sigma(L)}
$$

$$
X = \frac{\Sigma(318,87 + 490,75)}{\Sigma(23,88 + 35,09)}
$$

$$
X = 13,73
$$

$$
Y = \frac{\Sigma(L*Y)}{\Sigma(L)}
$$

$$
Y = \frac{\Sigma(84,93 + 110,35)}{\Sigma(23,88 + 35,09)}
$$

$$
Y = 3,31
$$

#### **2.11.2. Localización del centro de rigidez**

El centro de rigidez es el punto matemático que concentra toda la rigidez del sistema en el nivel del sistema que se esté analizando. Es el eje por el cual el centro de masa y las fuerzas laterales suelen rotar. La rigidez está relacionada con la deformación de la edificación ante la acción de las cargas. La estructura deberá tener suficiente cantidad de elementos para que la deformación lateral no sea excesiva. La rigidez se calcula mediante la siguiente expresión:

$$
R=\frac{1}{\Delta}
$$

Donde:

R = rigidez relativa del elemento estructural ∆ = deformación por flexión más la deformación por corte Para muros en voladizo se deberá utilizar la siguiente expresión:

$$
\Delta_{Voladizo} = \frac{P}{E_m * t} * \left[ \left( \frac{h}{d} \right)^3 + 3 \left( \frac{h}{d} \right) \right]
$$

Para muros empotrados se deberá utilizar la siguiente expresión:

$$
\Delta_{Empotrado} = \frac{P}{E_m * t} * \left[ 4 \left( \frac{h}{d} \right)^3 + 3 \left( \frac{h}{d} \right) \right]
$$

Donde:

- P = fuerza que actúa en el nivel de piso a trabajar
- $E_m$  = módulo de elasticidad
- $t =$ ancho del muro
- h = altura nivel del edificio
- d = longitud del muro

La rigidez depende del módulo de elasticidad de la mampostería Em, para trabajar con valores pequeños que a la larga no afectan en el análisis.

Para realizar el cálculo de la rigidez del primer nivel del edificio escolar, se tienen los siguientes datos:

$$
t = 20 \text{ cm}
$$
  
\n
$$
f'm = 70 \text{ kg/cm}^2
$$
  
\n
$$
E_m = 750 \cdot f'm = 52 \cdot 500 \text{ kg/cm}^2
$$
  
\n
$$
E_m \cdot t = 52 \cdot 500 \text{ kg/cm}^2 \cdot 20 \text{ cm} = 1 \cdot 050 \cdot 000 \text{ kg/cm}
$$
  
\n
$$
P = FX_{n-2} = 43 \cdot 210,00 \text{ kg}
$$
  
\n
$$
P / (E_m \cdot t) = 43 \cdot 210,00 \text{ kg} / 1 \cdot 050 \cdot 000 \text{ kg/cm} = 0,04 \text{ cm}
$$

La carga P será la que se calculó previamente para ambas direcciones en el mismo nivel, la fórmula a utilizar será la de muro empotrado.

• Ejemplo de cálculo de rigidez:

Se realizará el cálculo de la rigidez del muro 1, con los datos siguientes:

$$
P = 43 210,00 kg
$$
  
\n
$$
E_m * t = 1 050 000 kg/cm
$$
  
\n
$$
P / (E_m * t) = 0,04 cm
$$
  
\n
$$
h = 3,20 m
$$
  
\n
$$
d = 1,99 m
$$

$$
R = \frac{1}{0.04 * \left[4\left(\frac{3.20}{1.99}\right)^3 + 3\left(\frac{3.20}{1.99}\right)\right]}
$$

 $R = 1,13$ 

Para el cálculo de la rigidez de los demás muros se utiliza el mismo procedimiento.

# Tabla XVIII. **Cálculo del centro de rigidez sentido X del edificio, primer nivel**

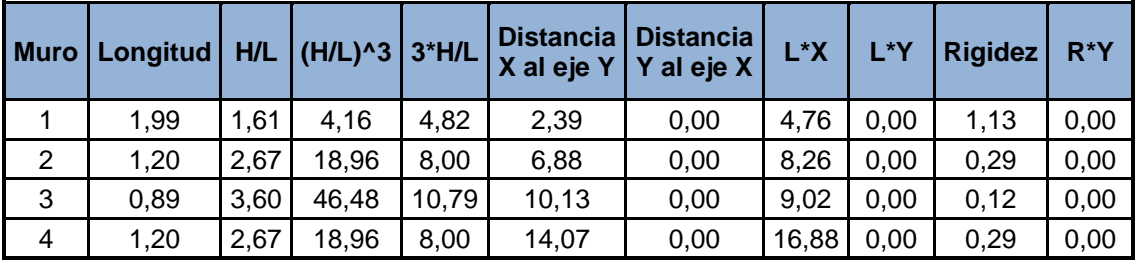

Continuación de la tabla XVIII.

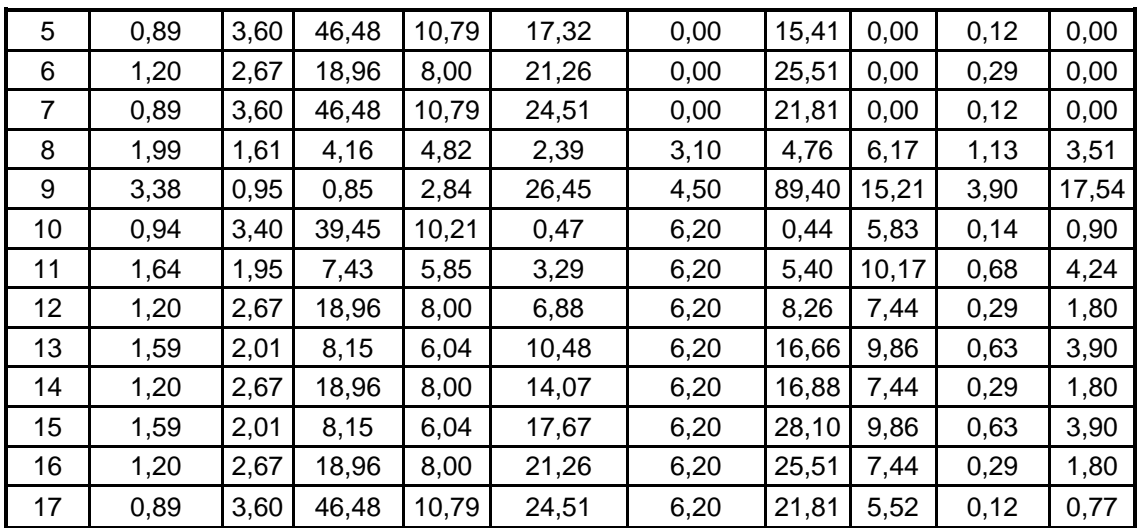

Fuente: elaboración propia, empleando Microsoft Excel.

• Ejemplo de cálculo de rigidez:

Se realizará el cálculo de la rigidez del muro a, con los datos siguientes:

$$
P = 21 600,00 kg
$$
  
\n
$$
Em * t = 1 050 000 kg/cm
$$
  
\n
$$
P / (Em * t) = 0,02 cm
$$
  
\n
$$
h = 3,20 m
$$
  
\n
$$
d = 0,89 m
$$

$$
R = \frac{1}{0.02 * \left[4 \left(\frac{3.20}{0.89}\right)^3 + 3 \left(\frac{3.20}{0.89}\right)\right]}
$$

 $R = 0.25$ 

Para el cálculo de la rigidez de los demás muros se utiliza el mismo procedimiento.

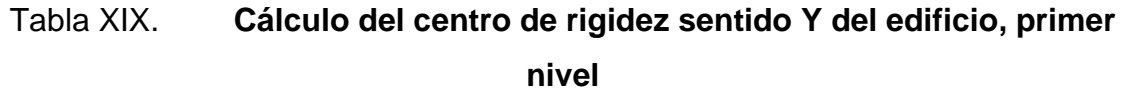

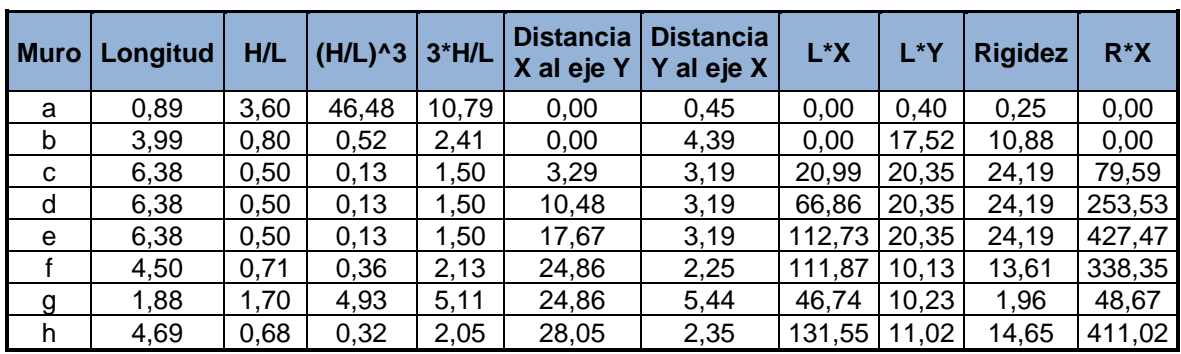

Fuente: elaboración propia, empleando Microsoft Excel.

Para realizar el cálculo de la rigidez del segundo nivel del edificio escolar, se tienen los siguientes datos:

> $t = 20$  cm  $f'm = 70$  kg/cm<sup>2</sup>  $E_m = 750$  \* f'm = 52 500 kg/cm<sup>2</sup>  $E_m$ \* t = 52 500 kg/cm<sup>2</sup> \* 20 cm = 1 050 000 kg/cm  $P = FX_{techo} = 25,450,00$  kg P /  $(E_m * t) = 76346,00 kg / 105000 kg/cm = 0,02 cm$

La carga P será la que se calculó previamente para ambas direcciones en el mismo nivel, la fórmula a utilizar será la de muro empotrado.

• Ejemplo de cálculo de rigidez:

Se realizará el cálculo de la rigidez del muro 1, con los datos siguientes:

$$
P = 25 450,00 kg
$$
  
\n
$$
Em * t = 1 050 000 kg/cm
$$
  
\n
$$
P / (Em * t) = 0,02 cm
$$
  
\n
$$
h = 3,20 m
$$
  
\n
$$
d = 1,99 m
$$

$$
R = \frac{1}{0.02 * \left[4\left(\frac{3.20}{1.99}\right)^3 + 3\left(\frac{3.20}{1.99}\right)\right]}
$$

 $R = 1,92$ 

Para el cálculo de la rigidez de los demás muros se utiliza el mismo procedimiento.

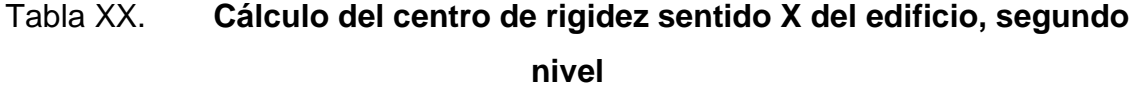

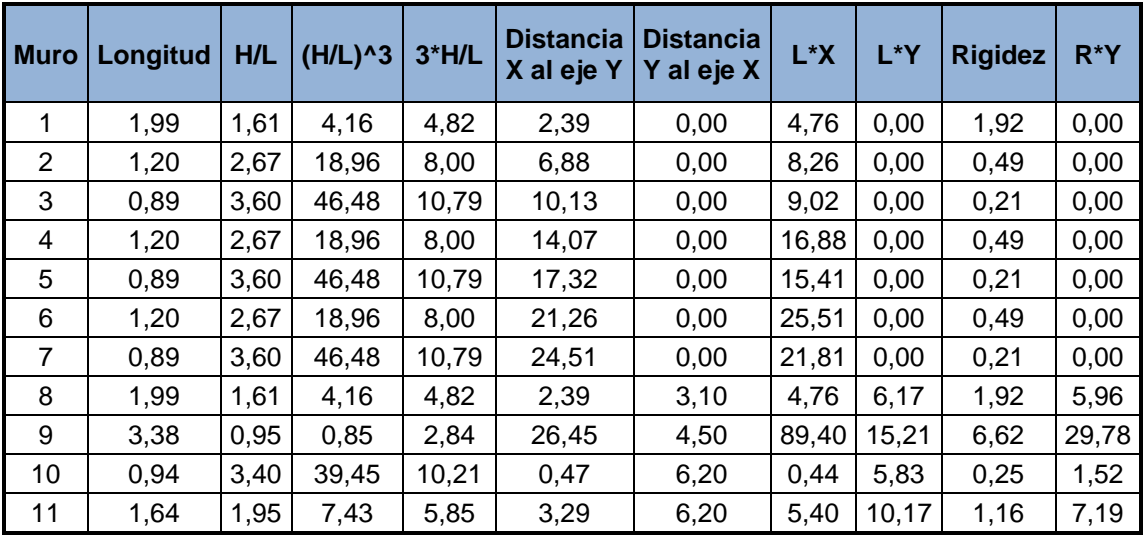

Continuación de la tabla XX.

| 12 | 1,20 | 2,67 | 18,96 | 8,00  | 6,88  | 6,20 | 8,26  | 7.44 | 0,49 | 3,05 |
|----|------|------|-------|-------|-------|------|-------|------|------|------|
| 13 | 1,59 | 2,01 | 8,15  | 6,04  | 10,48 | 6,20 | 16,66 | 9,86 | 1,07 | 6,62 |
| 14 | 1,20 | 2,67 | 18,96 | 8,00  | 14,07 | 6,20 | 16,88 | 7.44 | 0,49 | 3,05 |
| 15 | 1,59 | 2,01 | 8,15  | 6,04  | 17,67 | 6,20 | 28,10 | 9,86 | 1,07 | 6,62 |
| 16 | 1,20 | 2,67 | 18,96 | 8,00  | 21,26 | 6,20 | 25,51 | 7.44 | 0,49 | 3,05 |
| 17 | 0,89 | 3,60 | 46.48 | 10,79 | 24,51 | 6,20 | 21,81 | 5,52 | 0,21 | 1,30 |

Fuente: elaboración propia, empleando Microsoft Excel.

• Ejemplo de cálculo de rigidez:

Se realizará el cálculo de la rigidez del muro a, con los datos siguientes:

$$
P = 12 720,00 kg
$$
  
\n
$$
E_m * t = 1 050 000 kg/cm
$$
  
\n
$$
P / (E_m * t) = 0,01 cm
$$
  
\n
$$
h = 3,20 m
$$
  
\n
$$
d = 1,99 m
$$
  
\n
$$
R = \frac{1}{0,01 * \left[4 \left(\frac{3,20}{0,89}\right)^3 + 3 \left(\frac{3,20}{0,89}\right)\right]}
$$
  
\n
$$
R = 0,42
$$

Para el cálculo de la rigidez de los demás muros se utiliza el mismo procedimiento.

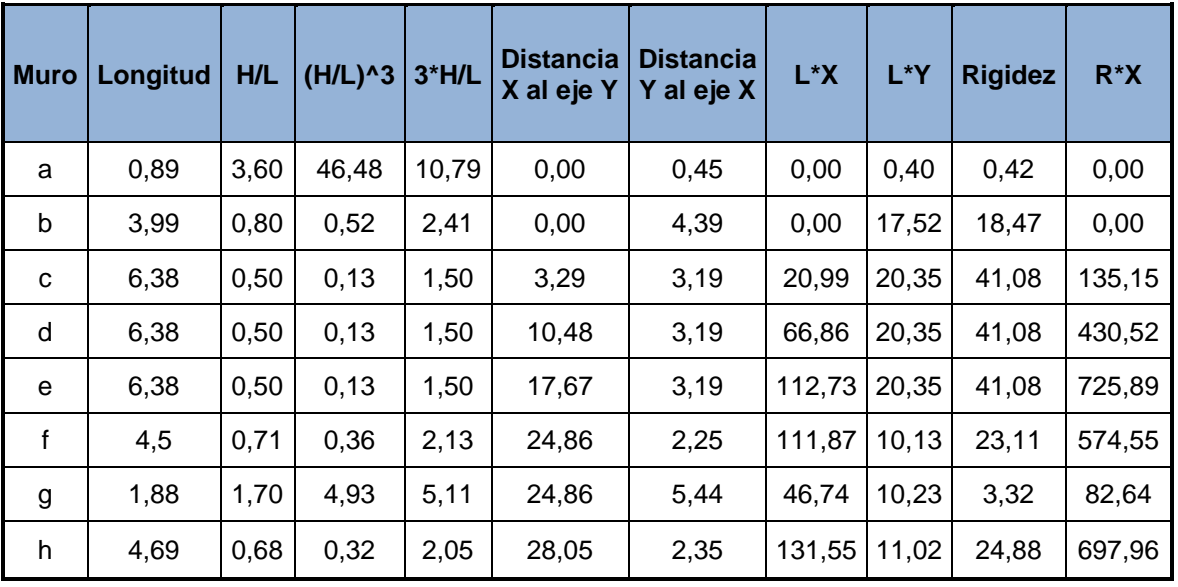

# Tabla XXI. **Cálculo del centro de rigidez sentido Y del edificio, segundo nivel**

Fuente: elaboración propia, empleando Microsoft Excel.

• Resultados de análisis primer nivel

### Tabla XXII. **Resultado análisis primer nivel**

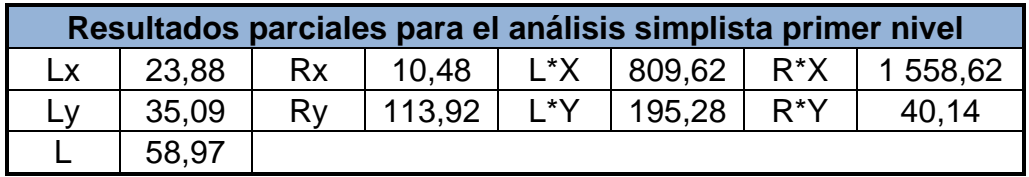

Fuente: elaboración propia, empleando Microsoft Excel.

Con los resultados obtenidos se procede a calcular el centro de masa y centro de rigidez de los muros, así como el centro de masa de entrepiso del primer nivel.

• Centro de masa de los muros:

$$
X = \frac{L \cdot X}{L} = \frac{809,62}{58,97} = 13,73 \, m
$$

$$
Y = \frac{L*Y}{L} = \frac{195,28}{58,97} = 3,31 \, \text{m}
$$

• Centro de rigidez de los muros:

$$
X_{cr} = \frac{R \cdot X}{R\mathbf{y}} = \frac{1\,558,62}{113,92} = 13,68 \, \text{m}
$$

$$
Y_{cr} = \frac{R*Y}{Rx} = \frac{40,14}{10,48} = 3,83 \ m
$$

• Centro de masa de entrepiso:

$$
X = \frac{Longitud \text{ }en X}{2} = \frac{28,14}{2} = 14,07 \text{ } m
$$

$$
Y = \frac{Longitud \text{ }en \text{ }Y}{2} = \frac{6,38}{2} = 3,19 \text{ }m
$$

• Resultados de análisis segundo nivel

## Tabla XXIII. **Resultado análisis segundo nivel**

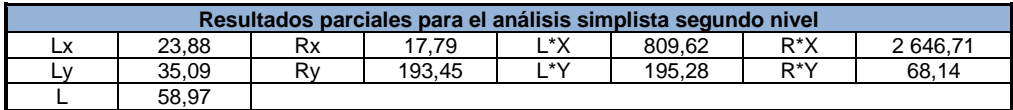

Con los resultados obtenidos se procede a calcular, el centro de masa y centro de rigidez de los muros, así como el centro de masa de entrepiso del segundo nivel.

• Centro de masa de los muros:

$$
X = \frac{L \cdot X}{L} = \frac{809,62}{58,97} = 13,73 \text{ m}
$$

$$
Y = \frac{L*Y}{L} = \frac{195,28}{58,97} = 3,31 \, \text{m}
$$

• Centro de rigidez de los muros:

$$
X_{cr} = \frac{R \cdot X}{R\mathcal{Y}} = \frac{2.646,71}{193,45} = 13,68 \text{ m}
$$

$$
Y_{cr} = \frac{R*Y}{Rx} = \frac{68,14}{17,79} = 3,83 \ m
$$

• Centro de masa de entrepiso:

$$
X = \frac{Longitud \text{ } en X}{2} = \frac{28,14}{2} = 14,07 \text{ } m
$$

$$
Y = \frac{Longitud \text{ }en \text{ }Y}{2} = \frac{6,38}{2} = 3,19 \text{ }m
$$

• Cálculo de centro de masa combinado (losa + muros):

W losa techo = carga muerta de techo \* área de losa W losa techo = 379,00 kg/m<sup>2</sup> \* 250,12 m<sup>2</sup> = 94 795,48 kg

W losa de entrepiso = carga muerta entrepiso \* área losa de entrepiso W losa de entrepiso = 404,00 kg/m<sup>2</sup> \* 235,16 m<sup>2</sup> = 95 004,64 kg

W muros segundo nivel = peso mampostería \* perímetro de muros \* altura W muros segundo nivel = 340,00 kg/m<sup>2</sup> \* 86,87 m \* 3,20 m = 94 514,56 kg

W muros primer nivel = peso mampostería \* perímetro de muros \* altura W muros primer nivel = 340,00 kg/m<sup>2</sup>  $*$  86,87 m  $*$  3,20 m = 94 514,56 kg

$$
X_{entrepiso} = \frac{(W_{muros} * CM_{xmuros}) + (W_{losaentrepiso} * CM_{xentrepiso})}{W_{muros} + W_{losaentrepiso}}
$$

$$
X_{entrepiso} = \frac{(94\ 514,56\ \text{kg} * 13,73\ \text{m}) + (95\ 004,64\ \text{kg} * 14,07\ \text{m})}{94\ 514,56\ \text{kg} + 95\ 004,64\ \text{kg}}
$$

$$
X_{entrepiso} = 13,90\ \text{m}
$$

$$
Y_{entrepiso} = \frac{(W_{muros} * CM_{ymuros}) + (W_{losaentrepiso} * CM_{yentrepiso})}{W_{muros} + W_{losaentrepiso}}
$$

$$
Y_{entrepiso} = \frac{(94\ 514,56\ \text{kg} * 3,31\ \text{m}) + (95\ 004,64\ \text{kg} * 3,19\ \text{m})}{94\ 514,56\ \text{kg} + 95\ 004,64\ \text{kg}}
$$

$$
Y_{entrepiso} = 3,25\ \text{m}
$$

$$
X_{techo} = \frac{(W_{muros} * CM_{xmuros}) + (W_{losatecho} * CM_{xtecho})}{W_{muros} + W_{losatecho}}
$$

$$
X_{techo} = \frac{(94\ 514,56\ \text{kg} * 13,73\ \text{m}) + (94\ 795,48\ \text{kg} * 14,07\ \text{m})}{94\ 514,56\ \text{kg} + 94\ 795,48\ \text{kg}}
$$

$$
X_{techo} = 13,90\ \text{m}
$$

$$
Y_{techo} = \frac{(W_{muros} * CM_{ymuros}) + (W_{losatecho} * CM_{ytecho})}{W_{muros} + W_{losatecho}}
$$

$$
Y_{techo} = \frac{(94\ 514.56\ \text{kg} * 3.31\ \text{m}) + (94\ 795.48\ \text{kg} * 3.19\ \text{m})}{94\ 514.56\ \text{kg} + 94\ 795.48\ \text{kg}}
$$

$$
Y_{techo} = 3.25\ \text{m}
$$

#### **2.11.3. Excentricidades**

La excentricidad es la distancia que existe entre el centro de masa y el centro de rigidez. La Asociación Guatemalteca de Ingeniería Estructural y Sísmica recomienda que los valores de excentricidad de cada nivel se incrementen en un 5 % debido a la torsión accidental generada por la variación de las cargas reales.

Agies NSE 2010 sugiere las fórmulas siguientes:

 $ex = ex(calculada) + 0.05 * Longitud en X$ ey = ey(calculada) + 0,05 \* Longitud en Y

- Cálculo de excentricidad con respecto al centro de rigidez
	- o Entrepiso

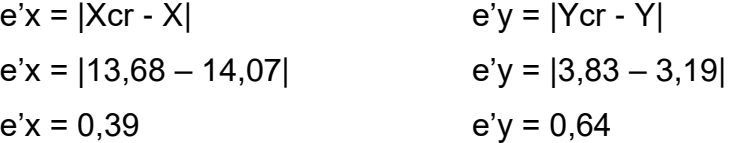

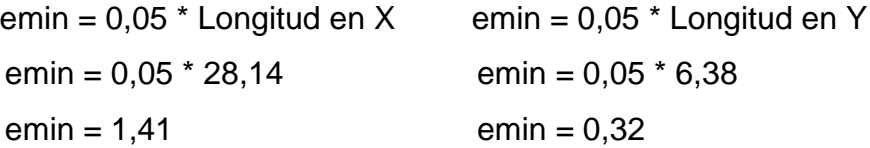

 $e = 1.80$   $e = 0.96$ o Techo  $e'x = |Xcr - X|$   $e'y = |Ycr - Y|$  $e'x = |13,68 - 14,07|$   $e'y = |3,83 - 3,19|$  $e'x = 0.39$   $e'y = 0.64$ emin =  $0.05$  \* Longitud en X emin =  $0.05$  \* Longitud en Y emin = 0,05 \* 28,14 emin = 0,05 \* 6,38

emin = 1,41 emin = 0,32

 $e = 1,80$   $e = 0,96$ 

**2.12. Diseño de mampostería**

Con base en el método de esfuerzos de trabajo, el diseño de mampostería permite realizar el diseño de elementos capaces de soportar las cargas reales que actúan sobre la estructura, con la finalidad de que los esfuerzos unitarios de los materiales no excedan los límites proporcionales de cada uno de los materiales.

Para el análisis simplista de una estructura con muros de mampostería confinada, se debe tomar en cuenta las siguientes suposiciones.

- Los muros tienden a experimentar ladeo paralelo al plano que contiene el muro, en el sentido contrario no son considerados.
- Los muros se comportarán en general, como elementos verticales sujetos a fuerzas horizontales, concentradas en los niveles de piso.
- Para la distribución de fuerza lateral en cada muro deberá considerarse únicamente en los muros paralelos a la dirección en que esta actúa, generando dos efectos sobre ellos, los cuales son: traslación en la misma dirección y rotación respecto al centro de rigidez cuando no coincide con el centro de masa.
- Distribución de fuerzas y momentos en los muros, para la distribución de las fuerzas de corte de sismo y torsionales, así como la distribución de los momentos de volteo, se utilizarán las siguientes fórmulas:

o Fuerza de corte

Será distribuida de acuerdo a las rigideces relativas de los muros.

$$
Fv = \frac{R}{\sum R} * 2V
$$

o Fuerzas horizontales de sismo

Los muros de mampostería reforzada, que son los encargados de resistir las fuerzas horizontales de sismo, serán diseñados para resistir dos veces la fuerza de corte que actúa en la estructura.

$$
2V = \text{Corte}
$$

o Fuerzas torsionales

El momento torsionante que actúa sobre la estructura, genera fuerzas torsionales y se calculan a través de la siguiente expresión:

$$
Ft = \frac{R * d}{\sum (R * d^2)} * MT
$$

Donde:

 $MT = e * V$ 

o Momentos de volteo

Los momentos de volteo son generados por las fuerzas horizontales y se calculan con la siguiente ecuación:

$$
M_{volteo} = \frac{R}{\sum R} * Mv
$$

o Ejemplo de cálculo

Se realizarán los cálculos para el primer muro, con los datos siguientes:

 $R = 1,13$  $\Sigma$ R = 10,48  $d = -3,83$  $V = 43 210,00 kg$  $\Sigma(R^*d^2) = 54,45$  $e = 0,96$ Mv = 219 710,00 kg  $h = 3,20 \text{ m}$ 

$$
Fv = \frac{1,13}{10,48} * 2 * 43 \ 210,00 \ kg
$$

$$
Ft = \frac{(1,13) * (-3,83)}{54,45} * 0,96 * 43 \ 210,00 \ kg
$$

$$
Ft = -3 \ 298,66 \ kg
$$

 $F_v = 9338,20 kg$ 

$$
M_{vi} = \frac{1,13}{10,48} * 219 710,00 kg*m
$$
  
\n
$$
M_{vi} = 23 741,00 kg*m
$$
  
\n
$$
M_{ti} = Ft * h
$$
  
\n
$$
M_{ti} = (-3 298,66 kg) * 3,20 m = -10 555,70 kg*m
$$
  
\n
$$
M_{dis} = M_{vi} + M_{ti}
$$
  
\n
$$
M_{dis} = 23 741,00 kg*m - 10 555,70 kg*m
$$
  
\n
$$
M_{dis} = 23 741,00 kg*m
$$

Siendo el momento actuante la suma vectorial de  $M_v$  y  $M_{ti}$ , pero si se obtiene un resultado menor, se debe utilizar el momento mayor. Para los cálculos de los demás muros se utiliza el mismo procedimiento.

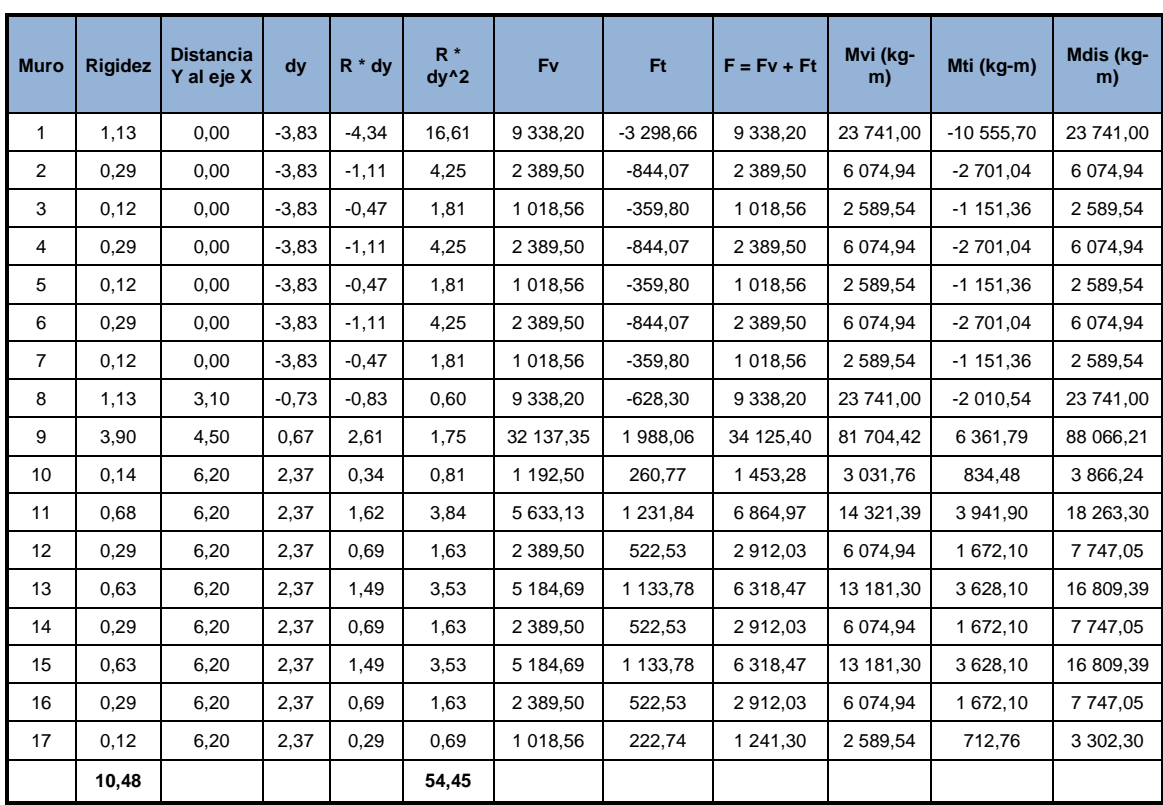

# Tabla XXIV. **Resultado análisis de mampostería, primer nivel X-X**

Fuente: elaboración propia, empleando Microsoft Excel.

# Tabla XXV. **Resultado análisis de mampostería, primer nivel Y-Y**

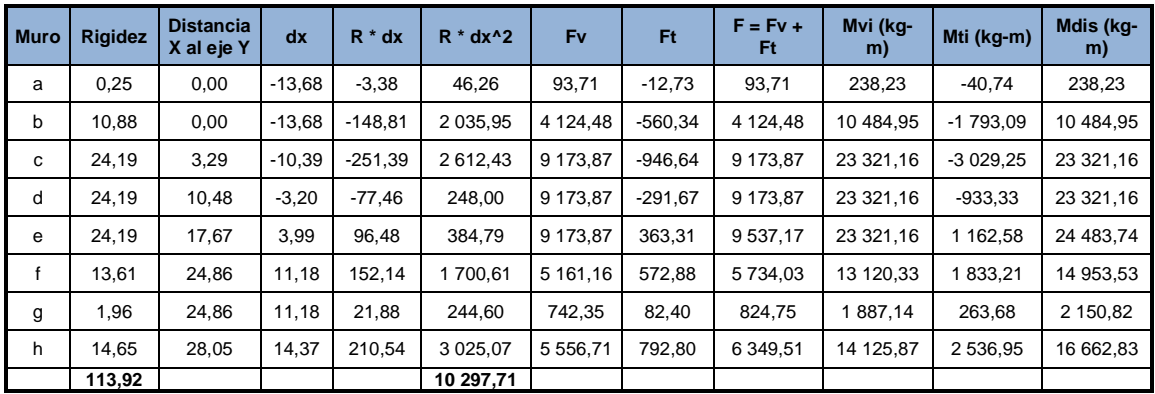

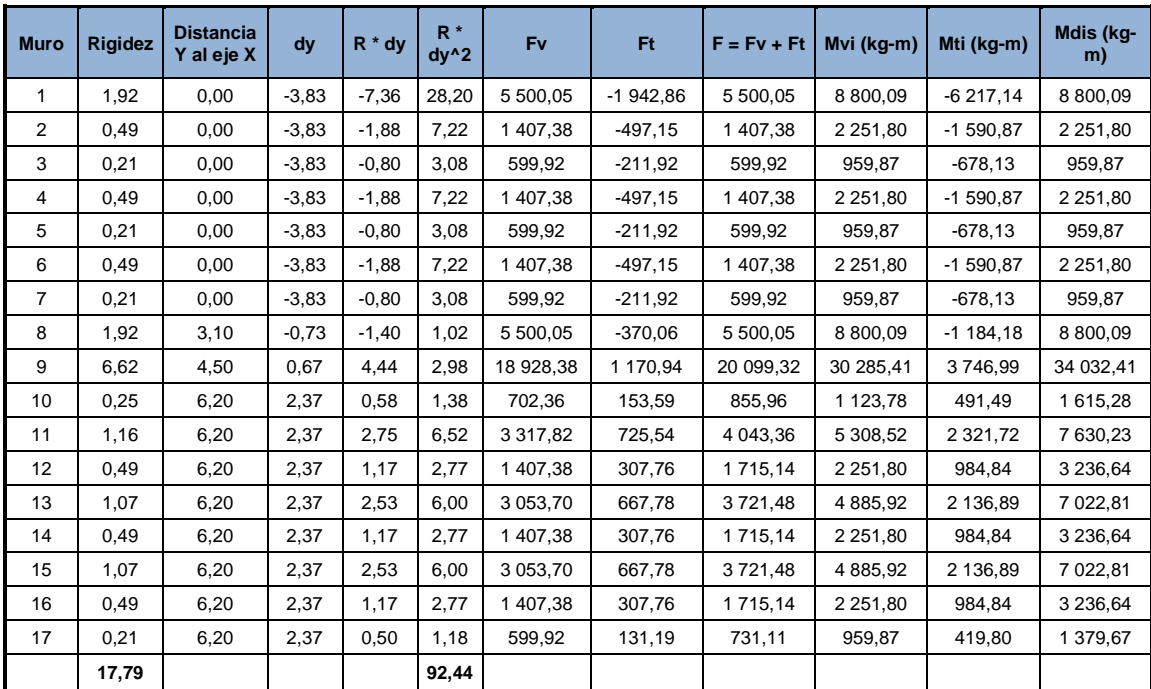

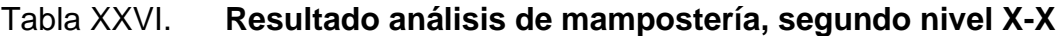

Fuente: elaboración propia, empleando Microsoft Excel.

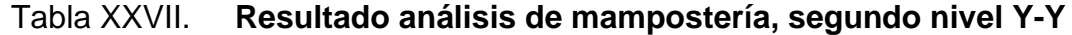

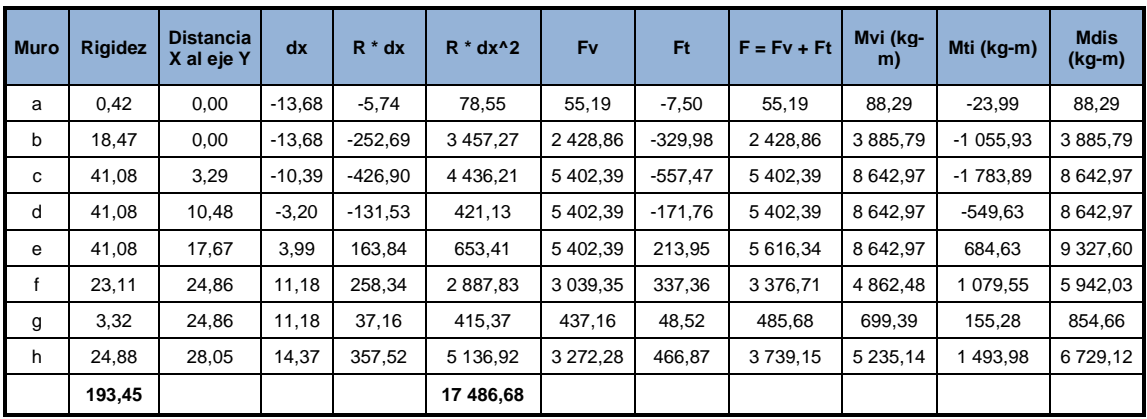

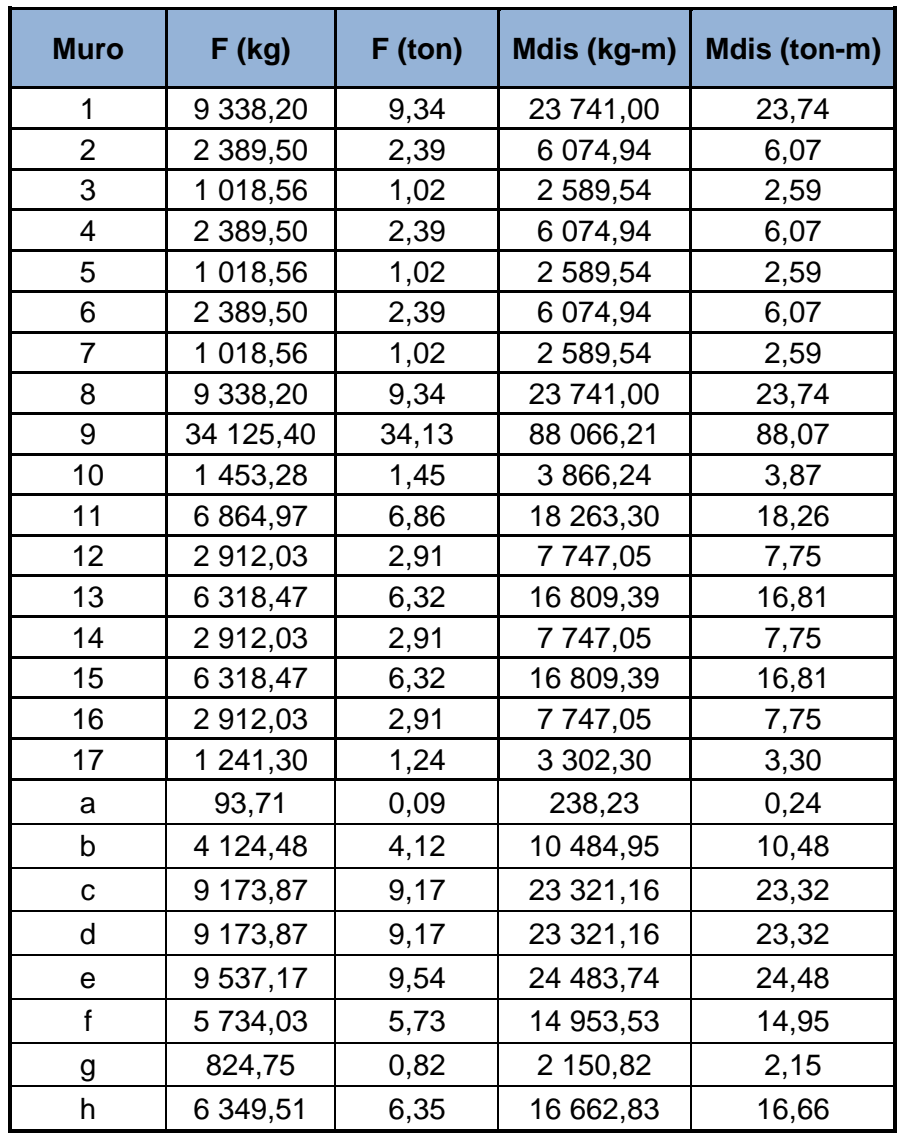

# Tabla XXVIII. **Resumen de fuerza y momento aplicado en los muros del primer nivel**

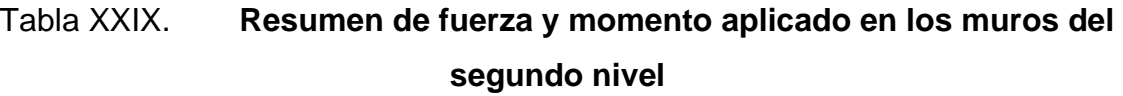

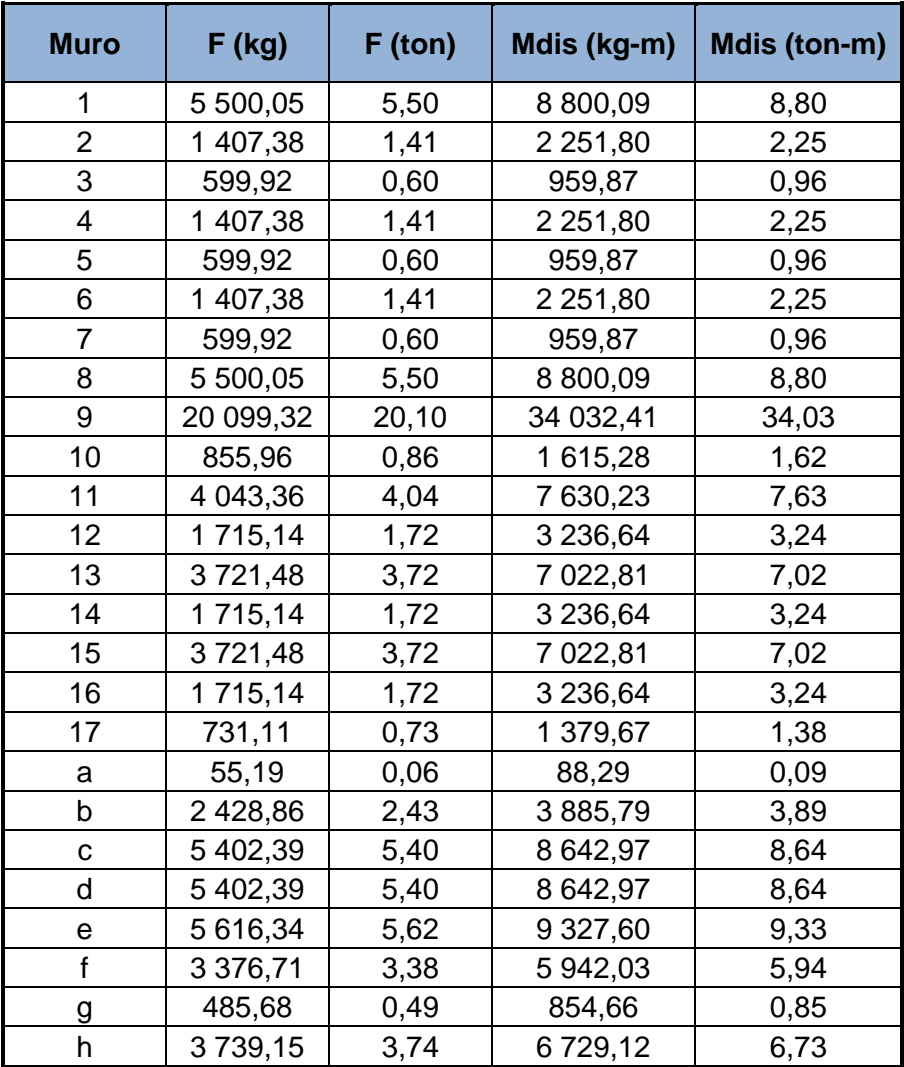

#### **2.12.1. Esfuerzos admisibles**

Los esfuerzos admisibles en los muros servirán para compararlos con los esfuerzos actuantes en cada uno de los diferentes muros.

#### $2.12.1.1$ **Cálculo de esfuerzo axial máximo permitido**

Según el normativo AGIES, el esfuerzo axial en los muros de mampostería con refuerzo interior, en kilogramos por centímetro cuadrado, no deberá exceder al valor calculado con la siguiente expresión:

$$
Fa = 0.20 * f'm * \left[1 - \left(\frac{h}{40 * t}\right)^3\right]
$$

Donde:

Fa = esfuerzo axial de compresión f´m = resistencia a la compresión de la mampostería  $t =$ ancho del muro  $h =$  altura del muro

Se diseñará un muro crítico, en el que se calcularán los esfuerzos admisibles y los esfuerzos que actúan sobre la estructura, los valores calculados servirán para calcular el área de acero necesaria para soportar las cargas.

Datos:

 $f'm = 70$  kg/cm<sup>2</sup>
$$
fy = 2810 \text{ kg/cm}^2
$$

$$
t = 20 \text{ cm}
$$

$$
h = 3,20 \text{ m}
$$

El factor de seguridad a utilizar será  $Fs = 2 = 0.50$ 

$$
Fa = 0.50 * 0.20 * 70 \frac{kg}{cm^2} * \left[1 - \left(\frac{320 \text{ cm}}{40 * 20 \text{ cm}}\right)^3\right]
$$

$$
Fa = 6.55 \frac{kg}{cm^2}
$$

#### $2.12.1.2.$ **Cálculo de esfuerzo flexionante máximo permitido**

El esfuerzo flexionante es el esfuerzo de compresión producido por la flexión, en kilogramo sobre centímetro cuadrado, no deberá de exceder al valor obtenido con la expresión siguiente:

> $Fb = 0.33 * f'm$  $Fb = 0.50 * 0.33 * 70$  $kg$  $cm<sup>2</sup>$  $Fb = 11,55$  $kg$  $cm<sup>2</sup>$

#### $2.12.1.3.$ **Cálculo de esfuerzo de corte**

El esfuerzo de corte en muros, ocasionado por fuerzas laterales, en kilogramo sobre centímetro cuadrado, no deberá exceder al valor calculado de acuerdo con la siguiente expresión:

$$
Fv = 0.30 * \sqrt{f'm}
$$

$$
Fv = 0.5 * 0.30 * \sqrt{70 \frac{kg}{cm^2}}
$$

$$
Fv = 1.25 \frac{kg}{cm^2}
$$

#### $2.12.1.4$ **Cálculo de esfuerzo de tensión**

El esfuerzo de tensión en las barras de acero de refuerzo, en kilogramo sobre centímetro cuadrado, no deberá exceder al valor calculado en la siguiente expresión:

$$
Fs = 0.40 * fy
$$

$$
Fs = 0.40 * 2.810 \frac{kg}{cm^2}
$$

$$
Fs = 1.124 \frac{kg}{cm^2}
$$

#### **2.12.2. Diseño de muros**

Los muros críticos son aquellos que están más alejados de los ejes y que tributan mayor carga, para este caso se diseñará el muro D, con los esfuerzos admisibles ya calculados, se realiza el cálculo de los esfuerzos actuantes, con los resultados obtenidos anteriormente.

# Figura 10. **Área tributaria muro D**

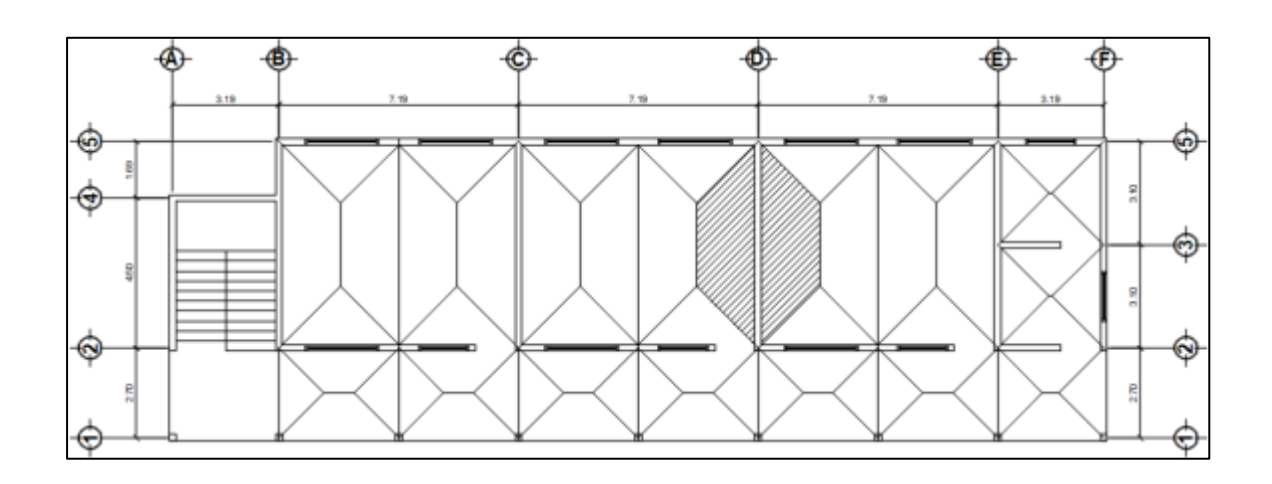

Fuente: elaboración propia, empleando AutoCAD 2018.

- F = 9 173,87 kg M = 23 321,16 kg-m  $L = 6,40$  m  $h = 3,20 \text{ m}$  $t = 0,20$  m Área tributaria =  $16,0 \text{ m}^2$ C.M. techo =  $379$  kg/m<sup>2</sup> C.M. entrepiso =  $404$  kg/m<sup>2</sup> C.M. mampostería =  $340 \text{ kg/m}^2$ C.V. aulas =  $200 \text{ kg/m}^2$ C.V. techo =  $100 \text{ kg/m}^2$
- C.V. pasillo =  $500$  kg/m<sup>2</sup>

$$
C.M. = \frac{(C.M._techo * A_t) + (C.M._entrepiso * A_t)}{L} + (W_{mampostería} * 2 * altura)
$$

$$
C.M. = \frac{\left(379 \frac{kg}{m^2} * 16,0m^2\right) + (404 \frac{kg}{m^2} * 16,0m^2)}{6,40 m} + (340 \frac{kg}{m^2} * 2 * 3,20 m)
$$
  

$$
C.M. = 4 133,50 \frac{kg}{m}
$$

$$
C.V. = \frac{(C.V._{aulas} * A_t) + (C.V._{techo} * A_t)}{L}
$$

$$
C.V. = \frac{\left(200 \frac{kg}{m^2} * 16,0m^2\right) + (100 \frac{kg}{m^2} * 16,0m^2)}{6,40 m}
$$

$$
C.V. = 750,00 \frac{kg}{m}
$$

• Cálculo de carga última:

$$
C.U. = 1,4 * C.M. +1,7 * C.V.
$$
  

$$
C.U. = 1,4 * 4 133,50 \frac{kg}{m} + 1,7 * 750,00 \frac{kg}{m}
$$
  

$$
C.U. = 7 061,90 \frac{kg}{m}
$$

• Cálculo de esfuerzo axial actuante (fa):

$$
fa = \frac{C \cdot U \cdot * L}{b * t}
$$

$$
fa = \frac{7 \cdot 061,90 \cdot \frac{kg}{m} * 6,40 \cdot m}{640 \cdot cm * 20 \cdot cm}
$$

$$
fa = 3,53 \cdot \frac{kg}{cm^2}
$$

• Cálculo de corte unitario (fv):

$$
fv = \frac{F}{t * L}
$$

$$
fv = \frac{9.173,87 kg}{20 cm * 640 cm}
$$

$$
fv = 0.72 \frac{kg}{cm^2}
$$

• Cálculo de esfuerzo flexionante (fb):

$$
fb = \frac{Mc}{I} = \frac{6 * Mdis * 100}{t * L^2}
$$

$$
fb = \frac{6 * 23 \ 321,16 kg * m * 100}{20 cm * (640 cm)^2}
$$

$$
fb = 1,71 \frac{kg}{cm^2}
$$

• Valores anteriormente calculados:

$$
Fa = 6,55 \frac{kg}{cm^2}
$$

$$
Fb = 11,55 \frac{kg}{cm^2}
$$

$$
Fv = 1,25 \frac{kg}{cm^2}
$$

• Corrección de esfuerzo flexionante:

$$
Fb = \left(1,33 - \frac{fa}{Fa}\right) * Fb
$$

$$
Fb = \left(1,33 - \frac{3,53\frac{kg}{cm^2}}{6,55\frac{kg}{cm^2}}\right) * 11,55\frac{kg}{cm^2}
$$

$$
Fb = 9.13 \frac{kg}{cm^2}
$$

• Relación modular:

$$
n = \frac{Es}{Em}
$$

Donde:

Es = módulo de elasticidad del concreto Em = módulo de elasticidad de la mampostería

$$
n = \frac{2,1E6}{750 \times 70}
$$

$$
n = 40,0
$$

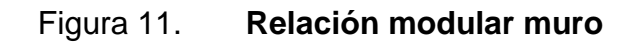

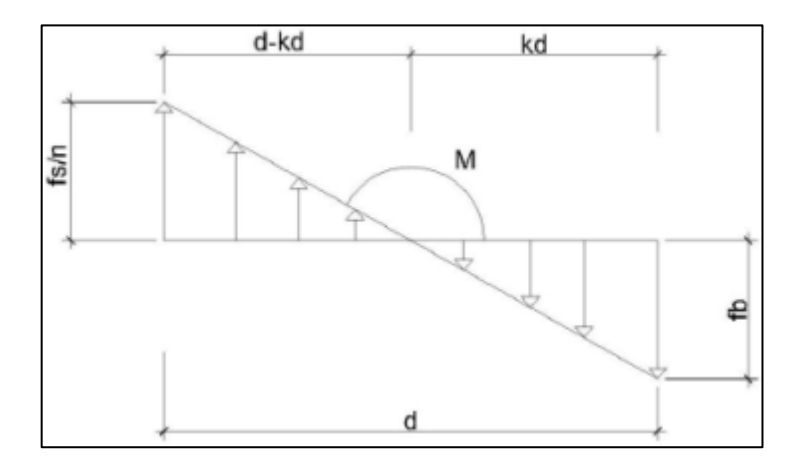

Fuente: elaboración propia, empleando AutoCAD 2018.

• Factor K:

$$
K = \frac{1}{1 + \frac{Fs}{n * fb}}
$$
  

$$
K = \frac{1}{1 + \frac{1124 \frac{kg}{cm^2}}{40 * 9,13 \frac{kg}{cm^2}}}
$$
  

$$
K = 0,245
$$

• Factor J:

$$
J = 1 - \frac{K}{3}
$$

$$
J = 1 - \frac{0.245}{3}
$$

$$
J = 0.918
$$

• Acero mínimo:

$$
As_{min} = 0,0007 * 20 * 640
$$
  
\n
$$
As_{min} = 0,0007 * 20 * 640
$$
  
\n
$$
As_{min} = 8,93 \text{ cm}^2
$$

• Acero requerido:

 $d = 6,40 - 0,10$  $d = 6,30 \text{ m} = 630 \text{ cm}$ 

$$
As_{req} = \frac{M}{Fs * j * d}
$$

$$
As_{req} = \frac{23\,321,16 * 100}{1\,124 * 0,918 * 630}
$$

$$
As_{req} = 3,60\,cm^2
$$

• Diseño a corte:

Donde S es la distancia entre soleras

$$
S = 1,00 m
$$
  
Av = 0,0128 \* 100  
Av = 1,28 cm<sup>2</sup>

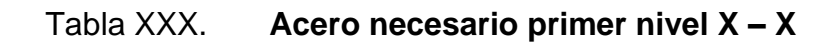

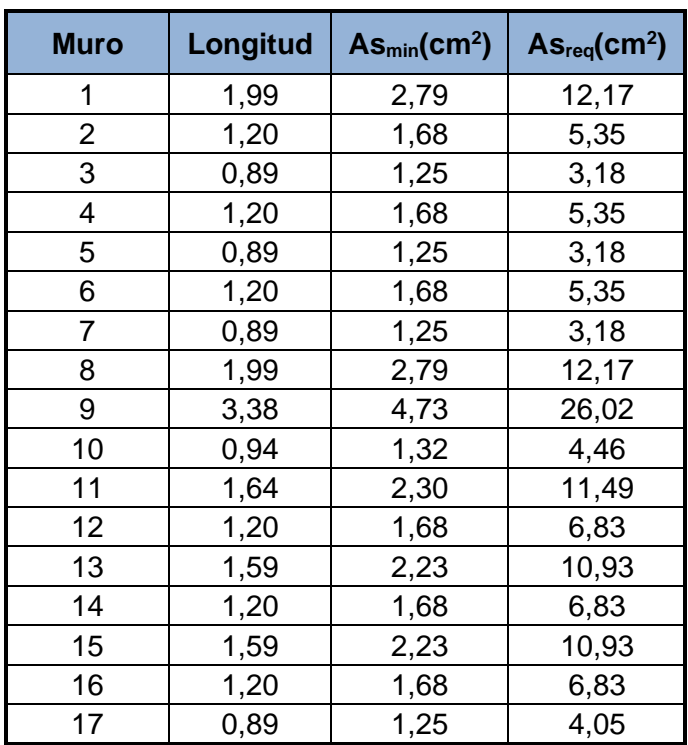

Fuente: elaboración propia, empleando Microsoft Excel.

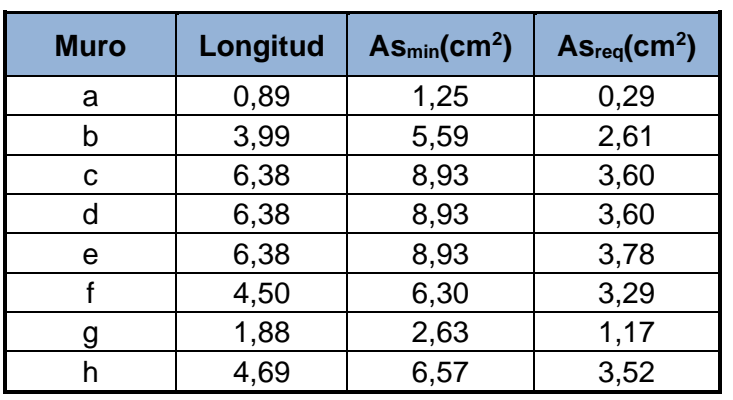

# Tabla XXXI. **Acero necesario primer nivel Y – Y**

Fuente: elaboración propia, empleando Microsoft Excel.

El área de acero para columnas de mampostería reforzada no deberá ser menor que el 0,5 % ni mayor que el 4,0 % del área de la columna.

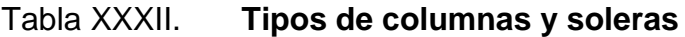

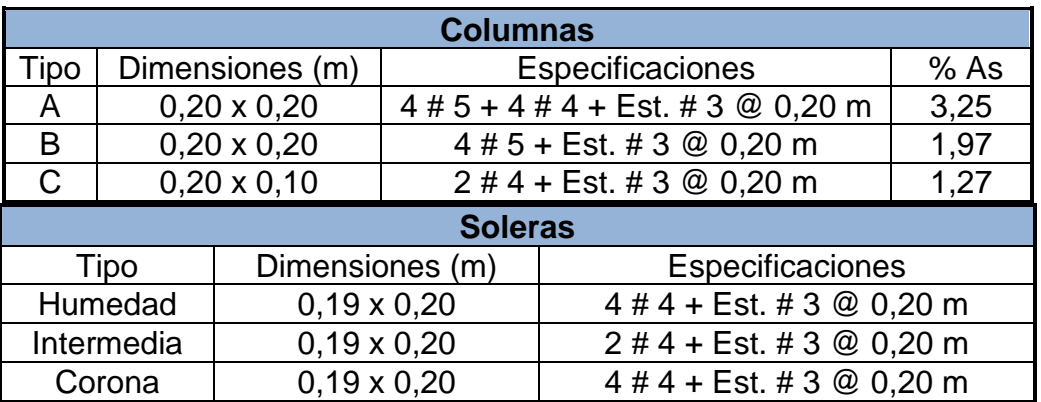

Fuente: elaboración propia, empleando Microsoft Excel.

# Figura 12. **Detalle de columnas**

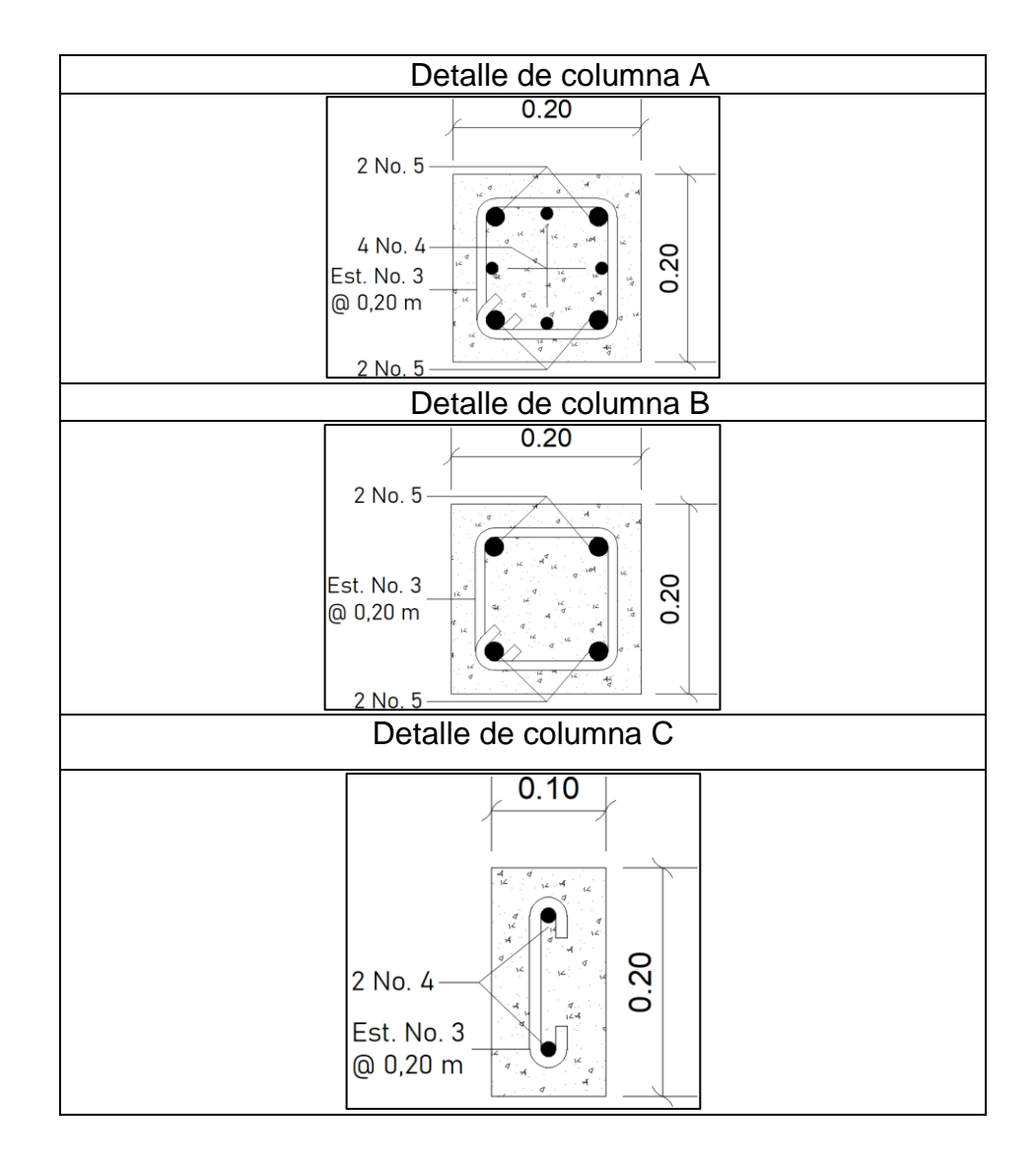

Fuente: elaboración propia, empleando AutoCAD 2018.

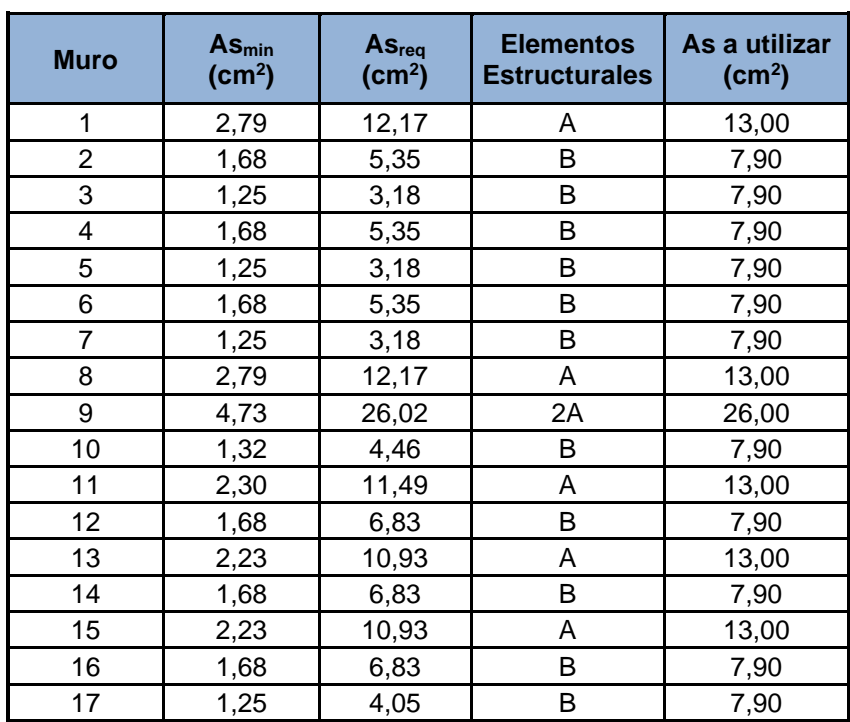

# Tabla XXXIII. **Área de acero distribuida para muros en sentido X**

Fuente: elaboración propia, empleando Microsoft Excel.

Tabla XXXIV. **Área de acero distribuida para muros en sentido Y**

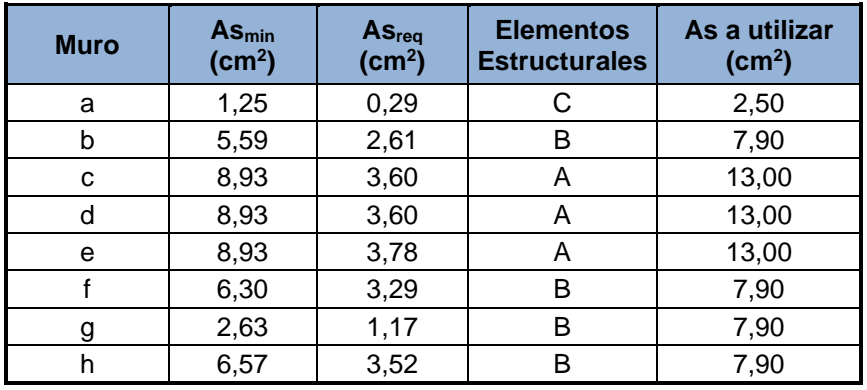

Fuente: elaboración propia, empleando Microsoft Excel.

# Figura 13. **Detalle de soleras**

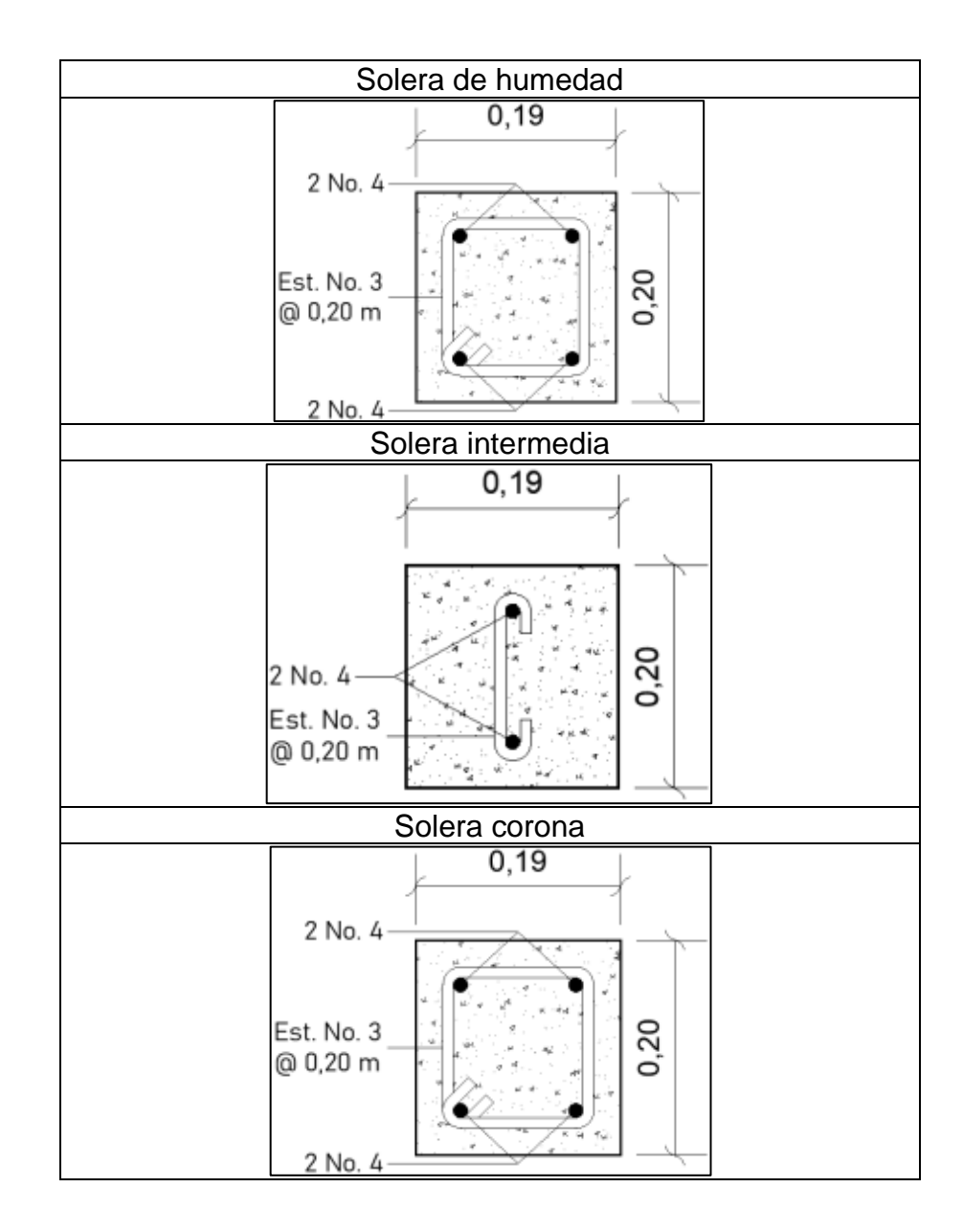

Fuente: elaboración propia, empleando AutoCAD 2018.

### **2.13. Diseño de vigas**

Las vigas son elementos estructurales que trabajan principalmente a flexión, diseñadas para sostener cargas lineales, concentradas o uniformes, generadas por las losas y transmitirlas a las columnas.

Las vigas estarán ubicadas en el centro de las aulas, con la finalidad de formar losas que trabajen en dos direcciones y que tengan un peralte de 11 centímetros.

La altura de las vigas para aulas y de las vigas para pasillo, se determinará con base en lo establecido en la tabla 9.3.1.1 del código ACI 318SUS-14.

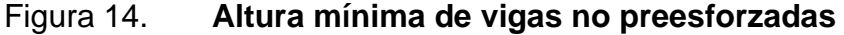

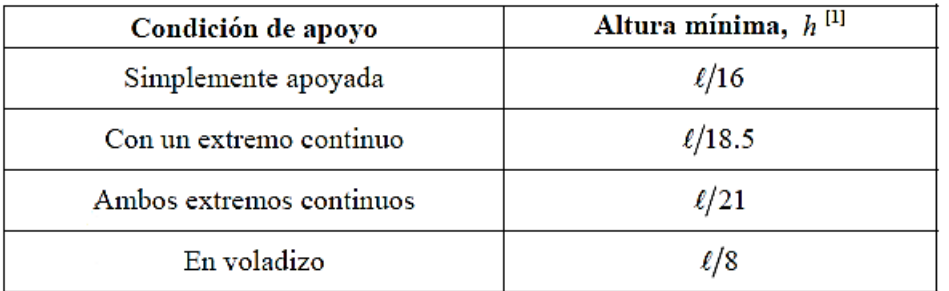

Fuente: ACI318SUS-14 capítulo 9, sección 9.3.1.1 p.138.

### • Diseño de viga para aulas

La longitud de la viga para las aulas será de 6,40 metros

$$
h = \frac{L}{18,50}
$$

$$
h = \frac{6,40}{18,50}
$$

$$
h = 0,35
$$
 m

La base de la viga según la sección 18.6.2.1 del código ACI 318SUS-14, establece que la base debe ser al menos igual al menor de 0,3 \* h y 10 pulgadas.

$$
b = 0.3 * h = 0.30 * 0.35 m = 0.11 m
$$
  
10 pulgadas = 0.254 m

La base de la viga no debe ser menor que 0,11 metros, se determinó una base de 0,20 metros por criterio y diseño.

Los datos para el diseño de la viga se detallan a continuación:

 $f'c = 280$  kg/cm<sup>2</sup>  $fy = 2810 \text{ kg/cm}^2$  $h = 0.35$  m  $b = 0.20$  m Longitud de viga =  $6,40 \text{ m}$ Recubrimiento =  $2,5$  cm Área tributaria =  $14,90 \text{ m}^2$ Carga muerta =  $565,60$  kg/m<sup>2</sup> Carga viva =  $340 \text{ kg/m}^2$ Carga última =  $905,60$  kg/m<sup>2</sup> Peso propio de la viga = 168 kg/m

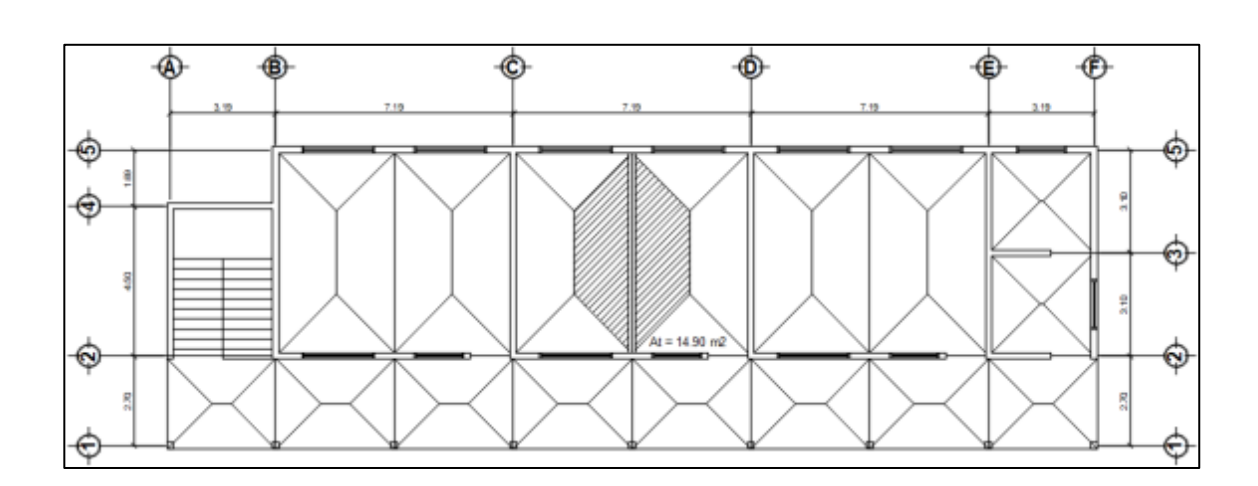

Figura 15. **Área tributaria de viga en aula**

Fuente: elaboración propia, empleando AutoCAD 2018.

# o Cálculo de momentos

$$
W = \frac{Cu * A}{L} + P.P. \text{ } viga
$$
\n
$$
W = \frac{905,60 \frac{kg}{m^2} * 14,90 m^2}{6,40 m} + 168 \frac{kg}{m}
$$
\n
$$
W = 2276,35 \frac{kg}{m}
$$

$$
M = \frac{W * L^{2}}{24}
$$
  

$$
M = \frac{2 276,35 \frac{kg}{m} * (6,40 m)^{2}}{24}
$$
  

$$
M = 3 884,97 kg * m
$$

$$
M += \frac{W * L^2}{14}
$$

 $\overline{a}$ 

$$
M + = \frac{2\ 276.35\ \frac{kg}{m} * (6.40\ m)^2}{14}
$$

$$
M + = 6\ 659.95\ kg\ *m
$$

o Acero mínimo

La sección 9.6.1.2 de ACI 318SUS-14 establece que el área de acero mínimo en una viga no debe ser menor que el obtenido por medio de las expresiones siguientes:

$$
As_{min} = \frac{0.80 * \sqrt{f'c}}{fy} * b * d
$$

$$
As_{min} = \frac{0.80 * \sqrt{280 \frac{kg}{cm^2}}}{2.810 \frac{kg}{cm^2}} * 20 * 32,50
$$

$$
As_{min} = 3,10 \text{ cm}^2
$$

$$
As_{min} = \frac{14}{fy} * b * d
$$

$$
As_{min} = \frac{14}{2\ 810} \frac{kg}{cm^2} * 20 * 32,50
$$

$$
As_{min} = 3,23\ cm^2
$$

Se utilizará como acero mínimo el mayor resultado obtenido, en este caso 3,23 cm<sup>2</sup>

# o Acero máximo

El área de acero máximo se determina con la siguiente expresión:

$$
As_{\text{max}} = 0.5 * \rho_b * b * d
$$

$$
\rho_b = \frac{0.85 * \beta * f'c * 6120}{fy * (6120 + fy)}
$$

Si 0 kg/cm<sup>2</sup> < f'c ≤ 280 kg/cm<sup>2</sup> entonces  $β = 0,85$ 

$$
\rho_b = \frac{0.85 * 0.85 * 280 * 6120}{2810 * (6120 + 2810)}
$$

$$
\rho_b = 0.0493
$$

$$
As_{\text{max}} = 0.5 * 0.0493 * 20 * 32.50
$$

$$
As_{\text{max}} = 25.77 \text{ cm}^2
$$

o Cálculo de acero requerido

$$
As_{req} = \left[ b * d - \sqrt{(b * d)^2 - \frac{Mu * b}{0.003825 * f'c}} \right] * 0.85 * \left( \frac{f'c}{fy} \right)
$$
  

$$
As_{req}M = \left[ 20 * 32.5 - \sqrt{(20 * 32.5)^2 - \frac{3.884.97 * 20}{0.003825 * 280}} \right] * 0.85 * \left( \frac{280}{2.810} \right)
$$
  

$$
As_{req}M = 4.95 \text{ cm}^2
$$

$$
As_{req}M += \left[20 * 32.5 - \sqrt{(20 * 32.5)^2 - \frac{6}{0.003825 * 280}}\right] * 0.85 * \left(\frac{280}{2.810}\right)
$$

$$
As_{req}M += 8.81 \text{ cm}^2
$$

Para ambos momentos se utilizará el área de acero requerida, ya que es mayor que el área de acero mínima calculada.

### o Refuerzo a corte

Una viga debe contener estribos cerrados para contrarrestar los esfuerzos cortantes que la afectan.

Si el corte último producido por las fuerzas externas en la viga (Vu), es mayor al corte que resiste el concreto (Vc), se debe calcular el espaciamiento entre los estribos.

$$
V_u = \frac{W * L}{2}
$$
  

$$
V_u = \frac{2 \cdot 276.35 \cdot \frac{kg}{m} * 6.40 \cdot m}{2}
$$
  

$$
V_u = 7 \cdot 284.32 \cdot kg
$$

$$
V_c = \emptyset * 0.53 * \sqrt{f'c} * b * d \quad \emptyset = 0.85
$$

$$
V_c = 0.85 * 0.53 * \sqrt{280} * 20 * 32.50
$$

$$
V_c = 4899.90 kg
$$

Vu > Vc por lo tanto se diseña el espaciamiento entre estribos.

$$
V_s = V_u - V_c
$$
  

$$
V_s = 7 284,32 kg - 4 899,90 kg
$$
  

$$
V_s = 2 384,42 kg
$$

Se colocarán estribos número 3 (As =  $0,71$  cm<sup>2</sup>)

$$
S = \frac{As * fy * d}{V_s}
$$

$$
S = \frac{0.71 \times 2810 \times 32.5}{2384.42}
$$

$$
S = 27.19 \text{ cm}
$$

La sección 18.6.4.6 de ACI 318SUS–14, indica que cuando no se requieran estribos cerrados de confinamiento, deben colocarse estribos espaciados a no más de d/2 en toda la longitud de la viga.

$$
S_{\text{max}} = \frac{d}{2}
$$

$$
S_{\text{max}} = \frac{32.5}{2}
$$

$$
S_{\text{max}} = 16.25 \text{ cm}
$$

La separación será de 15 cm entre cada uno de los estribos, exceptuando los que están ubicados en la zona de confinamiento.

La sección 18.6.4.1 de ACI 318SUS–14, establece que deben colocarse estribos cerrados de confinamiento en una longitud igual a dos veces la altura de la viga, medida desde la cara de miembros de apoyo hacia el centro de la luz, en ambos extremos de la viga.

$$
L_c = 2 * h
$$
  

$$
L_c = 2 * 35 cm
$$
  

$$
L_c = 70 cm
$$

La sección 18.6.4.4 indica que el primer estribo cerrado de confinamiento debe estar situado a no más de 5 centímetros de la cara de la columna de apoyo. El espaciamiento de los estribos cerrados de confinamiento no debe exceder el menor de:

- $d/4 = (32.5 \text{ cm}) / 4 = 8.13 \text{ centimeters}.$
- Seis veces el diámetro de las barras principales a flexión más pequeñas. 6 (ø número 6) =  $6 * 1,905$  cm = 11,43 centímetros.
- $6$  pulgadas = 15 centímetros.

Por lo tanto, el primer estribo se colocará a una distancia de 5 cm de la cara del elemento de apoyo, en el resto de la zona de confinamiento se colocarán estribos núm. 3 a una distancia de 8 cm.

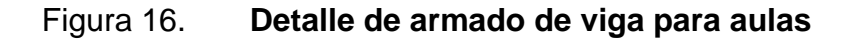

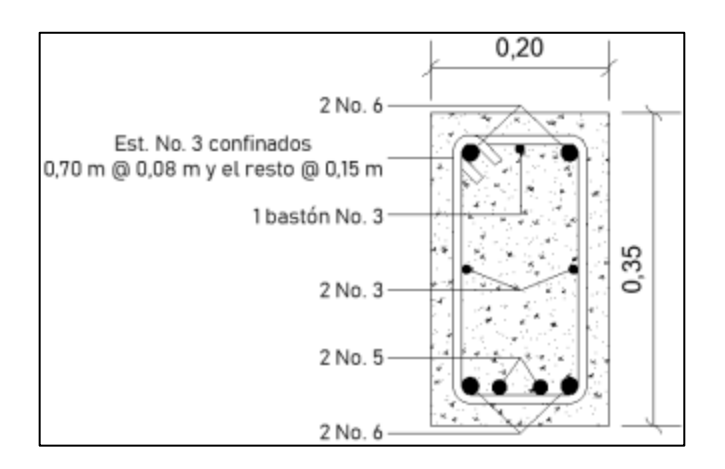

Fuente: elaboración propia, empleando AutoCAD 2018.

• Diseño de viga para pasillo

La longitud de la viga para las aulas será de 2.80 metros

$$
h=\frac{L}{18,50}
$$

$$
h = \frac{2,80}{18,50}
$$

$$
h = 0,15 \ m
$$

Por criterios de diseño se utilizará una viga con una altura de 0,25 metros. La base de la viga según la sección 18.6.2.1 del código ACI 318SUS-14, establece que la base debe ser al menos igual al menor de 0,3 \* h y 10 pulgadas.

$$
b = 0.3 * h = 0.30 * 0.25 m = 0.08 m
$$
  
10 pulgadas = 0.254 m

La base de la viga no debe ser menor que 0,08 metros, se determinó una base de 0,20 metros por criterio y diseño.

Los datos para el diseño de la viga se detallan a continuación:

f´c = 280 kg/cm<sup>2</sup> fy = 2 810 kg/cm<sup>2</sup> h = 0.25 m b = 0.20 m Longitud de viga = 2,80 m Recubrimiento = 2,5 cm Área tributaria = 3,65 m<sup>2</sup> Carga muerta = 565,60 kg/m<sup>2</sup> Carga viva = 850 kg/m<sup>2</sup> Carga última = 1 415,60 kg/m<sup>2</sup> Peso propio de la viga = 120 kg/m

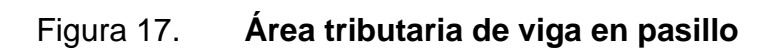

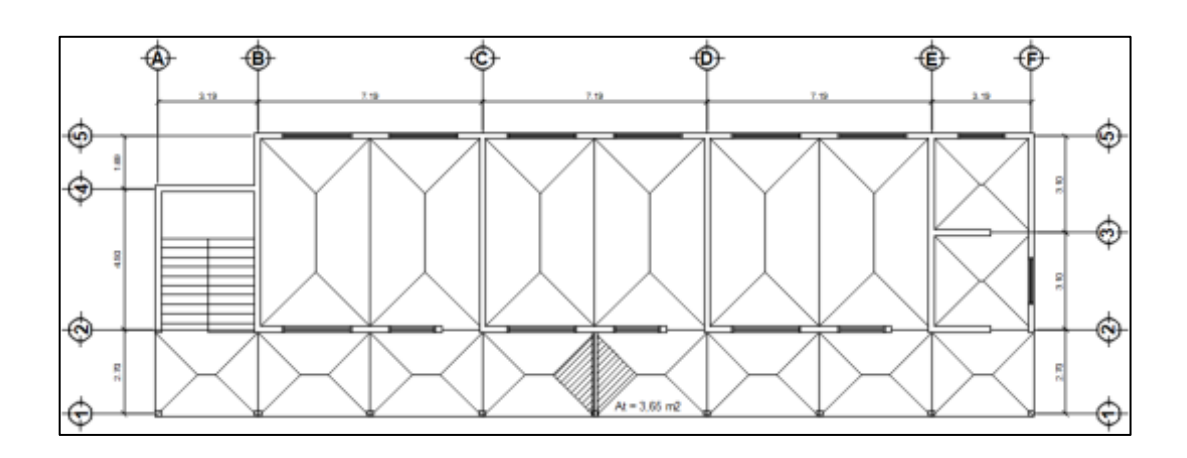

Fuente: elaboración propia, empleando AutoCAD 2018.

o Cálculo de momentos

$$
W = \frac{Cu * A}{L} + P.P. \text{ viga}
$$

$$
W = \frac{1415,60 \frac{kg}{m^2} * 3,65 m^2}{2,80 m} + 72 \frac{kg}{m}
$$

$$
W = 1965,34 \frac{kg}{m}
$$

$$
M = \frac{W * L^{2}}{24}
$$

$$
M = \frac{1.965,34 \frac{kg}{m} * (2,80 \text{ m})^{2}}{24}
$$

$$
M = 642,00 \text{ kg} * m
$$

$$
M += \frac{W * L^2}{14}
$$

$$
M + = \frac{1965,34 \frac{kg}{m} * (2,80 \, m)^2}{14}
$$

$$
M + = 1100,60 \, kg * m
$$

o Acero mínimo

La sección 9.6.1.2 de ACI 318SUS-14 establece que el área de acero mínimo en una viga no debe ser menor que el obtenido por medio de las expresiones siguientes:

$$
As_{min} = \frac{0.80 * \sqrt{f'c}}{f y} * b * d
$$

$$
As_{min} = \frac{0.80 * \sqrt{280 \frac{kg}{cm^2}}}{2.810 \frac{kg}{cm^2}} * 20 * 22.50
$$

$$
As_{min} = 2.14 cm^2
$$

$$
As_{min} = \frac{14}{fy} * b * d
$$

$$
As_{min} = \frac{14}{2\ 810 \frac{kg}{cm^2}} * 20 * 22,50
$$

$$
As_{min} = 2,24\ cm^2
$$

Se utilizará como acero mínimo el mayor resultado obtenido, en este caso 2,24 cm<sup>2</sup>

## o Acero máximo

El área de acero máximo se determina con la siguiente expresión:

$$
As_{\text{max}} = 0.5 * \rho_b * b * d
$$

$$
\rho_b = \frac{0.85 * \beta * f'c * 6120}{fy * (6120 + fy)}
$$

Si 0 kg/cm<sup>2</sup> < f'c  $\leq$  280 kg/cm<sup>2</sup> entonces  $β = 0,85$ 

$$
\rho_b = \frac{0.85 * 0.85 * 280 * 6120}{2810 * (6120 + 2810)}
$$

$$
\rho_b = 0.0493
$$

$$
As_{\text{max}} = 0.5 * 0.0493 * 20 * 22.50
$$

$$
As_{\text{max}} = 11.09 \text{ cm}^2
$$

o Cálculo de acero requerido

$$
As_{req} = \left[ b * d - \sqrt{(b * d)^2 - \frac{Mu * b}{0.003825 * f'c}} \right] * 0.85 * \left( \frac{f'c}{f y} \right)
$$
  

$$
As_{req}M - = \left[ 20 * 22.5 - \sqrt{(20 * 22.5)^2 - \frac{642.00 * 20}{0.003825 * 280}} \right] * 0.85 * \left( \frac{280}{2.810} \right)
$$
  

$$
As_{req}M - = 1.14 cm^2
$$

$$
As_{req}M += \left[20 * 22.5 - \sqrt{(20 * 22.5)^2 - \frac{1}{0.003825 * 280}}\right] * 0.85 * \left(\frac{280}{2.810}\right)
$$

$$
As_{req}M += 2.00 \text{ cm}^2
$$

Para ambos momentos se utilizará el área de acero mínimo, ya que es mayor que el área de acero requerido calculado.

#### o Refuerzo a corte

Una viga debe contener estribos cerrados para contrarrestar los esfuerzos cortantes que la afectan.

Si el corte último producido por las fuerzas externas en la viga (Vu), es mayor al corte que resiste el concreto (Vc), se debe calcular el espaciamiento entre los estribos.

$$
V_u = \frac{W * L}{2}
$$
  

$$
V_u = \frac{1.965,34 \frac{kg}{m} * 2,80 m}{2}
$$
  

$$
V_u = 2.751,48 kg
$$

$$
V_c = \emptyset * 0.53 * \sqrt{f'c} * b * d \quad \emptyset = 0.85
$$

$$
V_c = 0.85 * 0.53 * \sqrt{280} * 20 * 22.50
$$

$$
V_c = 3\ 392.24 kg
$$

Vu > Vc por lo tanto se diseña el espaciamiento entre estribos.

$$
V_s = V_u - V_c
$$
  

$$
V_s = 3\ 392,24\ kg - 2\ 751,48\ kg
$$
  

$$
V_s = 640,76\ kg
$$

Se colocarán estribos número 3 (As =  $0.71$  cm<sup>2</sup>)

$$
S = \frac{As * fy * d}{V_s}
$$

$$
S = \frac{0.71 \times 2.810 \times 22.5}{640.76}
$$

$$
S = 70.10 \text{ cm}
$$

La sección 18.6.4.6 de ACI 318SUS–14, indica que cuando no se requieran estribos cerrados de confinamiento, deben colocarse estribos espaciados a no más de d/2 en toda la longitud de la viga.

$$
S_{\text{max}} = \frac{d}{2}
$$

$$
S_{\text{max}} = \frac{22.5}{2}
$$

$$
S_{\text{max}} = 11.25 \text{ cm}
$$

La separación será de 10 cm entre cada uno de los estribos, exceptuando los que están ubicados en la zona de confinamiento.

La sección 18.6.4.1 de ACI 318SUS–14, establece que deben colocarse estribos cerrados de confinamiento en una longitud igual a dos veces la altura de la viga, medida desde la cara de miembros de apoyo hacia el centro de la luz, en ambos extremos de la viga.

$$
L_c = 2 * h
$$
  

$$
L_c = 2 * 25 cm
$$
  

$$
L_c = 50 cm
$$

La sección 18.6.4.4 indica que el primer estribo cerrado de confinamiento debe estar situado a no más de 5 centímetros de la cara de la columna de apoyo. El espaciamiento de los estribos cerrados de confinamiento no debe exceder el menor de:

- $d/4 = (17.5 \text{ cm}) / 4 = 4.38 \text{ centimeters}.$
- Seis veces el diámetro de las barras principales a flexión más pequeñas. 6 (ø número 4) =  $6 * 1,27$  cm = 7,62 centímetros.
- $6$  pulgadas = 15 centímetros.

Por lo tanto, el primer estribo se colocará a una distancia de 5 cm de la cara del elemento de apoyo, en el resto de la zona de confinamiento se colocarán estribos núm. 3 a una distancia de 5 cm.

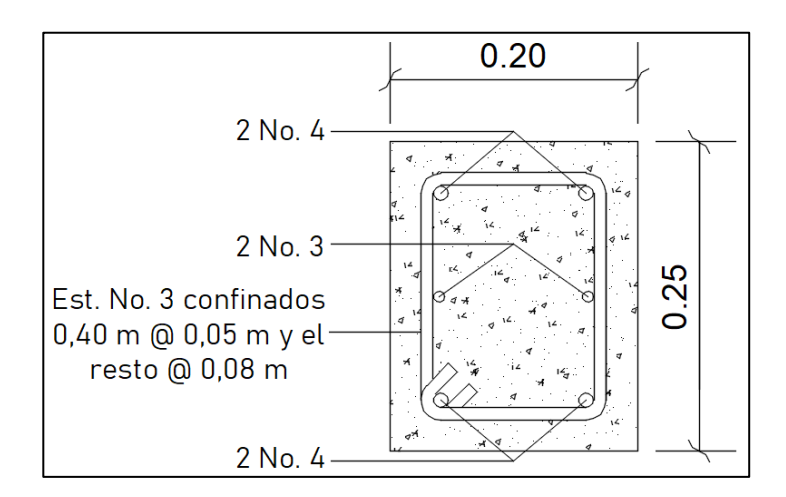

Figura 18. **Detalle de armado de viga para pasillo**

Fuente: elaboración propia, empleando AutoCAD 2018.

## **2.14. Diseño de losas**

Las losas son elementos estructurales que tienen como objetivo cubrir una estructura, también sirven de separación entre pisos consecutivos de una edificación y al mismo tiempo sirven como soporte para las cargas de ocupación como son cargas vivas y cargas muertas.

- Especificaciones de diseño
	- o Peso específico del concreto,  $\gamma_c = 2\,400\ \text{kg/m}^3$
	- o Resistencia del concreto a la compresión,  $f c = 280 \text{ kg/cm}^2$
	- $\circ$  Esfuerzo de fluencia, fy = 2 810 kg/cm<sup>2</sup>
	- $\circ$  Recubrimiento, rec = 2,50 cm
- Predimensionamiento de losa

Para predimensionar la losa del edificio escolar, se utilizará la losa más crítica, para determinar si el diseño será en una o en dos direcciones, además del espesor a utilizar.

Losa más crítica

 $a =$  sentido corto de la losa = 3,69 m  $b =$  sentido largo de la losa = 6,29 m

o Relación entre sentido corto y sentido largo (m)

$$
m = \frac{a}{b} = \frac{3,69 \text{ m}}{6,29 \text{ m}} = 0,59
$$

Si m < 0,5, la losa trabaja en un sentido Si m > 0,5, la losa trabaja en dos sentidos

o Espesor de losa

$$
t = \frac{P}{180}
$$

Donde:

 $t =$  espesor de losa

P = perímetro

# Tabla XXXV. **Predimensionamiento de losa**

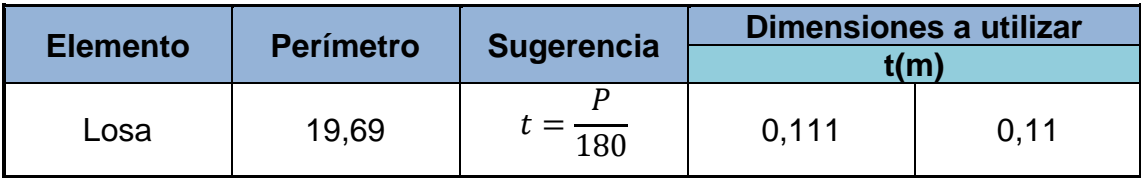

Fuente: elaboración propia, empleando Microsoft Excel.

La losa para el edificio escolar tendrá un espesor de 0,11 metros para ambos niveles, su diseño será de losa tradicional basado en el método 3 del código ACI.

- Diseño de losas del primer nivel
	- o Datos

Carga muerta de entrepiso C.M. =  $404,00$  kg/m<sup>2</sup> (ver integración) Carga viva entrepiso para edificios escolares según AGIES =  $200,00$  kg/m<sup>2</sup> Carga viva pasillo para edificios escolares según AGIES =  $500,00$  kg/m<sup>2</sup> Espesor de losa  $t = 0,11$  m

- Integración de cargas
	- o Carga muerta última de entrepiso

$$
C_{MU} = 1,4 * C.M.
$$
  

$$
C_{MU} = 1,4 * 404,00 \frac{kg}{m^2}
$$
  

$$
C_{MU} = 565,60 \frac{kg}{m^2}
$$

o Carga viva última de entrepiso

$$
C_{VU} = 1.7 * C.V.
$$
  

$$
C_{VU} = 1.7 * 200.00 \frac{kg}{m^2}
$$
  

$$
C_{VU} = 340.00 \frac{kg}{m^2}
$$

# o Carga total última de entrepiso

$$
C_{TU} = C_{MU} + C_{VU}
$$

$$
C_{TU} = 565,60 \frac{kg}{m^2} + 340,00 \frac{kg}{m^2}
$$

$$
C_{TU} = 905,60 \frac{kg}{m^2}
$$

o Carga muerta última de pasillo

$$
C_{MU} = 1.4 * C.M.
$$
  

$$
C_{MU} = 1.4 * 404.00 \frac{kg}{m^2}
$$
  

$$
C_{MU} = 565.60 \frac{kg}{m^2}
$$

o Carga viva última de pasillo

$$
C_{VU} = 1.7 * C.V.
$$
  

$$
C_{VU} = 1.7 * 500.00 \frac{kg}{m^2}
$$
  

$$
C_{VU} = 850.00 \frac{kg}{m^2}
$$

o Carga total última de pasillo

$$
C_{TU} = C_{MU} + C_{VU}
$$

$$
C_{TU} = 565,60 \frac{kg}{m^2} + 850,00 \frac{kg}{m^2}
$$

$$
C_{TU} = 1415,60 \frac{kg}{m^2}
$$

• Cálculo de momentos actuantes

Para calcular los momentos actuantes se utilizan las siguientes expresiones:

o Momentos negativos

$$
Ma_{(-)} = C_a * C_{TU} * a^2
$$

$$
Mb_{(-)} = C_b * C_{TU} * b^2
$$

o Momentos positivos

$$
Ma_{(+)} = C_{am} * C_{MU} * a^2 + C_{av} * C_{VU} * a^2
$$
  

$$
Mb_{(+)} = C_{bm} * C_{MU} * b^2 + C_{bv} * C_{VU} * b^2
$$

o Momentos negativos en lados sin continuidad

$$
Ma_{(-)} = \frac{1}{3} * Ma_{(+)}
$$

$$
Mb_{(-)} = \frac{1}{3} * Mb_{(+)}
$$

Donde:

 $C_a$  y  $C_b$  = coeficientes para momentos negativos

Cam y Cbm = coeficientes para momentos positivos debido a la carga muerta

 $C_{av}$  y  $C_{bv}$  = coeficientes para momentos positivos debido a la carga viva

 $C_{\text{TU}}$  = carga total última

 $C_{MU} = \text{carga muerta última}$ 

 $C_{VU}$  = carga viva última

a = longitud corta de la losa

b = longitud larga de la losa

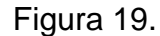

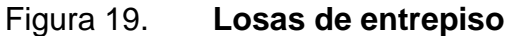

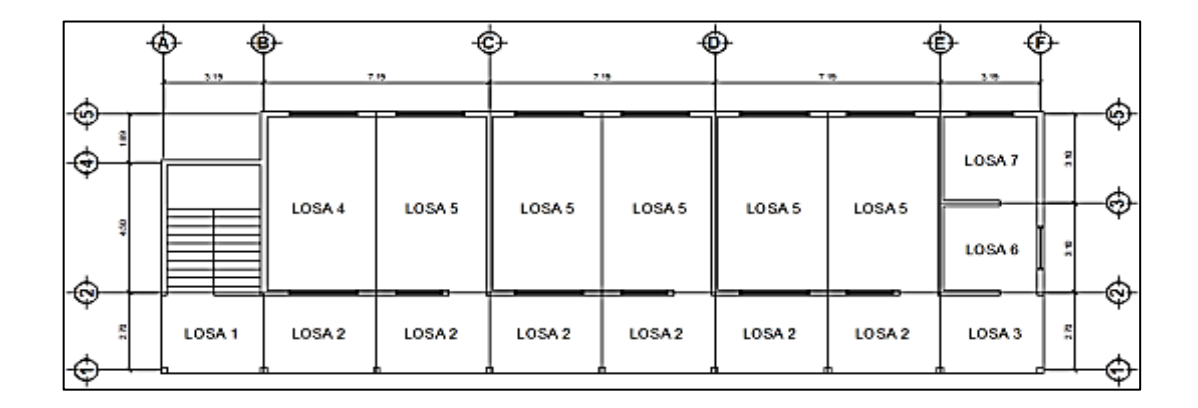

Fuente: elaboración propia, empleando AutoCAD 2018.

La figura muestra la clasificación de las losas de entrepiso, se identificaron 7 losas diferentes de acuerdo a la continuidad en sus tramos, los resultados se presentan a continuación:

• Losa 2

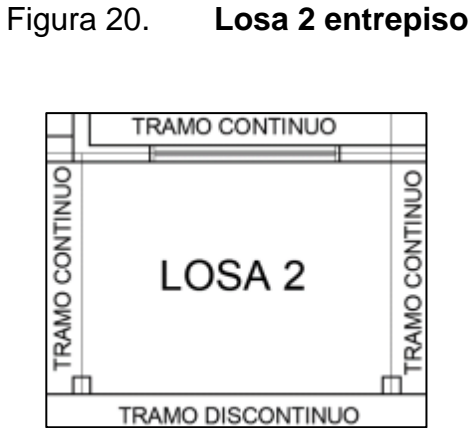

Fuente: elaboración propia, empleando AutoCAD 2018.

 $C_{MU}$  pasillo = 565,60 kg/m<sup>2</sup>  $C_{VU}$  pasillo = 850,00 kg/m<sup>2</sup> C<sub>TU</sub> pasillo = 1 415,60 kg/m<sup>2</sup>

Caso 8: solo un borde largo es discontinuo, el resto de los bordes son continuos.

 $a = 2,80 \text{ m}$  $b = 3,60 \text{ m}$ 

$$
m = \frac{2,80 \text{ m}}{3,60 \text{ m}} = 0,78 \approx 0,80
$$

Losa en 2 direcciones

Momentos negativos y positivos en tramos continuos

$$
Ma_{(-)} = 0.055 * 1.415,60 * 2.80^2 = 610,41 kg * m
$$
  

$$
Mb_{(-)} = 0.041 * 1.415,60 * 3.60^2 = 752,19 kg * m
$$

$$
Ma_{(+)} = 0.032 * 565.60 * 2.80^2 + 0.044 * 850.00 * 2.80^2 = 435.11 kg * m
$$
  

$$
Mb_{(+)} = 0.015 * 565.60 * 3.60^2 + 0.019 * 850.00 * 3.60^2 = 319.26 kg * m
$$

Momentos negativos en lados sin continuidad

$$
Ma_{(-)} = \frac{1}{3} * 435,11 = 145,04 \ kg * m
$$

• Losa 3

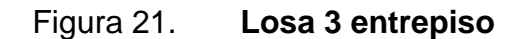

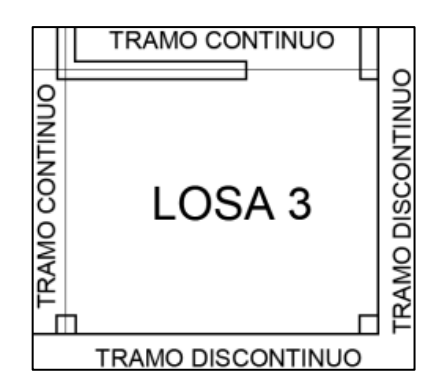

Fuente: elaboración propia, empleando AutoCAD 2018.

 $C_{MU}$  pasillo = 565,60 kg/m<sup>2</sup>

C<sub>VU</sub> pasillo =  $850,00$  kg/m<sup>2</sup> C<sub>TU</sub> pasillo = 1 415,60 kg/m<sup>2</sup>

Caso 4: continuidad en un tramo largo y en un tamo corto, el resto son tramos discontinuos.

 $a = 2,80 \text{ m}$  $b = 3,29$  m

$$
m = \frac{2,80 \text{ m}}{3,29 \text{ m}} = 0.85
$$

Losa en 2 direcciones

Momentos negativos y positivos en tramos continuos

$$
Ma_{(-)} = 0.066 * 1.415.60 * 2.80^2 = 732.49 kg * m
$$
  

$$
Mb_{(-)} = 0.034 * 1.415.60 * 3.29^2 = 520.97 kg * m
$$

 $Ma_{(+)} = 0.036 * 565.60 * 2.80^2 + 0.043 * 850.00 * 2.80^2 = 446.19 kg * m$  $Mb_{(+)}=0.019*565.60*3.29<sup>2</sup>+0.023*850.00*3.29<sup>2</sup>=327.93 kg*m$ 

Momentos negativos en lados sin continuidad

$$
Ma_{(-)} = \frac{1}{3} * 446,19 = 148,73 kg * m
$$

$$
Mb_{(-)} = \frac{1}{3} * 327,93 = 109,31 kg * m
$$

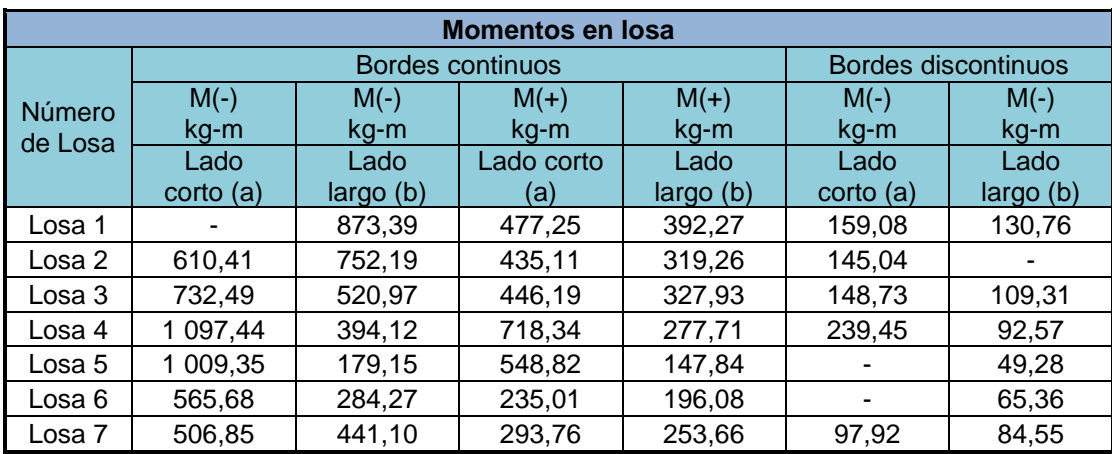

# Tabla XXXVI. **Resumen momentos en losas de entrepiso**

Fuente: elaboración propia, empleando Microsoft Excel.

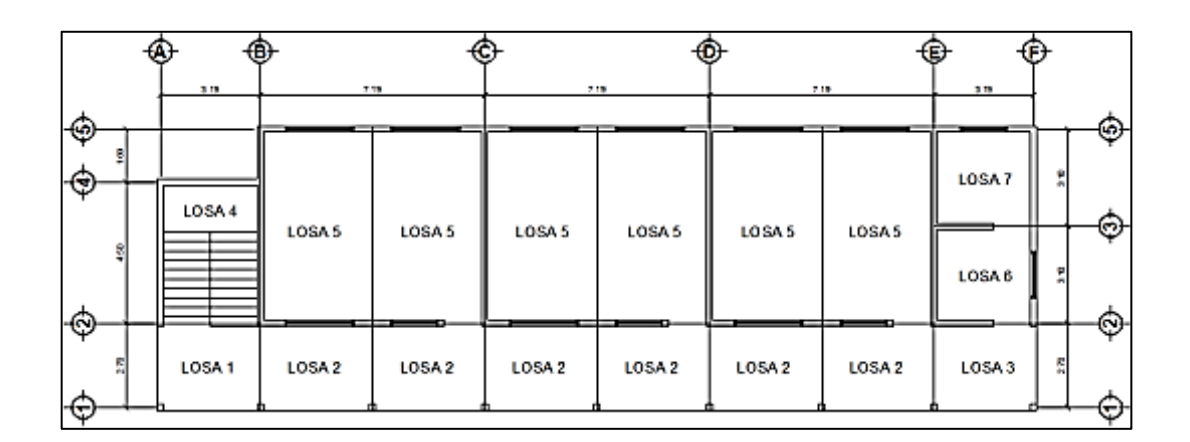

# Figura 22. **Losas de techo**

Fuente: elaboración propia, empleando AutoCAD 2018.

La figura muestra la clasificación de las losas de techo, se identificaron 7 losas diferentes de acuerdo a la continuidad en sus tramos, los resultados se presentan a continuación:
Losa 1

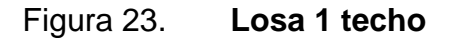

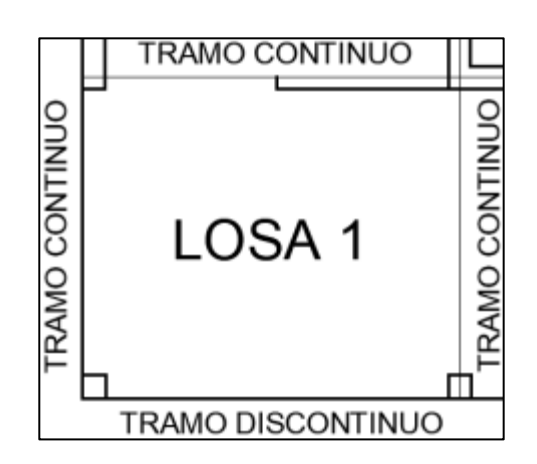

Fuente: elaboración propia, empleando AutoCAD 2018.

 $C_{MU}$  techo = 530,60 kg/m<sup>2</sup>  $C_{VU}$  techo = 170,00 kg/m<sup>2</sup>  $C_{\text{TU}}$  techo = 700,60 kg/m<sup>2</sup>

Caso 4: continuidad en un tramo largo y en un tamo corto, el resto son tramos discontinuos.

 $a = 2,80 \text{ m}$  $b = 3,29$  m

$$
m = \frac{2,80 \text{ m}}{3,29 \text{ m}} = 0,85
$$

Losa en 2 direcciones

Momentos negativos y positivos en tramos continuos

$$
Ma_{(-)} = 0.066 * 700.60 * 2.80^2 = 362.52 kg * m
$$
  

$$
Mb_{(-)} = 0.034 * 700.60 * 3.29^2 = 257.83 kg * m
$$

$$
Ma_{(+)} = 0.036 * 530.60 * 2.80^2 + 0.043 * 170.00 * 2.80^2 = 207.07 kg * m
$$
  

$$
Mb_{(+)} = 0.019 * 530.60 * 3.60^2 + 0.023 * 170.00 * 3.60^2 = 151.44 kg * m
$$

Momentos negativos en lados sin continuidad

$$
Ma_{(-)} = \frac{1}{3} * 207,07 = 69,02 kg * m
$$

$$
Mb_{(-)} = \frac{1}{3} * 151,44 = 50,48 kg * m
$$

Losa 2

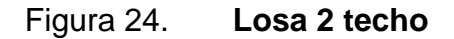

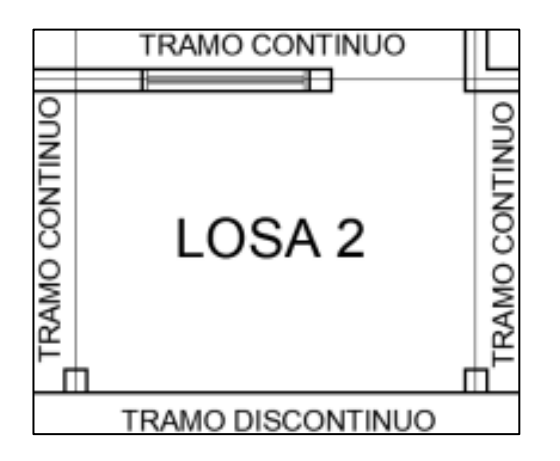

Fuente: elaboración propia, empleando AutoCAD 2018.

C<sub>MU</sub> techo =  $530,60$  kg/m<sup>2</sup> C $v$ u techo = 170,00 kg/m<sup>2</sup>  $C_{\text{TU}}$  techo = 700,60 kg/m<sup>2</sup>

Caso 8: solo un borde largo es discontinuo, el resto de los bordes son continuos.

 $a = 2,80 \text{ m}$  $b = 3,60 \text{ m}$ 

$$
m = \frac{2,80 \text{ m}}{3,60 \text{ m}} = 0,78 \approx 0,80
$$

Losa en 2 direcciones

Momentos negativos y positivos en tramos continuos

$$
Ma_{(-)} = 0.055 * 700.60 * 2.80^2 = 302.10 kg * m
$$
  

$$
Mb_{(-)} = 0.041 * 700.60 * 3.60^2 = 372.27 kg * m
$$

 $Ma_{(+)} = 0.032 * 530.60 * 2.80^2 + 0.044 * 170.00 * 2.80^2 = 191.76 kg * m$  $Mb_{(+)}=0.015*530.60*3.60<sup>2</sup>+0.019*170.00*3.60<sup>2</sup>=145.01 kg*m$ 

Momentos negativos en lados sin continuidad

$$
Ma_{(-)} = \frac{1}{3} * 191,76 = 63,92 \ kg * m
$$

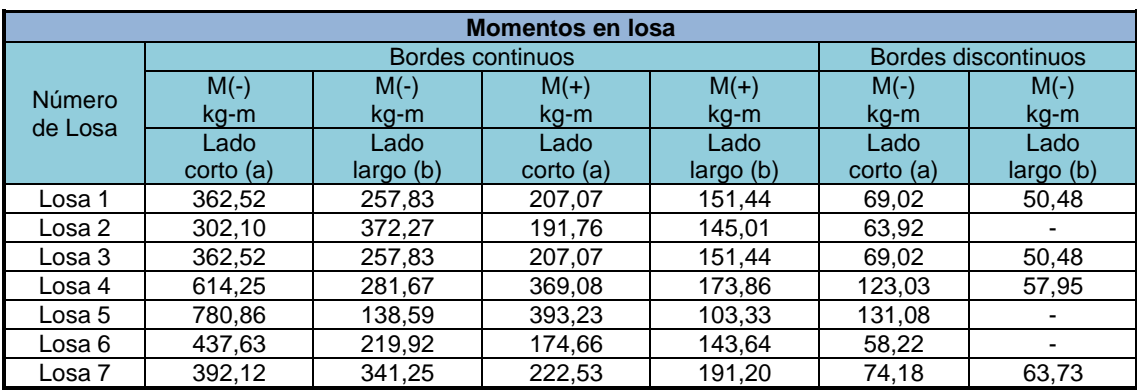

### Tabla XXXVII. **Resumen momentos en losas de techo**

Fuente: elaboración propia, empleando Microsoft Excel.

• Balanceo de momentos

Debido a que el valor de los momentos negativos es diferente en losas que tienen tramos en común, es necesario realizar un balance de momentos para determinar el momento a utilizar en el diseño del refuerzo requerido.

El balance de momentos se realizará de la siguiente manera:

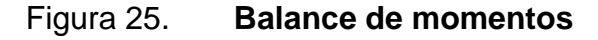

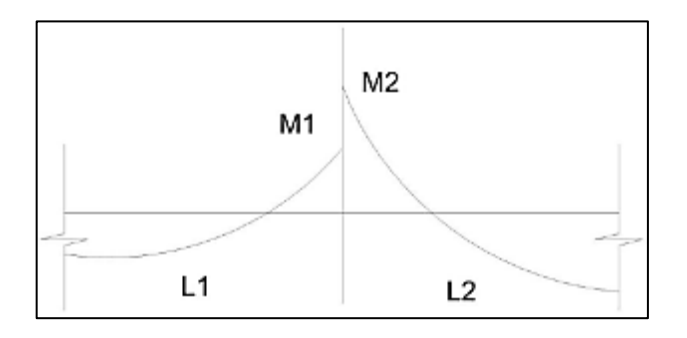

Fuente: elaboración propia, empleando AutoCAD 2018.

## • Balance por rigideces

- o Si M1 > 0,8 \* M2; entonces MB = (M1 + M2) / 2 (ecuación 1)
- o Si M1 < 0,8 \* M2; entonces MB se distribuye proporcionalmente a la rigidez de las losas de la siguiente manera:

$$
K_1 = \frac{1}{L_1} \qquad K_2 = \frac{1}{L_2}
$$

$$
D_1 = \frac{K_1}{K_1 + K_2} \qquad D_2 = \frac{K_2}{K_1 + K_2}
$$
  
(Ecuación 2)

Donde:

MB = momento balanceado  $K_1$  y  $K_2$  = rigidez de losas 1 y 2 L<sub>1</sub> y L<sub>2</sub> = longitudes de losas 1 y 2 D<sup>1</sup> y D<sup>2</sup> = factores de distribución de momentos en losas 1 y 2

o Momentos balanceados

$$
MB_1 = M_1 + (M_2 - M_1) * D_1
$$

$$
MB_2 = M_2 - (M_2 - M_1) * D_2
$$

• Balance de momentos para losas de entrepiso 1 y 2

$$
M_1 = 752,19 \, kg \ast m
$$
  

$$
M_2 = 873,39 \, kg \ast m
$$

$$
M_2 > M_1
$$
  
0,8 \*  $M_2$  = 0,8 \* 873,39 = 698,71 kg \* m  
698,71 < 752,19

Se utilizará la ecuación 1

$$
MB = \frac{873,39 + 752,19}{2}
$$

$$
MB = 812,79 \, kg \cdot m
$$

• Balance de momentos para losas de entrepiso 2 y 3

$$
M_1 = 520,97 kg * m
$$
  
\n
$$
M_2 = 752,19 kg * m
$$
  
\n
$$
M_2 > M_1
$$
  
\n
$$
0.8 * M_2 = 0.8 * 752,19 = 601,75 kg * m
$$
  
\n
$$
601,75 > 520,97
$$

Se utilizará la ecuación 2, el momento balanceado se distribuirá proporcionalmente a la rigidez de las losas.

$$
K_1 = \frac{1}{3,29} = 0,30
$$
  $K_2 = \frac{1}{3,60} = 0,28$ 

$$
D_1 = \frac{0,30}{0,30 + 0,28} = 0,52 \qquad D_2 = \frac{0,28}{0,30 + 0,28} = 0,48
$$

o Balance de momentos

$$
MB_1 = 520,97 + (752,19 - 520,97) * 0,52
$$
  
\n
$$
MB_1 = 641,78 \, kg \cdot m
$$
  
\n
$$
MB_2 = 752,19 - (752,19 - 520,97) * 0,48
$$
  
\n
$$
MB_2 = 641,78 \, kg \cdot m
$$

Se utilizó el mismo procedimiento, basado en las ecuaciones vistas anteriormente para realizar el balance de momentos en todas las losas de entrepiso y de techo.

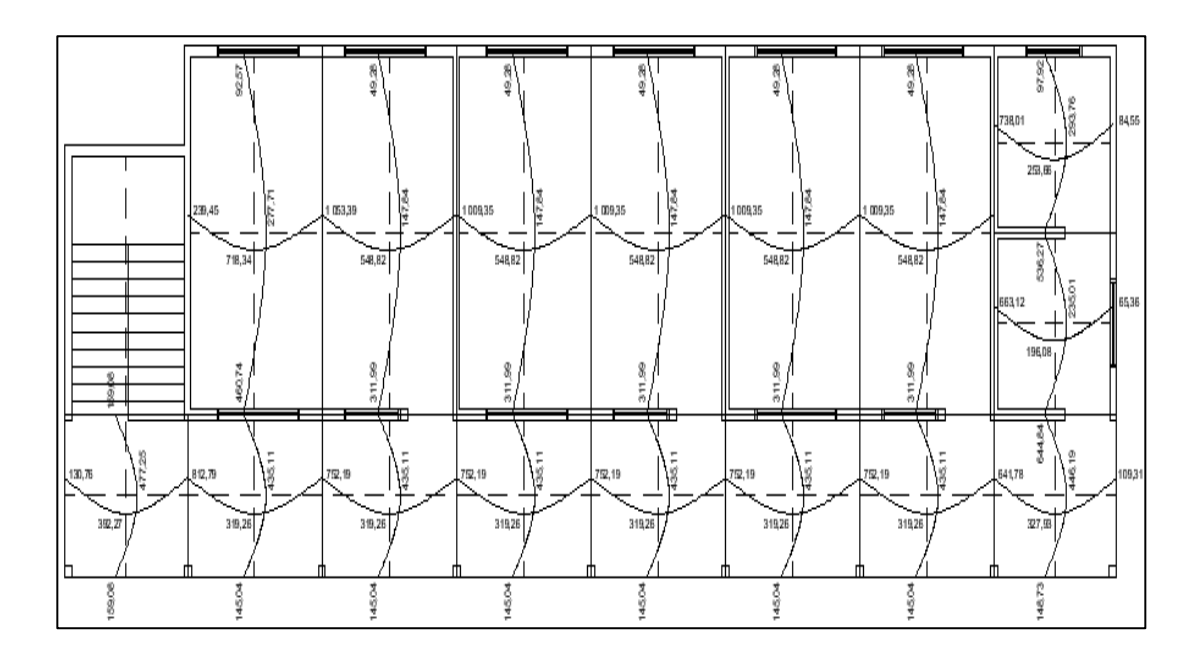

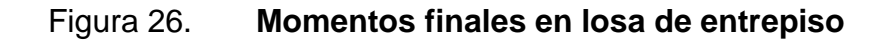

Fuente: elaboración propia, empleando AutoCAD 2018.

## Figura 27. **Momentos finales en losa de techo**

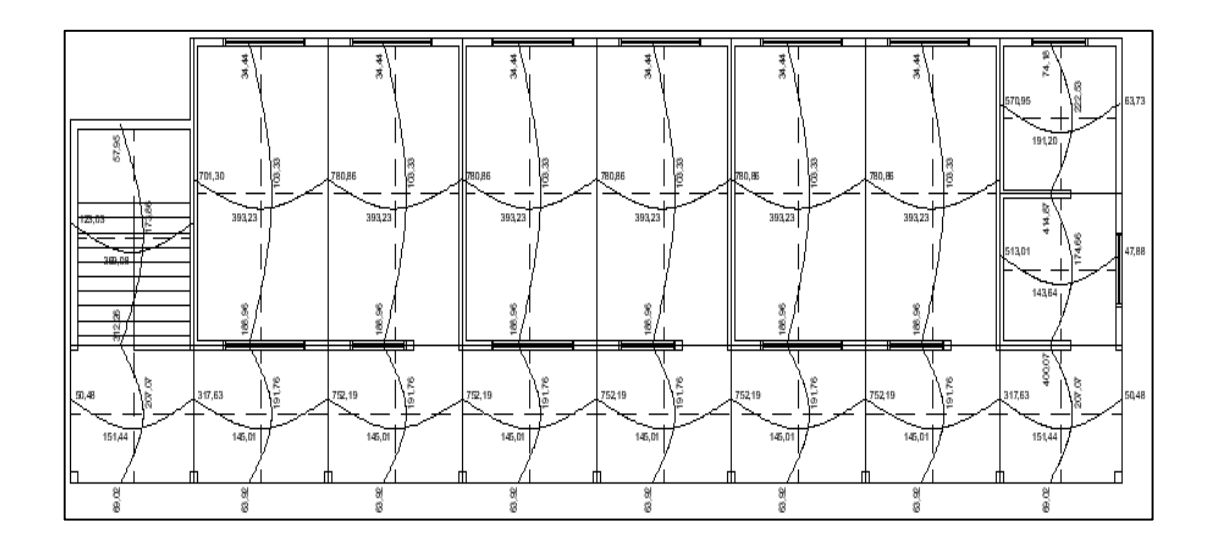

Fuente: elaboración propia, empleando AutoCAD 2018.

• Diseño de armado de la losa

El diseño del armado estará basado en la losa más crítica de entrepiso y de techo, se utilizará un ancho unitario de 1 metro, debe determinarse el acero de refuerzo para el momento de diseño y definir el área de acero mínimo.

o Armado de losa de entrepiso

Datos:

Ma- = 1 053,39 kg-m losa número 4  $t = 0,11 \text{ m}$  $f'c = 280$  kg/cm<sup>2</sup> fy =  $2810 \text{ kg/cm}^2$ Ancho unitario,  $b = 1,00$  m

Recubrimiento,  $r = 2,50$  cm

Cálculo de peralte:

 $d = t - r$  $d = 11,00$  cm  $- 2,50$  cm  $= 8,50$  cm

▪ Cálculo de acero mínimo

El área de acero mínimo en una losa se obtiene con la fórmula que se utiliza para obtener el área de acero mínimo de una viga. La sección 9.6.1.2 de ACI 318SUS-14 establece que el área de acero mínimo no debe ser menor que el obtenido por medio de las expresiones siguientes:

$$
As_{min} = \frac{0.80 * \sqrt{f'c}}{fy} * b * d
$$

$$
As_{min} = \frac{0.80 * \sqrt{280 \frac{kg}{cm^2}}}{2.810 \frac{kg}{cm^2}} * 100 * 8,50
$$

$$
As_{min} = 4,05 cm^2
$$

$$
As_{min} = \frac{14}{fy} * b * d
$$

$$
As_{min} = \frac{14}{2.810 \frac{kg}{cm^2}} * 100 * 8,50
$$

$$
As_{min} = 4,23 cm2
$$

Se utilizará como acero mínimo el mayor resultado obtenido en este caso 4,23 cm<sup>2</sup>.

▪ Acero máximo

El área de acero máximo se determina con la siguiente expresión:

$$
As_{\text{max}} = 0.5 * \rho_b * b * d
$$

$$
\rho_b = \frac{0.85 * \beta * f'c * 6120}{fy * (6120 + fy)}
$$

Si 0 kg/cm<sup>2</sup> < f'c  $\leq$  280 kg/cm<sup>2</sup> entonces  $β = 0,85$ 

$$
\rho_b = \frac{0.85 * 0.85 * 280 * 6120}{2810 * (6120 + 2810)}
$$

$$
\rho_b = 0.0493
$$

$$
As_{\text{max}} = 0.5 * 0.0493 * 100 * 8.50
$$

$$
As_{\text{max}} = 20.95 \text{ cm}^2
$$

Cálculo de acero requerido

$$
As_{req} = \left[ b * d - \sqrt{(b * d)^2 - \frac{Mu * b}{0.003825 * f'c}} \right] * 0.85 * \left(\frac{f'c}{f y}\right)
$$
  

$$
As_{req} = \left[ 100 * 8.50 - \sqrt{(100 * 8.50)^2 - \frac{1.053.39 * 100}{0.003825 * 280}} \right] * 0.85 * \left(\frac{280}{2.810}\right)
$$
  

$$
As_{req} = 5.10 cm^2
$$

Como Asmin < Asreq < Asmáx se utilizará el acero requerido.

Para el armado de losa se utilizarán varillas núm. 3 (Avarilla = 0,7126 cm<sup>2</sup>)

■ Cálculo de espaciamiento (S)

$$
S = \frac{A_{varilla} * b}{As}
$$
  

$$
S = \frac{0,7126 \text{ cm}^2 * 100 \text{ cm}}{5,10 \text{ cm}^2}
$$
  

$$
S = 13,97 \text{ cm} \approx 15 \text{ cm}
$$

o Armado de losa de techo

Datos:

Ma- = 780,86 kg-m losa número 5  $t = 0,11 \text{ m}$  $f'c = 280$  kg/cm<sup>2</sup>  $fy = 2810 \text{ kg/cm}^2$ Ancho unitario,  $b = 1,00$  m Recubrimiento,  $r = 2,50$  cm

Cálculo de peralte:

 $d = t - r$  $d = 11,00$  cm  $- 2,50$  cm  $= 8,50$  cm

▪ Cálculo de acero mínimo

El área de acero mínimo en una losa se obtiene con la fórmula que se utiliza para obtener el área de acero mínimo de una viga. La sección 9.6.1.2 de ACI 318SUS-14 establece que el área de acero mínimo no debe ser menor que el obtenido por medio de las expresiones siguientes:

$$
As_{min} = \frac{0.80 * \sqrt{f'c}}{fy} * b * d
$$

$$
As_{min} = \frac{0.80 * \sqrt{280 \frac{kg}{cm^2}}}{2.810 \frac{kg}{cm^2}} * 100 * 8,50
$$

$$
As_{min} = 4,05 \text{ cm}^2
$$

$$
As_{min} = \frac{14}{fy} * b * d
$$

$$
As_{min} = \frac{14}{2\ 810} \frac{kg}{cm^2} * 100 * 8,50
$$

$$
As_{min} = 4,23\ cm^2
$$

Se utilizará como acero mínimo el mayor resultado obtenido en este caso 4,23 cm<sup>2</sup>.

■ Acero máximo

El área de acero máximo se determina con la siguiente expresión:

$$
As_{\text{max}} = 0.5 * \rho_b * b * d
$$

$$
\rho_b = \frac{0.85 * \beta * f'c * 6120}{fy * (6120 + fy)}
$$

Si 0 kg/cm<sup>2</sup> < f'c  $\leq$  280 kg/cm<sup>2</sup> entonces  $β = 0.85$ 

$$
\rho_b = \frac{0.85 * 0.85 * 280 * 6120}{2810 * (6120 + 2810)}
$$

$$
\rho_b = 0.0493
$$

$$
As_{\text{max}} = 0.5 * 0.0493 * 100 * 8.50
$$

$$
As_{\text{max}} = 20.95 \text{ cm}^2
$$

▪ Cálculo de acero requerido

$$
As_{req} = \left[ b * d - \sqrt{(b * d)^2 - \frac{Mu * b}{0.003825 * f'c}} \right] * 0.85 * \left(\frac{f'c}{f y}\right)
$$
  

$$
As_{req} = \left[ 100 * 8.50 - \sqrt{(100 * 8.50)^2 - \frac{780.86 * 100}{0.003825 * 280}} \right] * 0.85 * \left(\frac{280}{2810}\right)
$$
  

$$
As_{req} = 3.73 cm^2
$$

Como Asreq < Asmin se utilizará el acero mínimo

Para el armado de losa se utilizarán varillas núm. 3 (Avarilla = 0,7126 cm<sup>2</sup>)

▪ Cálculo de espaciamiento (S)

$$
S = \frac{A_{varilla} * b}{As}
$$

$$
S = \frac{0,7126 \text{ cm}^2 \times 100 \text{ cm}}{4,23 \text{ cm}^2}
$$

$$
S = 17,01 \text{ cm} \approx 15 \text{ cm}
$$

El armado de losa tanto entrepiso como techo se hará con acero núm. 3 @ 15 centímetros.

# Figura 28. **Armado de losa de entrepiso**

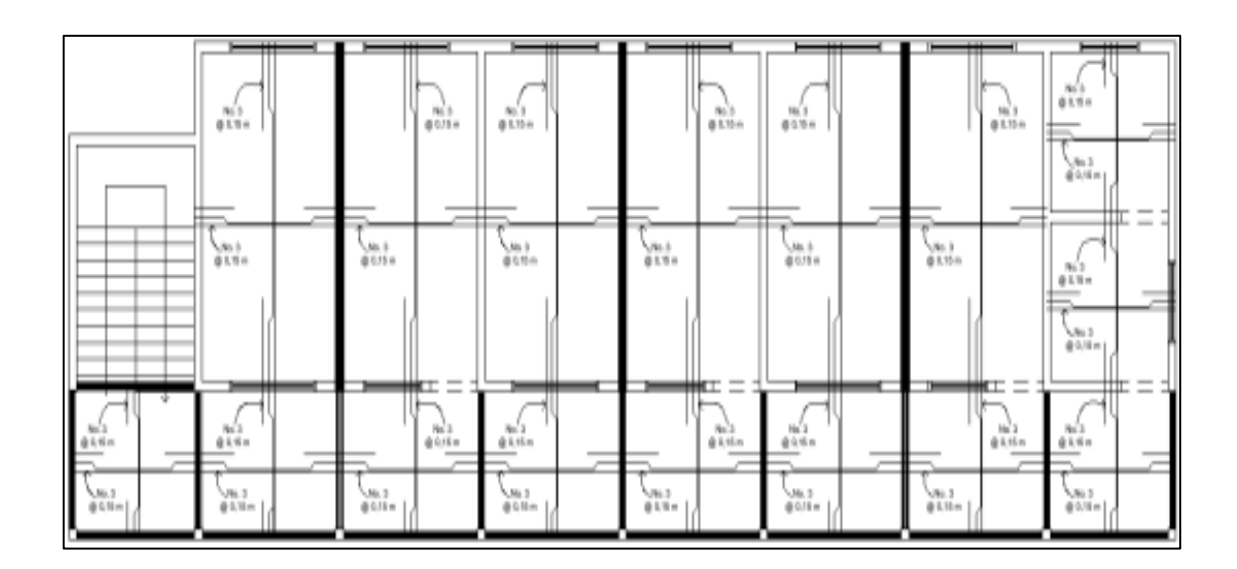

Fuente: elaboración propia, empleando AutoCAD 2018.

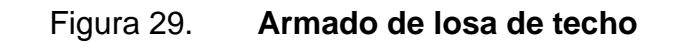

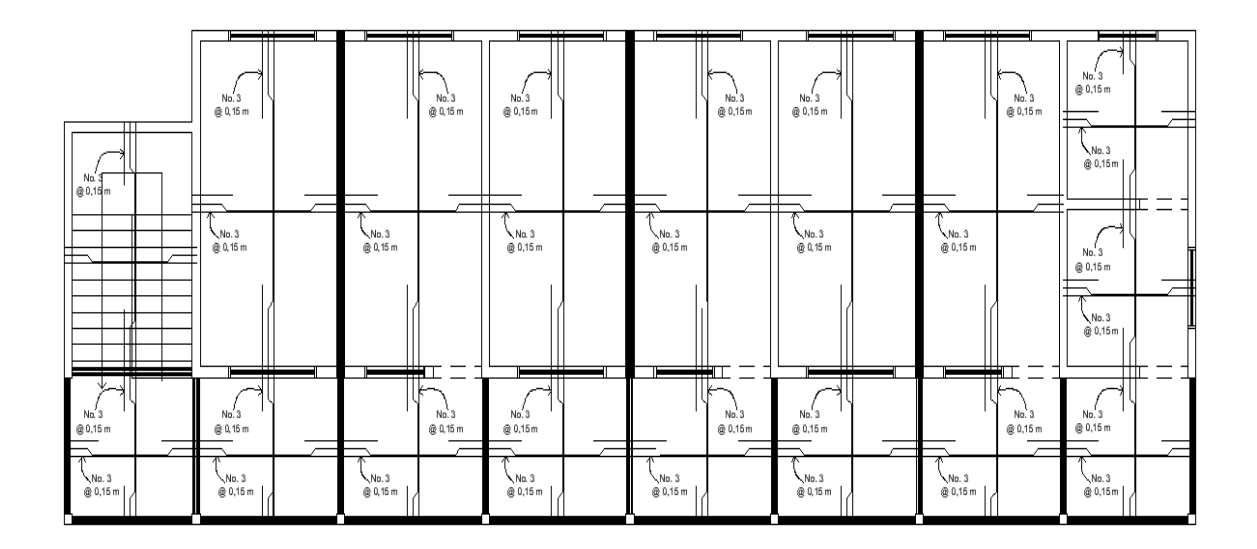

Fuente: elaboración propia, empleando AutoCAD 2018.

### o Chequeo por corte

En losas donde se aplica una carga concentrada el cortante puede ser crítico, en este caso los esfuerzos deben ser resistidos por el concreto, el chequeo consiste en determinar si el peralte utilizado, es el adecuado para soportar estos esfuerzos.

$$
V_{\text{act}} < V_{\text{res}}
$$

■ Corte actuante

$$
V_{act} = \frac{C_{TU} * L}{2}
$$

$$
V_{act} = \frac{905,60 \frac{kg}{m} * 6,29 m}{2}
$$

$$
V_{act} = 2848,11 kg
$$

Corte resistente

$$
V_{res} = \emptyset * 0.53 * \sqrt{f'c} * b * d \quad \emptyset = 0.85
$$

$$
V_{res} = 0.85 * 0.53 * \sqrt{280} * 100 * 8.50
$$

$$
V_{res} = 6.407.56 kg
$$

El cortante que actúa es menor que el cortante resistente, por lo cual el espesor propuesto para las losas cumple con todos los requerimientos.

#### **2.15. Diseño de cimentación**

La estructura estará soportada por el cimiento corrido, que se encarga de recibir las cargas que provienen de los muros de mampostería. El cimiento corrido será diseñado con base en la carga admisible del suelo.

• Determinación del valor soporte

Para determinar el valor soporte del suelo, se hizo a través de una muestra inalterada de suelo, con este valor se diseñará el cimiento corrido.

$$
q_{adm} = 147,66 \frac{ton}{m^2}
$$

Con un factor de seguridad igual a 3, se determinará el valor soporte de diseño:

$$
q_{adm} = \frac{147,66 \frac{ton}{m^2}}{3}
$$

$$
q_{adm} = 49,22 \frac{ton}{m^2}
$$

• Diseño de cimiento corrido

Todas las cargas provenientes de la estructura son transmitidas al suelo a través del cimiento corrido. El cimiento corrido tendrá las siguientes características.

Datos:

 $\gamma_c = 2,40$  ton/m<sup>3</sup>  $f'c = 280$  kg/cm<sup>2</sup>  $fy = 2810 \text{ kg/cm}^2$  $t = 0,20$  m  $Fcu = 1,50$  $\gamma_{suelo}$  = 1,35 ton/m<sup>3</sup>  $q_{adm} = 49,22 \text{ ton/m}^2$ 

Debe determinarse la carga que soportará el cimiento corrido por unidad lineal:

$$
W_u = \frac{W_{edificio}}{L_{total}}
$$

$$
W_u = \frac{432,07 \text{ ton}}{96,25 \text{ m}}
$$

$$
W_u = 4,49 \frac{\text{ton}}{m}
$$

o Presión actuante

Definida como el cociente entre la carga total y el área de cimentación. Es la presión que actúa en la base de la cimentación y que es generada por todos los componentes verticales como el peso de la edificación, el peso del cimiento, el peso del suelo y la sobrecarga.

$$
P_{total} = W_u + W_{suelo} + W_{cimiento}
$$
  
\n
$$
P_{total} = W_u + \gamma_{suelo \text{ húmedo}} * b * h * L + \gamma_c * b * t * L
$$
  
\n
$$
P_{total} = 4.49 + 1.64 * 0.50 * 1.00 * 1.00 + 2.40 * 0.50 * 0.20 * 1.00 = 5.55 \text{ ton}
$$

#### o Carga actuante

$$
Q_{act} = \frac{P_{total}}{\hat{A}rea}
$$

$$
Q_{act} = \frac{5,55 \text{ ton}}{0,50 \text{ m} * 1,00 \text{ m}}
$$

$$
Q_{act} = 11,10 \frac{\text{ton}}{m^2}
$$

Se debe verificar que la capacidad de carga del suelo sea mayor que la carga que actúa sobre él, para que sea factible la construcción del cimiento calculado. Al comparar los resultados, se comprueba que si se cumple con la condición antes mencionada.

$$
Q_{\text{act}} < Q_{\text{adm}}
$$
\n
$$
11,10 \frac{\text{ton}}{m^2} < 49,22 \frac{\text{ton}}{m^2}
$$

o Espesor de cimiento

Previo a calcular el peralte del cimiento corrido, se debe calcular la presión de diseño última. Se debe incrementar la presión actuante por un factor de seguridad llamado factor de carga última, el cual se encuentra en el rango de 1 a 1,5.

$$
Q_{disU} = Q_{act} * F_{cu}
$$

$$
Q_{disU} = 11,10 * 1,5
$$

$$
Q_{disU} = 16,65 \frac{ton}{m^2}
$$

o Peralte de cimiento

$$
d = t - rec - \frac{\emptyset No.3}{2}
$$

$$
d = 20 - 7.5 - \frac{0.9525}{2}
$$

$$
d = 12 cm
$$

o Chequeo por corte

$$
X = \frac{0,50 - 0,20}{2} - 0,12
$$

$$
X = 0,03 \, m
$$

■ Cortante actuante

$$
V_{act} = Q_{disU} * X
$$
  

$$
V_{act} = 16,65 * 0,03 = 0,50 \text{ ton} = 500,00 \text{ kg}
$$

▪ Cortante resistente

$$
V_{res} = \emptyset * 0.53 * \sqrt{f'c} * b * d \quad \emptyset = 0.85
$$

$$
V_{res} = 0.85 * 0.53 * \sqrt{280} * 100 * 12
$$

$$
V_{res} = 9.045,97 kg
$$

$$
\mathsf{V}_\mathsf{act} < \mathsf{V}_\mathsf{res}
$$

El valor del cortante que actúa es menor que el valor del cortante que resiste el cimiento, por lo tanto, el peralte calculado es adecuado para soportar las cargas a las que estará sometida la cimentación.

o Diseño a flexión

$$
L = \frac{b - t}{2}
$$

$$
L = \frac{0.50 - 0.20}{2} = 0.15 \ m
$$

$$
M = \frac{W * L^2}{2}
$$

$$
M = \frac{16,65*(0,15)^2}{2}
$$
  

$$
M = \frac{16,65*(0,15)^2}{2}
$$
  

$$
M = 0,187 \text{ ton} * m
$$
  

$$
M = 187,31 \text{ kg} * m
$$

### ▪ Cálculo de acero mínimo

El área de acero mínimo se obtiene con la fórmula que se utiliza para obtener el área de acero mínimo de una viga. La sección 9.6.1.2 de ACI 318SUS-14 establece que el área de acero mínimo no debe ser menor que el obtenido por medio de las expresiones siguientes:

$$
As_{min} = \frac{0.80 * \sqrt{f'c}}{f y} * b * d
$$

$$
As_{min} = \frac{0.80 * \sqrt{280 \frac{kg}{cm^2}}}{2.810 \frac{kg}{cm^2}} * 100 * 12.00
$$

$$
As_{min} = 5.72 cm^2
$$

$$
As_{min} = \frac{14}{fy} * b * d
$$

131

$$
As_{min} = \frac{14}{2810 \frac{kg}{cm^2}} * 100 * 12,00
$$

$$
As_{min} = 5,98 cm^2
$$

Se utilizará como acero mínimo el mayor resultado obtenido en este caso  $5,98$  cm<sup>2</sup>.

▪ Acero máximo

El área de acero máximo se determina con la siguiente expresión:

$$
As_{\max} = 0.5 * \rho_b * b * d
$$

$$
\rho_b = \frac{0.85 * \beta * f'c * 6120}{fy * (6120 + fy)}
$$

Si 0 kg/cm<sup>2</sup> < 1°C ≤ 280 kg/cm<sup>2</sup> entonces β = 0,85  
\n
$$
ρb = \frac{0,85 * 0,85 * 280 * 6 120}{2 810 * (6 120 + 2 810)}
$$
\n
$$
ρb = 0,0493
$$

$$
As_{\text{max}} = 0.5 * 0.0493 * 100 * 12.00
$$

$$
As_{\text{max}} = 29.58 \text{ cm}^2
$$

▪ Cálculo de acero requerido

$$
As_{req} = \left[ b * d - \sqrt{(b * d)^2 - \frac{Mu * b}{0.003825 * f'c}} \right] * 0.85 * \left(\frac{f'c}{f y}\right)
$$

$$
As_{req} = \left[100 * 12,00 - \sqrt{(100 * 12,00)^2 - \frac{187,31 * 100}{0,003825 * 280}}\right] * 0,85 * \left(\frac{280}{2810}\right)
$$

$$
As_{req} = 0,62 \text{ cm}^2
$$

Como Asreq < Asmin se utilizará el acero mínimo

Para el armado del cimiento se utilizarán varillas núm. 3 (Avarilla = 0,7126 cm<sup>2</sup> )

o Espaciamiento ente estribos

$$
S = \frac{As_{\text{parallel}} * b}{As_{\text{min}}}
$$

$$
S = \frac{0.71 * 100}{5.98}
$$

$$
S = 11.87 \text{ cm}
$$

Los eslabones estarán separados a una distancia de 15 cm.

o Acero por temperatura

$$
As_{temp} = 0,002 * b * t
$$

$$
As_{temp} = 0,002 * 50 * 20 = 2,00 \text{ cm}^2
$$

El área de acero por temperatura es cubierta con 3 varillas número 3 corridas (3  $*$  0,71 cm<sup>2</sup> = 2,13 cm<sup>2</sup>).

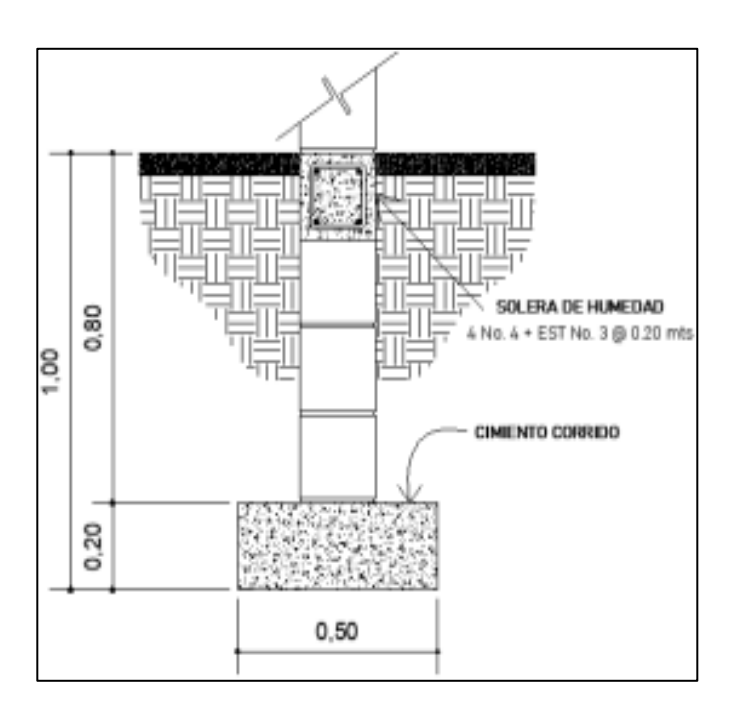

# Figura 30. **Detalle de cimiento corrido**

Fuente: elaboración propia, empleando AutoCAD 2018.

Diseño de zapata

Las columnas aisladas en el pasillo transmiten las cargas al suelo a través de las zapatas. Las zapatas tendrán las siguientes características.

Datos:

 $\gamma_c = 2,40$  ton/m<sup>3</sup>  $f'c = 280$  kg/cm<sup>2</sup> fy =  $2810 \text{ kg/cm}^2$  $t = 0,30$  m  $F_{cu} = 1,50$ 

Pu = 36,99 ton  $\gamma_{suelo} = 1,35$  ton/m<sup>3</sup>  $q_{\text{adm}} = 49,22 \text{ ton/m}^2$ 

o Predimensionamiento de zapata

$$
A_{zapata} = \frac{1.5 * Pu}{V_s}
$$

Donde:

 $P_u = carga$  última en ton

 $V_s$  = valor soporte del suelo en ton/m<sup>2</sup>

$$
A_{zapata} = \frac{1.5 * 36.99}{49.22}
$$

$$
A_{zapata} = 1.13 m2
$$

Se determinó un área de 1,13 m<sup>2</sup>, para la zapata y se propone una zapata cuadrada.

$$
A = b^2
$$

Donde:

b = ancho de la zapata

$$
b = \sqrt{1,13m^2}
$$

$$
b = 1,10 m
$$

La zapata será de 1,10 m de ancho y 1,10 m de largo.

o Carga actuante

$$
P_{total} = 36,99 + 1,21 * 1,20 * 2,40 = 28,00 \text{ ton}
$$

$$
Q_{act} = \frac{P_{total}}{\acute{A}rea}
$$

Donde:

 $P_{total} = \text{carga total en ton}$  $A = \text{área de la zapata en } m^2$ 

$$
Q_{act} = \frac{40,47}{1,21}
$$

$$
Q_{act} = 33,44 \frac{ton}{m^2}
$$

Para que el diseño de la zapata sea adecuado la carga actuante debe ser menor que la carga admisible, en este caso el diseño cumple con dicha condición.

$$
Q_{\text{act}} < q_{\text{adm}}
$$
\n
$$
33,44 \frac{\text{ton}}{m^2} < 49,22 \frac{\text{ton}}{m^2}
$$

o Espesor de la zapata

$$
q_{dise\|o} = 1.5 * 33.44 = 50.16 \frac{ton}{m^2}
$$

Se propone un espesor de 30 cm, tomando en cuenta que el recubrimiento del refuerzo no sea menor a 7,50 cm.

o Peralte efectivo

$$
d = t - rec - \frac{\emptyset No. 4}{2}
$$

$$
d = 30 - 7,50 - \frac{1,27}{2}
$$

$$
d = 22,00 \text{ cm}
$$

$$
f_{\rm{max}}(x)=\frac{1}{2}x
$$

o Corte simple

$$
X = \frac{B}{2} - \frac{a}{2} - d
$$

Donde:

- B = ancho de la zapata
- a = ancho de la columna
- d = peralte efectivo

$$
X = \frac{1,10}{2} - \frac{0,20}{2} - 0,22
$$

$$
X = 0,23 \, m
$$

▪ Corte actuante

$$
V_{act} = B * X * q_{dise\text{ño}}
$$
  

$$
V_{act} = 1,10 * 0,23 * 50,16 = 12,69 \text{ ton}
$$

▪ Corte resistente

$$
V_{res} = \emptyset * 0.53 * \sqrt{f'c} * b * d \quad \emptyset = 0.85
$$

$$
V_{res} = 0.85 * 0.53 * \sqrt{280} * 110 * 22
$$

$$
V_{res} = 18,24 \text{ ton}
$$

Para que el espesor de la zapata propuesto sea adecuado, el corte actuante debe ser menor que el corte resistente, en este caso el diseño cumple con el chequeo por corte simple.

$$
V_{\text{act}} < V_{\text{res}}
$$
\n
$$
12,69 \text{ ton} < 18,24 \text{ ton}
$$

o Corte punzonante

■ Corte actuante

$$
V_{act} = q_{dise\|o} * (A - (a + d)^{2})
$$

$$
V_{act} = 50,16 * ((1,10)^{2} - (0,20 + 0,22)^{2}) = 51,85 \text{ ton}
$$

▪ Corte resistente

$$
V_{res} = \emptyset * 1.06 * \sqrt{f'c} * b_o * d \quad \emptyset = 0.85
$$

Donde b<sup>o</sup> es el perímetro de sección crítica de punzonamiento.

$$
b_o = 4 * (a + d) = 4 * (20 + 22) = 168 \, \text{cm}
$$
\n
$$
V_{res} = 0.85 * 1.06 * \sqrt{280} * 168 * 22 = 55.72 \, \text{tan}
$$

Para que el espesor de la zapata propuesto sea adecuado, el corte actuante debe ser menor que el corte resistente, en este caso el diseño cumple con el chequeo por punzonamiento.

$$
V_{act} < V_{res}
$$
\n
$$
51,85 \text{ ton} < 55,72 \text{ ton}
$$

o Diseño del refuerzo

El momento flector se determina mediante la siguiente ecuación:

$$
Mu = \frac{q_{dise\tilde{n}o} * L^2}{2}
$$

$$
L = \frac{1,10}{2} - \frac{0,20}{2} = 0,45 \ m
$$

$$
Mu = \frac{50,16 * (0,45)^2}{2}
$$

$$
Mu = 5,08 \ ton * m = 5,078,70 \ kg * m
$$

o Acero mínimo

Para determinar el área de acero mínimo en una zapata, se obtiene con la fórmula que se utiliza para obtener el área de acero mínimo de una viga. La sección 9.6.1.2 de ACI 318SUS-14 establece que el área de acero mínimo no debe ser menor que el obtenido por medio de las expresiones siguientes:

$$
As_{min} = \frac{0.80 * \sqrt{f'c}}{fy} * b * d
$$

$$
As_{min} = \frac{0.80 * \sqrt{280 \frac{kg}{cm^2}}}{2.810 \frac{kg}{cm^2}} * 110 * 22
$$

$$
As_{min} = 11,53 cm^2
$$

$$
As_{min} = \frac{14}{fy} * b * d
$$

$$
As_{min} = \frac{14}{2.810 \frac{kg}{cm^2}} * 110 * 22
$$

$$
As_{min} = 12,05 cm2
$$

Se utilizará como acero mínimo el mayor resultado obtenido, en este caso 11,00 cm<sup>2</sup> .

o Cálculo de acero requerido

$$
As_{req} = \left[ b * d - \sqrt{(b * d)^2 - \frac{Mu * b}{0.003825 * f'c}} \right] * 0.85 * \left( \frac{f'c}{f y} \right)
$$

$$
As_{req} = \left[ 110 * 22 - \sqrt{(110 * 22)^2 - \frac{5078,70 * 110}{0,003825 * 280}} \right] * 0.85 * \left( \frac{280}{2810} \right)
$$

$$
As_{req} = 9,34 \text{ cm}^2
$$

Como Asmin > Asreq se utilizará el área de acero mínimo, para el armado de la zapata.

## o Espaciamiento entre varillas

$$
S = \frac{As_{\text{parallel}} * b}{As_{\text{min}}}
$$

$$
S = \frac{1,27 * 110}{12,05}
$$

$$
S = 11,59 \text{ cm}
$$

Las varillas estarán separadas a una distancia de 10 cm.

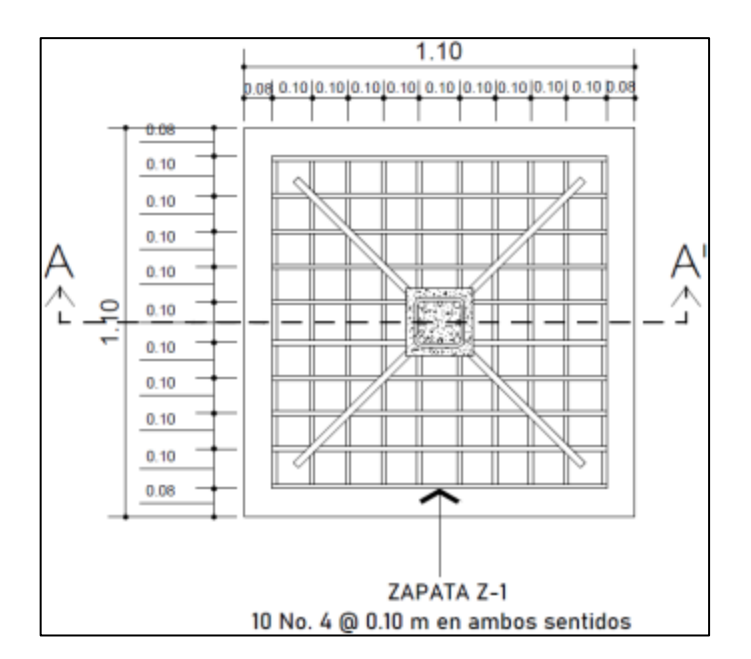

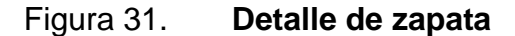

Fuente: elaboración propia, empleando AutoCAD 2018.

# **2.16. Diseño de escaleras**

Las escaleras o gradas se utilizan para unir a través de escalones sucesivos los niveles de una construcción, en este caso el edificio escolar contará con dos niveles. Es importante tomar en cuenta la forma y la ubicación que tendrán las escaleras, debido a la importancia que tienen en una construcción.

Un buen diseño de escaleras debe tener una buena ubicación, así como un dimensionamiento adecuado para el tipo de edificio que se diseña, además debe contar con una buena iluminación y ventilación.

El diseño de las escaleras se basa en el dimensionamiento de huellas y contrahuellas, a través de esto se debe garantizar la comodidad de las escaleras para las cuales existen los siguientes límites según la Norma de reducción de desastres número dos -NR2-.

Huella mínima = 28 cm Contrahuella = de 10 cm a 18 cm Distancia vertical máxima entre descansos = 370 cm

• Número de contrahuellas

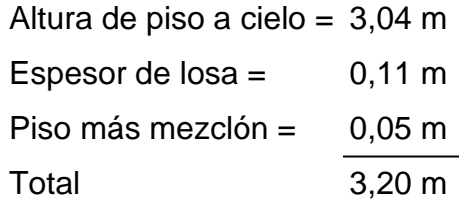

No. de contrahuellas = 
$$
\frac{altura total}{altura de contrahuella}
$$
  
No. de contrahuellas = 
$$
\frac{3,20 \text{ m}}{0,16 \text{ m}} = 20
$$

• Número de huellas

No.de huelles = No.de contrahuellas - 1  
No.de huelles = 
$$
20 - 1 = 19
$$

La escalera del edificio escolar estará conformada por 20 contrahuellas y 19 huellas.

Espesor de losa

$$
t = \frac{P}{180}
$$

$$
t = \frac{2 \times 3,40 + 2 \times 1,50}{180} = 0,05 \, m
$$

Se utilizará un peralte de t = 11,0 cm

• Integración de cargas

Datos:

Carga viva =  $500 \text{ kg/m}^2$ Carga de acabados =  $50 \text{ kg/m}^2$ Ancho =  $1,50$  m  $f'c = 280$  kg/cm<sup>2</sup> fy =  $2810 \text{ kg/cm}^2$  $\gamma_{concrete}$  = 2 400 kg/m<sup>3</sup>

o Carga muerta

P.P. escalera =  $\gamma_{concreto} * (t + c/2)$ P.P. escalera =  $2\,400\,$  kg/m<sup>3</sup>  $*$  (0,11 m + 0,16/2) P.P. escalera =  $456$  kg/m<sup>2</sup>

> C.M. = P.P. escalera + acabados  $C.M. = 456$  kg/m<sup>2</sup> + 50 kg/m<sup>2</sup>  $C.M. = 506 \text{ kg/m}^2$

o Carga viva

Escaleras públicas = 500 kg/m<sup>2</sup>

o Carga última

C. U. = 1,4 \* C. M. +1,7 \* C. V.  
\nC. U. = 1,4 \* 506 
$$
\frac{kg}{m^2}
$$
 + 1,7 \* 500  $\frac{kg}{m^2}$   
\nC. U. = 1 558,40  $\frac{kg}{m^2}$ 

Cálculo de momentos

$$
M = \frac{C \cdot U \cdot * L^2}{14}
$$

$$
M = \frac{1.558 \cdot 40 \cdot \frac{kg}{m^2} * (3.40)^2}{14}
$$

$$
M = 1.286 \cdot 79 kg * m
$$

$$
M + = \frac{C \cdot U \cdot k^2}{9}
$$

$$
M + = \frac{1\,558,40\,\frac{kg}{m^2} * (3,40)^2}{9}
$$

$$
M + = 2\,001,68\,kg*m
$$

• Acero mínimo

El área de acero mínimo en una losa se obtiene con la fórmula que se utiliza para obtener el área de acero mínimo de una viga. La sección 9.6.1.2 de ACI 318SUS-14 establece que el área de acero mínimo no debe ser menor que el obtenido por medio de las expresiones siguientes:

 $b = 100$  cm  $d = 11 - 2.5 = 8.5$  cm

$$
As_{min} = \frac{0.80 * \sqrt{f'c}}{fy} * b * d
$$

$$
As_{min} = \frac{0.80 * \sqrt{280 \frac{kg}{cm^2}}}{2.810 \frac{kg}{cm^2}} * 100 * 8.5
$$

$$
As_{min} = 4.05 cm^2
$$

$$
As_{min} = \frac{14}{fy} * b * d
$$

$$
As_{min} = \frac{14}{2810 \frac{kg}{cm^2}} * 100 * 8,5
$$

$$
As_{min} = 4,23 \text{ cm}^2
$$

Se utilizará como acero mínimo el mayor resultado obtenido, en este caso 4,23 cm2

• Acero máximo

El área de acero máximo se determina con la siguiente expresión:

$$
As_{\text{max}} = 0.5 * \rho_b * b * d
$$

$$
\rho_b = \frac{0.85 * \beta * f'c * 6120}{fy * (6120 + fy)}
$$

Si 0 kg/cm<sup>2</sup> < f'c  $\leq$  280 kg/cm<sup>2</sup> entonces  $β = 0,85$ 

$$
\rho_b = \frac{0.85 * 0.85 * 280 * 6120}{2810 * (6120 + 2810)}
$$

$$
\rho_b = 0.0493
$$

$$
As_{\text{max}} = 0.5 * 0.0493 * 100 * 8.50
$$

$$
As_{\text{max}} = 20.95 \text{ cm}^2
$$

Acero requerido

$$
As_{req} = \left[ b * d - \sqrt{(b * d)^2 - \frac{Mu * b}{0.003825 * f'c}} \right] * 0.85 * \left( \frac{f'c}{f y} \right)
$$
  
\n
$$
As_{req}M - = \left[ 100 * 8.5 - \sqrt{(100 * 8.5)^2 - \frac{1286.79 * 100}{0.003825 * 280}} \right] * 0.85 * \left( \frac{280}{2810} \right)
$$
  
\n
$$
As_{req}M - = 6.26 \text{ cm}^2
$$
  
\n
$$
As_{req}M + = \left[ 100 * 8.5 - \sqrt{(100 * 8.5)^2 - \frac{2001.68 * 100}{0.003825 * 280}} \right] * 0.85 * \left( \frac{280}{2810} \right)
$$
  
\n
$$
As_{req}M + = 10.00 \text{ cm}^2
$$

El área de acero requerido para ambos momentos es mayor que el acero mínimo Asreq > Asmin. Por lo tanto, se utilizará el acero del momento positivo de 10,00 cm<sup>2</sup> y varillas No. 3 (As =  $0.71$  cm<sup>2</sup>).

• Espaciamiento entre varillas

$$
S = \frac{As_{\text{variable}} * b}{As_{\text{min}}}
$$

$$
S = \frac{0.71 \text{ cm}^2 * 100 \text{ cm}}{10,00 \text{ cm}^2}
$$

$$
S = 7,10 \text{ cm}
$$

Se utilizará tanto en la cama inferior como en la superior, varillas número 3 @ 0,10 m en forma de bastones.

• Acero por temperatura

$$
As_{temperature} = 0.002 * b * t
$$

$$
As_{temperature} = 0.002 * 100 * 11 = 2.20 cm2
$$

Se determina el espaciamiento necesario (S) para varillas número 3 (As =  $0,71$  cm<sup>2</sup>).

$$
S = \frac{As_{\text{parallel}} * b}{As_{\text{min}}}
$$

$$
S = \frac{0.71 * 100}{2.20}
$$

$$
S = 32.28 \text{ cm}
$$

Se utilizarán varillas número 3 @ 30 cm en el sentido transversal a la escalera.
# **2.17. Presupuesto**

En la siguiente tabla, se describe el presupuesto de trabajo para el proyecto de la escuela del caserío Loma Linda, se detalla la cantidad, la unidad de medida, el precio unitario y el total de los materiales. Se utilizó un treinta y cinco por ciento para el cálculo de los costos indirectos.

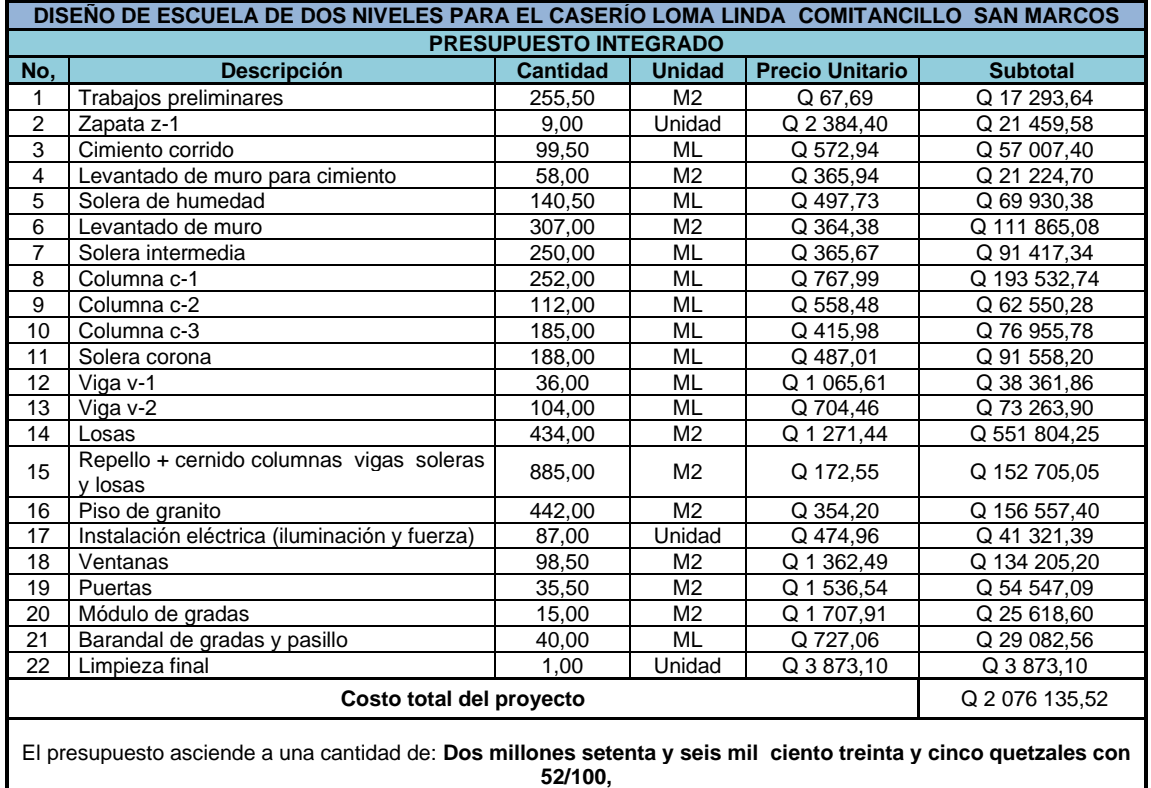

# Tabla XXXVIII. **Presupuesto escuela**

Fuente: elaboración propia, empleando Microsoft Excel.

# **2.18. Cronograma de ejecución**

A continuación, se describe el cronograma de ejecución, donde se detallan las actividades y su tiempo de duración, para la construcción del proyecto.

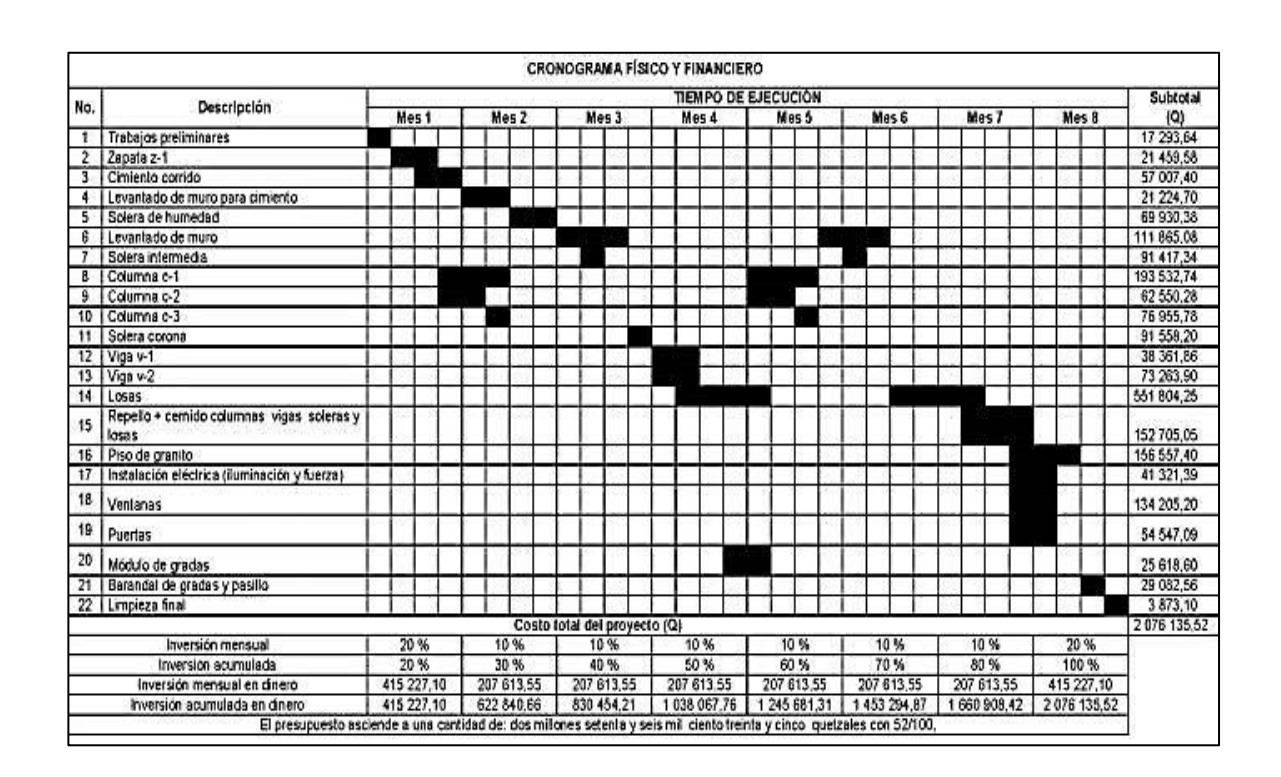

Tabla XXXIX. **Cronograma físico y financiero**

Fuente: elaboración propia empleando Project.

# **2.19. Evaluación ambiental**

Para la evaluación del impacto ambiental, se utilizó la herramienta AGRIP la cual es empleada por SEGEPLAN para los proyectos de inversión pública.

# Tabla XL. **Evaluación del impacto ambiental**

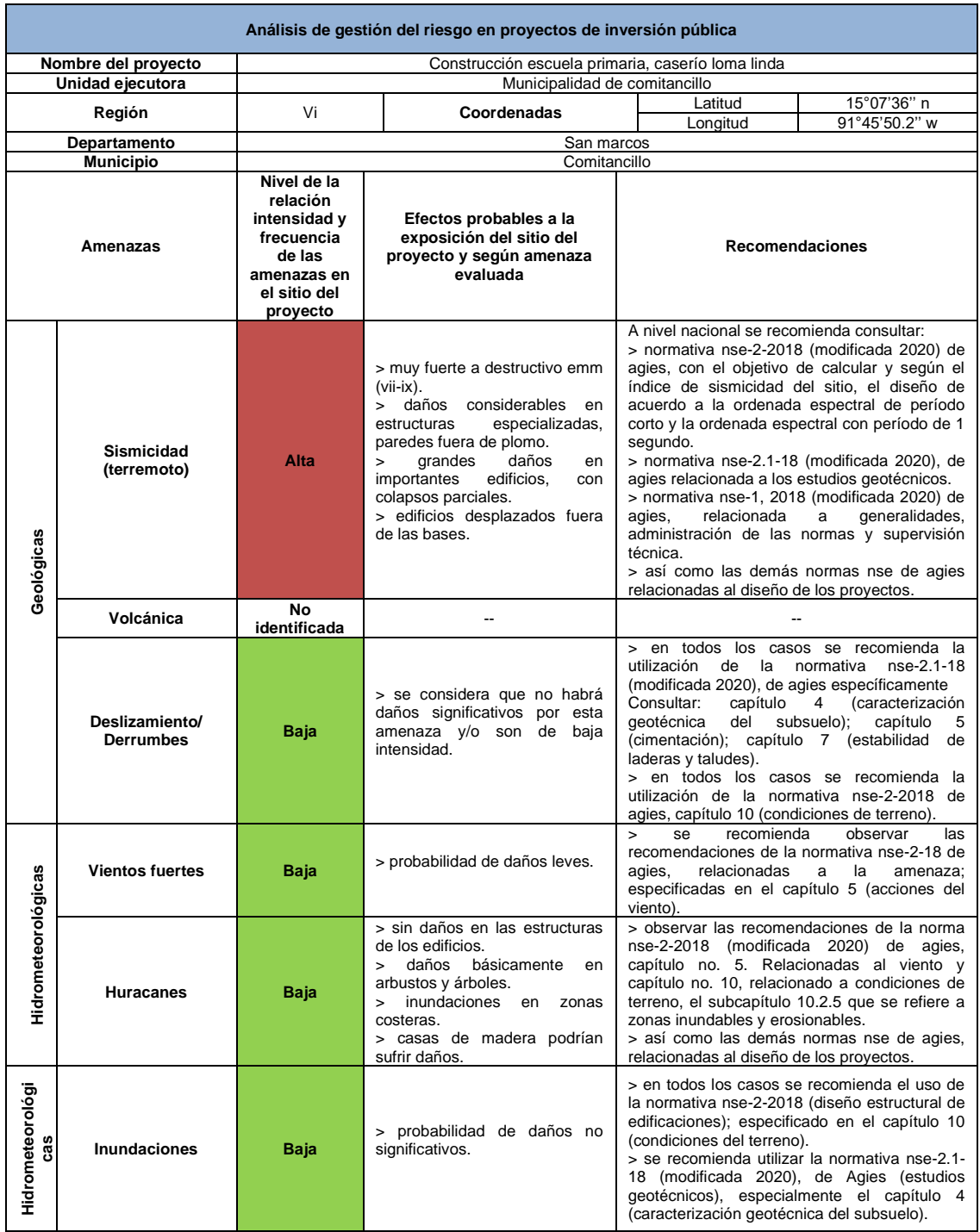

Fuente: elaboración propia, empleando Microsoft Excel.

# **3. DISEÑO DE EMPEDRADO CON CARRILERAS DE CONCRETO DE LA ALDEA CHICAJALAJ, COMITANCILLO, SAN MARCOS**

# **3.1. Descripción del proyecto a desarrollar**

La aldea Chicajalaj, tiene como principal actividad económica, el comercio de productos agrícolas, debido a esto surge la necesidad de mejorar las condiciones de la carretera y para ello se debe realizar una planificación solicitada por las autoridades comunitarias para un proyecto de empedrado con carrileras de concreto, para tener una carretera accesible y poder trasladar los productos a diferentes zonas de la aldea. Para su realización se llevó a cabo un levantamiento topográfico, en lo que se refiere a la altimetría y planimetría.

El tramo realizado cuenta con una longitud total de 2 990,00 metros, dicho tramo cuenta con secciones transversales a cada 20 m y una sección típica del empedrado con carrileras de concreto.

# **3.2. Levantamiento topográfico**

Se realizó el levantamiento topográfico para localizar todos los puntos importantes de la carretera, como la línea central de la carretera, los puntos de las curvas, secciones transversales, transversales o alcantarillas, entre otros. Se realizó el levantamiento planimétrico a través del método de conservación del azimut y el levantamiento taquimétrico se realizó a través de un método indirecto, el cual permite definir las cotas del terreno a trabajar, tanto en las irregularidades como en los cambios de dirección más importantes.

#### **3.3. Estudio de suelos**

Con los resultados obtenidos que proporciona el laboratorio de las muestras obtenidas en el lugar de trabajo, se pueden analizar y tomar decisiones para la preparación de las capas que conforman la carretera y así determinar la mejor forma o método más adecuado a aplicar.

### **3.4. Ensayos de laboratorio**

Realizar los ensayos de laboratorio es de gran importancia para el diseño de la estructura de una carretera, ya que, con base en estos ensayos, se determinará la calidad del suelo y el espesor de las capas que conforman la estructura de la carretera.

# **3.4.1. Granulometría**

El análisis granulométrico de un suelo consiste en separar y clasificar por tamaños los granos que lo componen. Los resultados del análisis son representados en forma gráfica, obteniéndose con ella una curva de distribución granulométrica.

Debido a los diferentes tamaños de las partículas de suelo, es necesario el análisis granulométrico, a través del cual se determina la cantidad en porcentaje de los diversos tamaños de las partículas que constituyen a un suelo. Para determinar el tamaño de los granos de los suelos se utilizan generalmente dos métodos. Para clasificar por tamaños las partículas gruesas regularmente se utiliza el tamizado, que consiste en hacer pasar el material por varios tamices; pero cuando los suelos son demasiado finos se utiliza el método de la sedimentación.

La ASTM clasifica los suelos de la siguiente manera, las gravas corresponden a la sección de las partículas más gruesas, que incluye todos los granos mayores que el tamiz No. 4 (4,76 mm). La arena incluye todas las partículas menores que el tamiz No. 4 y mayores que el No. 200 (0,074 mm). Los granos menores que el tamiz No. 200 son los finos. Esta última sección se subdivide algunas veces en limos que son partículas mayores que 0,002 mm y arcillas, que son las menores que 0,002 mm; sin embargo, no se puede clasificar la arcilla por el tamaño de las partículas, porque hay suelos más finos que 0,002 mm y que no contienen arcillas y en otros casos algunos granos de minerales arcillosos son mayores de 0,002 mm.

El tamaño efectivo es el diámetro por el cual pasa el 10 % de las partículas de un suelo y se determina gráficamente de la curva granulométrica. La uniformidad de un suelo se puede definir por la siguiente relación:

$$
Cu = D_{60} / D_{10}
$$

Los suelos que tienen Cu menor que 4 se dice que son uniformes; los suelos con Cu mayor que 6 están bien graduados, siempre que la curva granulométrica sea suave y bastante simétrica. Los porcentajes de grava, arena y finos se determinan a partir de la curva granulométrica o bien de los resultados de los porcentajes acumulativos que pasan por cada tamiz, con base en los siguientes criterios:

- Grava: partículas con diámetros entre 3" y 2 mm.
- Arena: partículas con diámetros entre 2 mm y 0,075 mm.
- Finos: partículas de limo y arcilla con diámetros menores a 0,075 mm.

El resultado del ensayo para la muestra según la clasificación: S.C.U. SM; P.R.A.: A-5, fue arena limosa color café.

# **3.4.2. Límites de Atterberg**

Permiten identificar o conocer de forma sencilla algunas de las propiedades de los suelos.

Límite líquido

Es el contenido de humedad, expresado en porcentaje, respecto del peso seco de la muestra con el cual el suelo cambia de estado líquido a estado plástico. El límite líquido debe determinarse con muestras del suelo que pasen la malla No. 40, si el espécimen es arcilloso es preciso que nunca haya sido secado a humedades menores de su límite plástico.

El límite líquido se calcula por medio de la siguiente formula:

$$
LL = W(N/25)^{0,121}
$$

Donde:

LL = límite líquido W = porcentaje de humedad N = número de golpes

El límite líquido de la muestra es 48,57 %.

Límite plástico

Es el contenido de humedad expresado en porcentaje de su peso secado al horno que tiene el material cuando permite su arrollamiento en tiras de 1/8 de pulgada de diámetro sin romperse.

El límite plástico de la muestra es 47,43 %.

• Índice plástico

Representa la variación de humedad que puede tener un suelo, que se conserva en estado plástico. Tanto el límite líquido, como el límite plástico, dependen de la calidad y del tipo de arcilla; sin embargo, el índice de plasticidad depende generalmente, de la cantidad de arcilla en el suelo.

Según ensayo de laboratorio, el índice plástico de la muestra es 1,15.

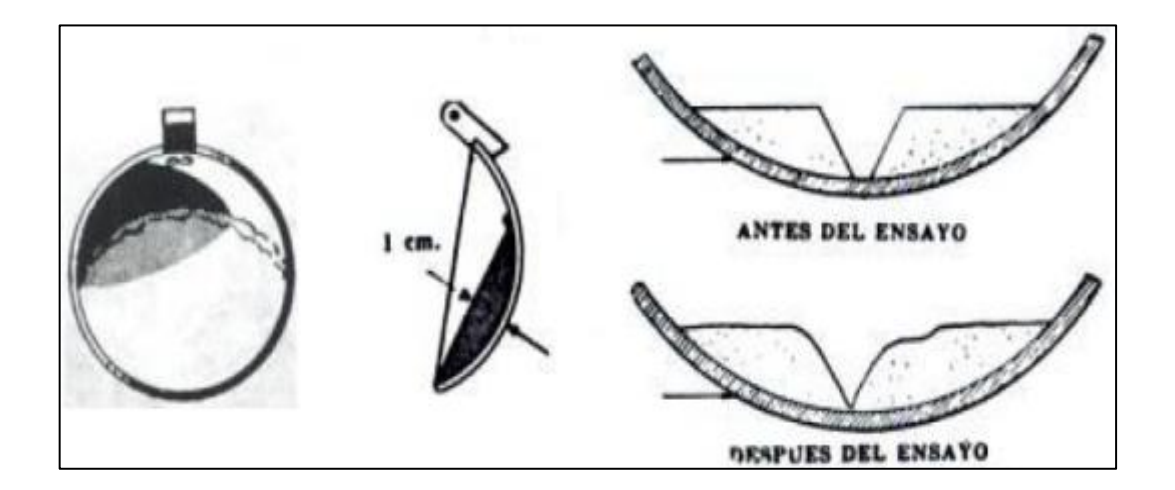

Figura 32. **Índice plástico del suelo**

Fuente: CRESPO VILLALAZ, Carlos. *Mecánica de Suelos y Cimentaciones.* p. 71.

Indicación de la plasticidad de los suelos:

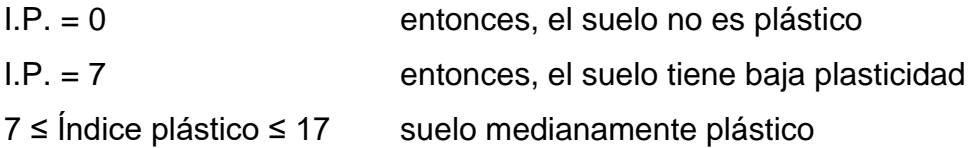

Tomando en cuenta los límites, el suelo se puede catalogar como un suelo de baja plasticidad.

### **3.4.3. Ensayo de compactación**

La densidad de un suelo puede obtenerse a través de un método de compactación dado, depende de su contenido de humedad. Al contenido de humedad que da el peso unitario más alto en seco (densidad) se llama: contenido óptimo de humedad. En general, esta humedad es menor que la del límite plástico y decrece al aumentar la compactación.

Preparación del material: antes de realizar el ensayo, el material debe ser triturado, secado y pasado por el tamiz No. 4; por triturado debe entenderse únicamente el espolvorear terrones, no así las gravas que pueda haber en la muestra de suelo.

Resultado de laboratorio: obteniendo los resultados por medio del método Proctor Modificado, según la norma A.A.S.T.H.O. T – 180, de la subrasante del proyecto de empedrado con carrileras de concreto de la aldea Chicajalaj, con una humedad óptima del 18,50 % y una densidad seca máxima de 1 384,30 kg/m3 ó 86,50 lb/pie $3$ .

# **3.4.4. Ensayo de Razón Soporte California (CBR)**

- Los pasos necesarios para realizar la prueba:
	- o Obtención de la densidad máxima y humedad óptima por compactación.
	- o Saturación del espécimen compactado a humedad óptima hasta que alcance su máxima expansión.
	- o Determinación de la expansión sufrida por el espécimen durante la saturación.
	- o Determinación de las resistencias a la penetración.
	- o Cálculo del valor relativo del soporte normal (CBR).
- Descripción de los pasos:
	- o Obtención de la densidad máxima y la humedad óptima: la humedad óptima es la humedad mínima requerida por el suelo para alcanzar su densidad máxima cuando es compactada.
	- o Saturación del espécimen compactado a humedad óptima: para la saturación se selecciona el espécimen inmediato anterior a aquel donde se expulsó agua, se mide su altura en milímetros y se colocan una o dos hojas de papel filtro en la cara superior, la placa perforada y las placas de carga y se introduce en el tanque de saturación. Sobre los bordes del molde se coloca un tripie con el extensómetro, anotándose la lectura inicial de éste. Se mantiene el espécimen dentro del agua y se hacen lecturas diarias del extensómetro.

- o Determinación de la expansión: la diferencia de lecturas final e inicial del extensómetro, expresada en milímetros, se divide entre la altura en milímetros del espécimen antes de sujetarlo a la saturación y este cociente multiplicado por 100 expresa el valor de expansión que debe compararse con el que marque la especificación correspondiente. Usualmente para las carrileras de concreto la expansión no debe ser mayor de 1 % para base, para subbase de 2 % y para subrasante 3 %.
- o Determinación de las resistencias a la penetración: al molde con el espécimen que fue retirado del tanque de saturación se le quita el tripie y el extensómetro y con todo cuidado se acuesta sin quitar las placas, dejándolo en esta posición durante tres minutos para que escurra el agua. El pistón de prueba de penetración debe pasar a través de los orificios de las placas hasta tocar la superficie de la muestra, se aplica una carga inicial e inmediatamente después, sin retirar la carga, se ajusta el extensómetro para registrar el desplazamiento vertical del pistón.
- o Cálculo del valor relativo del soporte normal (CBR): el valor relativo de soporte de un suelo (CBR) es un índice de su resistencia al esfuerzo cortante en condiciones determinadas de compactación y de humedad, y se expresa como el tanto por ciento de la carga necesaria para introducir un pistón de sección circular en una muestra de suelo, para que el mismo pistón penetre a la misma profundidad de una muestra tipo de piedra triturada.

# Figura 33. **Ensayo CBR del suelo**

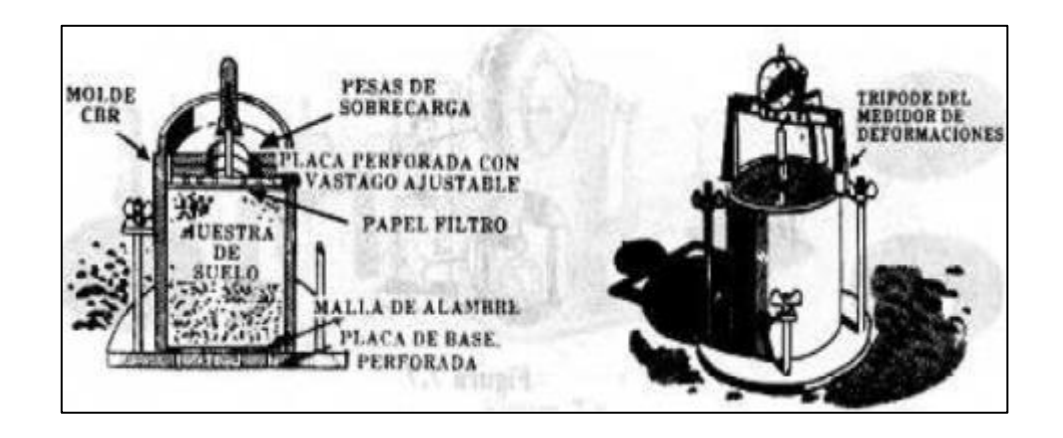

Fuente: CRESPO VILLALAZ, Carlos. *Mecánica de Suelos y Cimentaciones.* p. 111.

Con el resultado del CBR se puede clasificar el suelo usando la siguiente tabla, que indica el empleo que se le puede dar al material en lo que al CBR se refiere.

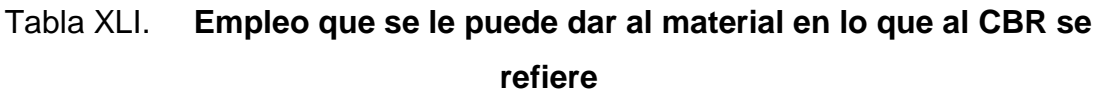

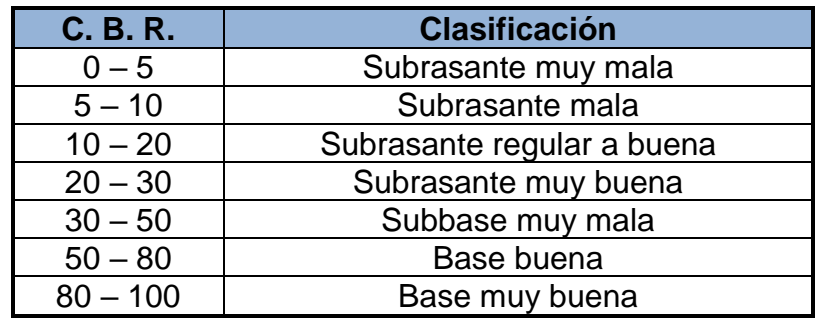

Fuente: CRESPO VILLALAZ, Carlos. *Mecánica de Suelos y Cimentaciones.* p. 113.

Este ensayo sirve para determinar el valor soporte del suelo compactado a la densidad máxima y humedad óptima, simulando las peores condiciones probables en el terreno, para lo cual las probetas obtenidas se sumergen completamente en una pila llena de agua. El CBR se expresa como un porcentaje del esfuerzo requerido para hacer penetrar un pistón en el suelo que se ensaya, en relación con el esfuerzo requerido para hacer penetrar el mismo pistón, hasta la misma profundidad, de una muestra de suelo patrón, de piedra triturada de propiedades conocidas.

- Los valores de CBR que se utilizan son:
	- o Pulgadas de penetración para un esfuerzo de 3,000 libras
	- o Pulgadas de penetración para un esfuerzo de 4,500 libras

# **3.4.5. Análisis de resultados**

• El suelo presenta las siguientes características:

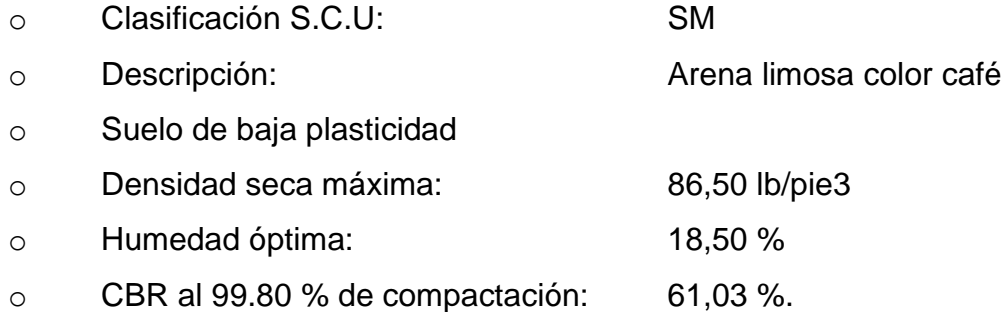

El material cumple con los requisitos para una subrasante, el 95 % de compactación requerida se alcanzará con la humedad óptima según el ensayo de proctor modificado y el CBR es mayor del 5 %.

### **3.5. Parámetros de diseño**

Se tomaron en cuenta con respecto a las normas AASHTO 1993.

• Rasante

Es la representación sobre un plano vertical del eje central de una carretera sobre la cual circulan los vehículos. Este plano es paralelo a la subrasante y la diferencia entre ellos está determinada por el espesor del empedrado con carrileras de concreto. En la definición de la rasante se calculan las curvas verticales y horizontales, como también el movimiento de tierra.

El diseño de la carretera actual tiene curvas con radios de 8 metros debido a la topografía del terreno, ya que la línea central pasa en el centro de la comunidad por lo que no se pueden hacer modificaciones de la misma. Para la elaboración de los planos, se trabajarán con las curvas horizontales y verticales que ya están definidas en la carretera actual.

- Elementos estructurales de las carrileras de concreto
	- o Pavimento: es la estructura que descansa sobre la subrasante o terreno de fundación, conformada por las diferentes capas de subbase, base y carpeta de rodadura. Una carrilera de concreto hidráulico, es un pavimento rígido, sin refuerzo, que se diseña y construye para resistir las cargas e intensidad del tránsito trabajando a compresión.

Tiene como objetivo distribuir las cargas unitarias del tránsito sobre el suelo para disminuir su esfuerzo, proporcionando una superficie de rodadura suave para los vehículos y que proteja al suelo de los efectos adversos del clima, los cuales afectan su resistencia y durabilidad.

- o Subrasante: es la superficie del suelo que sostiene la estructura del pavimento y el empedrado estucado. Su función es servir de soporte para el pavimento después de ser estabilizada, homogenizada y compactada. Dependiendo de sus características puede soportar directamente la capa de rodadura de un pavimento rígido o de un empedrado o la combinación de ambas.
- Materiales Inadecuados para subrasante. Son materiales inadecuados para la construcción de la subrasante, los siguientes:
	- o Los clasificados en el grupo A-8, AASHTO M 145, que son suelos altamente orgánicos, constituidos por materias vegetales parcialmente carbonizadas o fangosas. Su clasificación está basada en una inspección visual y no depende del porcentaje que pasa el tamiz 0.075 mm (No. 200), del límite líquido, ni del índice de plasticidad. Están compuestos principalmente de materia orgánica parcialmente podrida y generalmente tienen una textura fibrosa, de color café oscuro o negro y olor a podredumbre. Son altamente compresibles y tienen baja resistencia. Además, basura o impurezas que puedan ser perjudiciales para la cimentación de la estructura del pavimento.
	- o Las rocas aisladas, mayores de 100 milímetros, que se encuentran incorporadas en los 300 milímetros superiores de la capa de suelo de subrasante.
- Materiales adecuados para subrasante
	- o Son suelos de preferencia granulares con menos de 3 por ciento de hinchamiento, de acuerdo con el ensayo AASHTO T 193 (CBR) que no tengan características inferiores a los suelos que se encuentren en el tramo o sección que se esté reacondicionando y que, además, no sean inadecuados para subrasante de acuerdo a lo indicado en esta sección.

# Tabla XLII. **Propiedades y requisitos ideales para suelo ensayado**

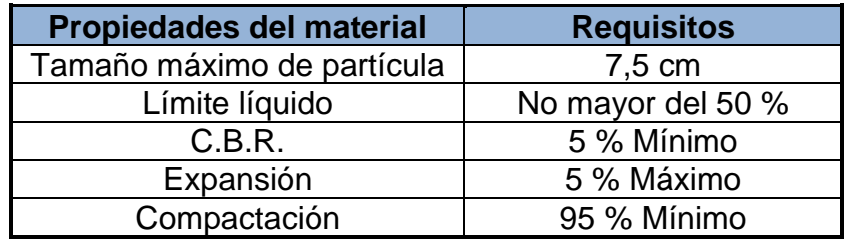

Fuente: elaboración propia, empleando Microsoft Excel.

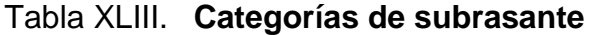

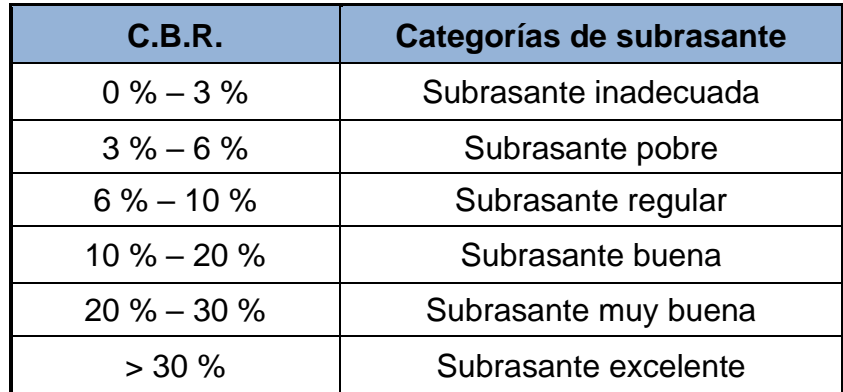

Fuente: elaboración propia, empleando Microsoft Excel.

Las muestras de suelo para ensayo deben extraerse por lo menos cincuenta centímetros de profundidad para calles y carreteras, los suelos que no cumplan con estas condiciones, deberán ser sustituidos por un material adecuado o bien ser estabilizados.

o Subbase: es la capa de la estructura del pavimento, destinada fundamentalmente a soportar, transmitir y distribuir con uniformidad el efecto de las cargas del tránsito proveniente de las capas superiores del pavimento, de tal manera que el suelo de subrasante las pueda soportar. Para la elaboración de la subbase los materiales deberán ser uniformemente distribuidos, mezclados, humedecidos, conformados y compactados de acuerdo con estas especificaciones, de modo que el espesor de la misma no sea menor del indicado.

Todos los materiales que se utilicen para subbase deberán estar libres de materiales vegetales, tierra negra, terrones de arcilla, entre otros. La máxima dimensión de cualquier partícula contenida en el material, y que no sea posible desintegrar con el equipo de conformación o de compactación, no deberá ser mayor de ¼ del espesor especificado de la subbase.

El material de subbase, humedecido y conformado, deberá ser compactado inmediatamente después con el equipo adecuado, para el tipo de material o con el que apruebe la municipalidad, hasta alcanzar una densidad seca no menor al 95 % de la densidad seca máxima obtenida en el laboratorio con el método AASHTO T 180 (AASHTO modificado).

La subbase puede tener un espesor compactado variable por tramos, según lo indicado en los planos, lo establecido en las disposiciones especiales

o lo ordenado por el delegado residente con autorización previa del Ingeniero de acuerdo con las condiciones y características de los suelos existentes en la subrasante, pero en ningún caso dicho espesor debe ser menor de 100 milímetros ni mayor de 700 milímetros.

# **3.6. Diseño de carrileras de concreto**

Se toma como base el diseño de un pavimento de concreto ya que éste tiene el mismo funcionamiento, con la única diferencia que en este caso se combina con un empedrado estucado.

• Espesor del pavimento

Tomando en cuenta el estudio de suelos y otros factores de orden económico, se selecciona el tipo de pavimento rígido, y subbase a utilizar. El espesor del pavimento se determina por los siguientes factores de diseño:

- o Resistencia a flexión del concreto, módulo de ruptura MR.
- o Resistencia de la subrasante, o combinación de subrasante y subbase (K).
- o Las cargas, frecuencia y tipo de carga por eje del vehículo que soportará el pavimento.
- o Período de diseño, el cual usualmente es de 20 años.
- Módulo de ruptura

Las consideraciones sobre la resistencia a la flexión del concreto son aplicables en el procedimiento de diseño para el criterio de fatiga, el cual controla el agrietamiento del pavimento bajo cargas de camión repetitivas. La

flexión de un pavimento de concreto bajo cargas de eje produce tanto esfuerzo de flexión como de compresión. Sin embargo, la relación de esfuerzos compresivos de resistencia a la compresión es bastante pequeña como para influenciar el diseño del espesor de la losa. Generalmente se utiliza el resultado de este ensayo a los 28 días. En este caso, se calcula el módulo de ruptura del concreto tomando un porcentaje de la resistencia a compresión, el cual es del 15 % f´c; el f´c tiene un valor de 4 000 psi, por lo que se tiene un módulo de ruptura es de 600 PSI.

#### Soporte de la subrasante

Este valor está definido por el módulo Westergard de reacción de la subrasante. Este es igual a la carga en libras por pulgada cuadrada entre la deflexión, en pulgadas, para dicha carga. Dado que la prueba de carga de plato es larga y costosa, este valor, usualmente se calcula por correlación simple, como el CBR o la prueba del valor K. Puesto que las variaciones de valor no afectan considerablemente el espesor del pavimento no es necesaria su determinación exacta.

# Figura 34. **Correlación aproximada entre la clasificación de los suelos y los diferentes ensayos**

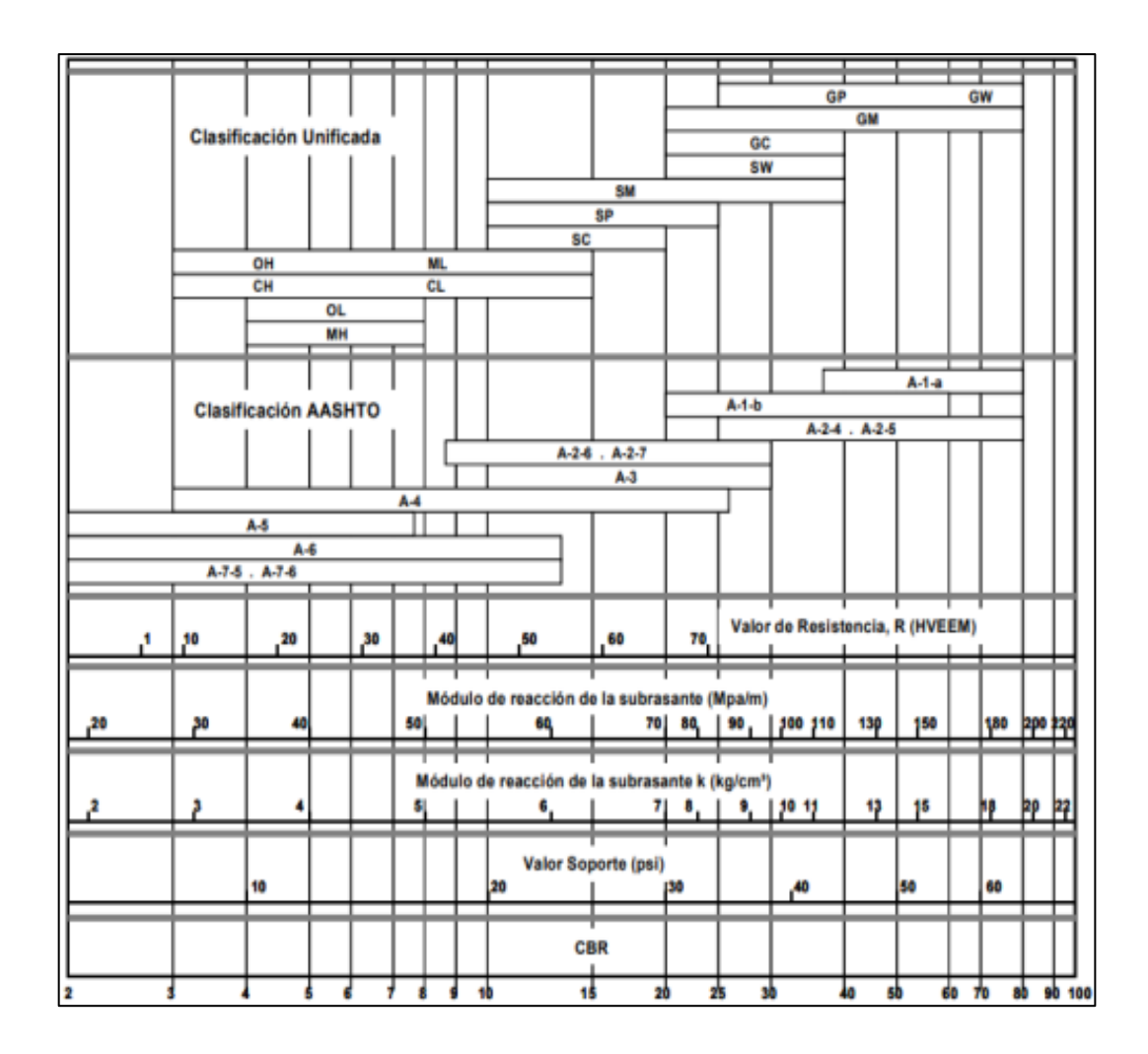

Fuente: SALAZAR, Aurelio. *Guía para el diseño y construcción de pavimentos rígidos.* p. 5.

La siguiente tabla muestra los valores aproximados de K para cuatro tipos de suelo:

# Tabla XLIV. **Tipos de suelo de apoyo y sus valores aproximados**

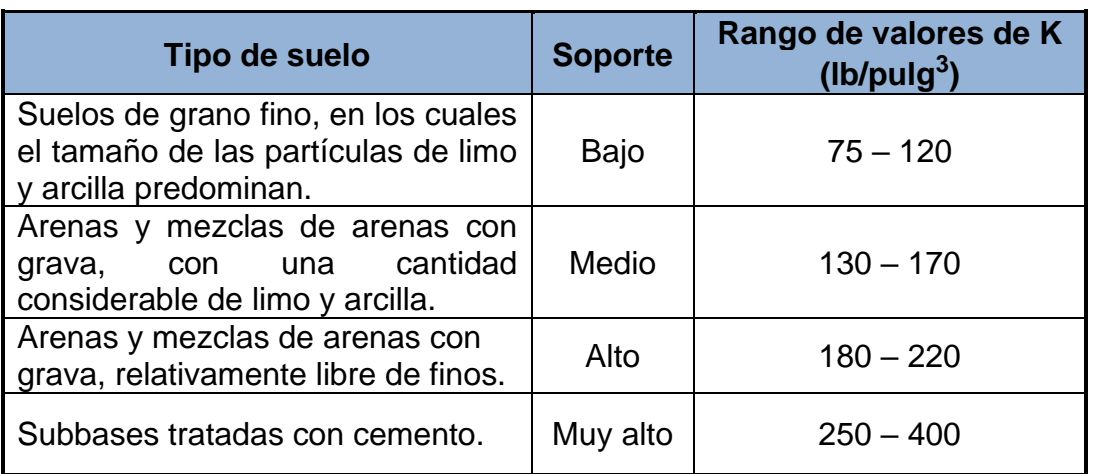

Fuente: SALAZAR, Aurelio. *Guía para el diseño y construcción de pavimentos rígidos.* p. 149.

Del estudio de suelos se tiene que el valor del CBR es de 61.03 %, se determinó el valor de K = 578 lb/pulg<sup>3</sup>, el cual se obtiene a través de la figura 34 y según lo clasificado en la tabla XLIV, es un apoyo muy alto.

Período de diseño

El período de diseño para una carretera varía dependiendo, generalmente, de aspectos económicos. Un período muy largo podría incrementar los costos, a tal punto que sea mejor, económicamente, construir otro dispositivo durante este período; así se invertiría menos en dos dispositivos cuyos periodos de diseño sumen el período del primer dispositivo. Para las carrileras se adoptó un período de diseño de 20 años.

Cálculo de pavimento rígido

La Portland Cement Association (en adelante PCA, por sus siglas en inglés) describe los métodos de diseño de pavimentos rígidos: El transito es el factor más importante en la determinación del diseño del espesor de un pavimento, es el número y peso de la carga por eje que pasará sobre él.

- o TPD: tránsito promedio diario en ambas direcciones de todos los vehículos. Se obtiene de contadores especiales de tránsito o por cualquier otro método de conteo.
- o TPDC: tránsito promedio diario de camiones en ambas direcciones, carga por eje de camiones. Puede ser expresado como un porcentaje de TPD o un valor aparte.
- Procedimientos para el diseño de pavimentos rígidos
	- o Procedimiento de diseño con posibilidades de obtener datos de carga de eje: este método se utiliza cuando se pueden determinar las cargas de eje que soportará el pavimento.
	- o Procedimiento simplificado de diseño: se utiliza cuando no se conoce realmente el tránsito que podría tener y la carga específica que tendrá que soportar por eje, se pueden utilizar las tablas basadas en distribución compuesta de tránsito clasificado en diferentes categorías de carreteras y calles. Se eligió este método por no contar con datos del tránsito de la carretera en estudio, y su conteo sería demasiado oneroso para la institución a servir. Su uso es el siguiente:

▪ Se define la categoría de la carretera, a través de la siguiente tabla:

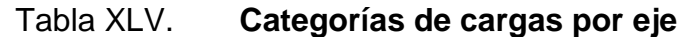

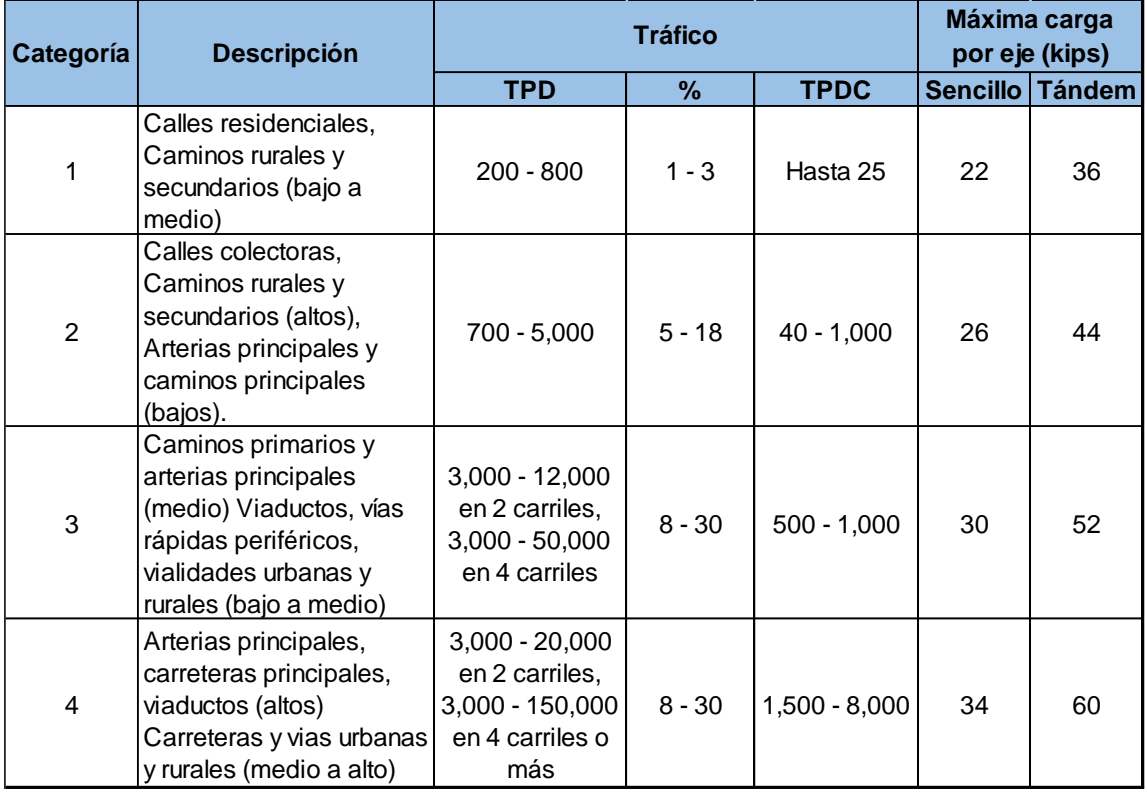

Fuente: SALAZAR, Aurelio. *Guía para el diseño y construcción de pavimentos rígidos.* p. 148.

Se selecciona la categoría 1, debido a qué es una carretera rural.

▪ Se determina el tránsito promedio diario de camiones en ambas direcciones (TPDC), no incluyendo camiones de dos ejes y cuatro llantas; siendo un pueblo dedicado exclusivamente a la agricultura el tránsito de camiones podría incrementarse considerablemente al mejorar sus

ingresos, que es lo que se espera a partir de la construcción de este proyecto. Se tomó un rango de TPD de 200 a 800 vehículos y un TPDC de 25 vehículos pesados en ambas direcciones.

- Se determina el valor de K (módulo de reacción), que para este caso es de 578 lbs/pulg $3$ .
- Se determina el espesor de la base, para este caso será de 0,10 metros.
- Se determina el nuevo valor de K (módulo de reacción) para diseño sobre bases granulares, a través de la siguiente tabla:

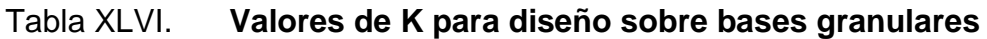

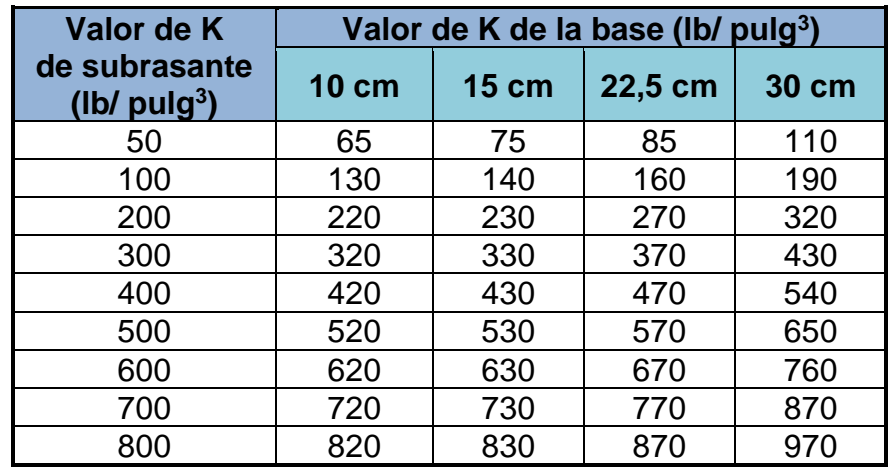

Fuente: WESTERGAARD H. N. *Comportamiento de esfuerzos en caminos de concreto*. p. 14

Como en la tabla no aparece un valor exacto para  $K = 578$  lbs/pulg<sup>3</sup>, el nuevo valor de K se debe calcular mediante una interpolación, con la siguiente ecuación:

$$
Y = Y_1 + \left(\frac{X - X_1}{X_1 - X_1}\right)(Y_2 - Y_1)
$$

Donde:

$$
X = 578
$$
  
\n $X_1 = 500$   
\n $X_2 = 600$   
\n $Y_1 = 520$   
\n $Y_2 = 620$ 

$$
Y = 520 + \left(\frac{578 - 500}{600 - 500}\right)(620 - 520)
$$

$$
Y = 598 \frac{lb}{pulg^{3}}
$$

Ahora el nuevo valor de  $K = 598$  lbs/pulg<sup>3</sup>.

- Se determina el período de diseño, que para este caso será de 20 años.
- Se determina el módulo de ruptura, el cual será igual al 15 % del f´c que es de 4000 PSI, se determinó un MR igual a 600 PSI.
- Determinar el espesor de la losa de concreto a través de la tabla XLVII, tomando en cuenta que las carrileras de concreto actúan como si estuvieran sin bordillos u hombros.

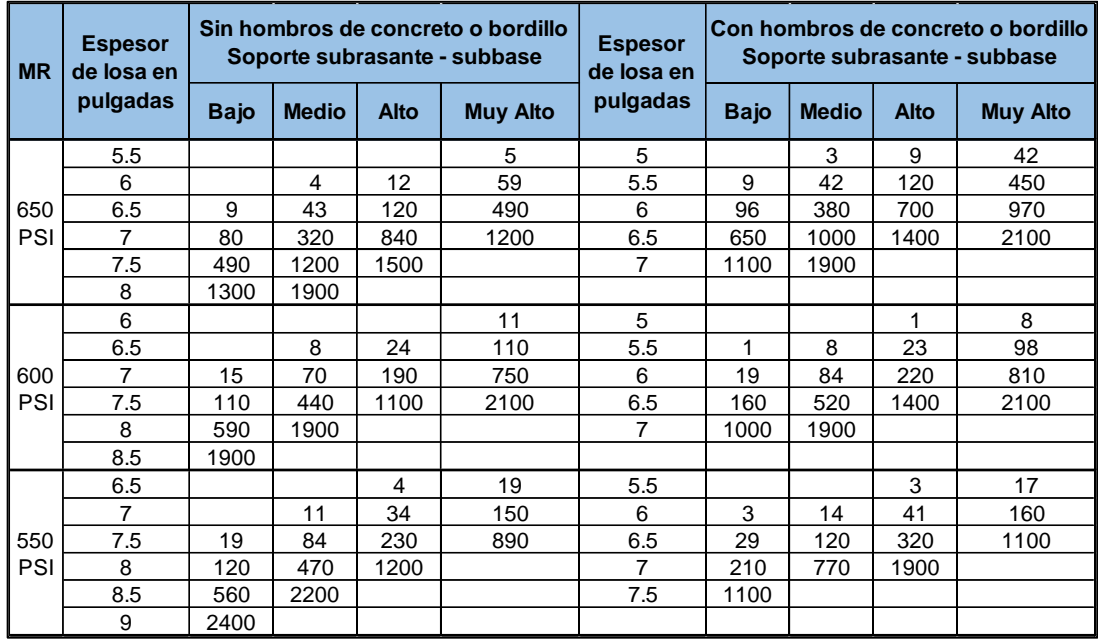

# Tabla XLVII. **Módulo de ruptura para diseño de pavimento**

Fuente: SALAZAR, Aurelio. *Guía para el diseño y construcción de pavimentos rígidos.* p. 150.

Se determinó un espesor de 6,5 pulgadas = 0,16 metros, tomando en cuenta un MR = 600 PSI, un tipo de soporte subrasante-subbase muy alto, un TPDC = 25 y una base de material selecto con un espesor de 0.10 metros como se indica en planos y especificaciones técnicas.

- Materiales para la fabricación del concreto
	- o Cementos hidráulicos

En Guatemala se comercializan los cementos hidráulicos asignándoles una clase de resistencia de 21, 28, 35 y 42 MPa (3000, 4000, 5000 y 6000 lb/pulg²), que corresponde a una resistencia mínima a 28 días en morteros de

elementos normalizados AASHTO T 106, ASTM C 109 y COGUANOR NG 41003.h10. Todos deberán tener una clase de resistencia de 28 MPa (4000 lb/pulg²) o mayor, para la elaboración de las carrileras de concreto de dichas carreteras. Para los renglones complementarios se podrá utilizar otro tipo de cemento dependiendo de lo indicado en planos o especificaciones técnicas del proyecto.

#### o Agregado fino

Consiste en arena natural o de trituración, compuesta de partículas duras y durables de acuerdo a AASHTO M 6, Clase B, incluyendo el requisito suplementario de reactividad potencial del agregado, excepto lo siguiente: no se aplicará el ensayo de congelamiento y deshielo alternados; y se asume que en el ensayo de desintegración al sulfato de sodio la pérdida de masa será no mayor del 15 %, después de cinco ciclos conforme AASHTO T 104. Las cantidades de sustancias perjudiciales permisibles serán las establecidas para Clase B y cuando el caso lo amerite, serán fijados en las disposiciones especiales. El módulo de finura no debe ser menor de 2.3 ni mayor de 3.1 en la graduación del agregado.

La graduación del agregado debe estar dentro de los límites de la tabla XLVIII.

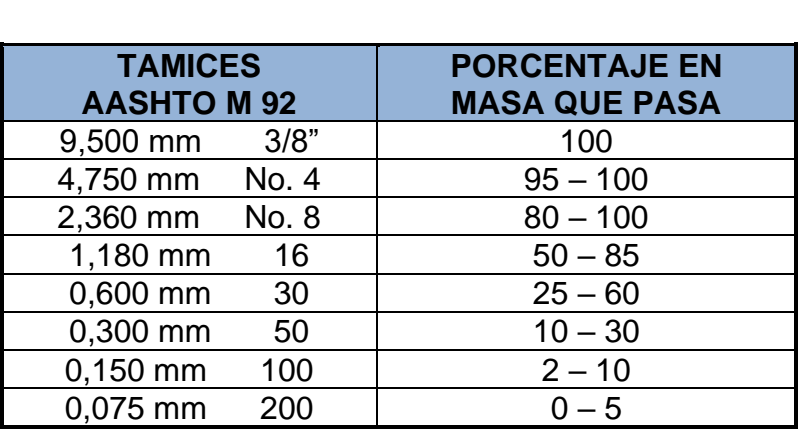

#### Tabla XLVIII. **Graduación de los agregados**

Fuente: Dirección General de Caminos. *Especificaciones generales para construcción de carreteras y puentes. Guatemala; DGC 2001.* p. 551-3.

### o Agregado grueso

Debe consistir en grava o piedra triturada, procesada adecuadamente para formar un agregado clasificado que cumpla con los requisitos de AASHTO M-80 y ASTM C 33. Con la excepción de que no se aplicara el ensayo de congelamiento y deshielo alternos, y que el ensayo de desintegración al sulfato de sodio y pérdida de peso no sea mayor del 15 % después de cinco ciclos conforme AASHTO T-104 o ASTM C 88.

Además, el porcentaje de desgaste no debe ser mayor de 50 % después de 500 revoluciones en el ensayo de abrasión (Los Ángeles), AASHTO T-96 o ASTM C 131 y ASTM C 535. El porcentaje de partículas desmenuzables no debe exceder del 5 % en masa, el contenido de terrones de arcilla no debe ser mayor de 0.25 % en masa. El agregado grueso a utilizar va a ser de 3/4" debido a que es bastante resistente al desgaste, y por esto es utilizado en pavimentos rígidos.

#### o Agua

El agua para mezclado y curado del concreto o lavado de agregados, debe ser preferentemente potable, limpia y libre de cantidades perjudiciales de aceite, ácidos, álcalis, azúcar, sales como cloruros o sulfatos, material orgánico y otras sustancias que puedan ser nocivas al concreto o al acero. El agua de mar o aguas salobres y de pantanos no debe usarse para concreto reforzado.

El agua proveniente de abastecimientos o sistemas de distribución de agua potable puede usarse sin ensayos previos. Donde el lugar de abastecimiento sea poco profundo, la toma debe hacerse en forma que excluya sedimentos, toda hierba y otras materias perjudiciales.

o Aditivos

Los aditivos para concreto se deben emplear con la aprobación previa del delegado residente y de acuerdo a las instrucciones del fabricante. Se debe demostrar que el aditivo es capaz de mantener esencialmente la misma composición y rendimiento del concreto de la mezcla básica. No se permitirá el uso de aditivos que contengan iones de cloruro, en ningún tipo de concreto reforzado o preesforzado o concretos que contengan elementos galvanizados o de aluminio. Previa a la autorización del uso de aditivos, el contratista deberá realizar mezclas de pruebas en campo, utilizando los materiales y equipo a emplear en el proyecto. Si se emplea más de un aditivo, debe cuidarse que los efectos deseables de cada uno se realicen y no interfieran entre sí. Cuando se empleen aditivos acelerantes en tiempo caluroso, se deben tomar las precauciones necesarias para evitar un fraguado muy rápido del concreto.

• Determinación del asentamiento

Tanto la manejabilidad o trabajabilidad como la consistencia del concreto recién mezclado se debe determinar en el campo y en el laboratorio por medio de ensayos de asentamiento (o revenimiento), efectuados de acuerdo con las Normas AASHTO T 119, ASTM C 1433 o COGUANOR NTG 41017h4. Cuando en los planos y/o en las disposiciones especiales no se haya establecido valores para el asentamiento, el delegado residente debe fijarlos dentro de 3 como mínimo a 7.5 cm como máximo.

# Tabla XLIX. **Asentamientos recomendados para concretos vibrados en diversos tipos de construcción**

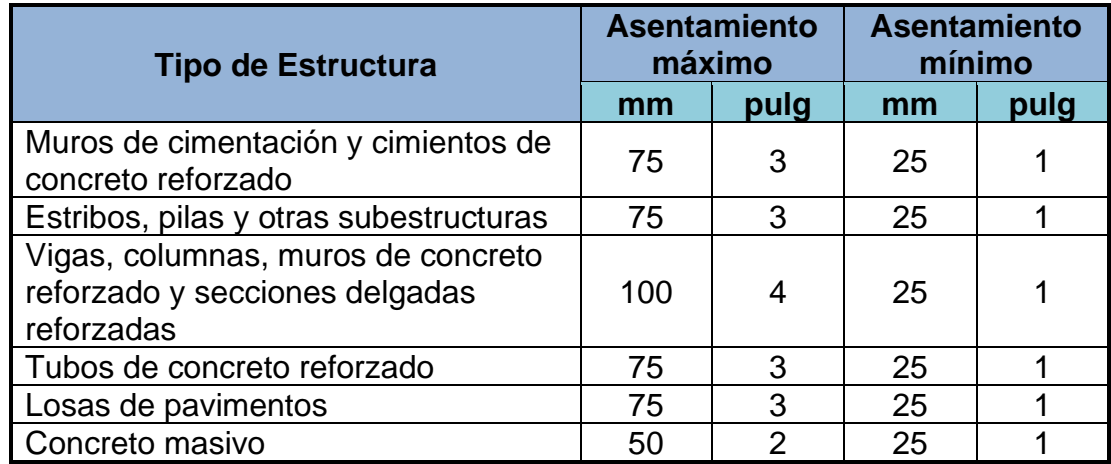

Fuente: Dirección General de Caminos. *Especificaciones generales para construcción de carreteras y puentes. Guatemala; DGC 2001.* p. 551-32.

# **3.7. Diseño de empedrado**

Es la base que está conformada por piedras labradas o no labradas, unidas con mortero o estuque.

# **Descripción**

Este trabajo consiste en el transporte, suministro, elaboración, manejo, almacenamiento y colocación de los materiales de construcción. También se incluye aquí, todas las operaciones necesarias para la correcta construcción de empedrados estucados. Las cotas del empedrado, las dimensiones, tipos y formas de la piedra, deben ser las indicadas en los planos, y en especificaciones técnicas.

**Materiales** 

#### o Piedra

La piedra puede ser canto rodado o material de cantera labrado o no labrado. La piedra debe ser dura, sana, libre de grietas u otros defectos que tiendan a reducir su resistencia a la intemperie. Las superficies de las piedras deben estar exentas de tierra, arcilla o cualquier materia extraña, que pueda obstaculizar la perfecta adherencia del mortero. Las piedras pueden ser de forma cualquiera y sus dimensiones pueden variar entre 100 mm y 150mm, para el empedrado en general.

Las piedras deben ser de materiales que tengan un peso mínimo de 1,390 kg/m<sup>3</sup>. La guía longitudinal (cimbra), estará colocada a lo largo de la calle y tendrá un diámetro mínimo de 4 pulgadas y un máximo de 8 pulgadas.

# o Estuque

El mortero debe estar formado por cemento hidráulico, por agregado fino, cal hidratada, en proporciones de (1:4:1).

El agregado fino debe cumplir con los requisitos de la norma AASHTO M 45 (ASTM C 144), debiendo ser su graduación la siguiente:

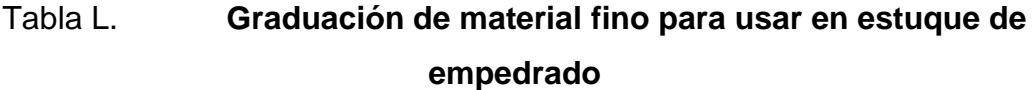

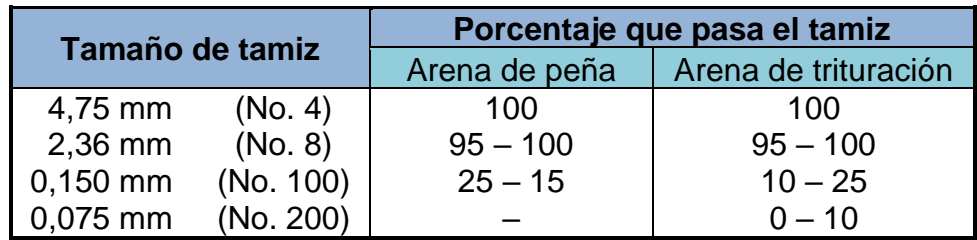

Fuente: elaboración propia, empleando Microsoft Excel.

- Requisitos de construcción
	- o Preparación y colocación de la piedra

Las superficies de las piedras deben humedecerse antes de colocarlas, para quitar la tierra, arcilla o cualquier materia extraña. Deben ser rechazadas las piedras cuyos defectos no se pueden remover por medio de agua y cepillo. Las piedras limpias deben irse colocando cuidadosamente tratando de formar hiladas regulares. La separación entre piedras no debe ser menor de 15 mm ni mayores de 30 mm. Se deben colocar las piedras tratando que la superficie quede de una manera uniforme y que queden en un plano horizontal.

Las piedras deben manipularse de forma que no golpeen a las que ya están colocadas para que no alteren su posición. Después de haber colocado el estuque no se debe golpear las piedras. Si una piedra se afloja después de que

el mortero haya alcanzado el fraguado inicial, se debe remover la piedra y el mortero alrededor y colocarla de nuevo.

#### o Elaboración y colocación del mortero

El mortero debe prepararse en la proporción y con los materiales indicados anteriormente; con agua limpia, libre de sales perjudiciales al cemento y en cantidad necesaria para formar un mortero de tal consistencia, que sea manejable y que pueda extenderse fácilmente en las superficies de las uniones. El cemento, la cal hidratada y agregado fino, se deben mezclar en seco, hasta que la mezcla tenga un color uniforme; después se agregará el agua. El mortero debe prepararse en cantidades necesarias para uso inmediato, siendo 30 minutos el máximo tiempo para emplearlo y en ningún caso, se debe permitir el retemple del mortero.

# **3.8. Diseño geométrico de carreteras**

• Alineamiento horizontal

El alineamiento horizontal deberá permitir la operación ininterrumpida de los vehículos, tratando de conservar la misma velocidad en la mayor longitud de carretera que sea posible. En general, el relieve del terreno es el elemento de control del radio de las curvas horizontales y el de la velocidad controla la distancia de visibilidad. En el trazado en planta de un tramo se podrá observar las rectas y curvas.

• Curvas horizontales

Se le llama curva horizontal, al arco de circunferencia del alineamiento horizontal que une dos tangentes. Para el cálculo de las curvas se tomó como referencia la línea de topografía de la carretera existente, tomando como base un radio mínimo de 8 metros, clasificando la carretera según la AASHTO como tipo F montañosa.

• Trazo de curvas horizontales

Se calculan y se proyectan según las especificaciones de la carretera y requerimientos de la topografía del terreno, en este caso se tiene una velocidad de 20 km/h.

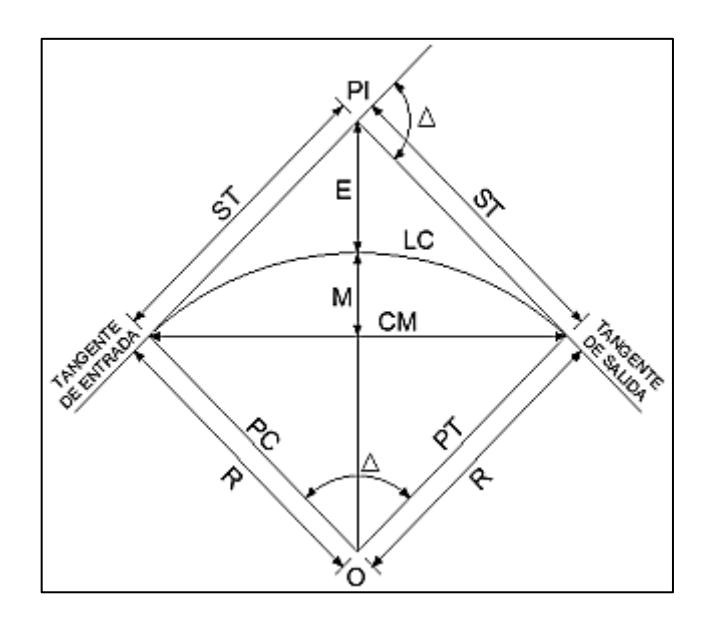

Figura 35. **Elementos de curva horizontal**

Fuente: elaboración propia, empleando AutoCAD 2018.

- PI = Punto de intersección de la prolongación de las tangentes.
- PC = Principio de curva.
- PT = Principio de tangente.
- O = Centro de la curva.
- ∆ = Ángulo de deflexión de la tangente.
- G = Grado de curvatura.
- $R =$  Radio.
- St = Subtangente.
- $E =$  External.
- M = Ordenada media.
- CM = Cuerda máxima.
- LC = Longitud de curva.
	- o Fórmulas a trabajar

$$
R = \frac{1145,92}{G}
$$
  
\n
$$
LC = \frac{20 * \Delta}{G}
$$
  
\n
$$
St = R * tan\left(\frac{\Delta}{2}\right)
$$
  
\n
$$
E = R * \left( sec\left(\frac{\Delta}{2}\right) - 1 \right)
$$
  
\n
$$
CM = 2 * R * sen\left(\frac{\Delta}{2}\right)
$$

Para el cálculo de elementos de una curva es necesario tener las distancias entre los puntos de intersección de localización, los valores de delta (∆) y el grado de curvatura (G) que será determinado por el diseñador. Con el grado de curvatura (G) y los valores de delta (∆) se calculan los elementos de la curva.

• Ejemplo de tramo

El tramo a utilizar para el ejemplo es la curva No. 1, con los siguientes datos:

 $R = 102,68$  $G = 11°9'38"$  $\Delta = 8^{\circ}22'36''$ 

o Longitud de curva (LC)

$$
LC = \frac{20 * 8°22'36''}{11°9'38''}
$$

$$
LC = 15,01 m
$$

o Subtangente (St)

$$
St = 102,68 * tan\left(\frac{8°22'36''}{2}\right)
$$

$$
St = 7,52 m
$$

o External (E)
$$
E = 102,68 * \left( sec \left( \frac{8°22'36''}{2} \right) - 1 \right)
$$

$$
E = 0,27 m
$$

o Cuerda máxima (CM)

$$
CM = 2 * 102,68 * sen\left(\frac{8°22'36''}{2}\right)
$$

$$
CM = 15,00 m
$$

Para el cálculo de las demás curvas horizontales se sigue el mismo procedimiento.

• Alineamiento vertical

En el perfil de una carretera, la rasante es la línea de referencia que define los alineamientos verticales. Aparte de la topografía del terreno, también la determinan las características del alineamiento horizontal, la seguridad, visibilidad, velocidad del proyecto y paso de vehículos pesados en pendientes fuertes. El alineamiento está formado por tangentes y curvas. Las tangentes se caracterizan por su pendiente que sirve para delimitar el diseño de la subrasante.

• Curvas verticales

Las curvas verticales deben cumplir determinados requisitos de servicio, como: la apariencia para que el cambio de pendiente sea gradual y no produzca molestias al conductor del vehículo, permitiendo un cambio suave entre pendientes diferentes.

La finalidad de una curva vertical es proporcionar comodidad en el cambio de una pendiente a otra, las curvas pueden ser circulares, parabólicas simples, parabólicas cúbicas, entre otras. La que se utiliza en el departamento de carreteras de la Dirección General de Caminos es la parabólica simple, debido a la facilidad de su cálculo y a su gran adaptabilidad a las condiciones topográficas que existen en nuestro país.

• Trazo de curvas verticales

Las curvas verticales se obtienen de la parte de la altimetría del terreno. Las curvas verticales pueden ser cóncavas o convexas. En la curva vertical cóncava la parábola abre hacia arriba y en la curva vertical convexa la parábola abre hacia abajo.

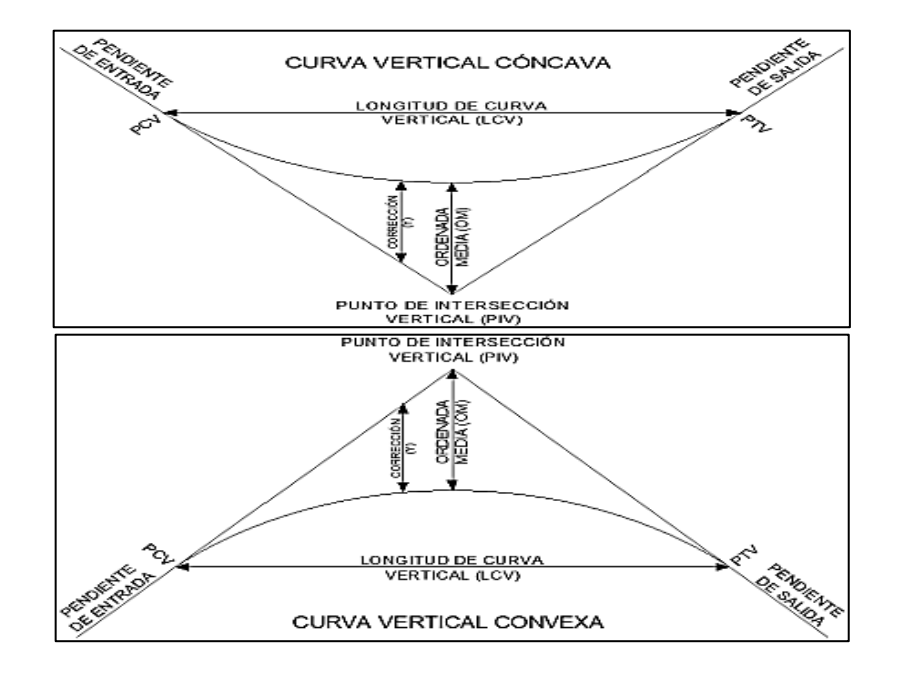

Figura 36. **Tipos de curvas verticales**

Fuente: elaboración propia empleando AutoCAD 2018.

- PCV = Principio de curva vertical
- PEN = Pendiente positiva o negativa
- PTV = Principio de tangente vertical
- PIV = Punto de intersección vertical
- LCV = Longitud de curva vertical

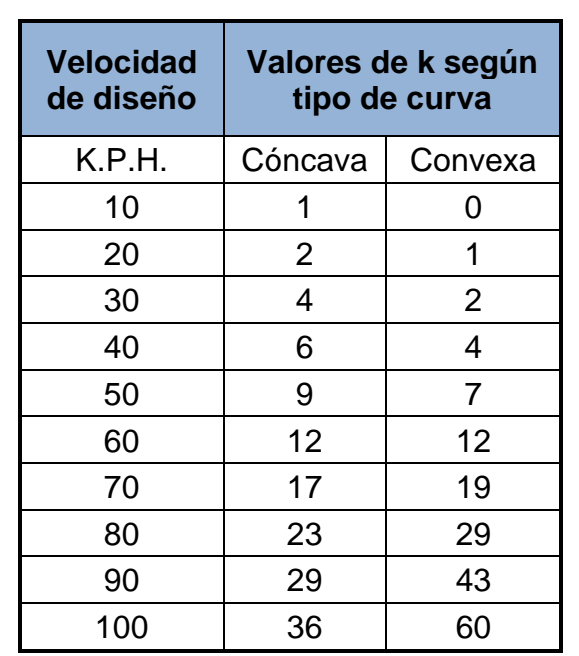

## Tabla LI. **Valores de k según tipo de curva**

Fuente: VALLADARES, Jorge. *Guía teórico práctica del curso de vías terrestres 1.* p. 34.

# **3.9. Estructuras de drenaje**

**Cunetas** 

Las cunetas son canales abiertos ubicados paralelamente a uno o ambos lados de la carretera, su función consiste en evacuar el agua de lluvia que cae en las secciones de corte de la carretera y pueden ser de diferentes formas y dimensiones.

Para el diseño de las cunetas, se utilizará el método racional para determinar el caudal que conducirán, mediante la siguiente ecuación:

$$
Q = \frac{CIA}{360}
$$

Donde:

 $Q =$  caudal en m $\frac{3}{s}$ 

A = área de aportación en hectáreas

I = intensidad de lluvia en mm/hora

C = coeficiente de escorrentía

La intensidad de lluvia la proporciona el INSIVUMEH, según la región de estudio. Para la determinación del caudal de diseño, se tienen los siguientes datos:

 $C = 0,30$  $I = 143,46$  mm/hora  $A = 0,13$  hectáreas

$$
Q = \frac{(0,30)\left(143,46\ \frac{mm}{hora}\right)(0,13\ hectáreas)}{360}
$$
\n
$$
Q = 0,02\ \frac{m^3}{s}
$$

# Figura 37. **Sección propuesta de cuneta**

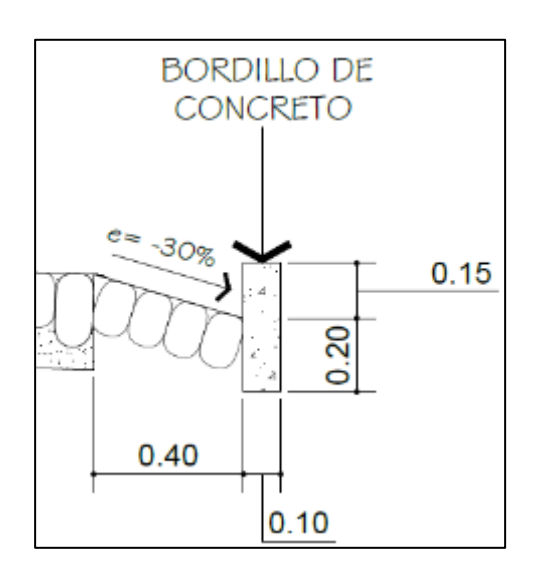

Fuente: elaboración propia, empleando AutoCAD 2018.

Ahora se procede a determinar el caudal de la cuneta, con la ecuación de Manning:

$$
Q = \left(\frac{A}{n}\right) \left(\frac{A}{P}\right)^{\frac{2}{3}} (S)^{\frac{1}{2}}
$$

Donde:

 $Q =$  caudal en m $\frac{3}{s}$ 

- $A = 4$ rea de la sección transversal ocupada por el agua en m<sup>2</sup>
- n = coeficiente de rugosidad de Manning
- P = perímetro mojado en m
- S = pendiente de la cuneta

Para la determinación del caudal, se tienen los siguientes datos:

Altura (h) =  $0,11$  m Talud interior  $(z) = 3:1$ 

$$
A = \left(\frac{1}{2}\right)(3)(0,11)^2 = 0,018 \, m^2
$$

$$
P = 0.11 + (0.11)(1 + (3)^2)^{\frac{1}{2}} = 0.46 \, m
$$

 $A = 0,018$  m<sup>2</sup>  $P = 0,46$  m  $S = 0.065$ n = 0,015 para concreto revestido

$$
Q = \left(\frac{0.018}{0.015}\right) \left(\frac{0.018}{0.46}\right)^{\frac{2}{3}} (0.065)^{\frac{1}{2}}
$$

$$
Q = 0.035 \frac{m^3}{s}
$$

El caudal de la cuneta es mayor que el caudal de diseño, por lo tanto, las dimensiones de la cuneta son adecuadas para conducir el caudal de diseño.

• Drenaje transversal

Es la estructura que requiere una carretera, diseñada para que cumpla la función de recepción, canalización y evacuación de las aguas pluviales provenientes de las cunetas y conducirlas de un costado a otro de la vía, para evitar que el agua produzca daños en la carretera. Los drenajes transversales cuentan con una caja recolectora que recibe el agua y que se conduce a través de la tubería hacia el otro lado de la carretera, donde se ubica un muro cabezal de salida cuya función es evitar la erosión de la estructura de la vía.

El procedimiento para el diseño de un drenaje transversal es el mismo que se utiliza para el diseño de las cunetas, lo que varía es la sección transversal, ya que generalmente el drenaje transversal es circular. Se utilizará el método racional para determinar el caudal, mediante la siguiente ecuación:

$$
Q = \frac{CIA}{360}
$$

Donde:

 $Q =$  caudal en m<sup>3</sup>/s A = área de aportación en hectáreas I = intensidad de lluvia en mm/hora C = coeficiente de escorrentía

La intensidad de lluvia la proporciona el INSIVUMEH, según la región de estudio. Para la determinación del caudal de diseño, se tienen los siguientes datos:

 $C = 0,30$  $I = 143,46$  mm/hora  $A = 0,26$  hectáreas

$$
Q = \frac{(0,30)\left(143,46\;\frac{mm}{hora}\right)(0,26\;het{\acute{a}}reas)}{360}
$$

$$
Q=0.031\ \frac{m^3}{s}
$$

Para determinar el diámetro de la tubería necesario para desfogar el caudal, se utiliza la fórmula de Manning, despejando el diámetro en función de las otras variables:

$$
Q = \left(\frac{A}{n}\right) \left(\frac{A}{P}\right)^{\frac{2}{3}} (S)^{\frac{1}{2}}
$$

$$
A = \frac{\pi D^2}{4}
$$

$$
R = \frac{D}{4} = \frac{A}{P}
$$

$$
Q = \left(\frac{A}{n}\right) \left(\frac{D}{4}\right)^{\frac{2}{3}} (S)^{\frac{1}{2}}
$$

El diámetro en función de las demás variables queda de la siguiente forma:

$$
D = \left(\frac{Q * 4^{\frac{5}{3}} * n}{\pi * S^{\frac{1}{2}}}\right)^{\frac{3}{8}}
$$

Donde:

D = diámetro de la tubería en m  $Q =$  caudal en m $^{3}/s$ 

S = pendiente de la tubería

n = coeficiente de rugosidad de Manning

Para la determinación del diámetro, se tienen los siguientes datos:

 $Q = 0,031 \text{ m}^3/\text{s}$  $S = 0.03$ n = 0,015 para concreto revestido

$$
D = \left(\frac{0.031 * 4^{\frac{5}{3}} * 0.015}{\pi * (0.03)^{\frac{1}{2}}}\right)^{\frac{3}{8}}
$$

$$
D = 0.17 \ m
$$

Se determinó que con una tubería de 8 pulgadas de diámetro puede drenarse el agua, sin embargo, para evitar obstrucciones en la tubería que pueden producirse por la acumulación de basura, tierra y hojas de árboles entre otros, se utilizará tubería con diámetro de 24".

#### **3.10. Programa de mantenimiento**

Es la aplicación de mecanismos o técnicas, que contribuyan a mantener en buenas condiciones físicas y de funcionamiento la carretera, con el propósito de alcanzar la duración esperada de acuerdo a la vida útil para la que fue diseñada. Tomando en cuenta que deben hacerse visitas periódicas por parte de las autoridades de la aldea, ya que la responsabilidad de mantener en buenas condiciones el proyecto estará a cargo de los habitantes de la comunidad.

## **3.11. Presupuesto del proyecto**

En la siguiente tabla, se describe el presupuesto de trabajo para el proyecto de carrileras de concreto en la aldea Chicajalaj, se detalla la cantidad, la unidad de medida, el precio unitario y el total de los materiales. Se utilizó un treinta y cinco por ciento para el cálculo de los costos indirectos.

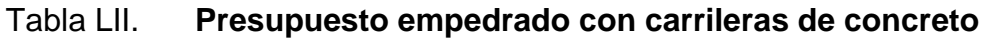

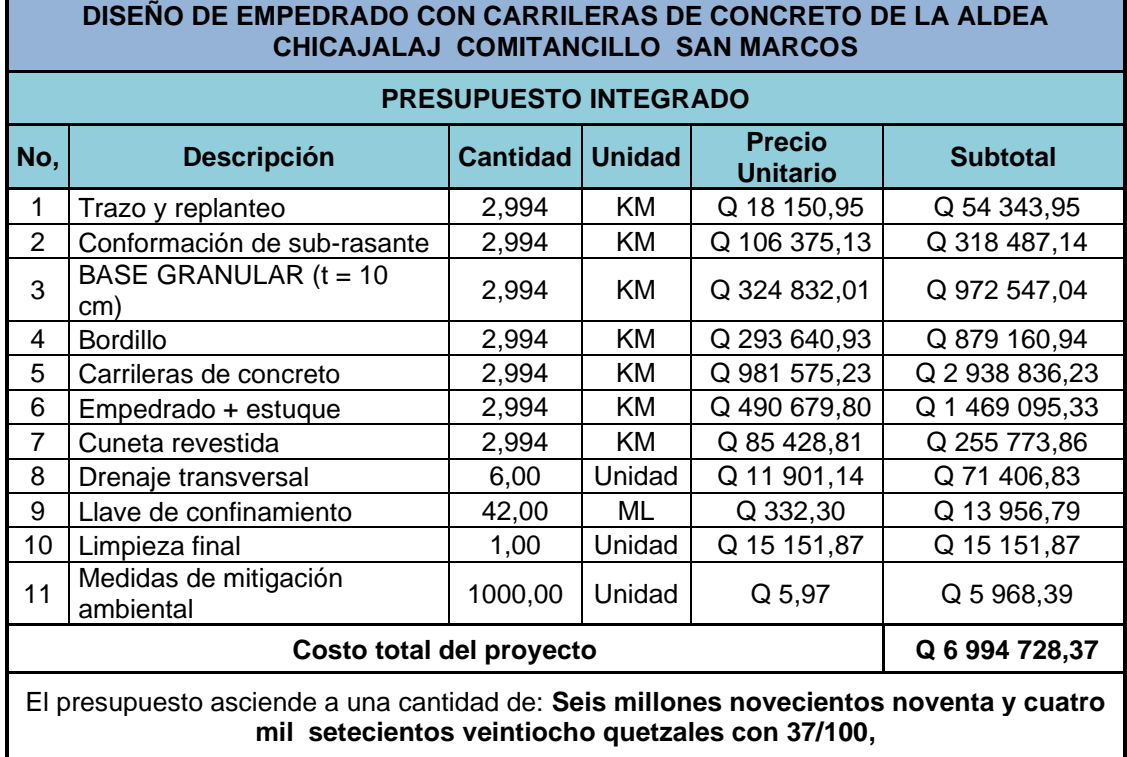

Fuente: elaboración propia, empleando Microsoft Excel.

# **3.12. Cronograma de ejecución**

A continuación, se describe el cronograma de ejecución, donde se detallan las actividades y su tiempo de duración, para la construcción del proyecto.

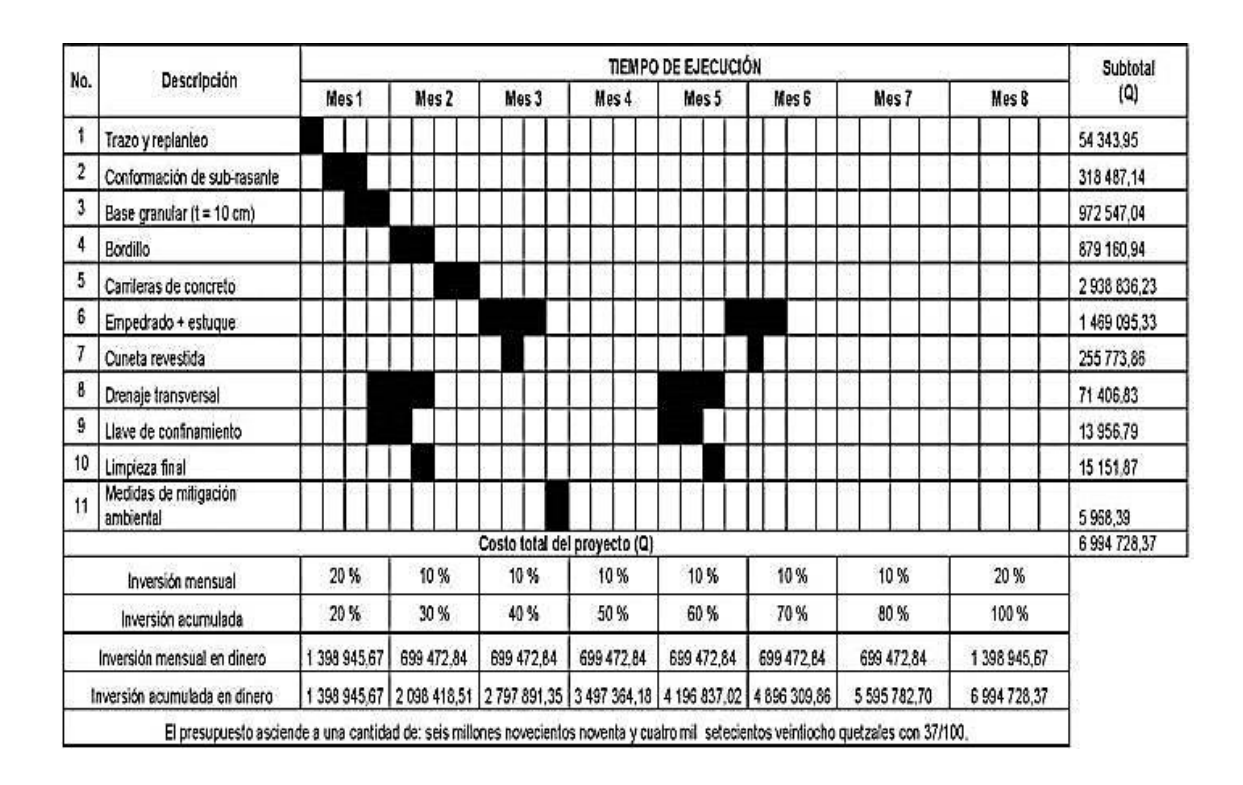

Tabla LIII. **Cronograma físico y financiero**

Fuente: elaboración propia empleando Project.

# **3.13. Evaluación ambiental**

Para la evaluación del impacto ambiental, se utilizó la herramienta AGRIP la cual es empleada por SEGEPLAN para los proyectos de inversión pública.

# Tabla LIV. **Evaluación del impacto ambiental**

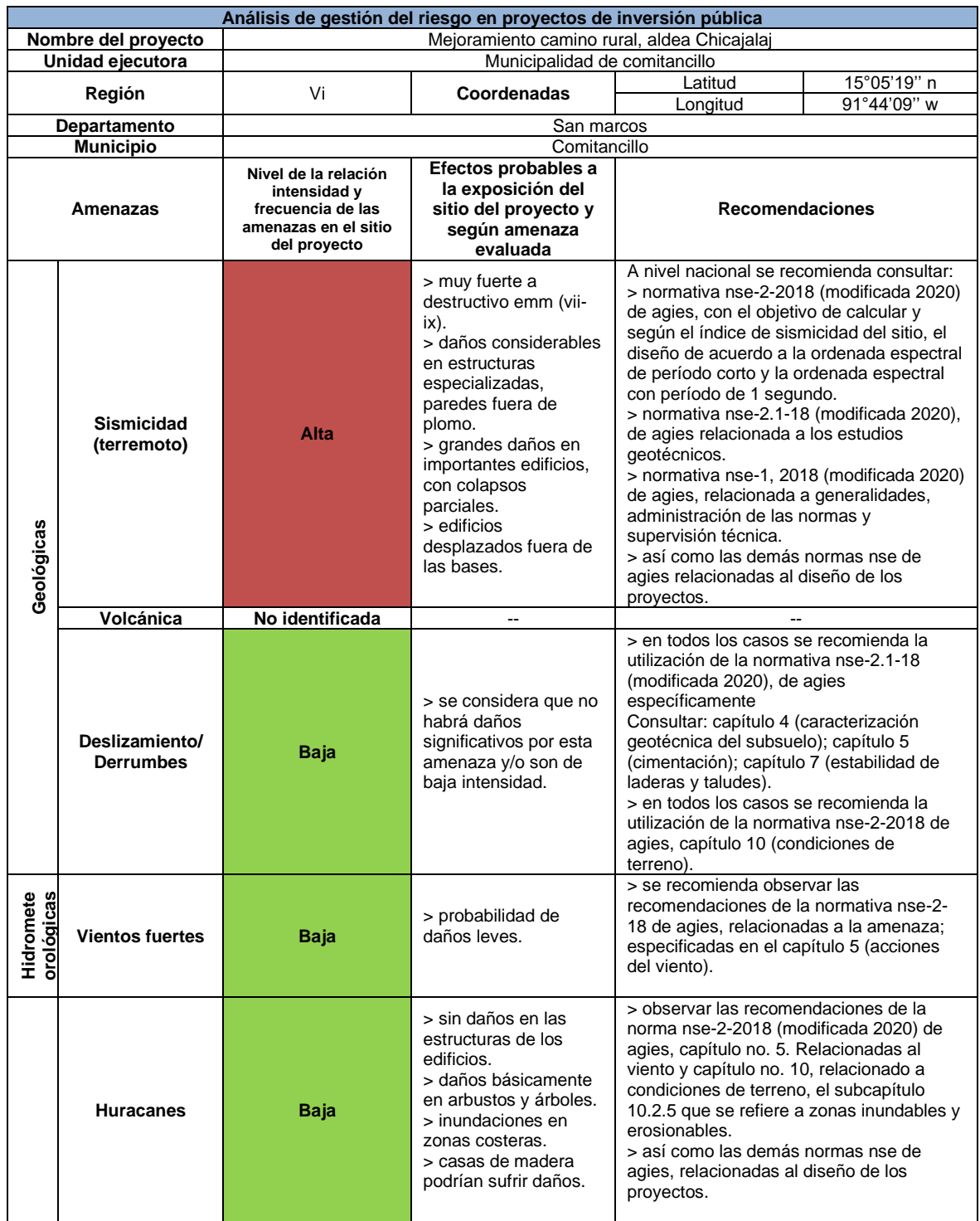

Continuación de la tabla LIV.

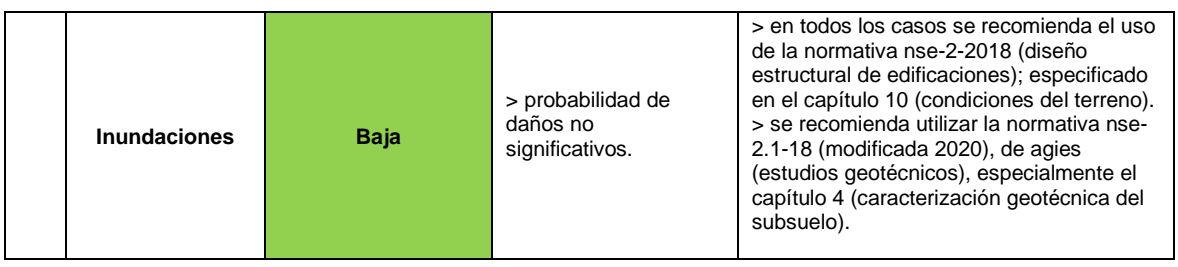

Fuente: elaboración propia, empleando Microsoft Excel.

# **CONCLUSIONES**

- 1. De acuerdo con la investigación monográfica realizada, se priorizó el diseño de dos proyectos, uno de infraestructura educativa en el caserío Loma Linda y el otro de infraestructura vial en la aldea Chicajalaj, aplicando los conocimientos teóricos y criterios para dar solución a las necesidades identificadas en ambas comunidades del municipio de Comitancillo.
- 2. La educación es indispensable para el desarrollo de una sociedad, especialmente en las áreas rurales que en su mayoría no cuenta con infraestructura adecuada para que sus habitantes accedan a ella, tal es el caso del caserío Loma Linda, por lo tanto, se diseñó un centro educativo que cumpla con los requerimientos estructurales establecidos en las normas AGIES y ACI, asimismo la estructura cumple con los criterios normativos para el diseño arquitectónico de centros educativos.
- 3. Las carreteras tienen una importancia crucial en la economía y la vida cotidiana de las personas de una comunidad, ya que permiten el intercambio comercial con otras comunidades y el acceso a los servicios esenciales como salud y educación, el diseño del empedrado con carrileras de concreto de la aldea Chicajalaj, se realizó con la finalidad de mejorar las condiciones del camino rural y que la población pueda transportarse en una vía más segura, eficiente y menos vulnerable a peligros naturales, además de fortalecer el comercio y el crecimiento económico de la comunidad. Dicho diseño fue hecho de acuerdo con el

método simplificado del PCA y las especificaciones generales para la construcción de carreteras y puentes.

# **RECOMENDACIONES**

- 1. Utilizar materiales que cumplan con los requerimientos descritos en los planos, en la ejecución de los proyectos, se deben, para que las estructuras sean construidas de acuerdo a las especificaciones de diseño, además de realizar las pruebas de laboratorio que correspondan.
- 2. Contratar personal calificado al momento de la ejecución de los proyectos, que supervise y verifique que la construcción cumpla con todo lo requerido en los planos y así evitar equivocaciones que puedan ser perjudiciales en el futuro.
- 3. Actualizar los precios de los materiales descritos en los presupuestos previos a la ejecución de los proyectos, ya que estos pueden aumentar o disminuir debido a la variabilidad de la economía.
- 4. Fomentar en los habitantes de las comunidades la importancia del mantenimiento de los proyectos, para que puedan realizarlo y así lograr la conservación de las estructuras.

# **BIBLIOGRAFÍA**

- 1. Asociación Guatemalteca de Ingeniería Estructural y Sísmica. *Normas de seguridad estructural de edificios y obras de infraestructura para la República de Guatemala.* Guatemala: AGIES, 2010.
- 2. BRAVO, Gerson. *ampliación y mejoramiento de camino de acceso a la aldea Santo Domingo y Diseño del drenaje sanitario para el caserío Nueva Jerusalem, Aldea San Rafael Sacatepéquez, Departamento De San Marcos.* Universidad de San Carlos De Guatemala, Facultad de Ingeniería, Escuela de Ingeniería Civil, 196 p.
- 3. CRESPO VILLALAZ, Carlos*. Mecánica de Suelos y Cimentaciones*. 5ª ed. México: 2001. Editorial Limusa. p. 652.
- 4. Comité ACI 318 American Concrete Institute. *Requisitos de reglamento para concreto estructural (ACI 318SUS-14) y comentarios (ACI 318SUS-14).* Estados Unidos: ACI, 2014.
- 5. Dirección General de Caminos, Ministerio de Comunicaciones, Infraestructura y Vivienda. *Especificaciones generales para la construcción de carreteras y puentes.* Guatemala: Ingenieros Consultores de Guatemala, 2000.
- 6. GALDÁMEZ, Jorge. *Diseño Del Instituto Nacional De Educación Básica De Dos Niveles Para El Cantón Altos De San Gabriel Y Puente*

*Vehicular Para La Aldea San Antonio Chimulbua, San Gabriel, Suchitepéquez* Universidad de San Carlos de Guatemala, Facultad de Ingeniería, Escuela de Ingeniería Civil. 413 p.

- 7. GÓMEZ, Ferlandy. *Diseño del edificio escolar de dos niveles para el caserío Sacchim y puente vehicular para la aldea Pueblo Viejo, San Sebastián Huehuetenango, Huehuetenango*. Universidad de San Carlos de Guatemala, Facultad de Ingeniería, Escuela de Ingeniería Civil. 378 p.
- 8. GoogleMaps. *Caserío Loma Linda.* [en línea] <https://earth.google.com/web/search/15.126659,-91.763929/@ 15.12651834,-91.76243906,2542.69756844a, 1315.0970 803 8d,35y, 8.40999593h,0t,0r/data=CigiJgokCQ4CAsaYOy5AEdYFtvQLC5AGUz4tX9b7lbAIVBnH1B38FbA.> [Consulta: 2 de febrero de 2022].
- 9. INE, 2018*. XII Censo Nacional de Población y VII de Vivienda.* [en línea] <https://www.censopoblacion.gt/censo2018/hogar.php> [Consulta: 3 de marzo de 2022].
- 10. JUÁREZ, Ronald. *Diseño del Sistema de drenaje sanitario de la aldea Santa Rita, y diseño de empedrado con carrileras de concreto de las comunidades San Ramón y Siete Tambores, San Antonio Sacatepéquez, San Marcos*. Universidad de San Carlos de Guatemala, Facultad de Ingeniería, Escuela de Ingeniería Civil. 178 p.
- 11. Manual de Suelos. Geología, Geotecnia y Pavimentos de Perú. 2ª ed. Perú: 2014. Servicios Gráficos Squadrito EIRL. 281 p.
- 12. Ministerio de Educación. *Manual de criterios normativos para el diseño arquitectónico de centros educativos oficiales.* Guatemala, 2016.
- 13. Normas ANSI. *Diseño de estructuras de concreto con referencia del Instituto Nacional de Normas Americanas ANSI.* http://www.construccionenacero.com/sites/construccionenacero.co m/files/publicacion/especificacion\_ansi-aisc\_360- 10\_para\_construcciones\_de\_acero.pdf. [Consulta: 11 de febrero de 2022].
- 14. WESTERGAARD H. N. *Comportamiento de esfuerzos en caminos de concreto.* [en línea] <https://www.google.com/search?sxsrf=ALiCzsbpP\_6R6HmeiG4E 2YKKNMWkGzWmtQ:1654197508142&source=univ&tbm=isch&q =Westergaard+H.+N.+Comportamiento+de+esfuerzos+en+> [Consulta: 6 de marzo de 2022].

# **APÉNDICES**

# Apéndice 1. **Juego de planos de la escuela**

- Planta arquitectónica
- Elevaciones
- Secciones
- Planta acotada
- Planta de cimentación y columnas
- Planta de acabados
- Detalle de muros, cimentación y columnas
- Planta de losas
- Detalle de vigas y gradas
- Planta de instalación eléctrica, iluminación
- Planta de instalación eléctrica, fuerza

Fuente: elaboración propia, empleando AutoCAD 2018.

# Apéndice 2. **Juego de planos del empedrado con carrileras de concreto**

- Planta general
- Planta perfil
- Secciones transversales
- Detalle de empedrado, cuneta y drenaje transversal.

Fuente: elaboración propia, empleando AutoCAD 2018.

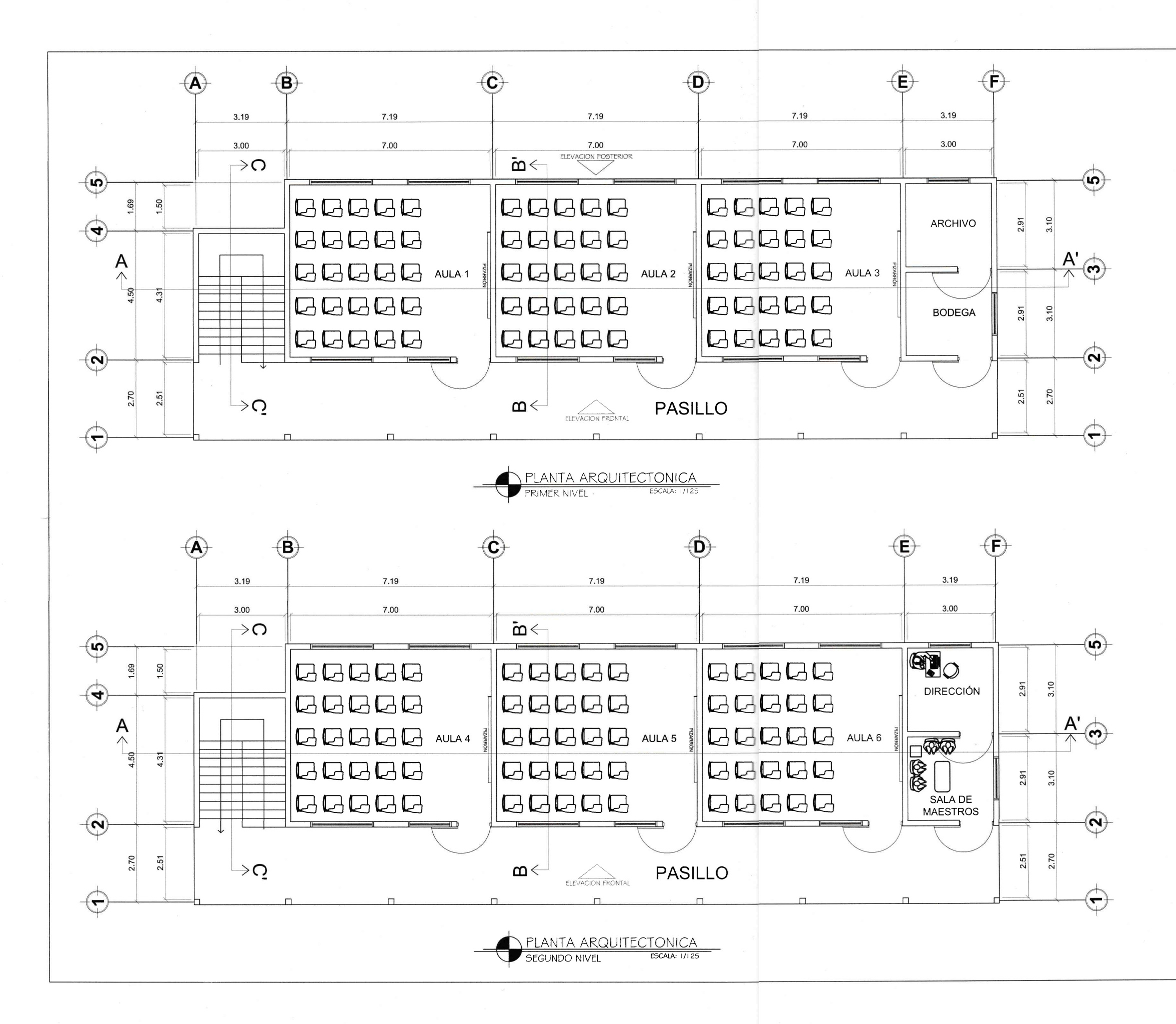

#### **ESPECIFICACIONES TÉCNICAS**

LA RESISTENCIA ÚLTIMA A LA COMPRESIÓN DEL CONCRETO A LOS 28 DÍAS DEBERÁ SER fc = 280 kg/cm<sup>2</sup>, CON UNA PROPORCIÓN DE 1:2.2:2.6:0.57

RESISTENCIA A LA FLUENCIA DEL ACERO:  $V = 2810$  kalch

RECUBRIMIENTOS (ACI318-14):<br>- VIGAS: 2.5 cm,<br>- COLUMNAS: 2.5 cm,<br>- LOSAS: 2.5 cm,<br>- LOSAS: 2.5 cm,<br>- CIMIENTO CORRIDO: 7.5 cm,<br>- ZAPATA: 7.5 cm,

EL DOBLEZ DE LAS VARILLAS DE ACERO DEBE REALIZARSE EN FRÍO, POR NINGI .<br>MOTIVO DEBE CALENTARSE EL ACERO Y TAMPOCO UTILIZAR SOLDADURAS.

EN MUROS, SE UTILIZARÁ BLOCK DE 0,19 m X 0,19 m X 0,39 m Y CON UI<br>RESISTENCIA DE fm = 70 kg/cm<sup>2</sup>.

-<br>LOS AGREGADOS DEBERÁN CUMPUR LA NORMA ASTM C33 Y SU TAMAÑO<br>MÁXIMO NO DEBERÁ EXCEDER DE 0,75 VECES LA SEPARACIÓN MÁXIMA ENTR BARRAS DE REFUERZO DEL ELEMENTO A FUNDIR.

L AGUA DEBERÁ SER LIMPIA, LIBRE DE RESIDUOS DE ACEITE, ÁCIDO .<br>ALCÁLISIS, SALES, MATERIA ORGÁNICA Y OTRA SUSTANCIA QUE PUEDA SER AÑINA PARA LA MEZCLA O CUALQUIER MATERIAL EMBEBIDO EN EL CONCRETO

A RELACIÓN AGUA-CEMENTO, PARA LA MEZCLA DE CONCRETO A UTILIZAR I ELEMENTOS ESTRUCTURALES PRINCIPALES COMO: CIMENTACIONES, VIGA COLUMNAS Y LOSAS, NO DEBERÁ EXCEDER DE 0.50.

.<br>CUALQUIER TIPO DE ADITIVO A UTILIZAR EN LA MEZCLA DEBERÁ SER APROBAI<br>PREVIAMENTE POR EL SUPERVISOR...

PARA LA COLOCACIÓN DEL CONCRETO EN LAS LOSAS, DEBERÁN UTILIZARSI<br>VIBRADORES PARA LOGRAR UN ADECUADO ACOMODAMIENTO DE LA:<br>PARTÍCULAS,

LA CAUDAD DEL CONCRETO SE VERIFICARÁ A TRAVÉS DE PRUEBAS DI RESISTENCIA A LA COMPRESIÓN DE CILINDROS ELABORADOS, CURADOS

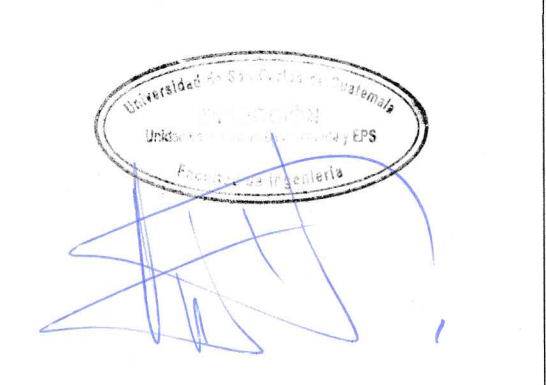

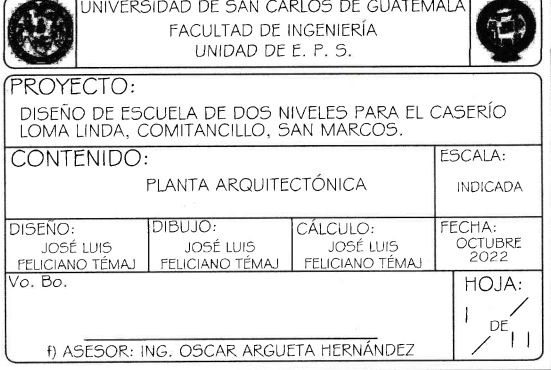

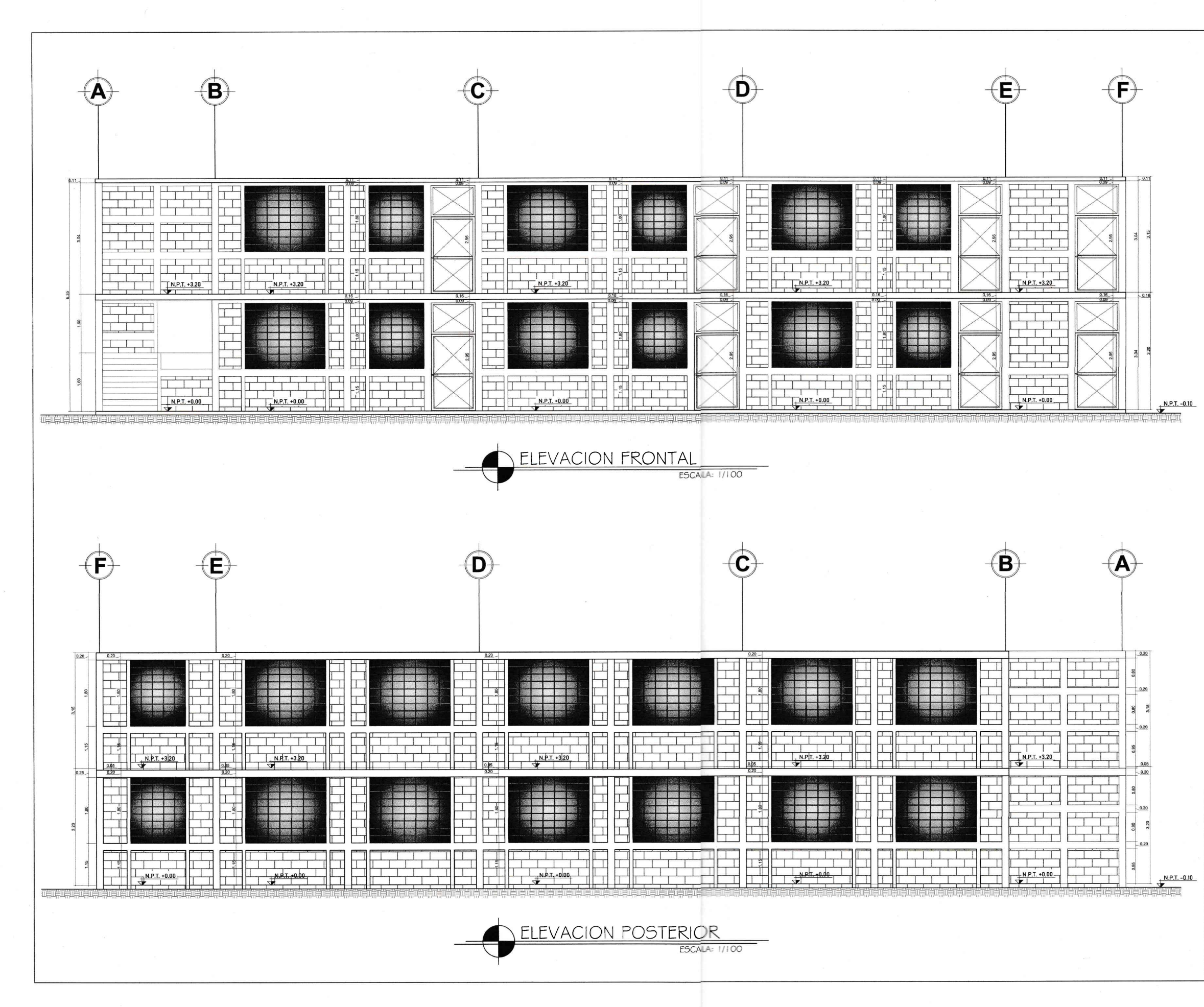

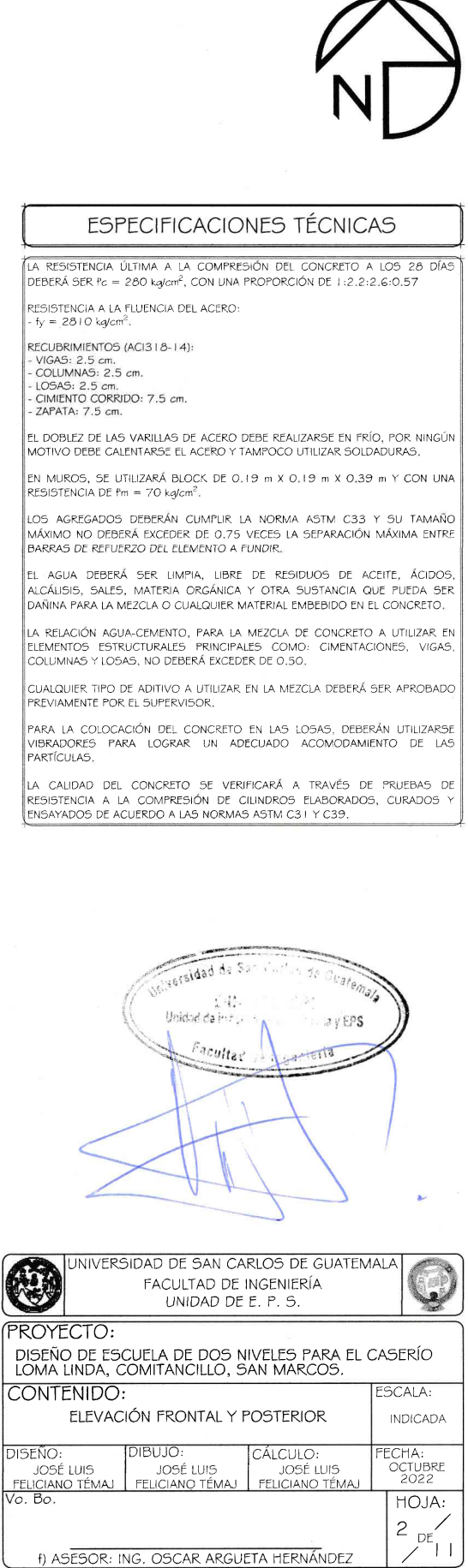

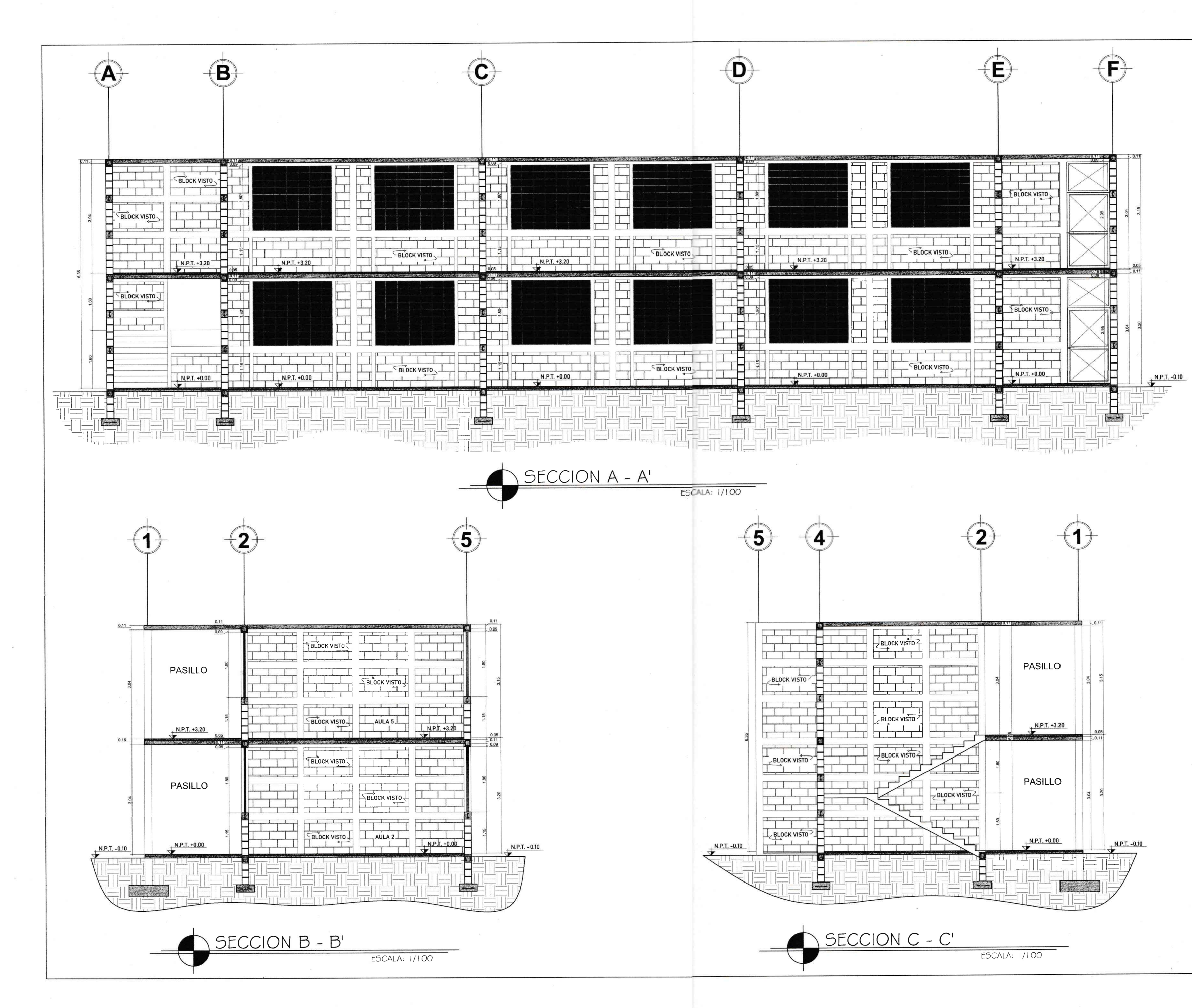

#### ESPECIFICACIONES TÉCNICAS LA RESISTENCIA ÚLTIMA A LA COMPRESIÓN DEL CONCRETO A LOS 28 DÍAS DEBERÁ SER fc = 280 kg/cm<sup>2</sup>, CON UNA PROPORCIÓN DE 1:2,2:2,6:0,57 RESISTENCIA A LA FLUENCIA DEL ACERO:  $W = 2810$  ka/cm<sup>2</sup> RECUBRIMIENTOS (ACI3 | 8- | 4): - VIGAS: 2.5 cm.<br>- COLUMNAS: 2.5 cm.  $105AS: 2.5 cm.$ CIMIENTO CORRIDO: 7.5 cm. ZAPATA: 7.5 cm. |<br>|EL DOBLEZ DE LAS VARILLAS DE ACERO DEBE REALIZARSE EN FRÍO, POR NINGÚN<br>| MOTIVO DEBE CALENTARSE EL ACERO Y TAMPOCO UTILIZAR SOLDADURAS, |<br>EN MUROS, SE UTILIZARÁ BLOCK DE 0,19 m X 0,19 m X 0,39 m Y CON UNA<br>|RESISTENCIA DE i'm = 70 kg/cm², OS AGREGADOS DEBERÁN CUMPLIR LA NORMA ASTM C33 Y SU TAMAÑO MÁXIMO NO DEBERÁ EXCEDER DE 0,75 VECES LA SEPARACIÓN MÁXIMA ENTRE BARRAS DE REFUERZO DEL ELEMENTO A FUNDIR. .<br>EL AGUA DEBERÁ SER LIMPIA, LIBRE DE RESIDUOS DE ACEITE, ÁCIDOS,<br>ALCÁLISIS, SALES, MATERIA ORGÁNICA Y OTRA SUSTANCIA QUE PUEDA SER NATINA PARA LA MEZCLA O CUALQUIER MATERIAL EMBEBIDO EN EL CONCRETO. A RELACIÓN AGUALCEMENTO, PARA LA MEZCLA DE CONCRETO A UTILIZAR EN LA RELACION MODA-CENTENTO, I ANNI DE MEZION DE COMONETO A UNIZAN EN<br>ELEMENTOS ESTRUCTURALES PRINCIPALES COMO: CIMENTACIONES, VIGAS,<br>COLUMNAS Y LOSAS, NO DEBERÁ EXCEDER DE 0,50, CUALQUIER TIPO DE ADITIVO A UTILIZAR EN LA MEZCLA DEBERÁ SER APROBADO<br>PREVIAMENTE POR EL SUPERVISOR, PARA LA COLOCACIÓN DEL CONCRETO EN LAS LOSAS, DEBERÁN UTILIZARSE<br>VIBRADORES PARA LOGRAR UN ADECUADO ACOMODAMIENTO DE LAS **PAPTICULAS** LA CALIDAD DEL CONCRETO SE VERIFICARÁ A TRAVÉS DE PRUEBAS DE RESISTENCIA A LA COMPRESIÓN DE CILINDROS ELABORADOS, CURADOS Y ENSAYADOS DE ACUERDO A LAS NORMAS ASTM C31 Y C39. eldad de San Carlos de Guato DIRECCIÓN Unidari da Práctica a de ingeniería y EPS Facultud de Ingenieria INIVERSIDAD DE SAN CARLOS DE GUATEMALA 面 FACULTAD DE INGENIERÍA UNIDAD DE E. P. S. **PROYECTO:** .<br>DISEÑO DE ESCUELA DE DOS NIVELES PARA EL CASERÍO<br>LOMA LINDA, COMITANCILLO, SAN MARCOS. CONTENIDO: SCALA: **SECCIONES INDICADA** DISEÑO: **IBUJO CÁLCULO ECHA** OCTUBRE JOSÉ LUIS JOSÉ LUIS JOSÉ LUIS FELICIANO TÉMAJ<br>Vo. Bo. FELICIANO TÉMAJ FELICIANO TÉMA HOJA:  $13 \text{ pc}$ -11 f) ASESOR: ING. OSCAR ARGUETA HERNÁNDEZ

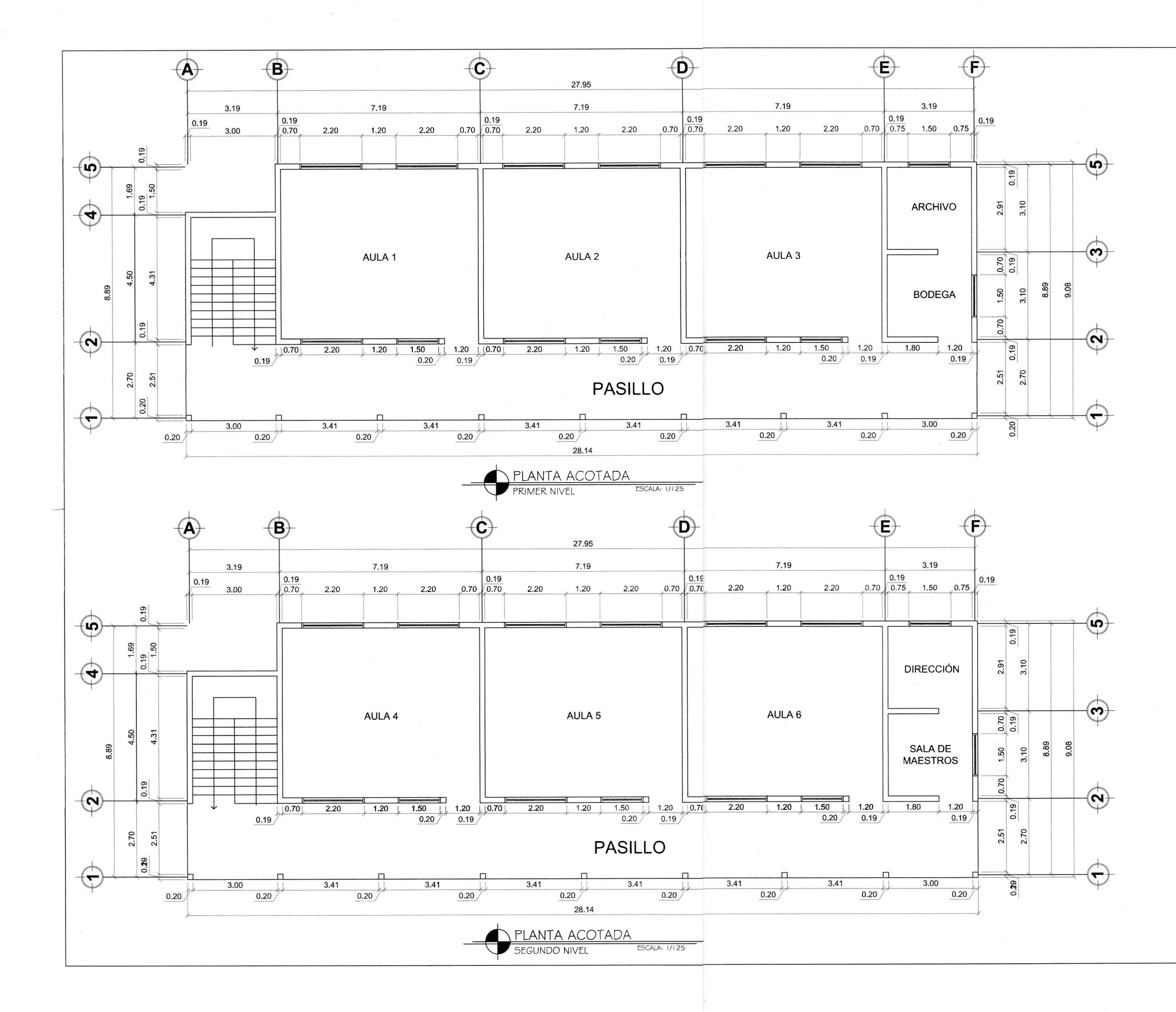

#### **ESPECIFICACIONES TÉCNICAS**

LA RESISTENCIA ÚLTIMA A LA COMPRESIÓN DEL CONCRETO A LOS 28 DÍAS<br>DEBERÁ SER Pc = 280 kg/cm<sup>2</sup>, CON UNA PROPORCIÓN DE 1:2,2:2,6:0,57

RESISTENCIA A LA FLUENCIA DEL ACERO:<br>- fy = 2810 kg/cm<sup>2</sup>.

RECUBRIMIENTOS (ACI3 18-14):

RECUBRIMIENTOS (ACISTO-14)<br>- VIGAS: 2.5 cm.<br>- COLUMNAS: 2.5 cm.<br>- LOSAS: 2.5 cm.<br>- LIMENTO CORRIDO: 7.5 cm.<br>- ZAPATA: 7.5 cm.

EL DOBLEZ DE LAS VARILLAS DE ACERO DEBE REALIZARSE EN FRÍO, POR NINGÚN MOTIVO DEBE CALENTARSE EL ACERO Y TAMPOCO UTILIZAR SOLDADURAS.

|<br>|EN MUROS, SE UTILIZARĂ BLOCK DE 0, 19 m X 0, 19 m X 0,39 m Y CON UNA<br>|RESISTENCIA DE fm = 70 ka/cm<sup>2</sup>.

.<br>| LOS AGREGADOS DEBERÁN CUMPLIR LA NORMA ASTM C33 Y SU TAMAÑO<br>| MÁXIMO NO DEBERÁ EXCEDER DE 0,75 VECES LA SEPARACIÓN MÁXIMA ENTRE BARRAS DE REFUERZO DEL ELEMENTO A FUNDIR.

.<br>EL AGUA DEBERÁ SER LIMPIA, LIBRE DE RESIDUOS DE ACEITE, ÁCIDOS, LE AUOR DELLEVI DEL ERRETA DE MESSIONE DE HERRE ALCALISTA SER<br>LALCÁLISTS, SALES, MATERIA ORGÁNICA Y OTRA SUSTANCIA QUE PUEDA SER<br>DAÑINA PARA LA MEZCLA O CUALQUIER MATERIAL EMBEBIDO EN EL CONCRETO,

||<br>||LA RELACIÓN AGUA-CEMENTO, PARA LA MEZCLA DE CONCRETO A UTILIZAR EN<br>||ELEMENTOS ESTRUCTURALES PRINCIPALES COMO: CIMENTACIONES, VIGAS, COLUMNAS Y LOSAS. NO DEBERÁ EXCEDER DE 0.50.

**CUALQUIER TIPO DE ADITIVO A UTILIZAR EN LA MEZCLA DEBERÁ SER APROBADO** PREVIAMENTE POR EL SUPERVISOR.

PARA LA COLOCACIÓN DEL CONCRETO EN LAS LOSAS, DEBERÁN UTILIZARSE.<br>VIBRADORES PARA LOGRAR UN ADECUADO ACOMODAMIENTO DE LAS<br>PARTÍCULAS,

|<br>|LA CALIDAD DEL CONCRETO SE VERIFICARÁ A TRAVÉS DE PRUEBAS DE EN STENCIA A LA COMPRESIÓN DE CILINDROS ELABORADOS, CURADOS

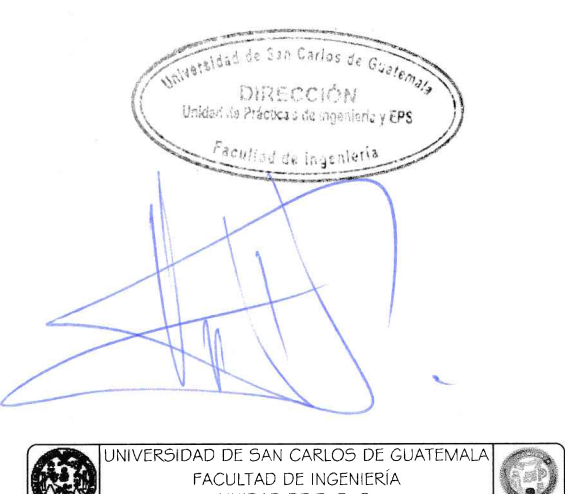

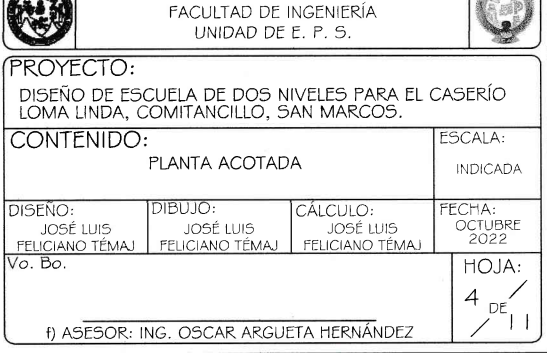

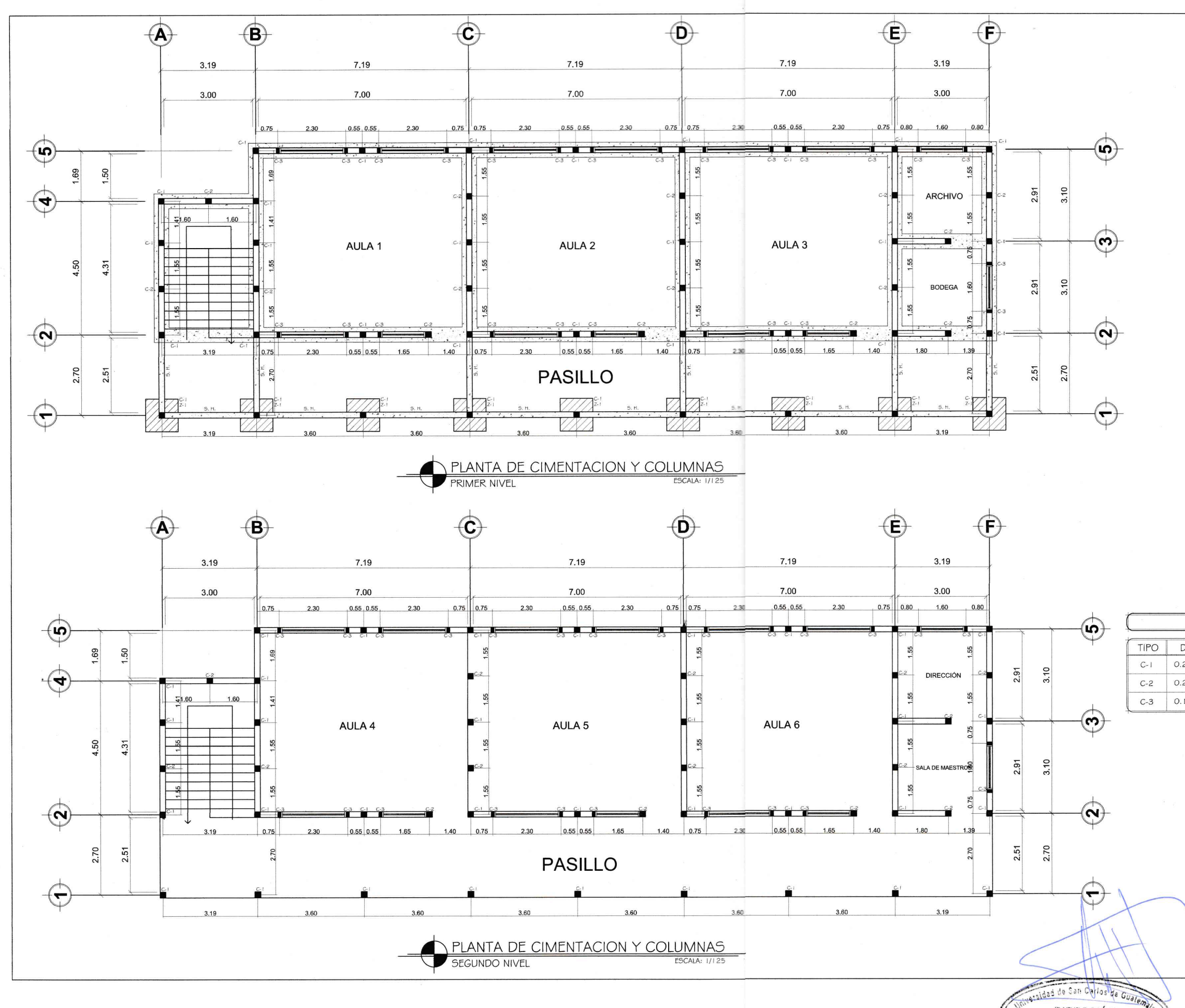

DIRECCIÓN<br>Unidad de Prácticas de ingeniería y EPS

Facultad de ingenieria

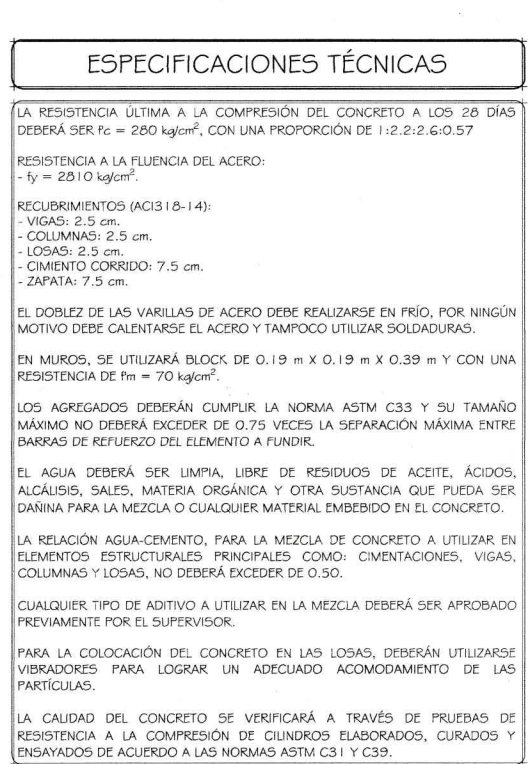

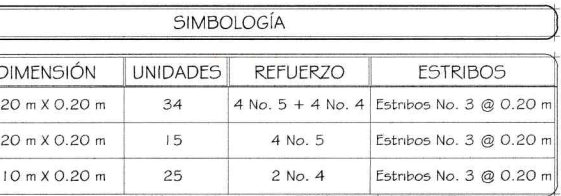

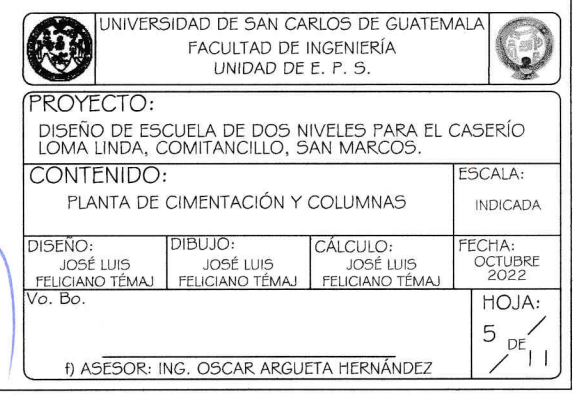

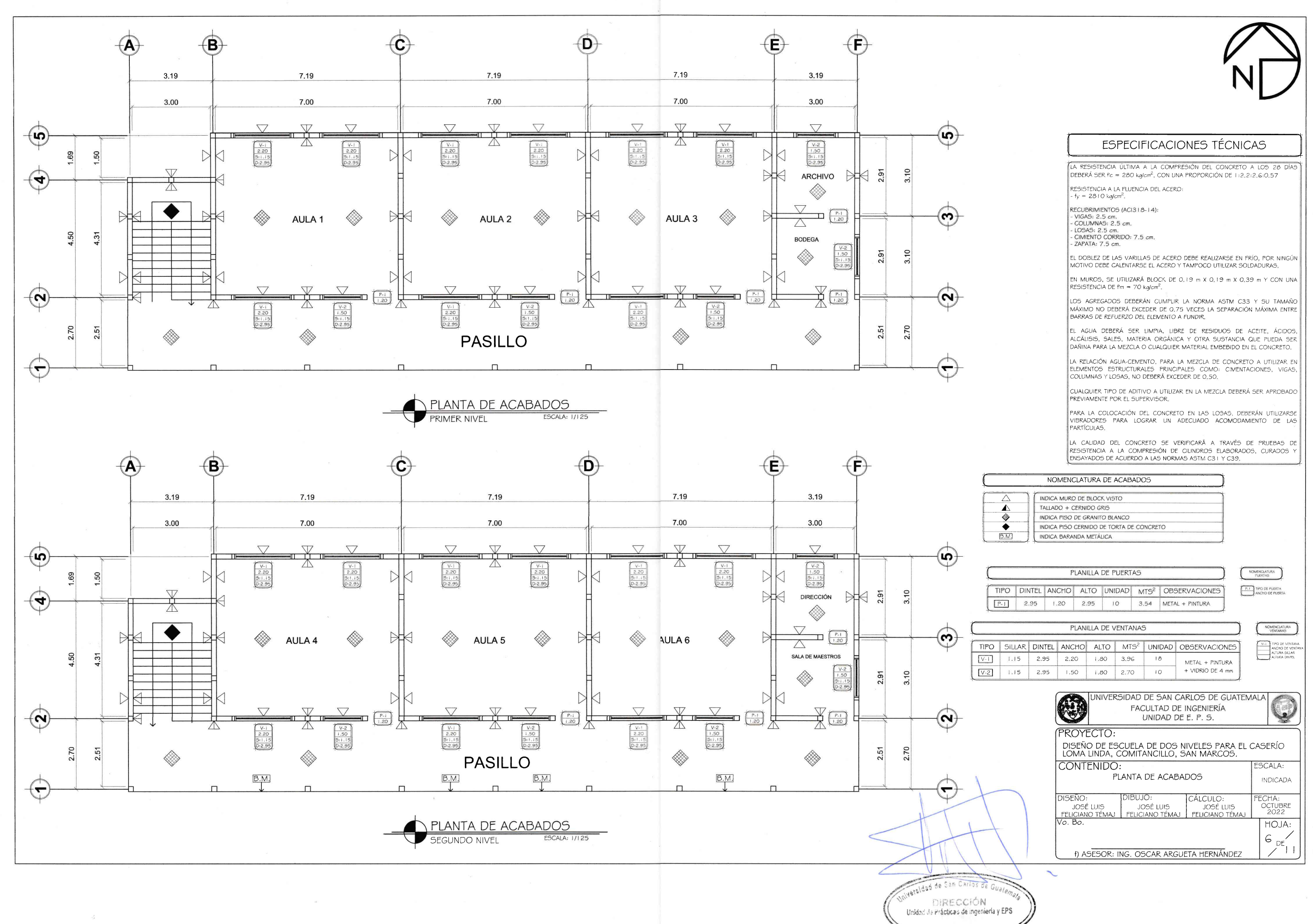

Facultad de ingenieria

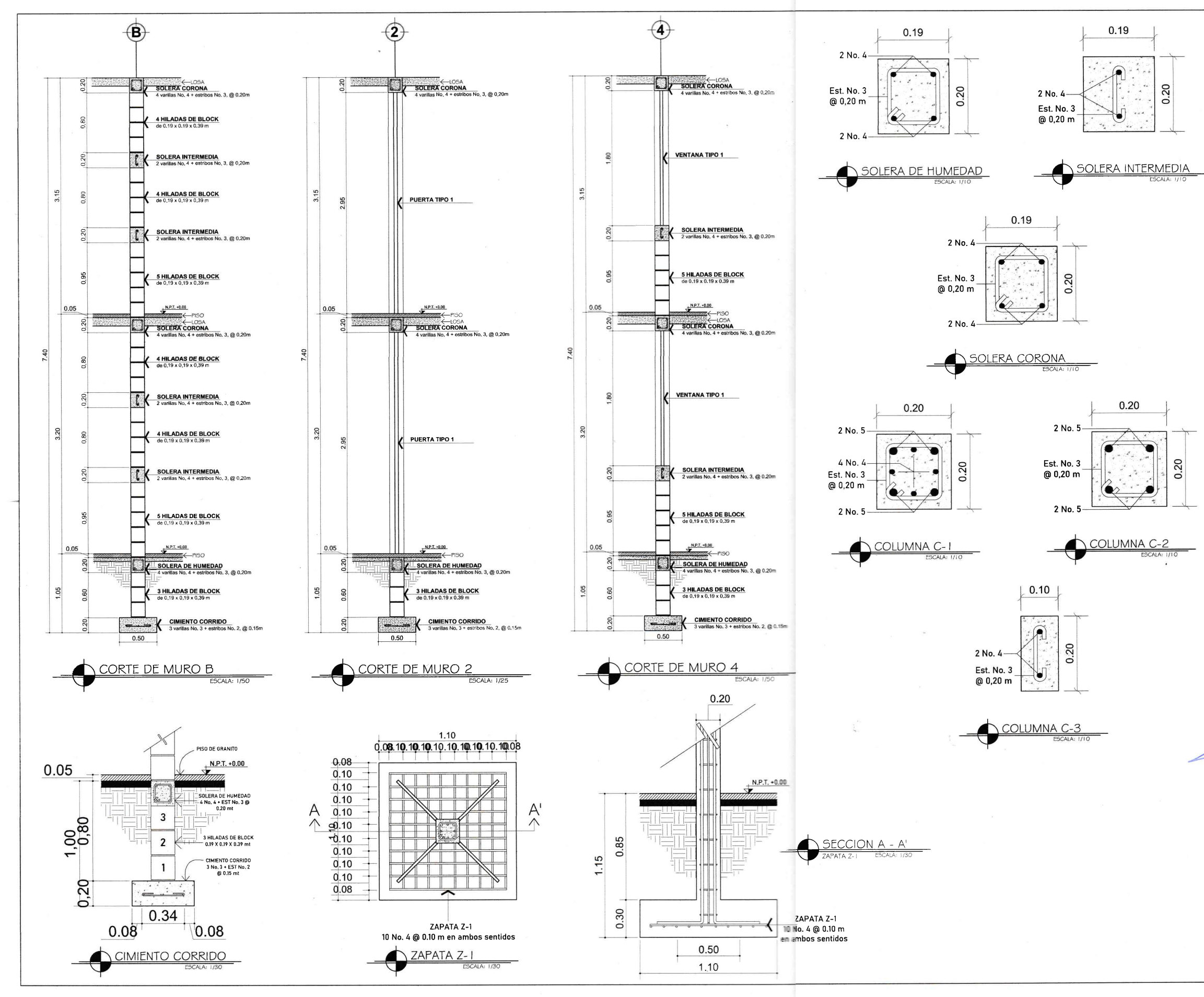

#### **ESPECIFICACIONES TÉCNICAS**

LA RESISTENCIA ÚLTIMA A LA COMPRESIÓN DEL CONCRETO A LOS 28 DÍAS DEBERÁ SER fc = 280 kg/cm<sup>2</sup>, CON UNA PROPORCIÓN DE 1:2,2:2,6:0,57

RESISTENCIA A LA ELUENCIA DEL ACERO:  $-fy = 2810$  kg/cm<sup>2</sup>

RECUBRIMIENTOS (ACI3 | 8-14):<br>- VIGAS: 2,5 cm,<br>- COLUMNAS: 2,5 cm,

- LOSAS: 2,5 cm,<br>- LOSAS: 2,5 cm,<br>- CIMIENTO CORRIDO: 7,5 cm,<br>- ZAPATA: 7,5 cm,

EL DOBLEZ DE LAS VARILLAS DE ACERO DEBE REALIZARSE EN FRÍO, POR NINGÚN<br>MOTIVO DEBE CALENTARSE EL ACERO Y TAMPOCO UTILIZAR SOLDADURAS,

EN MUROS, SE UTILIZARÁ BLOCK DE 0,19 m X 0,19 m X 0,39 m Y CON UNA<br>RESISTENCIA DE fm = 70 kg/cm<sup>2</sup>.

LOS AGREGADOS DEBERÁN CUMPUR LA NORMA ASTM C33 Y SU TAMAÑO BARRAS DE REFUERZO DEL ELEMENTO A FUNDIR.

EL AGUA DEBERÁ SER LIMPIA, LIBRE DE RESIDUOS DE ACEITE, ÁCIDOS,<br>ALCÁLISIS, SALES, MATERIA ORGÁNICA Y OTRA SUSTANCIA QUE PUEDA SER DAÑINA PARA LA MEZCLA O CUALQUIER MATERIAL EMBEBIDO EN EL CONCRETO,

 $\parallel$  1A RELACIÓN AGUA-CEMENTO, PARA LA MEZCLA DE CONCRETO A UTILIZAR EN ELEMENTOS ESTRUCTURALES PRINCIPALES COMO: CIMENTACIONES, VIGAS,  $\parallel$ 

CUALQUIER TIPO DE ADITIVO A UTILIZAR EN LA MEZCLA DEBERÁ SER APROBADO<br>PREVIAMENTE POR EL SUPERVISOR.

PARA LA COLOCACIÓN DEL CONCRETO EN LAS LOSAS, DEBERÁN UTILIZARSE<br>VIBRADORES PARA LOGRAR UN ADECUADO ACOMODAMIENTO DE LAS PARTÍCULAS.

A CALIDAD DEL CONCRETO SE VERIFICARÁ A TRAVÉS DE PRUEBAS DE<br>RESISTENCIA A LA COMPRESIÓN DE CILINDROS ELABORADOS, CURADOS Y ENSAYADOS DE ACUERDO A LAS NORMAS ASTM C31 Y C39.

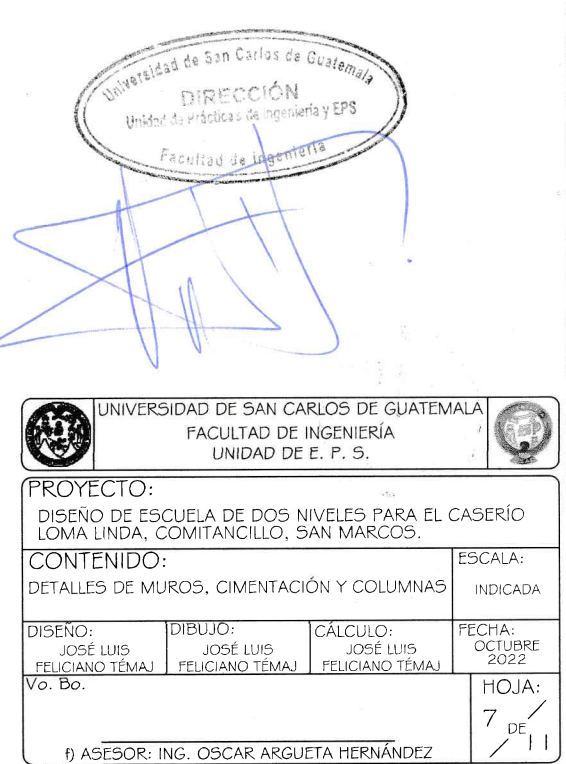

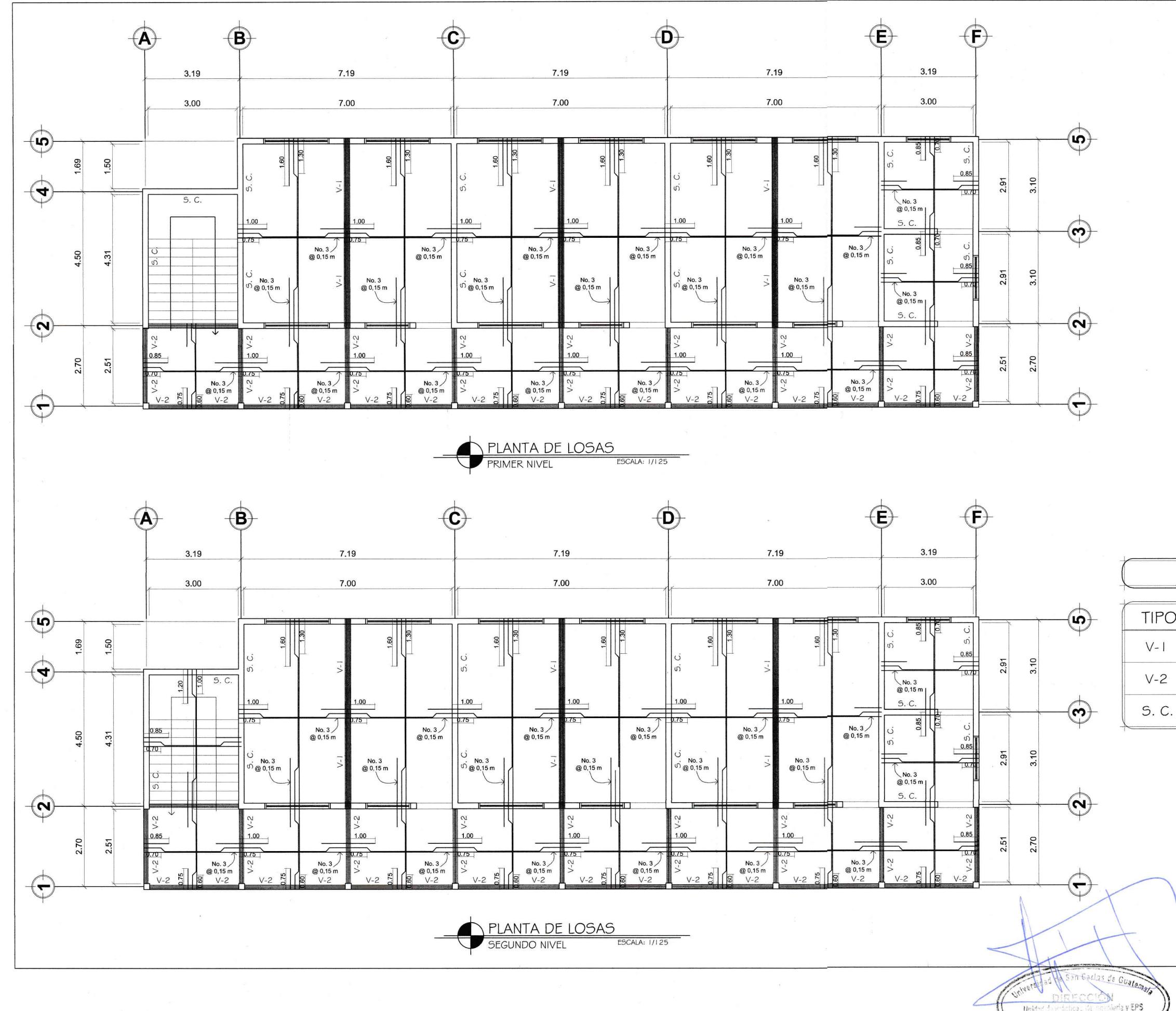

## ESPECIFICACIONES TÉCNICAS

LA RESISTENCIA ÚLTIMA A LA COMPRESIÓN DEL CONCRETO A LOS 28 DÍAS

RESISTENCIA A LA FLUENCIA DEL ACERO:  $-fy = 2810 \text{ kg/cm}^2$ 

RECUBRIMIENTOS (ACI318-14):<br>
- VIGAS: 2.5 cm.<br>
- COLUMNAS: 2.5 cm.<br>
- LOSAS: 2.5 cm.<br>
- CIMIENTO CORRIDO: 7.5 cm. ZAPATA: 7.5 cm.

EL DOBLEZ DE LAS VARILLAS DE ACERO DEBE REALIZARSE EN FRÍO, POR NINGÚN MOTIVO DEBE CALENTARSE EL ACERO Y TAMPOCO UTILIZAR SOLDADURAS.

EN MUROS, SE UTILIZARÁ BLOCK DE 0.19 m X 0.19 m X 0.39 m Y CON UNA RESISTENCIA DE Pm = 70 kg/cm<sup>2</sup>

LOS AGREGADOS DEBERÁN CUMPUR LA NORMA ASTM C33 Y SU TAMAÑO BARRAS DE REFUERZO DEL ELEMENTO A FUNDIR.

EL AGUA DEBERÁ SER LIMPIA, LIBRE DE RESIDUOS DE ACEITE, ÁCIDOS, ALCÁLISIS, SALES, MATERIA ORGÁNICA Y OTRA SUSTANCIA QUE PUEDA SER DAÑINA PARA LA MEZCLA O CUALQUIER MATERIAL EMBEBIDO EN EL CONCRETO.

 $\begin{array}{|l|l|} \hline \texttt{LR}\texttt{RELACIONE} \texttt{CE} \texttt{CRRID} \texttt{RRL} \texttt{L} \texttt{M}\texttt{RPL} \texttt{CIR} \texttt{CIR} \texttt{CIR} \texttt{R} \texttt{R} \texttt{R} \texttt{R} \texttt{R} \texttt{R} \texttt{R} \texttt{R} \texttt{R} \texttt{R} \texttt{R} \texttt{R} \texttt{R} \texttt{R} \texttt{R} \texttt{R} \texttt{R} \texttt{R} \texttt{R} \texttt{R} \texttt{R} \texttt{R$ 

CUALQUIER TIPO DE ADITIVO A UTILIZAR EN LA MEZCLA DEBERÁ SER APROBADO PREVIAMENTE POR EL SUPERVISOR.

PARA LA COLOCACIÓN DEL CONCRETO EN LAS LOSAS, DEBERÁN UTILIZARSE<br>VIBRADORES PARA LOGRAR UN ADECUADO ACOMODAMIENTO DE LAS PARTÍCULAS

LA CALIDAD DEL CONCRETO SE VERIFICARÁ A TRAVÉS DE PRUEBAS DE<br>RESISTENCIA A LA COMPRESIÓN DE CILINDROS ELABORADOS, CURADOS Y<br>ENSAYADOS DE ACUERDO A LAS NORMAS ASTM C31 Y C39.

## SIMBOLOGÍA

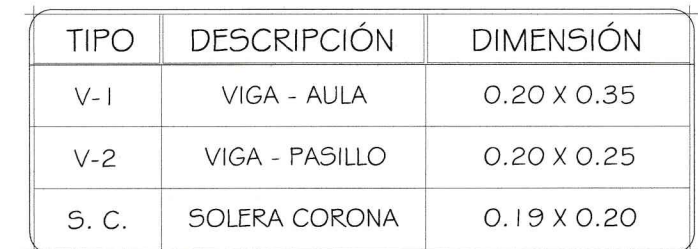

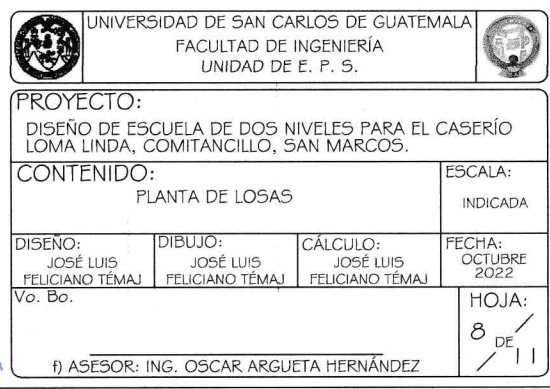

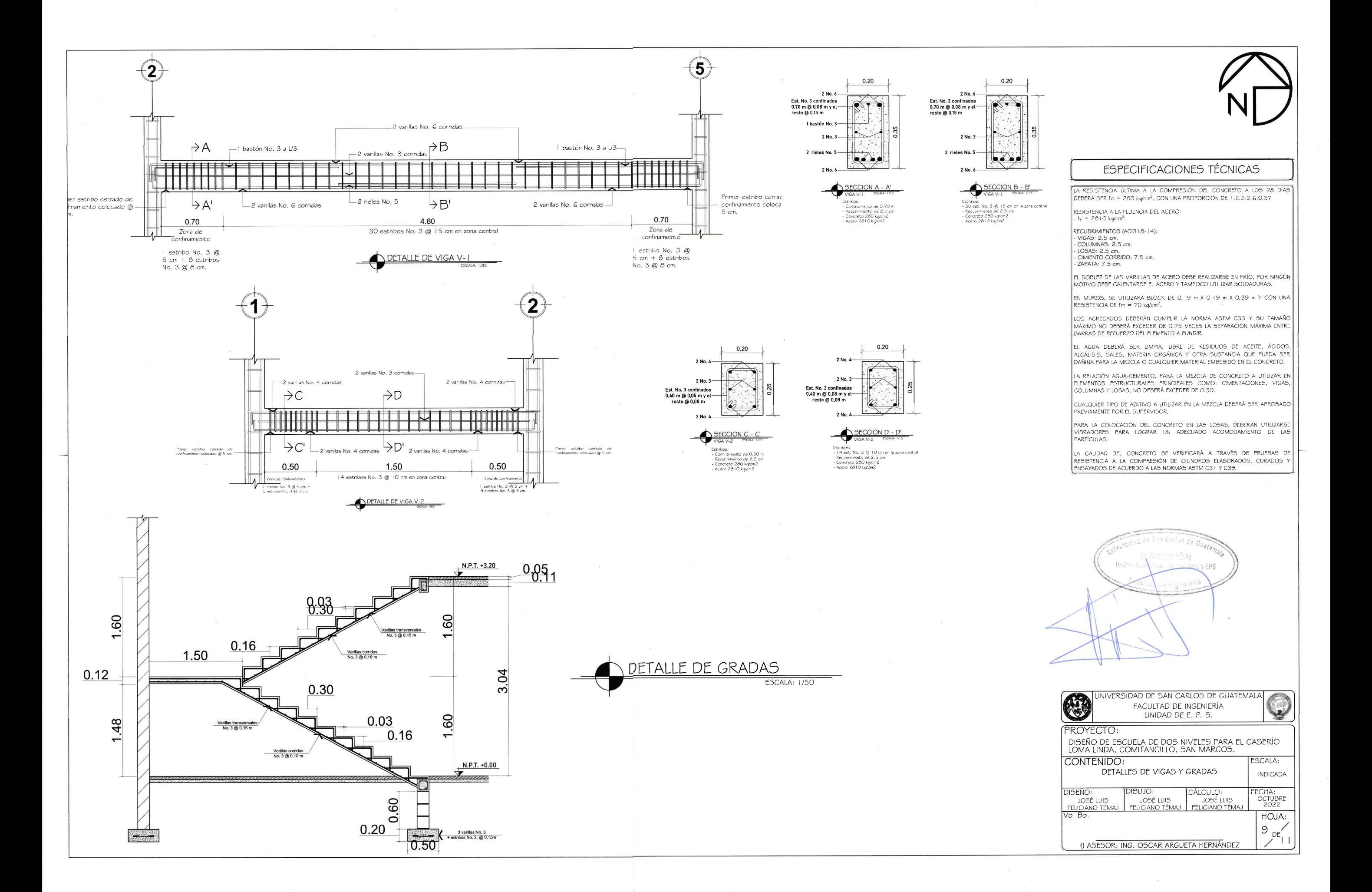

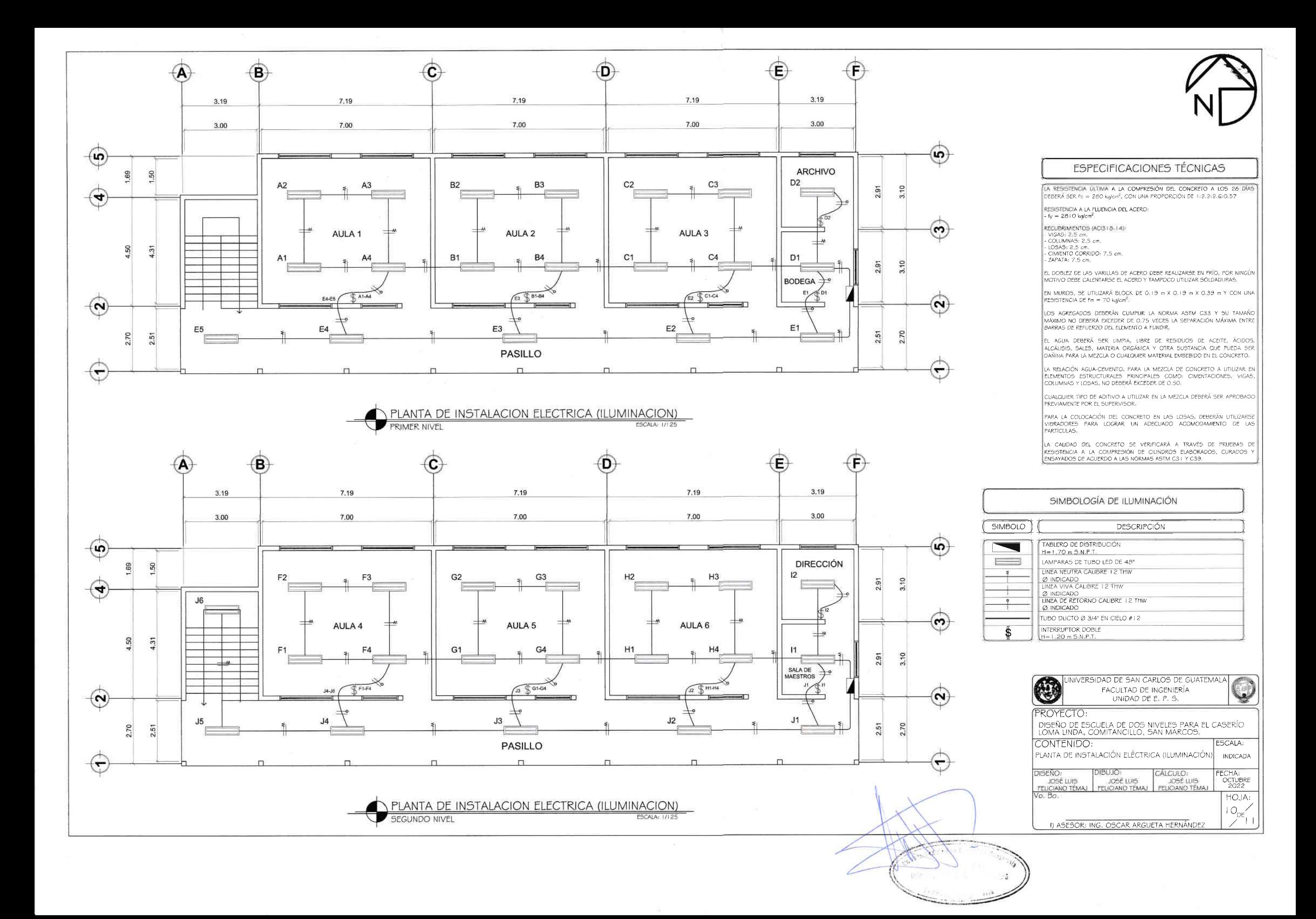

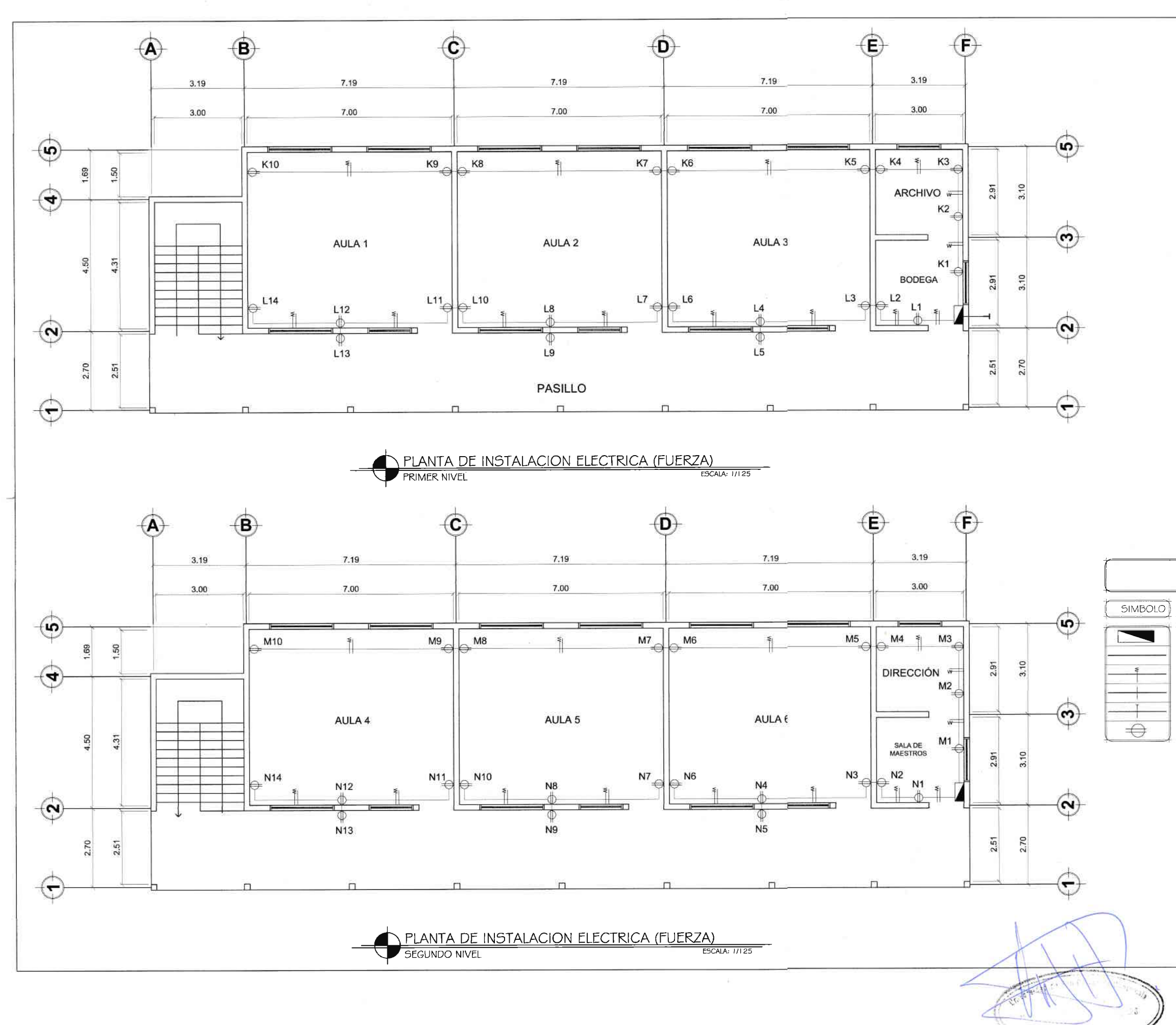

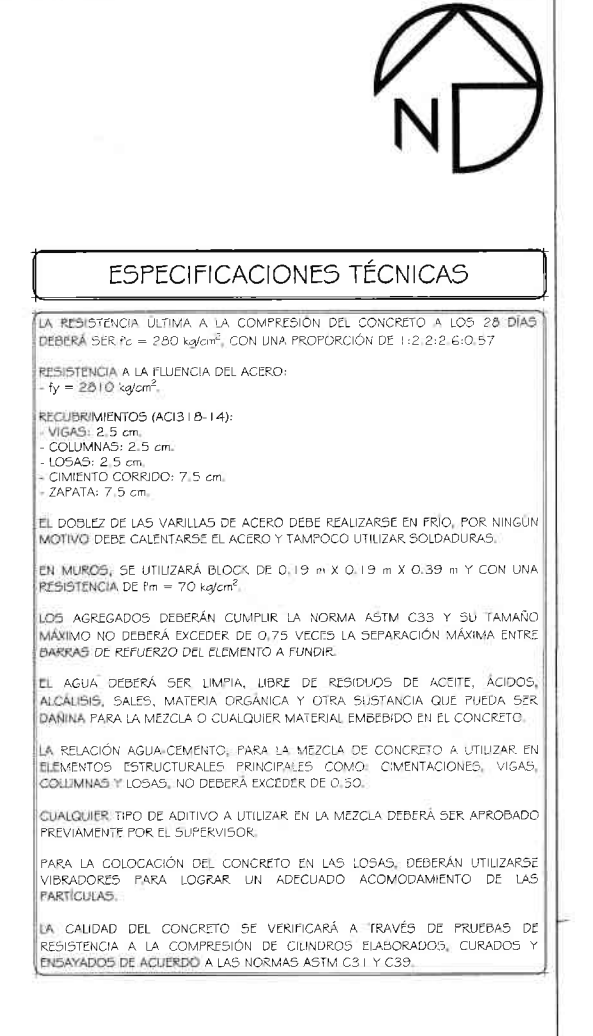

## SIMBOLOGÍA DE FUERZA

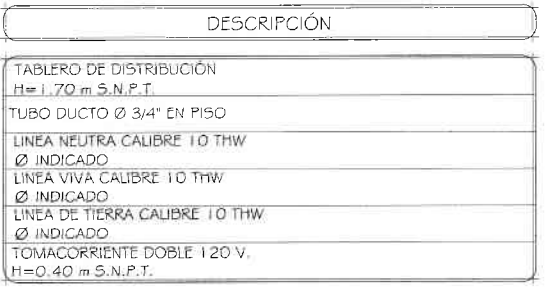

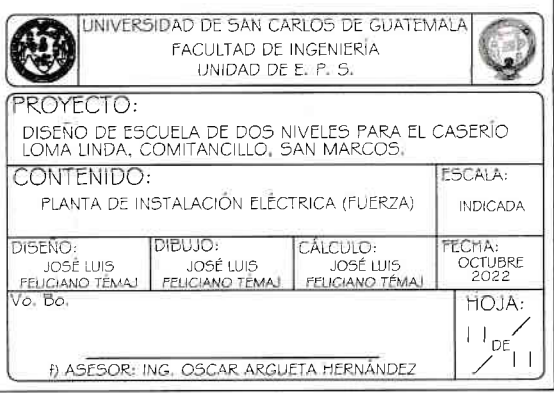

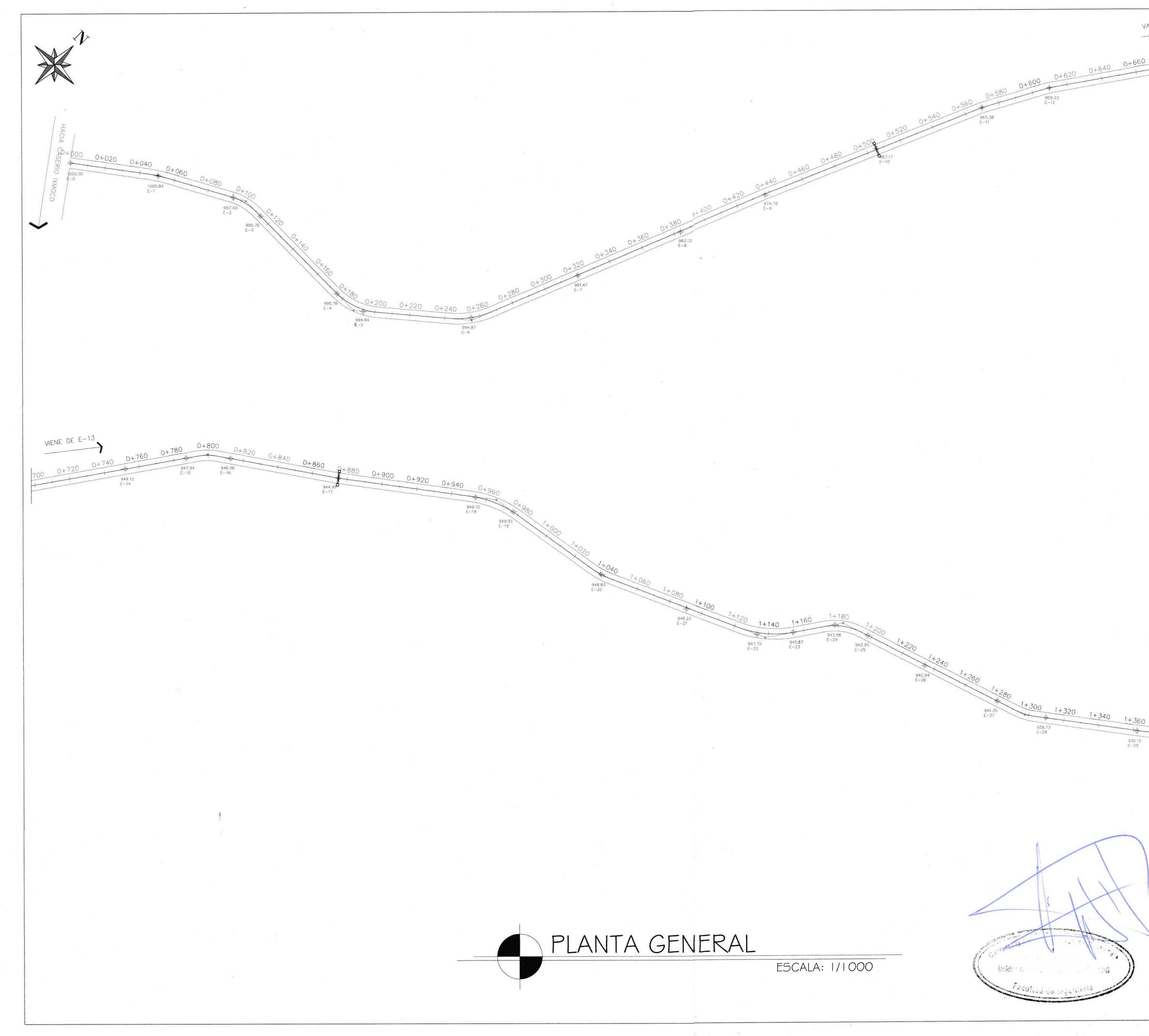

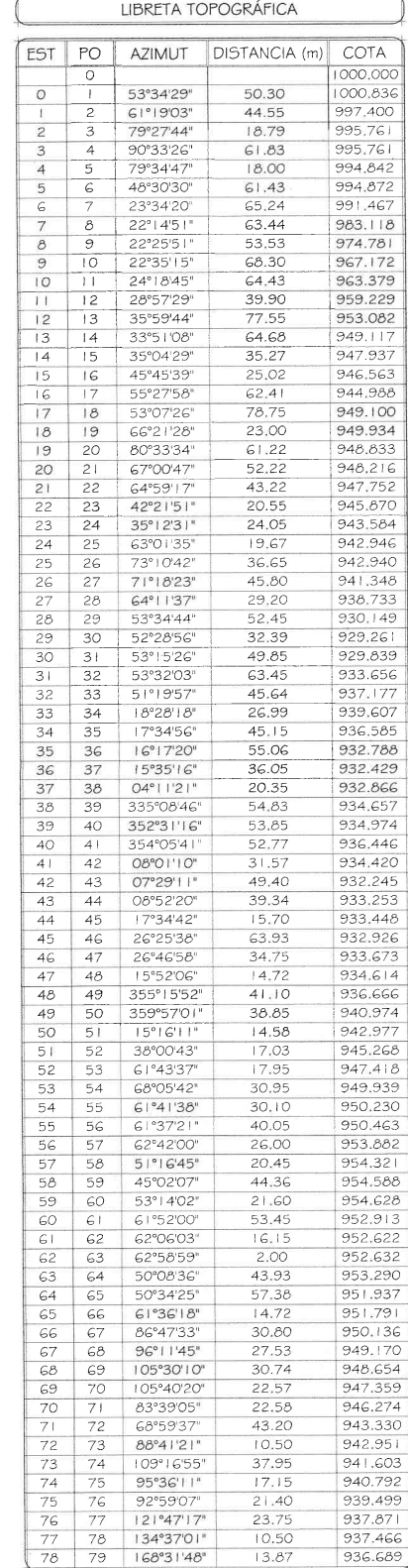

VA HACIA E-

$$
\begin{array}{r}\n\sqrt{4} \text{ HACIA } E - 31 \\
\hline\n\end{array}
$$

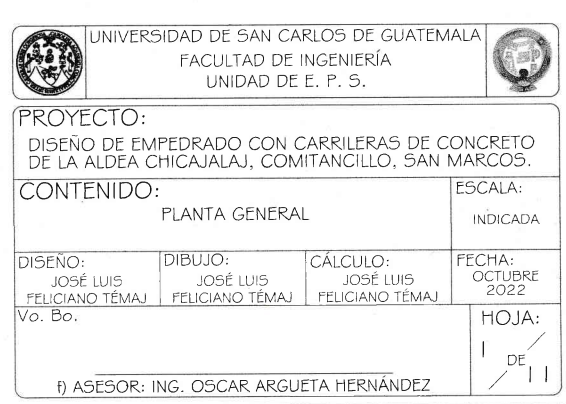

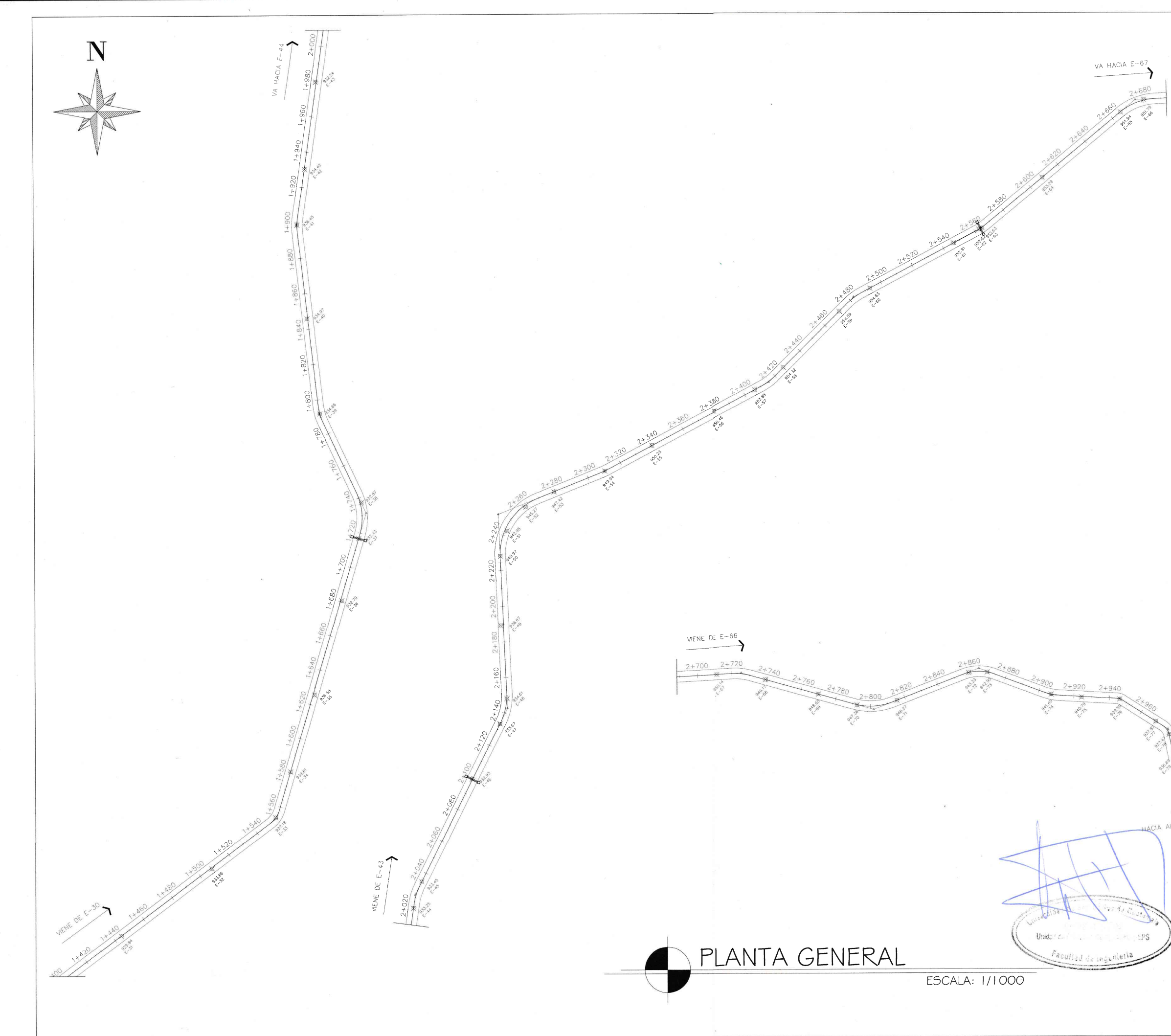

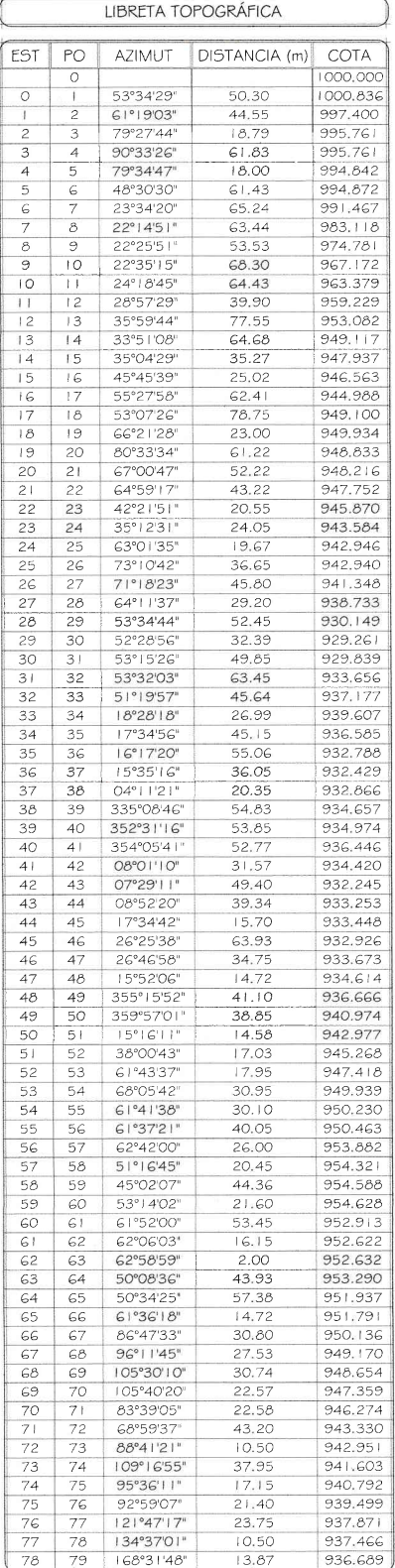

ALDEA TUIJALA

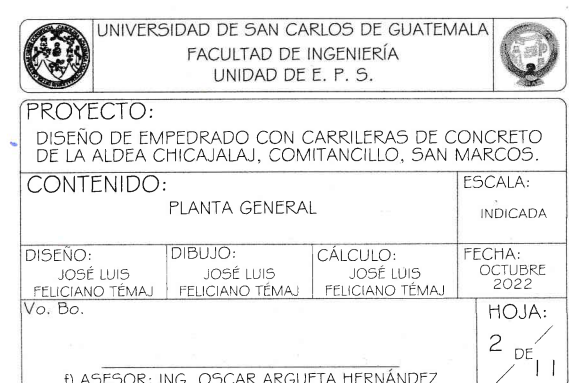
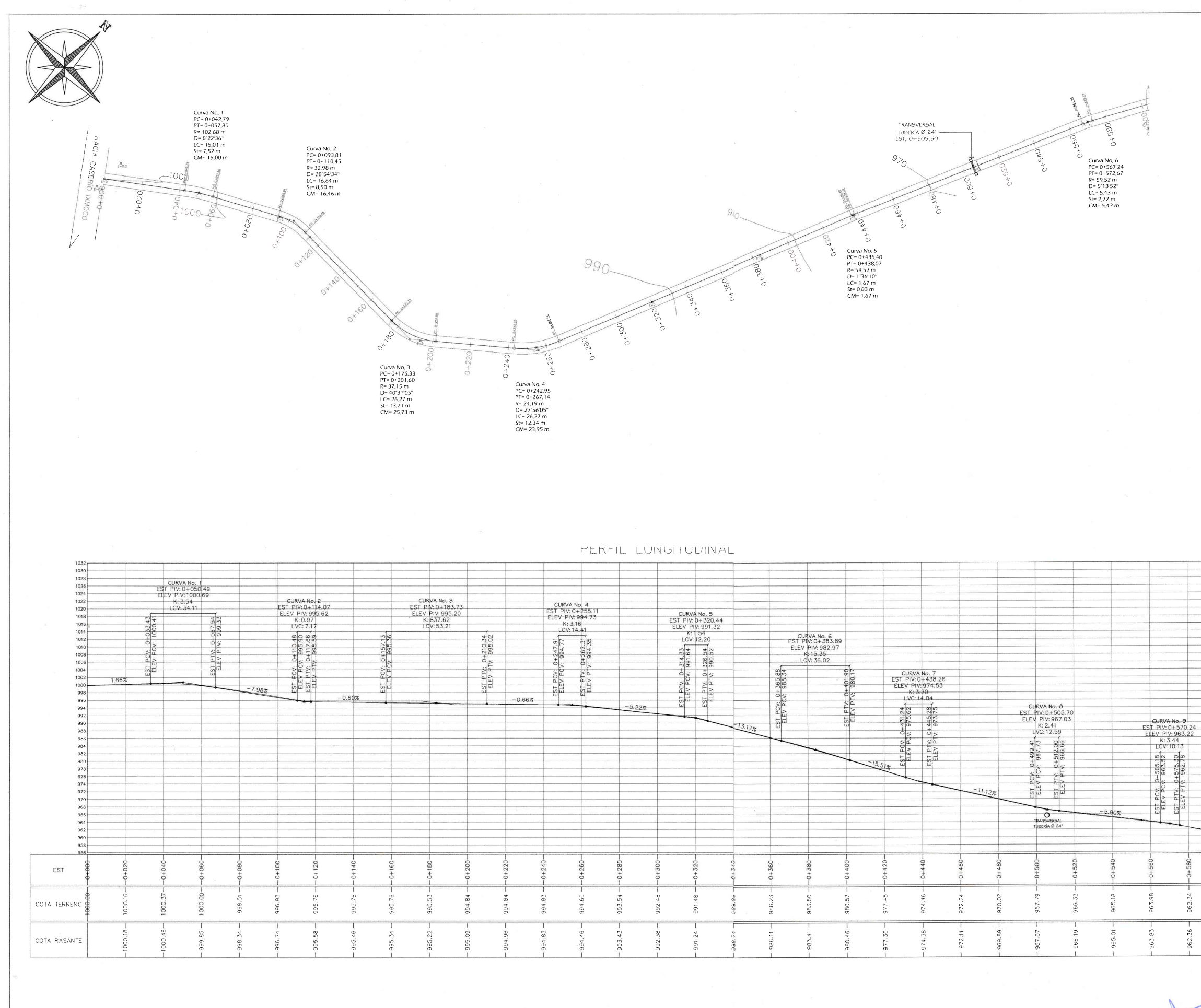

PLANTA - PERFIL DE 0+000 A 0+600

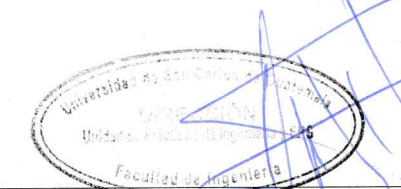

ESCALA H: 1/1,000 **ESCALA V: 1/500** 

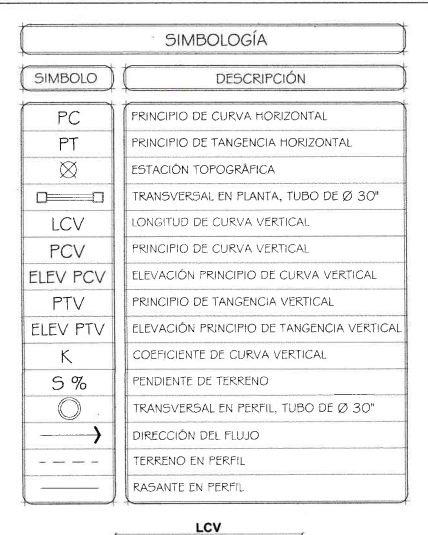

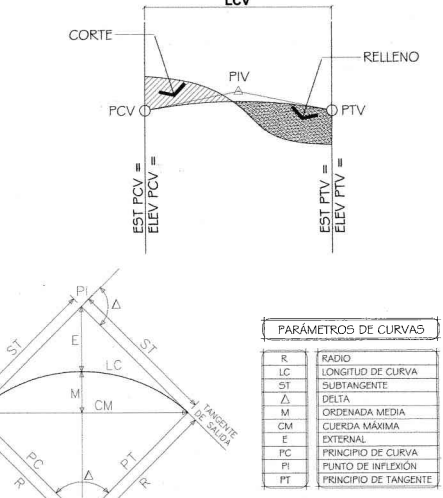

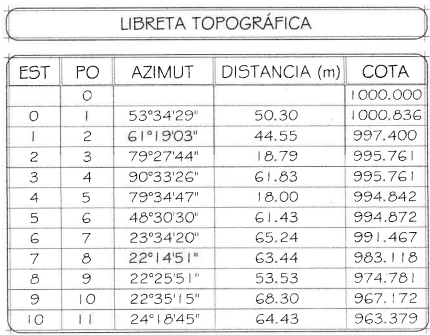

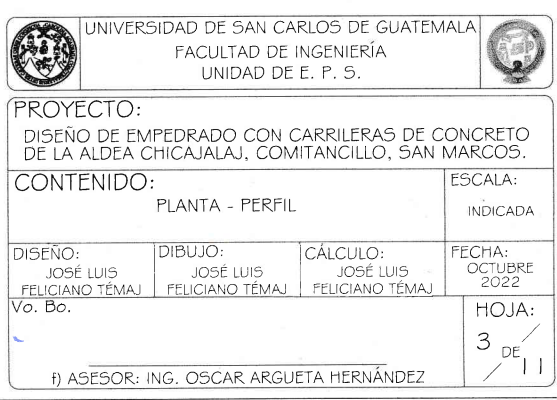

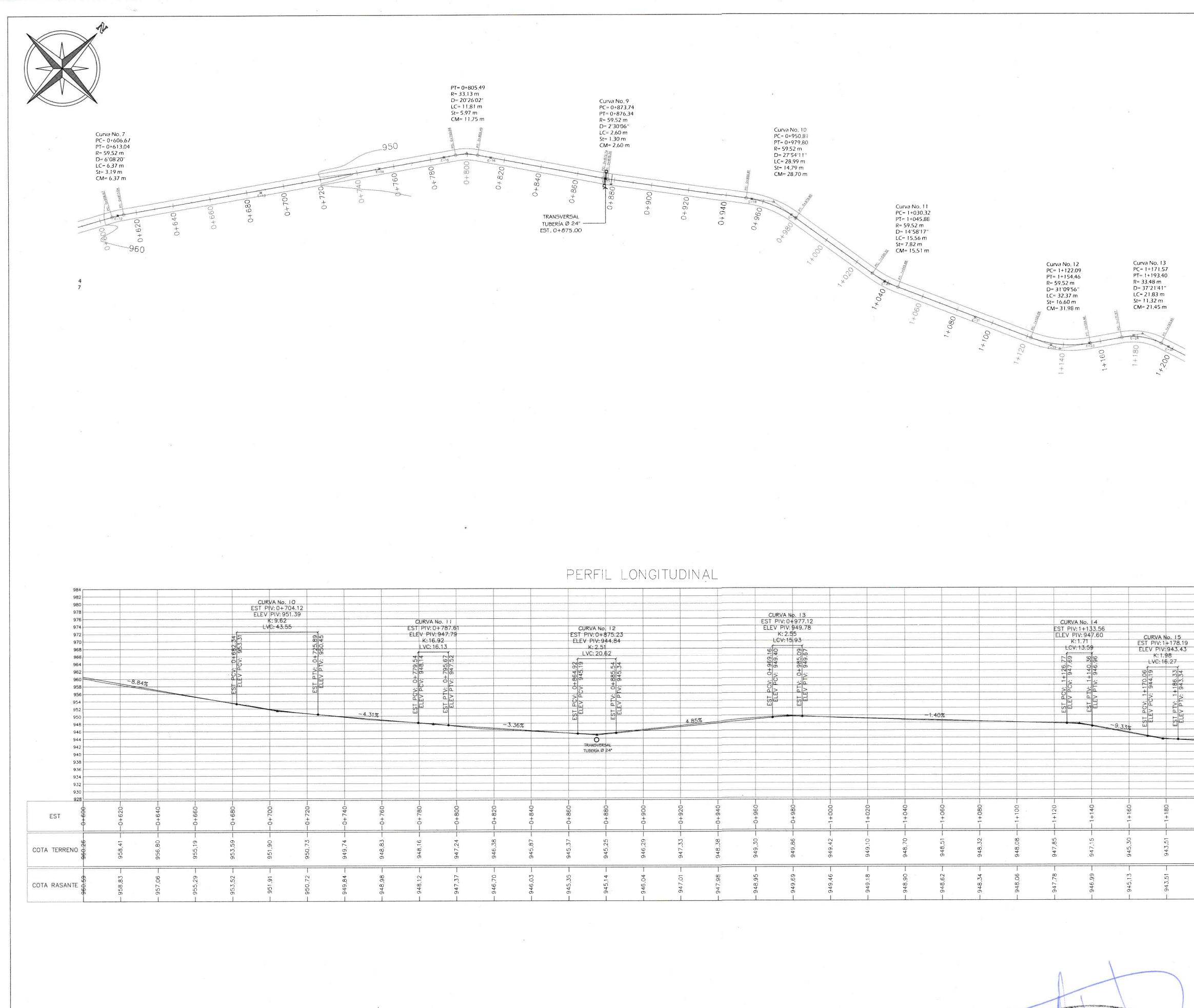

PLANTA - PERFIL DE 0+600 A 1+200

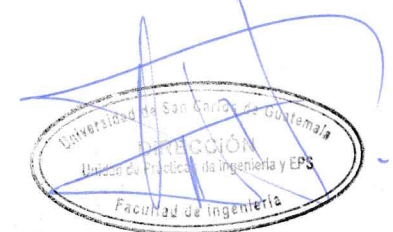

ESCALA H: 1/1,000<br>ESCALA V: 1/500

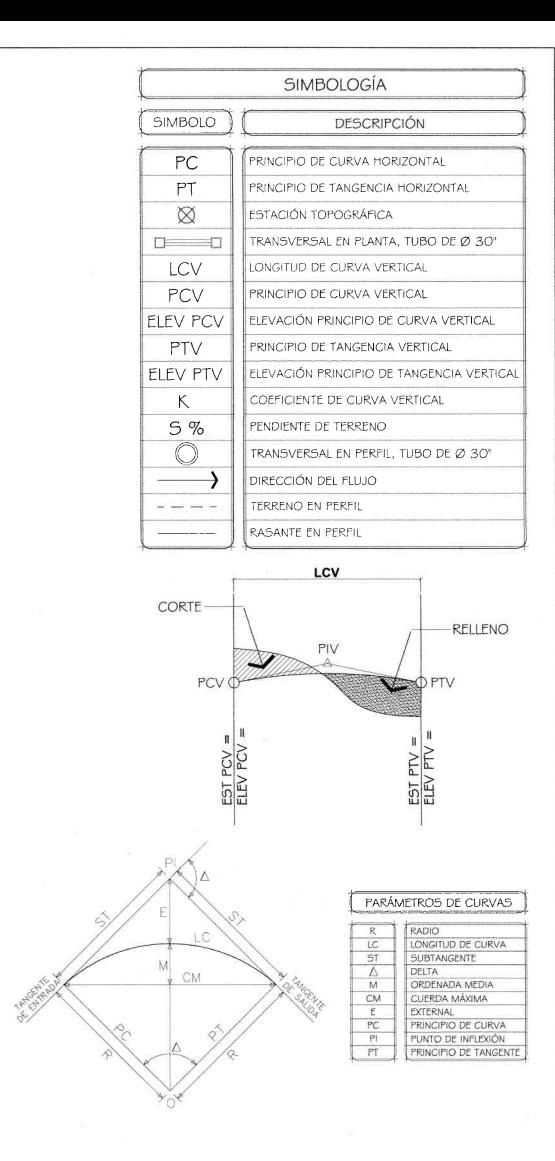

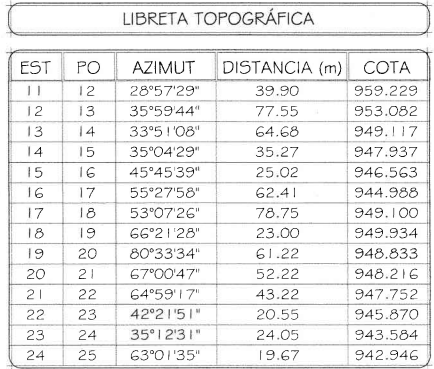

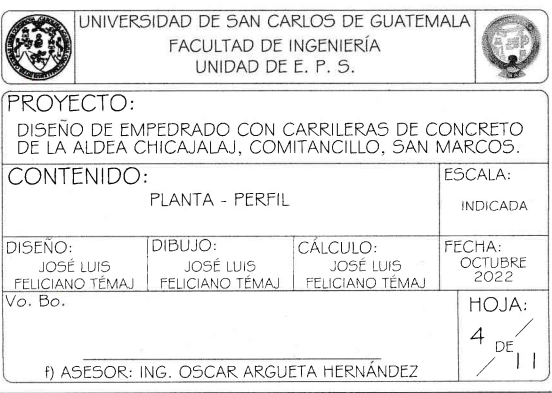

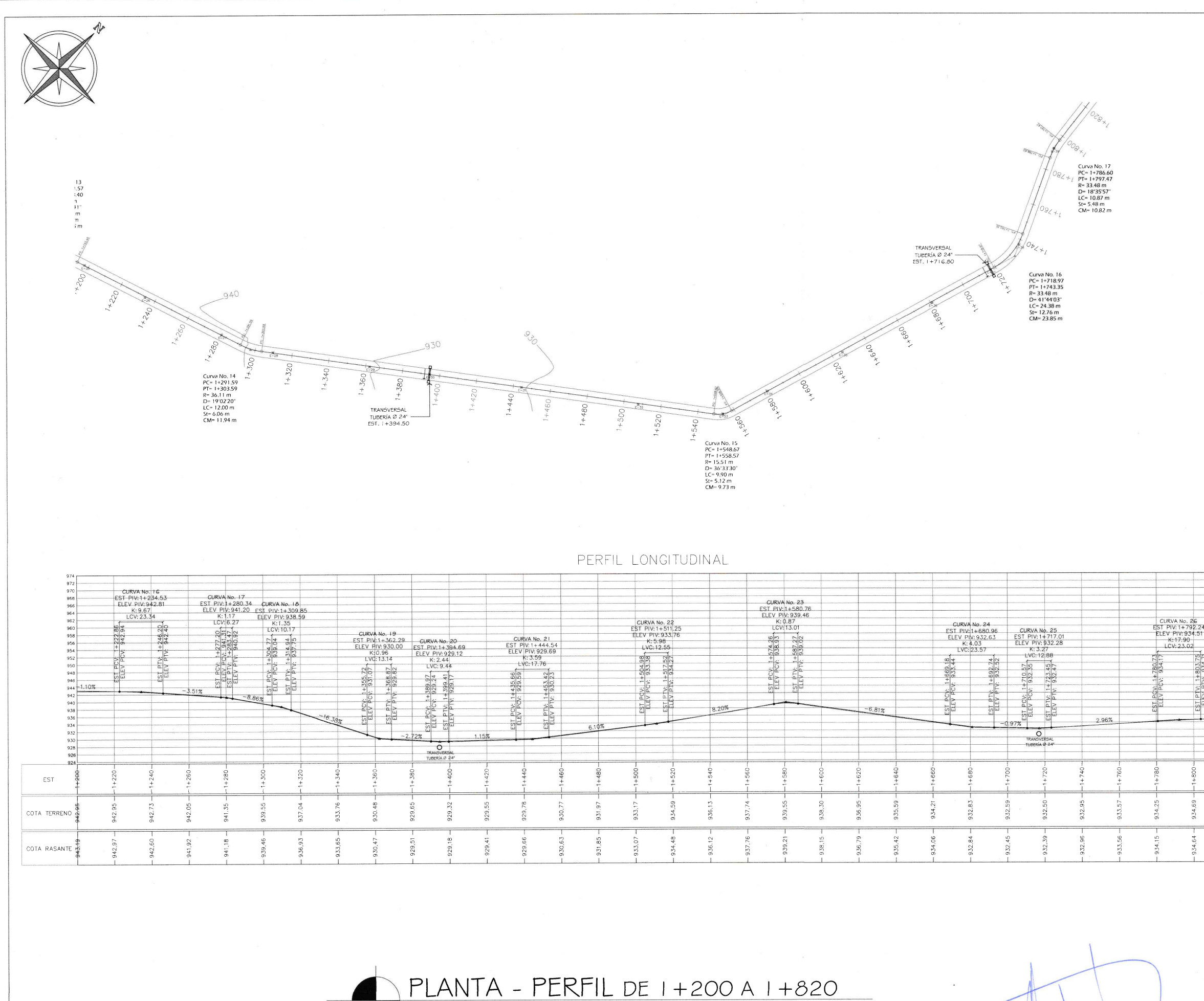

ESCALA H: 1/1,000<br>ESCALA V: 1/500

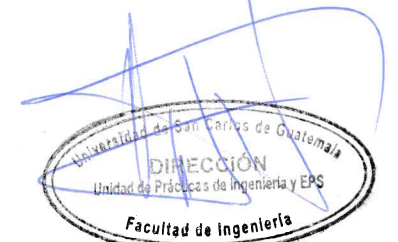

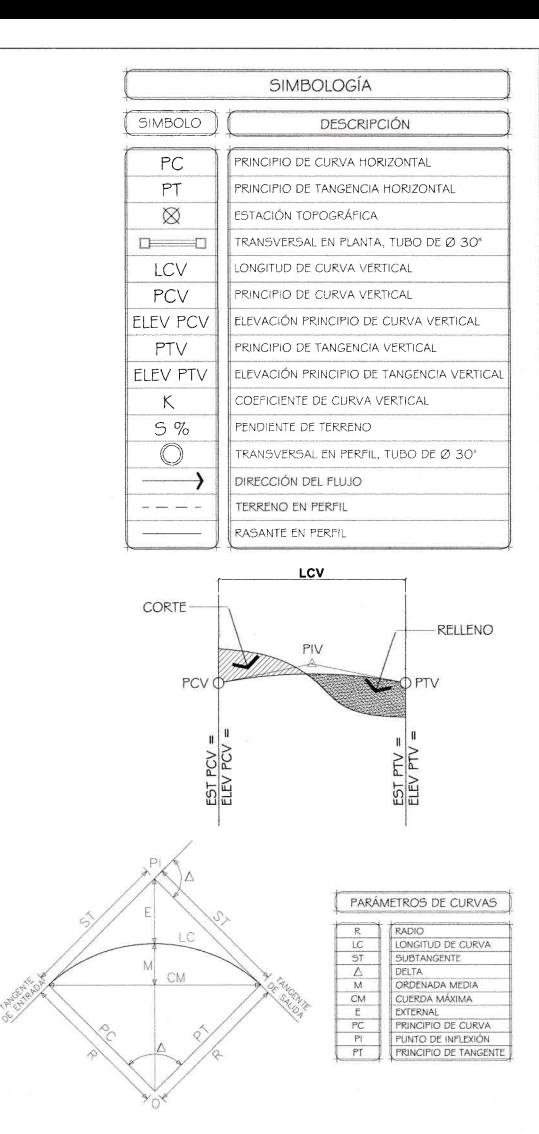

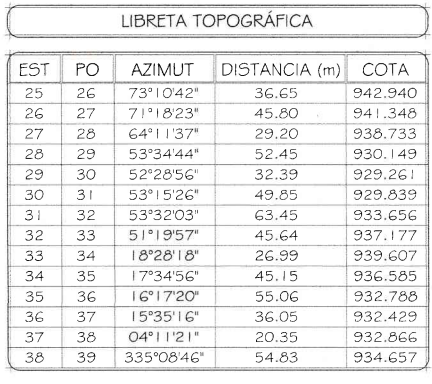

 $\frac{1}{14}$  13

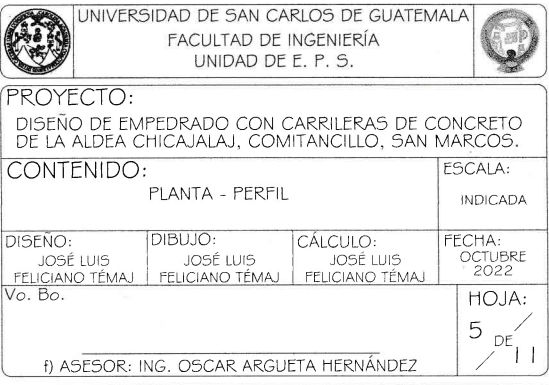

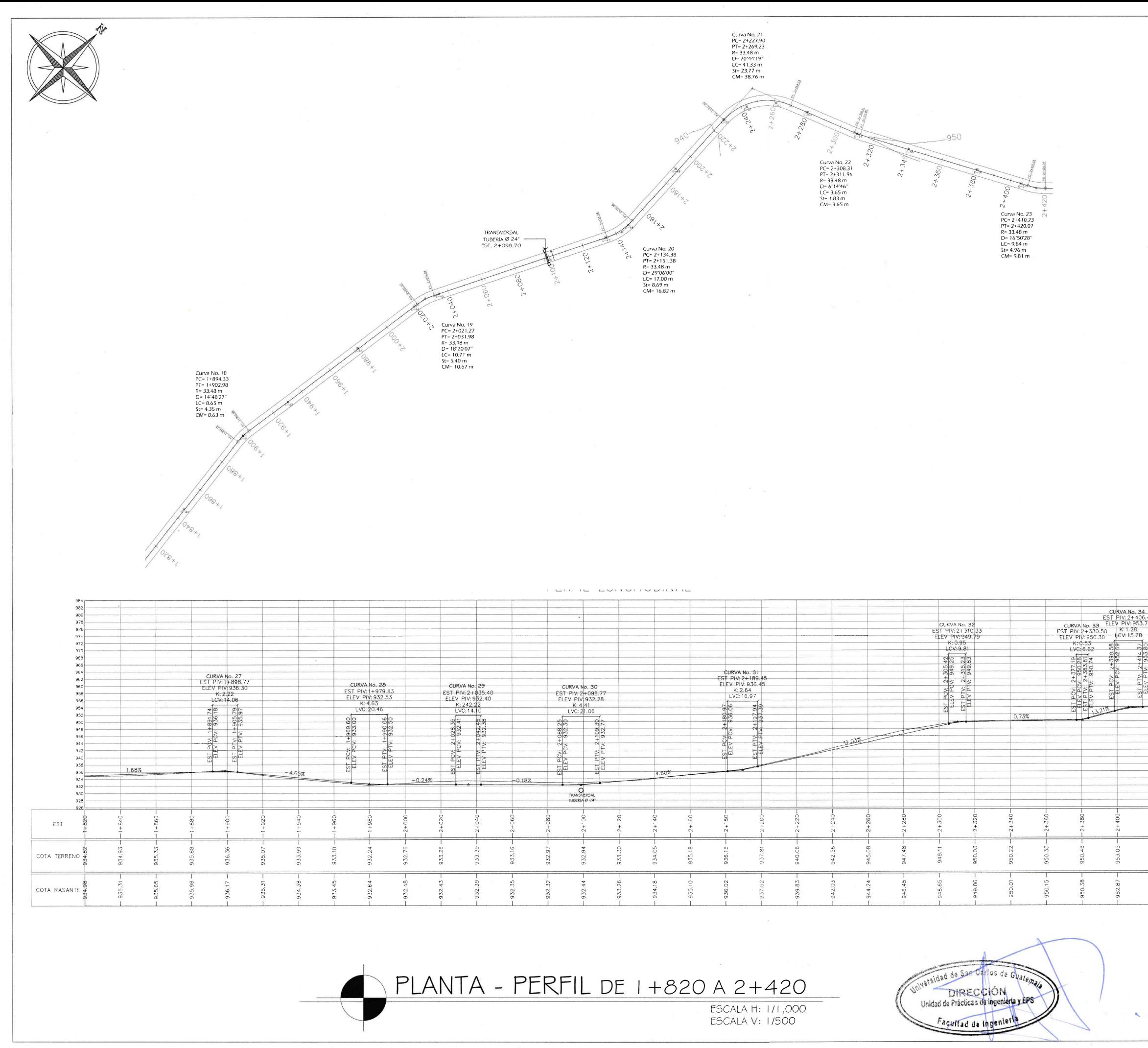

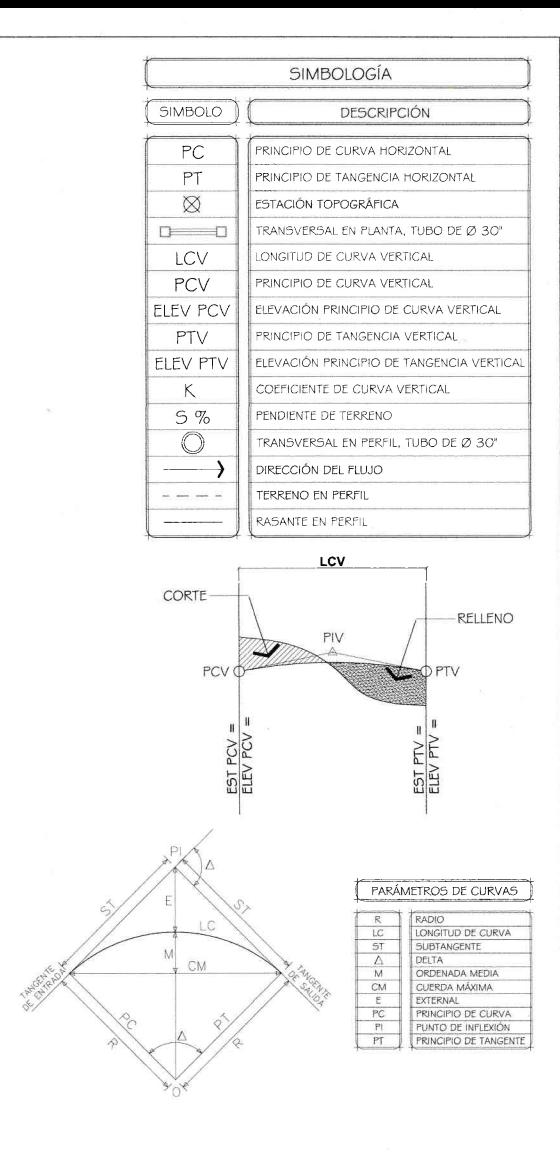

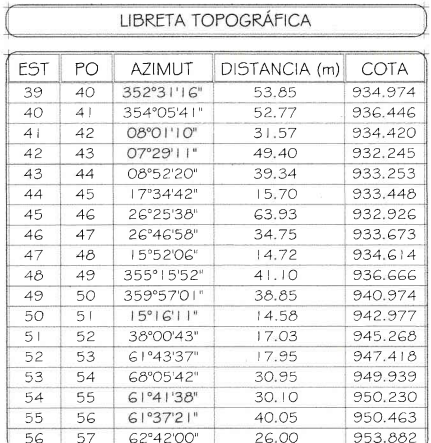

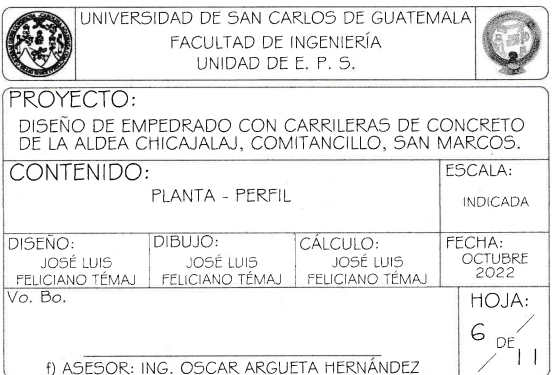

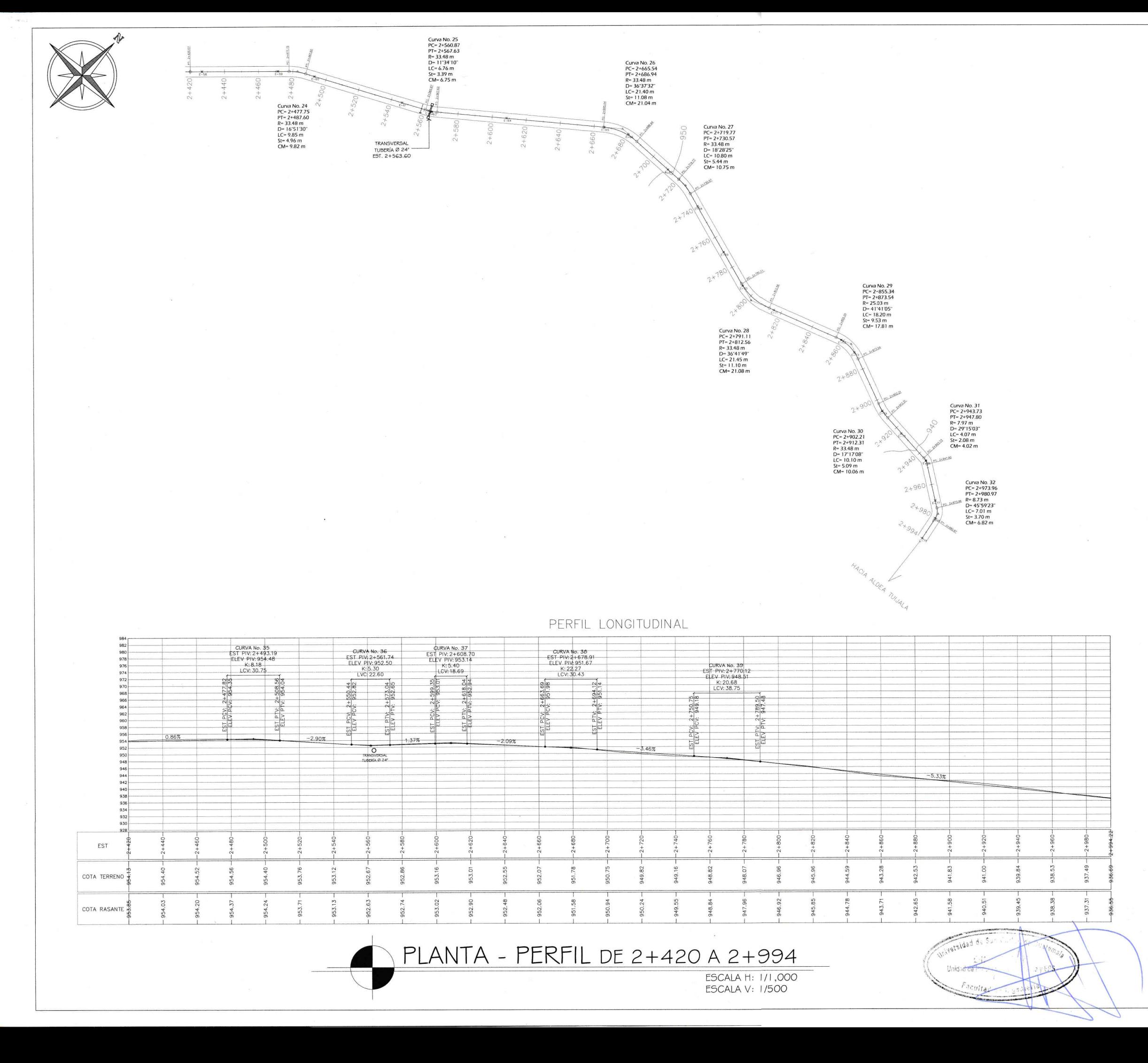

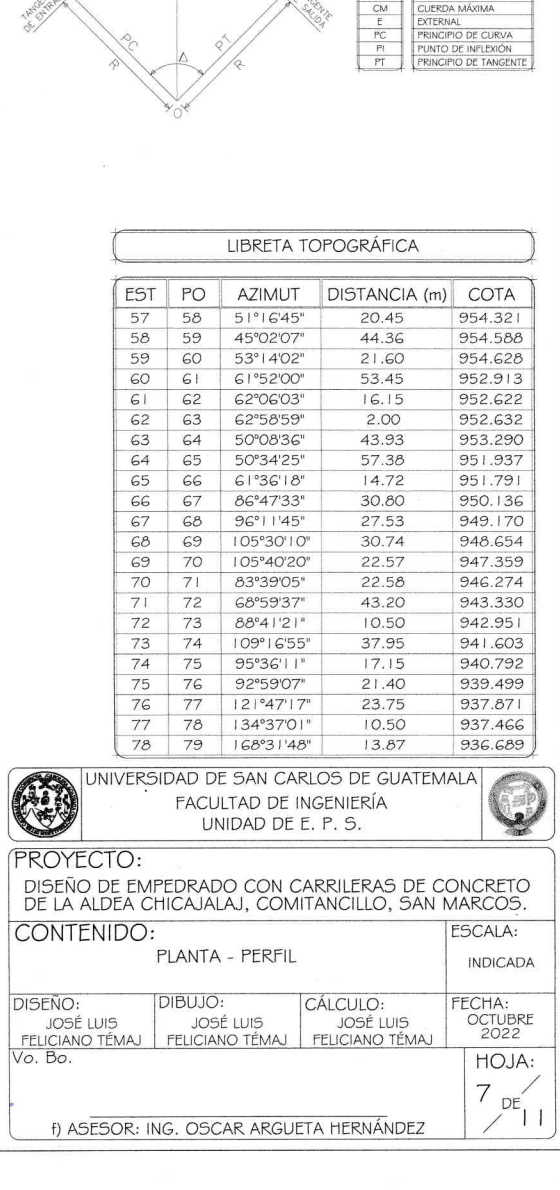

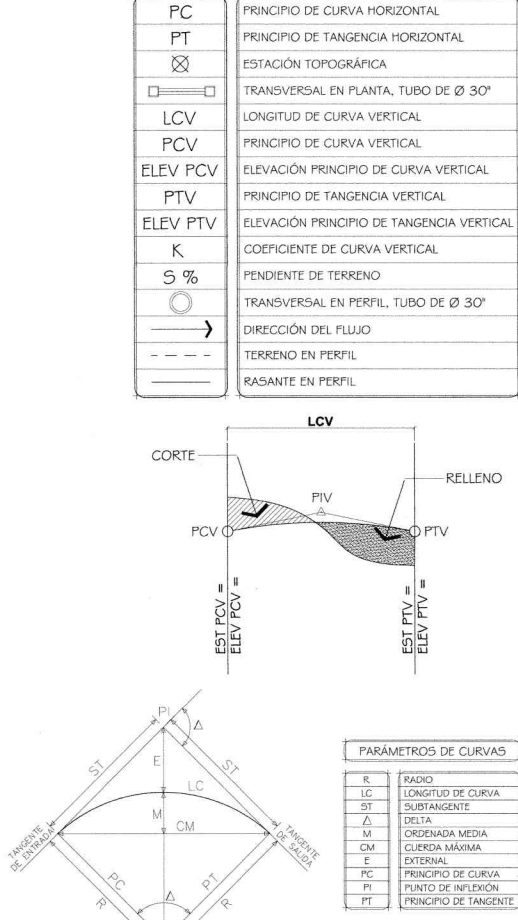

SIMBOLOGÍA

**DESCRIPCIÓN** 

SIMBOLO

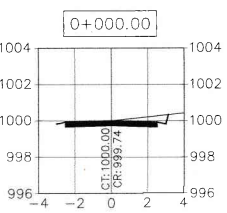

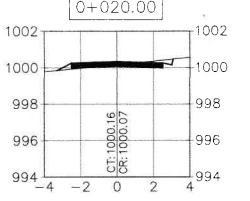

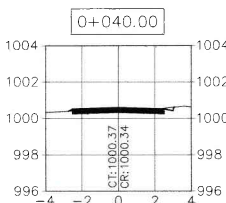

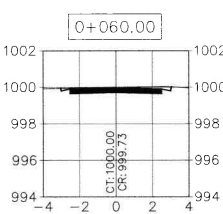

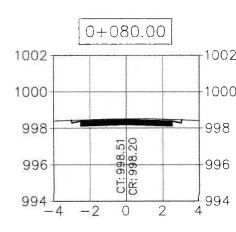

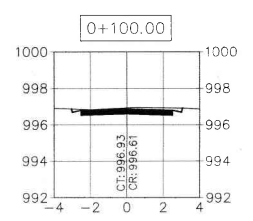

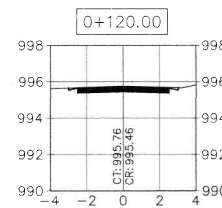

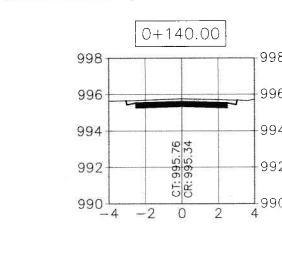

998

 $QQ$ 

994

998

 $996$ 

994

992

990

998

99

 $994$ 

 $992 -$ 

998

996

994

 $992 +$ 

998

996

99

 $992 -$ 

 $990 - 4 -20$ 

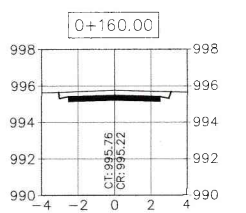

 $0+200.00$ 

84

CT: 994.1

 $0+220.00$ 

CT: 994.84

 $0+240.00$ 

CT: 994.83<br>CR: 994.71

 $0 + 260.00$ 

CT: 994.60<br>CR: 994.34

 $990 - 4 -2 0 2$ 

 $990 - 4 -2 0 2$ 

990 با

992

 $\frac{1}{4}990$ 

lgga

∤992

 $\frac{1}{4}990$ 

994

∤992

 $\frac{1}{4}990$ 

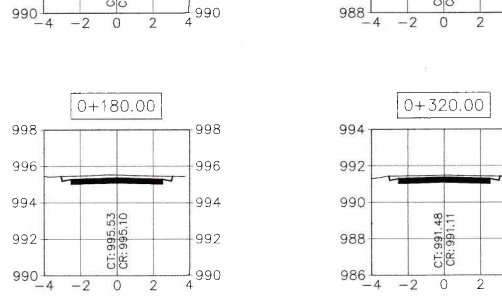

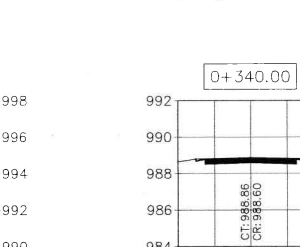

 $984 - 4$ 

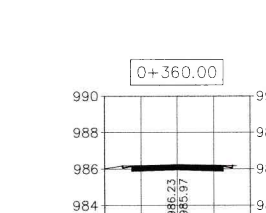

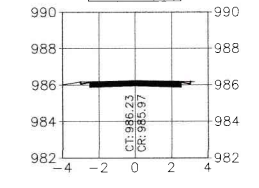

 $0+280.00$ 

CT: 993.54

 $0+300.00$ 

CT: 992.48<br>CR: 992.26

 $0+320.00$ 

CT: 991.48<br>CR: 991.11

 $988$   $-4$   $-2$  0 2

Laas

Laor

988

.<br>994

992

⊥990

 $-988$ 

 $990$ 

⊧988

 $\frac{1}{4}986$ 

992

-990

-988

-986

 $\frac{1}{4}984$ 

982

980

∤978

 $996$ 

994

992

990

996

 $994$ 

 $992 -$ 

990

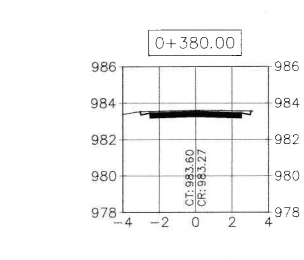

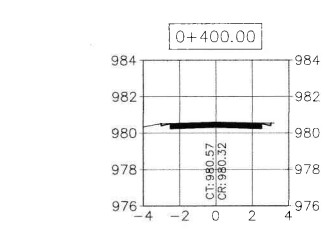

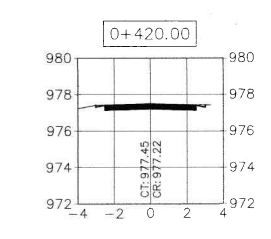

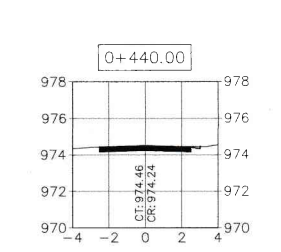

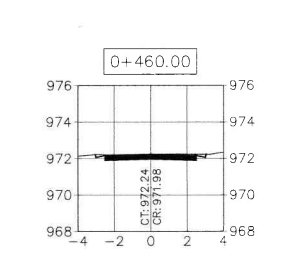

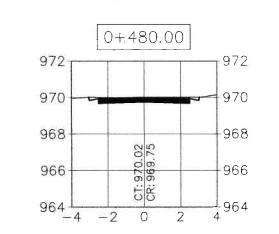

CT: 967.79

 $0+520.00$ 

CT: 966.33<br>CR: 966.06

 $0+540.00$ 

CT: 965.18<br>CR: 964.88

 $960 - 4 -20$ 

 $962 - 4 -2 0 2$ 

970

-968

 $Q6f$ 

 $+964$ 

 $-962$ 

 $-964$ 

∔962

-960

 $962 - 4 -2 0$ 

970

968

966

964

 $-970$ 

968

966

964

968

96

964

962

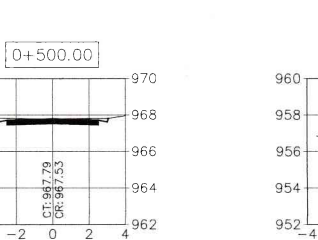

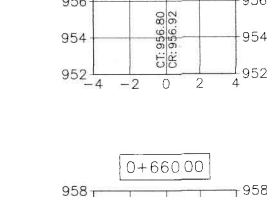

 $0+560.00$ 

CT: 963.98<br>CR: 963.70

 $\overline{\circ}$ 

 $0+580,00$ 

CT: 962.34<br>CR: 962.23

 $0+60000$ 

 $0+620.00$ 

CT: 958.41<br>CR: 958.69

 $0+64000$ 

 $-2$  0

966

GRZ

⊥ese

 $+$ 960

1958ء

-964

 $962$ 

-960

 $\frac{1}{4}958$ 

964

∤962

ann

 $+$ 958

 $\frac{1}{4}$ 956

962

960

∤958

∔956

966

 $96$ 

962

960

966

964

962-

 $960+$ 

964

962

960

96

960

958

 $956 -$ 

 $954 - 4 - 2$ 

 $958 - 4$ 

 $958 -$ 

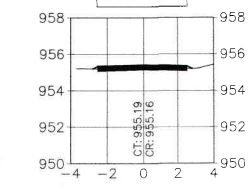

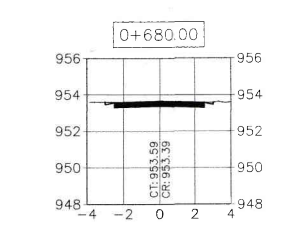

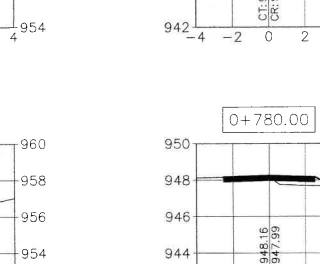

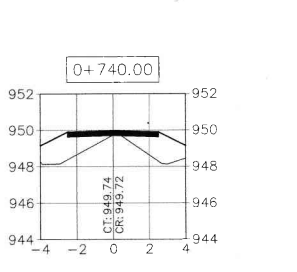

 $0+700.00$ 

 $98.79$ 

CT: 951.9<br>CR: 951.7

 $0+720.00$ 

CT: 950.73<br>CR: 950.60

 $-4$   $-2$  0 2

 $-2$  0

954

952

 $950 -$ 

948

 $946 -$ 

952

95

 $948$ 

946

944

952

950

948

 $946 +$ 

95

94

 $946$ 

944

 $942$   $-4$   $-2$  0

950

 $948$ 

946

 $944 -$ 

950

 $948$ 

 $946$ 

 $944$ 

 $0+800.00$ 

CT: 947.24

 $0+820.00$ 

CT: 946.38<br>CR: 946.58

 $942\frac{1}{-4}$   $-2$  0 2

 $942$   $-4$   $-2$  0 2

954

952

 $-950$ 

-948

L 946

952

Lasc

 $948$ 

هو ا

 $\frac{-1}{4}944$ 

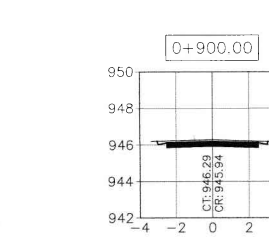

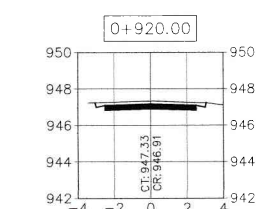

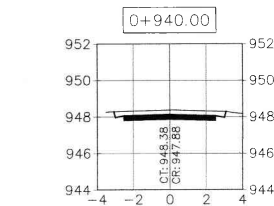

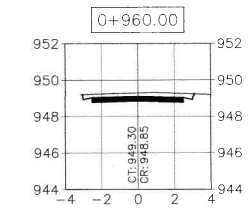

# SECCIONES TRANSVERSALES DE 0+000 A 0+960

**ESCALA H: 1/200** ESCALA V: 1/200

 $0+840.00$ 948  $946$ 946  $-944$ 944 CT: 945.87<br>CR: 945.91  $4942$ 942 1940  $940 - 4 -2 0$ 

 $0+860.00$ 948  $946$ 4944 944 CT: 945.37  $+942$ 942  $940$   $-4$   $-2$  0 2 940

948

946

950

948

 $+944$ 

 $\frac{1}{4}942$ 

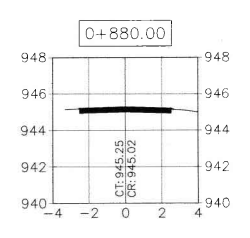

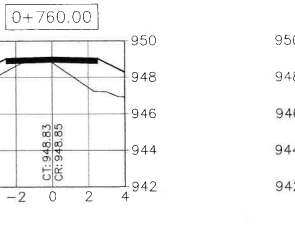

 $0+780.00$  $950$ 948 946 CT: 948.16<br>CR: 947.99 944

 $-1942$ 

950

946

∤944

 $\frac{1}{4}942$ 

 $948$ 

 $+944$ 

 $\frac{1}{4}942$ 

 $942 - 4 - 20$ 

versidad de San Carlos de Guatema **DIRECCIÓN** Unidad da Prácticas de Ingeniería y EPS Facultad de Ingeniería (A) UNIVERSIDAD DE SAN CARLOS DE GUATEMALA Q FACULTAD DE INGENIERÍA UNIDAD DE E. P. S. PROYECTO: DISEÑO DE EMPEDRADO CON CARRILERAS DE CONCRETO<br>DE LA ALDEA CHICAJALAJ, COMITANCILLO, SAN MARCOS. CONTENIDO: ESCALA: SECCIONES TRANSVERSALES **INDICADA** uiseno:<br>
José Luis José Luis José Luis José Luis<br>
Teliciano témaj Feliciano témaj Feliciano témaj<br>Vo. Bo. FECHA:<br>OCTUBRE<br>2022 HOJA:  $\frac{8}{11}$ f) ASESOR: ING. OSCAR ARGUETA HERNÁNDEZ

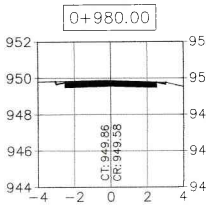

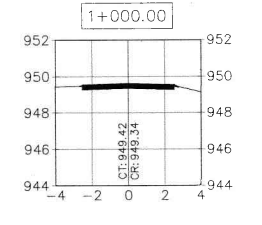

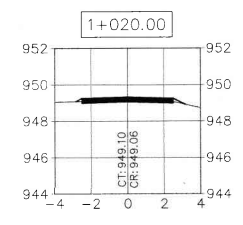

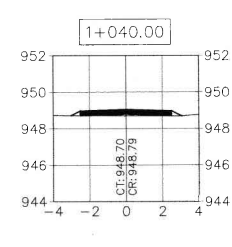

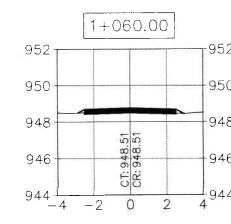

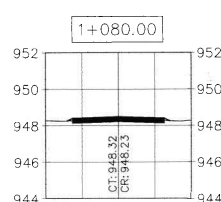

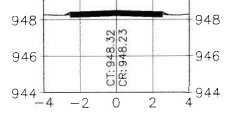

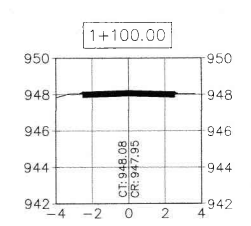

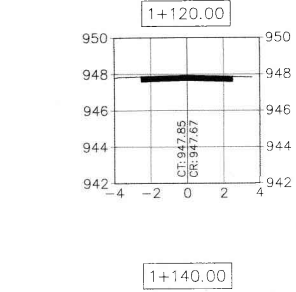

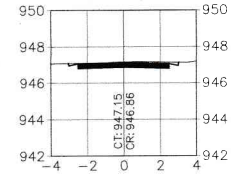

950

948

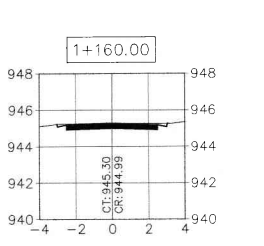

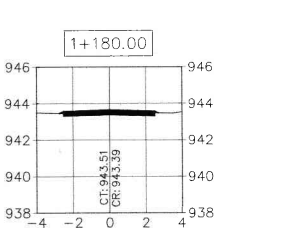

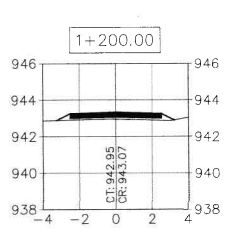

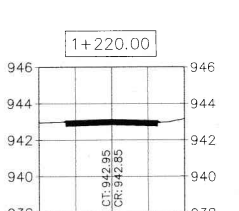

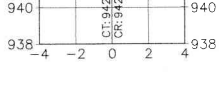

CT: 942.73<br>CR: 942.48

 $946$ 

944

942

940

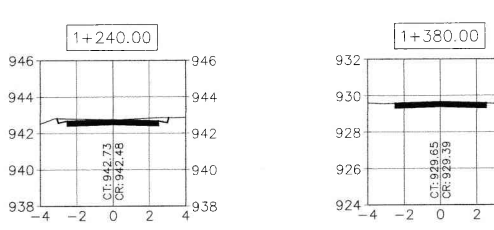

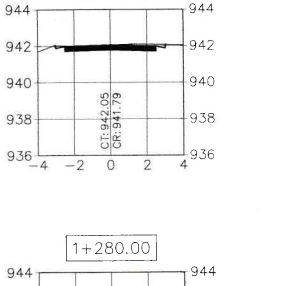

942

 $-938$ 

942

940

⊦938

+936

936

 $-934$ 

9.36

934

932

+930

9.34

932

∤930

∤928

 $\frac{1}{4}926$ 

932

930

 $928$ 

 $+926$ 

 $\frac{1}{4}924$ 

 $\frac{1}{2}$   $\frac{1}{4}$ 934

 $1+260.00$ 

 $55$ 

 $rac{CT: 941}{CR: 941.0}$ 

 $1+300.00$ 

CT: 939.55<br>CR: 939.33

 $1+320.00$ 

CT: 937.04

 $932 - 4 - 2 = 0$   $2 + 932$ 

 $1 + 340.00$ 

CT: 933.76<br>CR: 933.50

 $1 + 360.00$ 

CT: 930.48<br>CR: 930.33

 $-2$  0 2

CT: 929.65<br>CR: 929.39

 $-2$  0 2 4 928

 $-2$  0

 $\overline{2}$ 

 $-2$  0

942

940

 $938 -$ 

942

 $94C$ 

938

936-

940

938

936

934

 $936 -$ 

934

932

 $930+$ 

 $928 - 4$ 

934

932

930

 $928 -$ 

 $926 - 4$ 

 $934 +$ 

 $936 - 4$ 

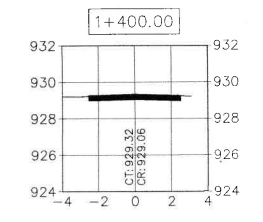

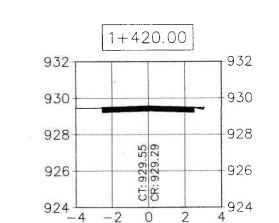

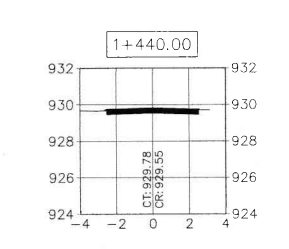

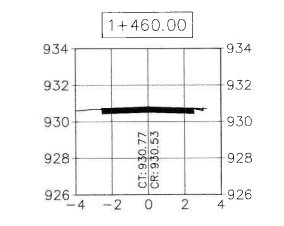

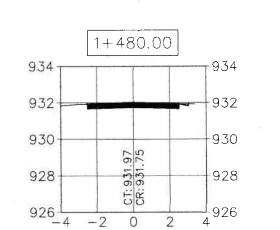

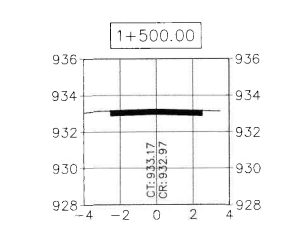

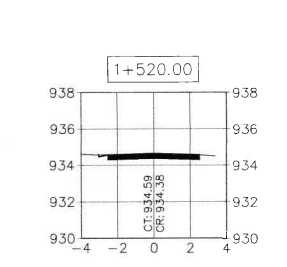

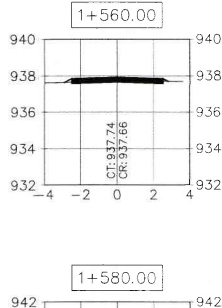

 $1+600.00$ 

CT: 938.30<br>CR: 938.02

 $-2$  0 2

 $1+620.00$ 

CT: 936.95<br>CR: 936.66

 $1+640.00$ 

CT: 935.59<br>CR: 935.30

 $930 - 4 -2 0 2 4930$ 

 $1+660.00$ 

 $C1: 934.21$ <br> $CR: 933.93$ 

 $-2$  0 2

and the state

 $932 - 4 - 2 0 2$ 

 $1+540.00$ 

CT: 936.13<br>CR: 936.02

 $930 - 4 - 20$  2

938

9.36

 $+934$ 

 $+932$ 

 $930$ 

938

936

 $934 -$ 

 $932 -$ 

 $940$ 

938

936

 $940$ 

938

936

934

940

938

936

 $934 -$ 

938

936

 $934 -$ 

 $932 +$ 

938

936

934

932

 $930 -$ 

 $932 - 4$ 

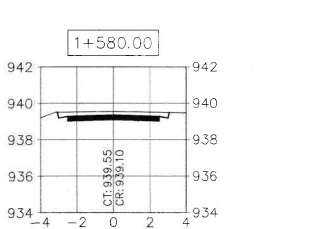

240

9.38

936

934

932ء<br>پ

940

938

936

934

4932

938

 $+934$ 

 $+$ 932

9.38

 $936$ 

934

932

930 إ

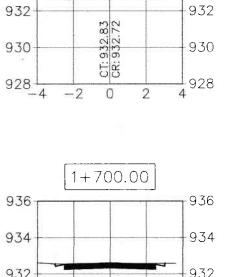

 $1+680.00$ 

 $-936$ 

934

936

934

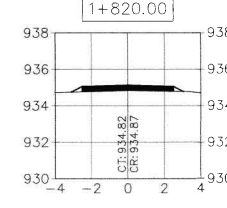

 $1+840.00$ 

CT: 934.93<br>CR: 935.20

936

- 934

∤932

938

936

934

932

936 934  $9.32 -$ 932 CT: 932.59<br>CR: 932.33 ∔93с  $930 928$   $-4$   $-2$  0 2  $928$ 

 $1+720.00$ 

CT: 932.50<br>CR: 932.28

 $928 - 4 -2 0 2 4928$ 

 $936$ 

934

932

∣930

 $\frac{1}{4}$ 928

 $936$ 

934

 $932 -$ 

 $930 +$ 

934

938

936

934

 $932 +$ 

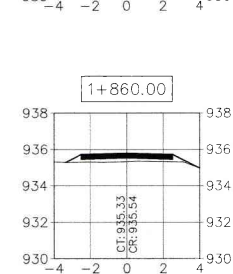

 $1+740.00$ 936 936  $934 -$ 9.34  $932 +932$ CT: 932.95<br>CR: 932.85  $930 +$  $+930$ 

 $928$   $-4$   $-2$  0 2

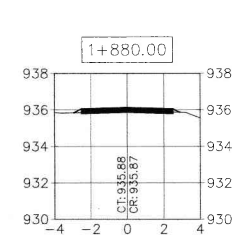

 $1+760.00$  $936 -$ 936 934  $932 +$ -932 CT: 933.57<br>CR: 933.45  $930 +$  $+$ 930  $928 - 4 -2 0 2 4928$ 

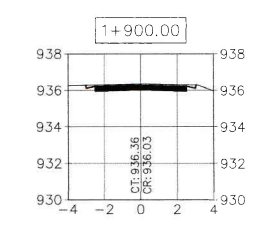

 $1+920.00$ 

CT: 935.07<br>CR: 935.07

938

936

-934

 $+932$ 

 $1+780.00$ 938 938 936  $-936$ 934 934  $+932$  $932 930 - 4 - 2 = 0$  2 4930  $930 - 4 - 2 = 0$  2 4 930

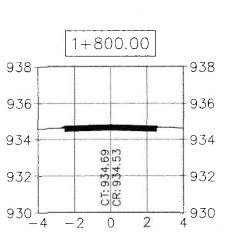

CT: 934.25<br>CR: 934.04

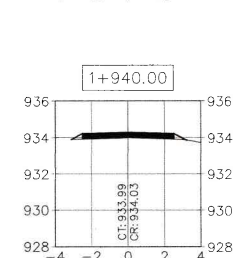

 $-2$  0

SECCIONES TRANSVERSALES DE 0+980 A 1+940

**ESCALA H: 1/200 ESCALA V: 1/200** 

versidad de San Carlos de Guare DIRECCIÓN Unidad de Prácticas de Ingeniería y EPS aculted de Ingenieria (AD UNIVERSIDAD DE SAN CARLOS DE GUATEMALA Q FACULTAD DE INGENIERÍA UNIDAD DE E. P. S. **PROYECTO:** DISEÑO DE EMPEDRADO CON CARRILERAS DE CONCRETO<br>DE LA ALDEA CHICAJALAJ, COMITANCILLO, SAN MARCOS. CONTENIDO: ESCALA: SECCIONES TRANSVERSALES **INDICADA** DISEÑO:<br>JOSÉ LUIS FECHA:<br>OCTUBRE<br>2022 DIBUJO: CÁLCULO:<br>JOSÉ LUIS<br>FELICIANO TÉMA JOSÉ LUIS FELICIANO TÉMAJ | FELICIANO TÉMAJ<br>Vo. Bo. HOJA:  $\frac{9}{11}$ f) ASESOR: ING. OSCAR ARGUETA HERNÁNDEZ

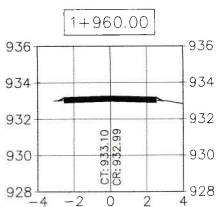

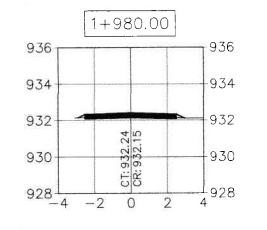

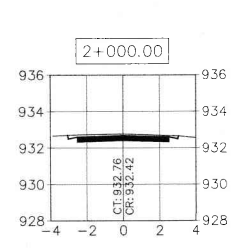

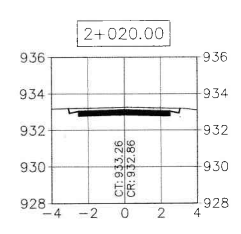

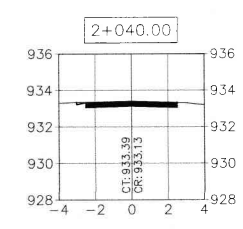

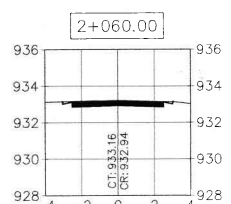

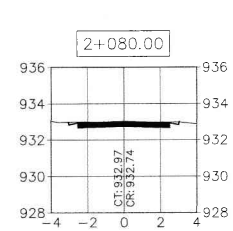

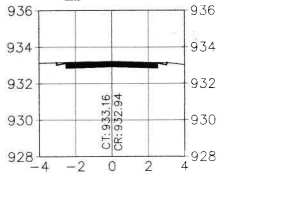

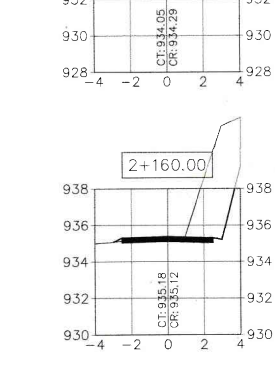

 $2+100.00$ 

 $\begin{array}{|c|c|c|}\n\hline\n\text{3} & 932 \\
\hline\n\text{3} & 930 \\
\hline\n\text{3} & 930 \\
\hline\n\text{4} & 930 \\
\hline\n\text{5} & 6 \\
\hline\n\text{6} & 6 \\
\hline\n\end{array}$ 

 $928 - 4 -2 0 2 4928$ 

 $2+120.00$ 

 $2+140.00$ 

 $\overline{1}$   $\overline{1}$   $\overline{$ 

 $936<sub>T</sub>$ 

 $934 -$ 

 $932 +$ 

 $930 +$ 

936

934

 $932 +$ 

 $9.36 -$ 

 $934 -$ 

 $932 -$ 

 $930 +$ 

 $1936$ 

934

 $7936$ 

 $-934$ 

 $+932$ 

4934

432

 $+$ 930

9.38

934

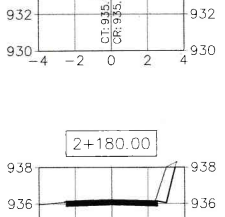

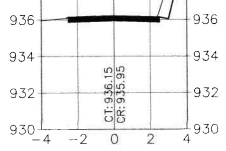

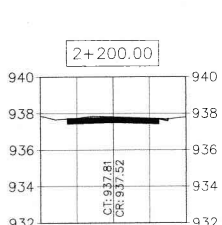

 $932 - 4 - 2 = 0$ 4932

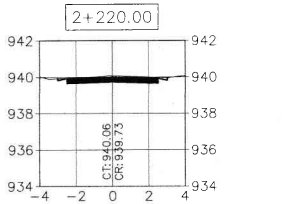

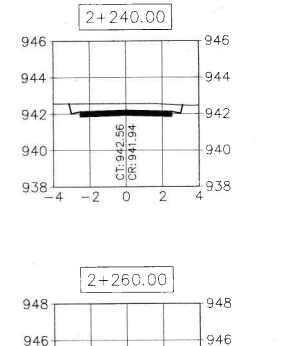

944

 $+942$ 

l 940

950

948

946

952

950

948

946

952

950

952

 $-948$ 

 $+946$ 

954

 $-952$ 

-950

 $-948$ 

 $\frac{1}{4}946$ 

 $944 -$ 

950

 $948 -$ 

 $946 +$ 

952

 $950 -$ 

 $948 -$ 

 $946 +$ 

 $952<sub>1</sub>$ 

950-

 $948 +$ 

 $946 +$ 

 $944 - 4$ 

 $952 -$ 

950

 $948 +$ 

 $946 +$ 

954

952

950

 $948 -$ 

944<br>942<br>940<br>940<br> $-4$  -2 0 2

 $2+280.00$ 

 $2+300.00$ 

CT: 949.11<br>CR: 948.56

 $944 - 4 - 2 = 0$  2 4

 $2+320.00$ 

 $2+340.00$ 

CT: 950.22<br>CR: 949.89

 $944 - 4 -2 0 2 4944$ 

 $2+360.00$ 

CT: 950.33<br>CR: 950.04

 $946$   $-4$   $-2$   $0$   $2$ 

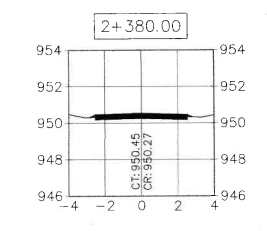

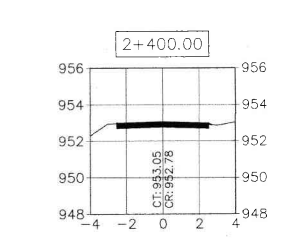

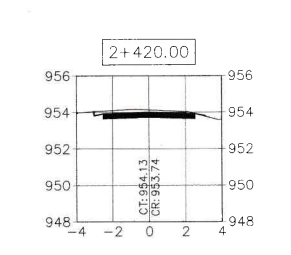

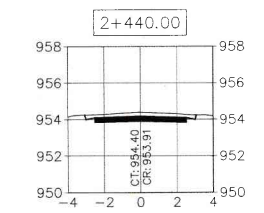

 $2+480.00$ 

CT: 954.56<br>CR: 954.25

 $950 - 4 -2 0 2 4950$ 

 $2+500.00$ 

CT: 954.40<br>CR: 954.12

 $950 - 4 -2 0 2$ 

 $958 -$ 

 $956 -$ 

 $954 +$ 

 $958$ 

956

 $954 -$ 

 $952 +$ 

958

 $956 -$ 

 $954 -$ 

 $952 -$ 

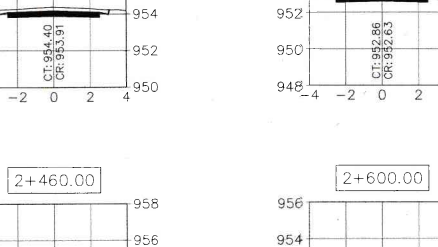

954

958

954

 $+952$ 

958

 $-956$ 

954

 $-952$ 

 $\frac{1}{4}$ 950

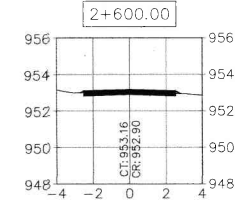

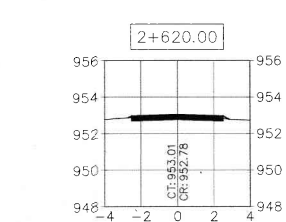

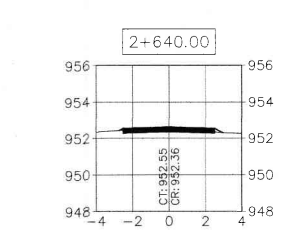

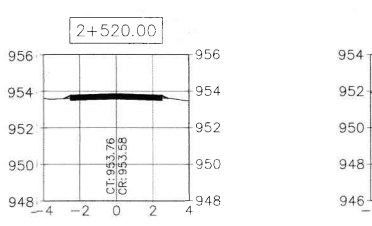

 $956$ 

 $-954$ 

 $+952$ 

 $+$ 950

 $\frac{1}{4}948$ 

-956

954

952

-950

 $\frac{1}{4}$ 948

956

954

 $-952$ 

950

 $\frac{1}{4}948$ 

956

954

952

 $950 +$ 

956

 $954 -$ 

 $952:$ 

 $950 +$ 

956

954

 $952.$ 

 $950 +$ 

956

954

 $2+540.00$ 

 $\frac{C1:953.12}{CR:953.00}$ 

 $2+560.00$ 

CT: 952.67<br>CR: 952.51

 $2+580.00$ 

CT: 952.86<br>CR: 952.63

 $948$   $-4$   $-2$  0 2

 $9481 - 4 -2 0 2$ 

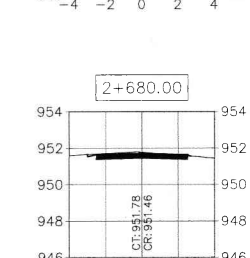

 $946$   $-4$   $-2$  0 2

954

952

950

 $948 +$ 

 $952 -$ 

950

948

952

 $952<sub>1</sub>$ 

950

 $950 -$ 

 $948 -$ 

 $946 +$ 

 $944 +$ 

 $2+700.00$ 

CT: 950.75<br>CR: 950.75<br>CR: 950.81

 $2+660.00$ 

 $rac{C1:952.07}{C1:951.94}$ 

954

 $-952$ 

l 950

 $+948$ 

ء⊿ه ا

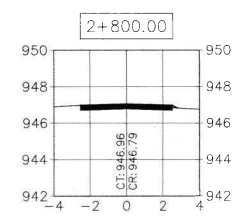

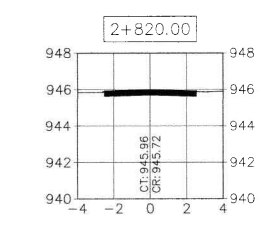

 $2+840.00$ 948 948 946 946 944 944 CT: 944.59<br>CR: 944.66  $942 -942$  $940 - 4 - 2 0 2$ 

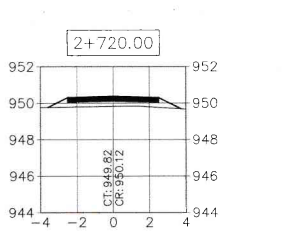

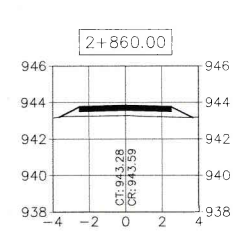

 $2+740.00$ 952 CT: 949.16<br>CR: 949.43  $946 +946$  $944 - 4 - 2 = 0$   $2 + 944$ 

 $2+760.00$ 

 $948$ <br>946<br>946<br>946<br>956

 $944 - 4 -2 0 2 4944$ 

 $2+780.00$ 

CT: 948.07<br>CR: 947.84

 $942$   $-4$   $-2$  0 2

 $-952$ 

950

∤948

 $+946$ 

950

948

 $+946$ 

 $+944$ 

 $\frac{-1}{4}942$ 

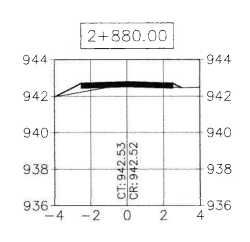

 $-944$ 

942

 $+$ 940

 $+938$ 

 $2+900.00$ 944 942  $\frac{1}{\sqrt{\frac{0.941.45}{0.841.45}}}$  $940 938 936 - 4 -2 0 2 4936$ 

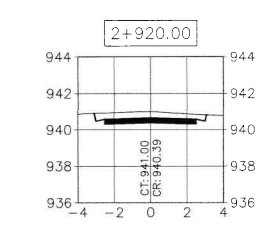

SECCIONES TRANSVERSALES DE 1+960 A 2+994

**ESCALA H: 1/200 ESCALA V: 1/200** 

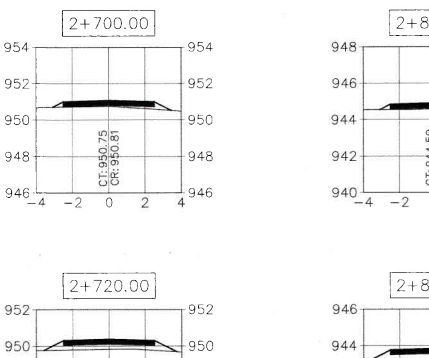

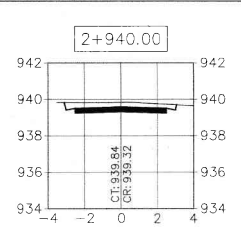

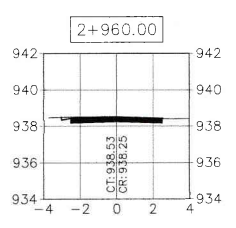

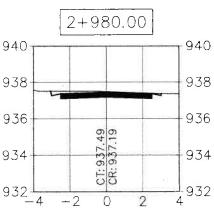

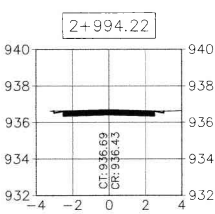

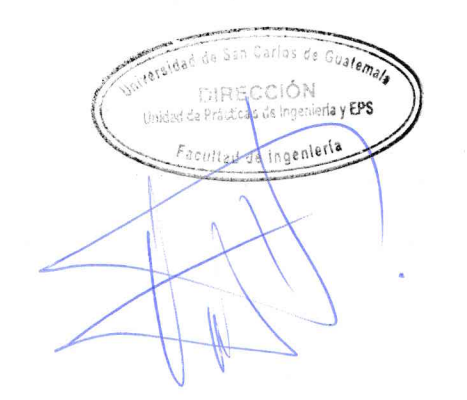

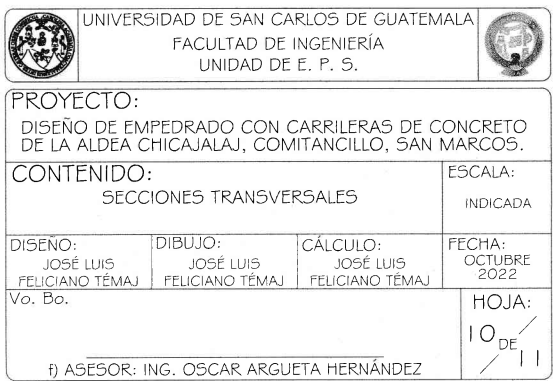

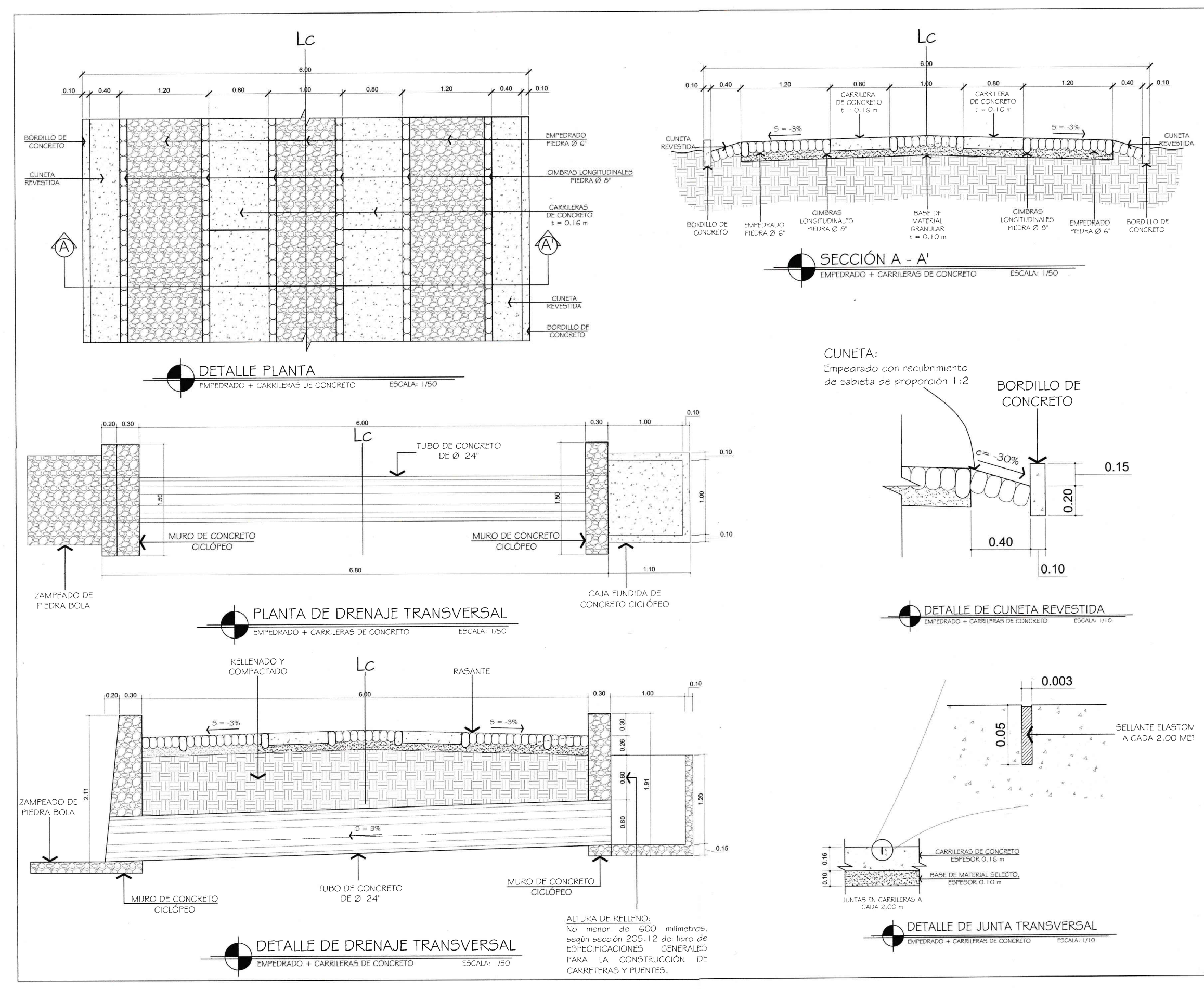

### ESPECIFICACIONES TÉCNICAS

### CARRILERAS:

### emento

.........<br>El cemento a utilizar será de 4000 PSI.

- Li comiento a unique sona que modo tenga más de un mes de almacenamiento.<br>- Ningún cemento podrá útilizarse cuando tenga más de un mes de almacenamiento.<br>lugar destinado para el almacenamiento del cemento (bodega) deberá alterabilidad del mismo.

Arena:<br>- Estará compuesta de partículas duras, libres de material orgánico. También deberá<br>estar libre de materiales que puedan reducir la resistencia y durabilidad del cemento.

ieann:<br>- Será de roca triturada o grava, deberá estar formado de partículas dura<br>esistentes y limpias, deberáltener un diámetro mínimo = 3/4" y un máximo de = 1".

igua.<br>El aqua que se utilice para la elaboración del concreto, deberá estar limpia y libre .<br>Je materia orgánica y con tumidez mínima. El volumen de aqua a emplearse deberá se i óptimo, con el que se obtenga una mezcla trabajable con la resistencia deseada.

mezciado:<br>- Todo el concreto a utilizar será mezclado a máquina sin excepción y vibrad<br>mecánicamente. La proporción será: 1 : 2.3 : 3.2 : 0.57<br>- El tiempo de mezcíado deberá ser por lo menos 1½ minutos después de que todos s materiales estén colocados dentro de la mezcladora.

### Calidad del concreto

umicado un contributo.<br>- Es responsabilidad del contratista diseñar la mezcla para obtener la resistencia<br>específica. La resistencia a la compresión del concreto deberá ser de 4000 PSI a  $\frac{35}{109}$  28 días.

### .<br>ormaleta:

- El contratista será responsable del diseño de la formaleta a utilizar.

### EMPEDRADO:

La excavación será a mano o a máquina, hasta el nivel indicado en planos.

- La excavación seca a maior o a magaina; nasta en livro museaxo con paraccios de la excavación seca a la capa empedirada deben tener un tamaño adecuado y las<br>dimensiones de las prediras a últimar serán de 10 cm a 15 cm pa

pla las universidades de la contra a la segunda de la persidade de la concernación de la contrada granular para llenar las sistes entre las pedicias.<br>- El empedirado se colocará sobre una base de material selecto de 10 cm

### DRENAJE TRANSVERSAL:

- El muro se construrá de concreto ciclópeo, con un 60% del volumen de concreto<br>y un 40% del volumen de piedra bola de canto rodado.<br>- La tubería será de concreto con un diámetro de 24ª y con una pendiente de 3% en dirección del fluio.

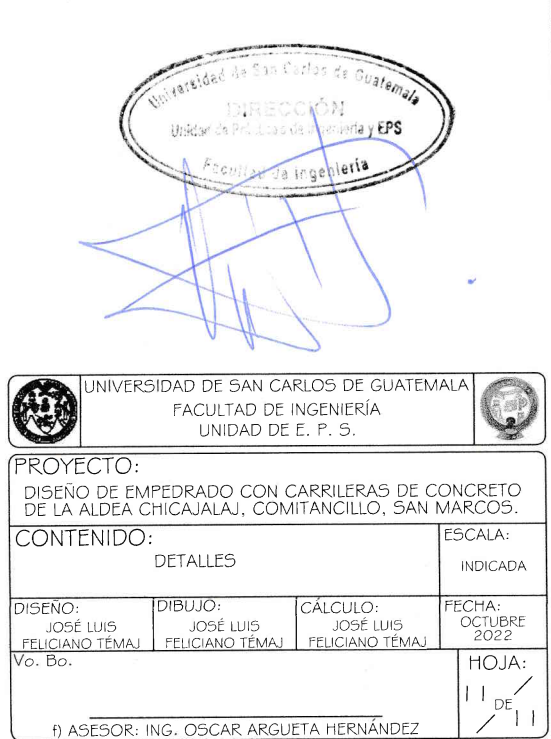

## **ANEXOS**

## Anexo 1. **Ensayo triaxial**

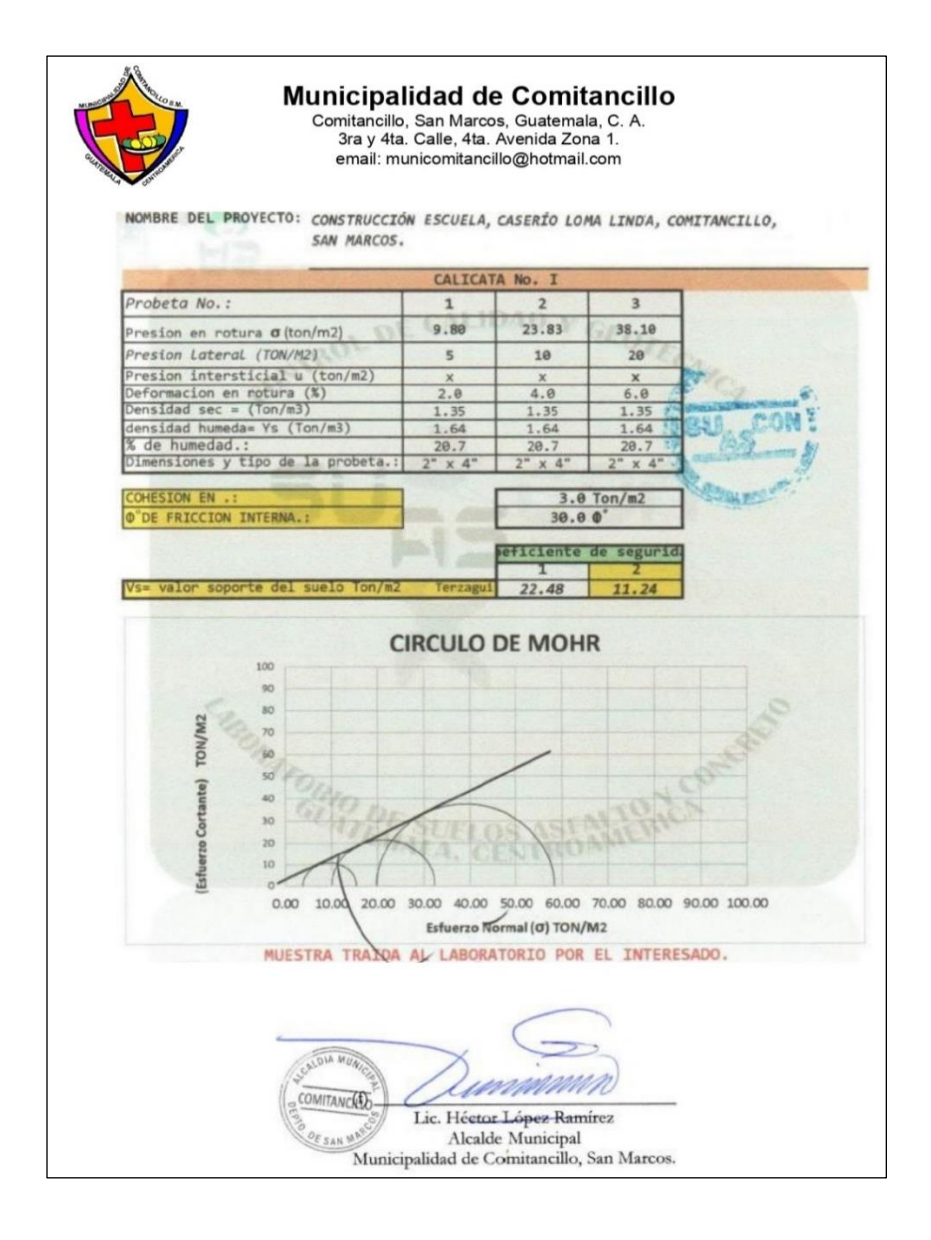

Fuente: Municipalidad de Comitancillo, San Marcos. *Construcción de escuela, caserío Loma Linda, Comitancillo, San Marcos.* p 2.

## Anexo 2. **Ensayo de límites de Atterberg**

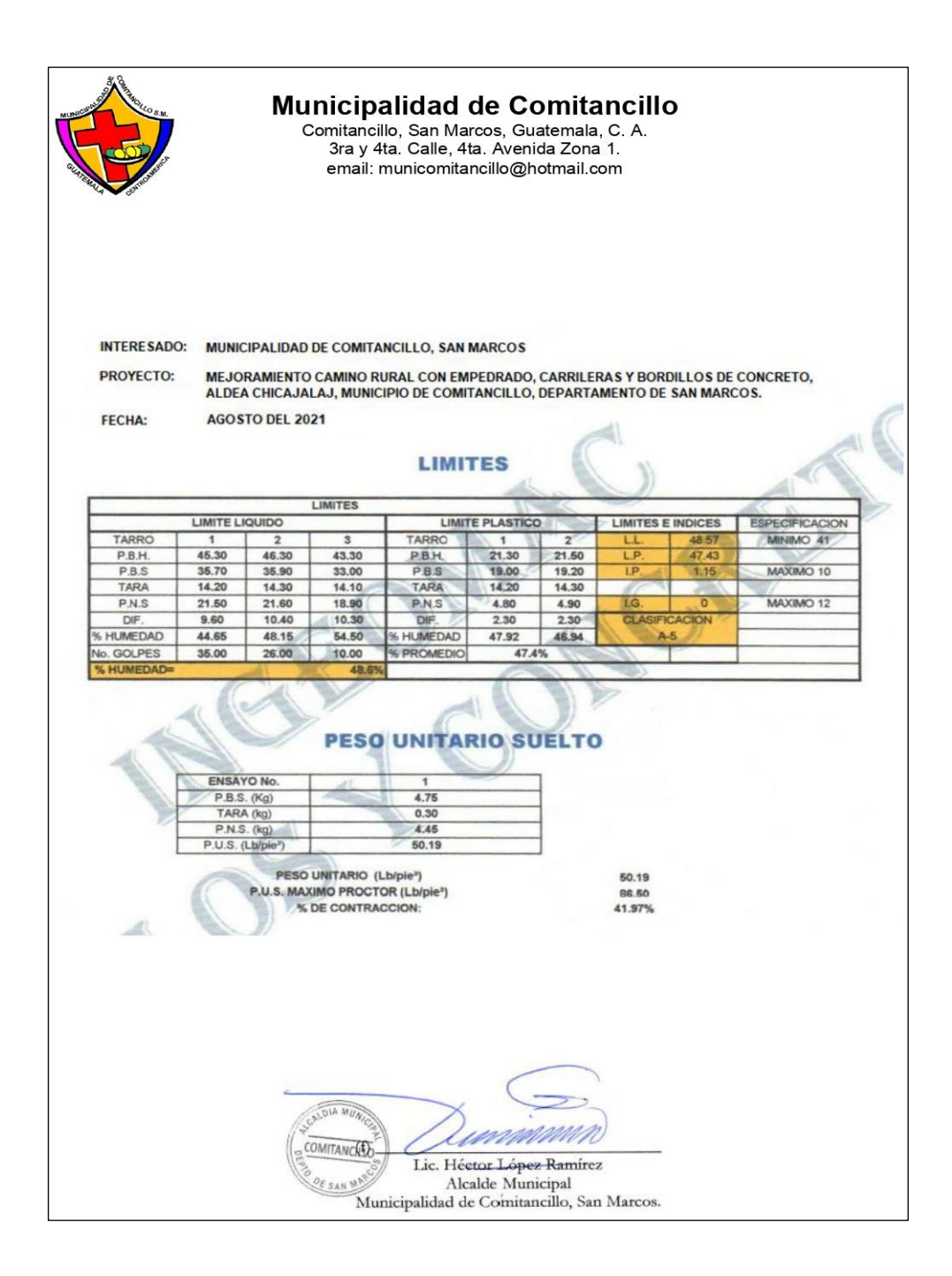

Fuente: Municipalidad de Comitancillo, San Marcos. *Mejoramiento camino real, con empedrado, caserío Loma Linda, Comitancillo, San Marcos.* p. 4.

### Anexo 3. **Ensayo de Granulometría**

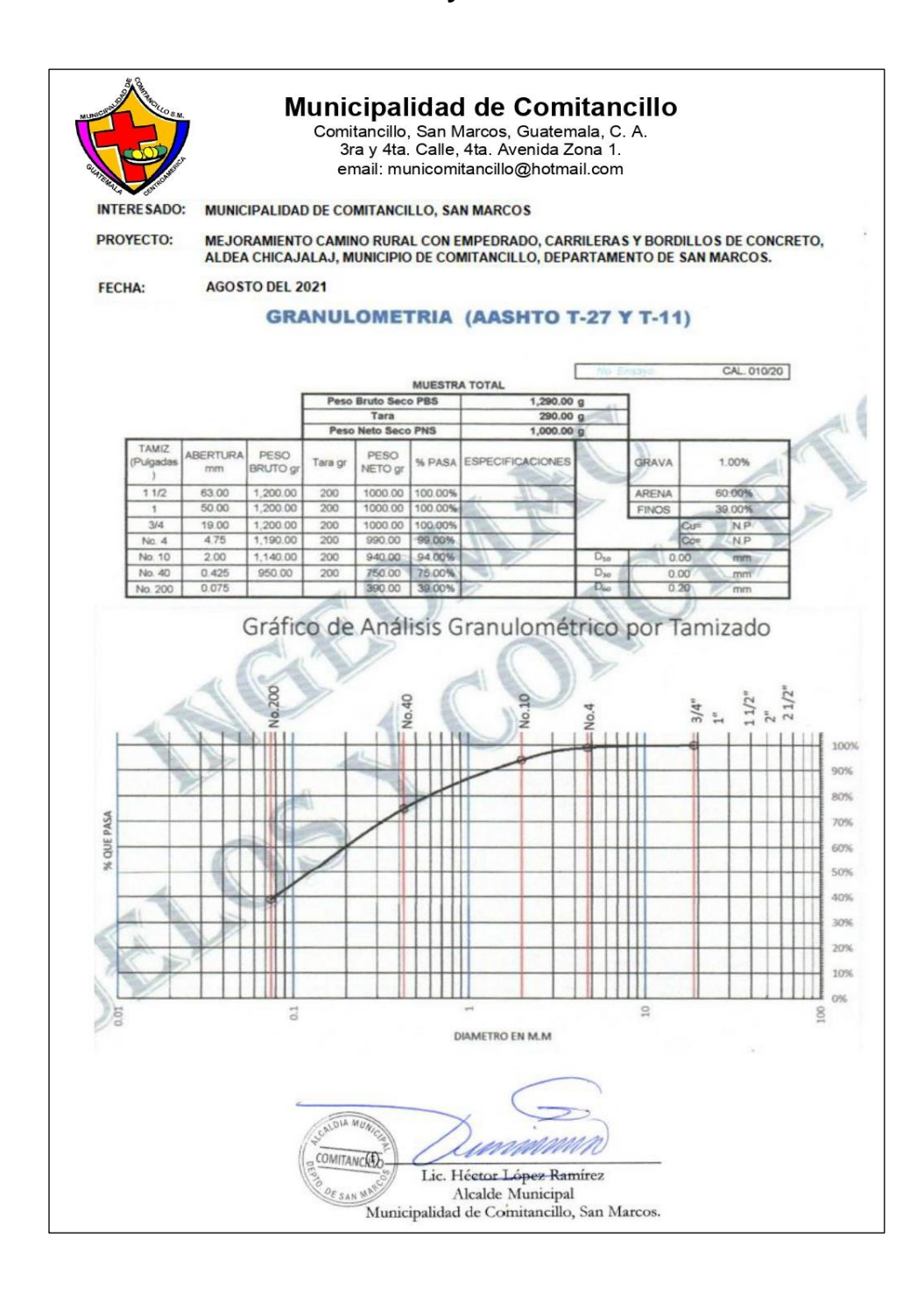

Fuente: Municipalidad de Comitancillo, San Marcos. *Granulometría (AASHTO T-27 Y T-11.* 

p. 11.

## Anexo 4. **Ensayo de compactación**

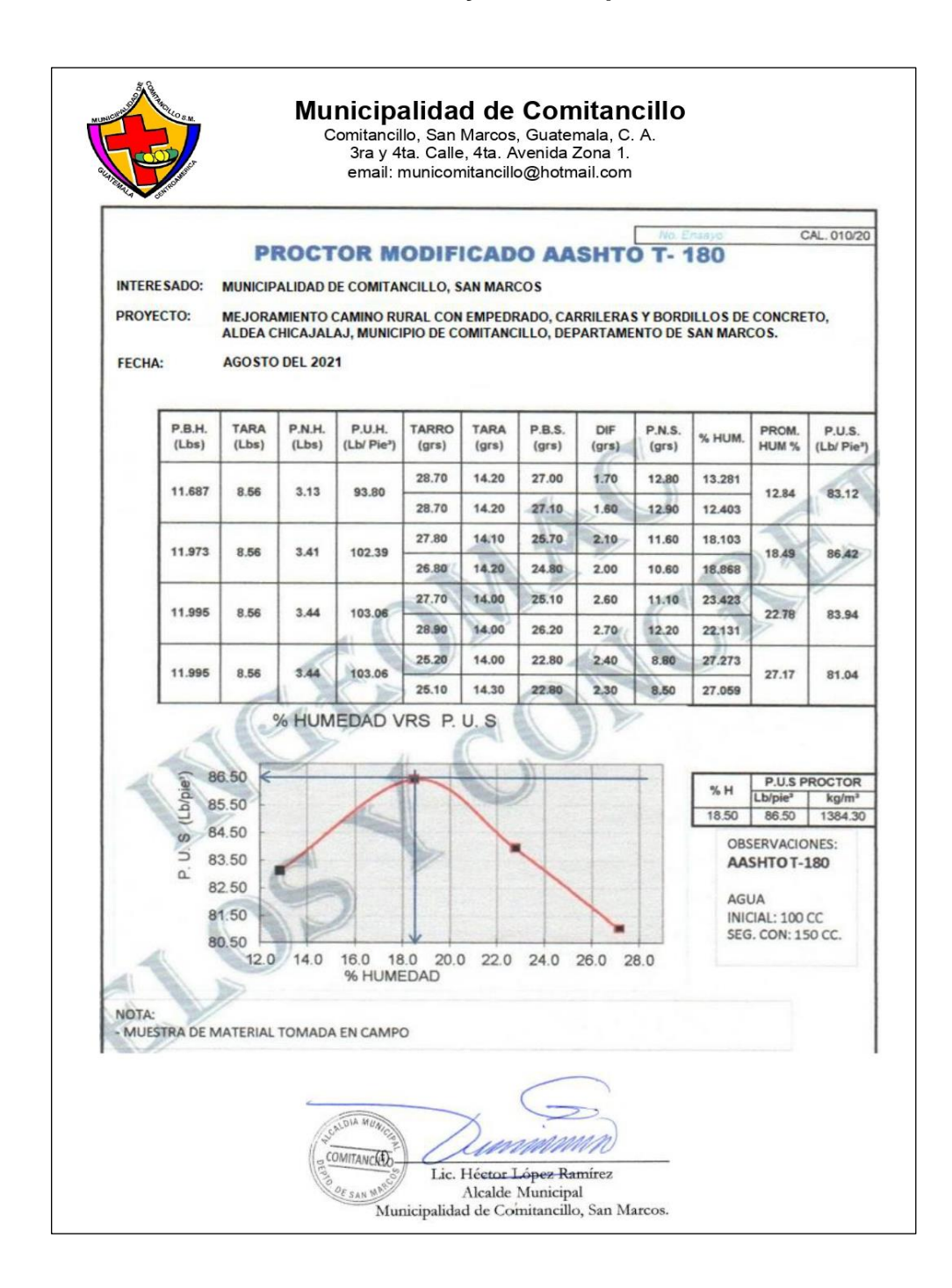

Fuente: Municipalidad de Comitancillo, San Marcos. *Proctor modificado AASHTO T-180.* p. 15.

### Anexo 5. **Ensayo de razón soporte California (CBR)**

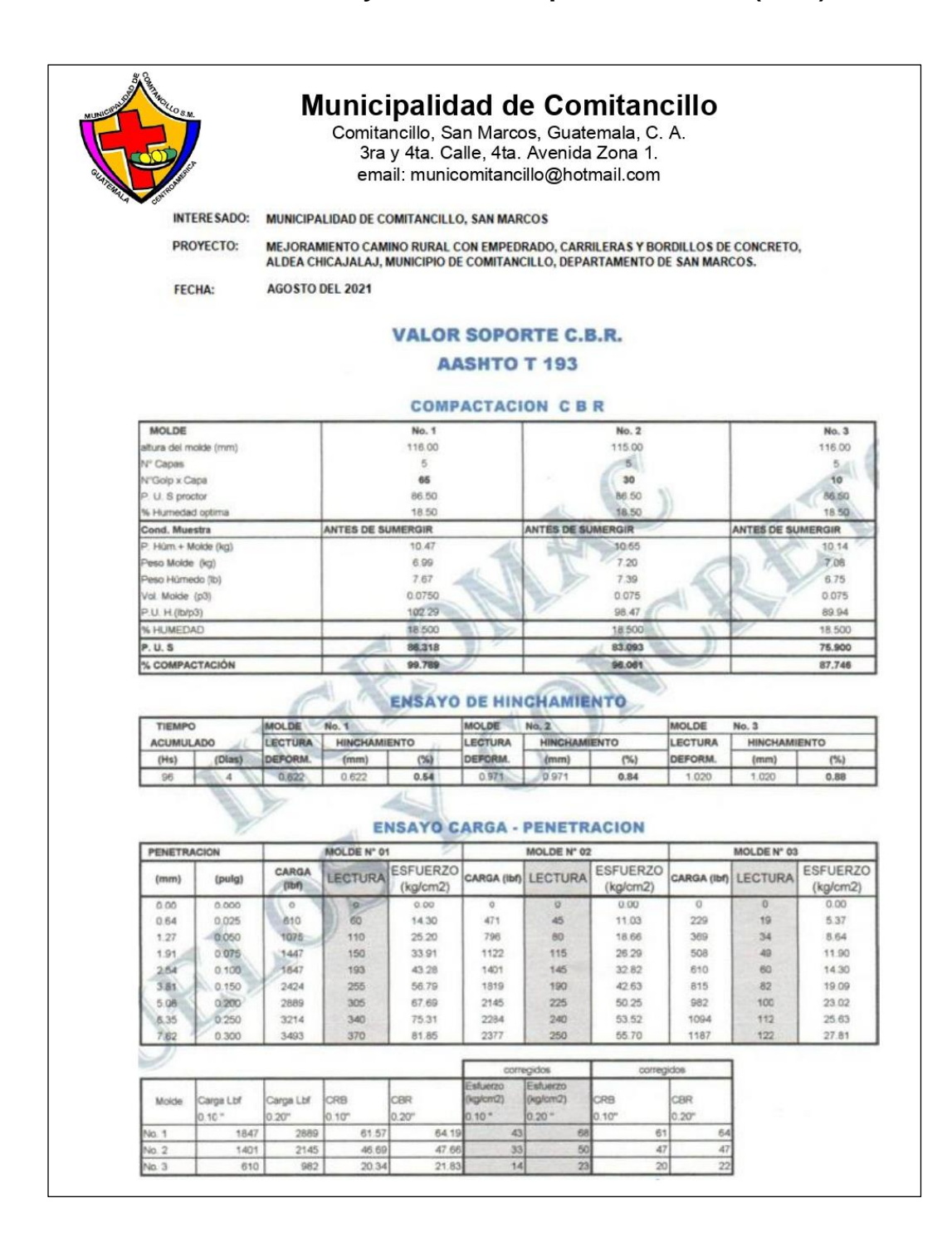

Continuación del anexo 5.

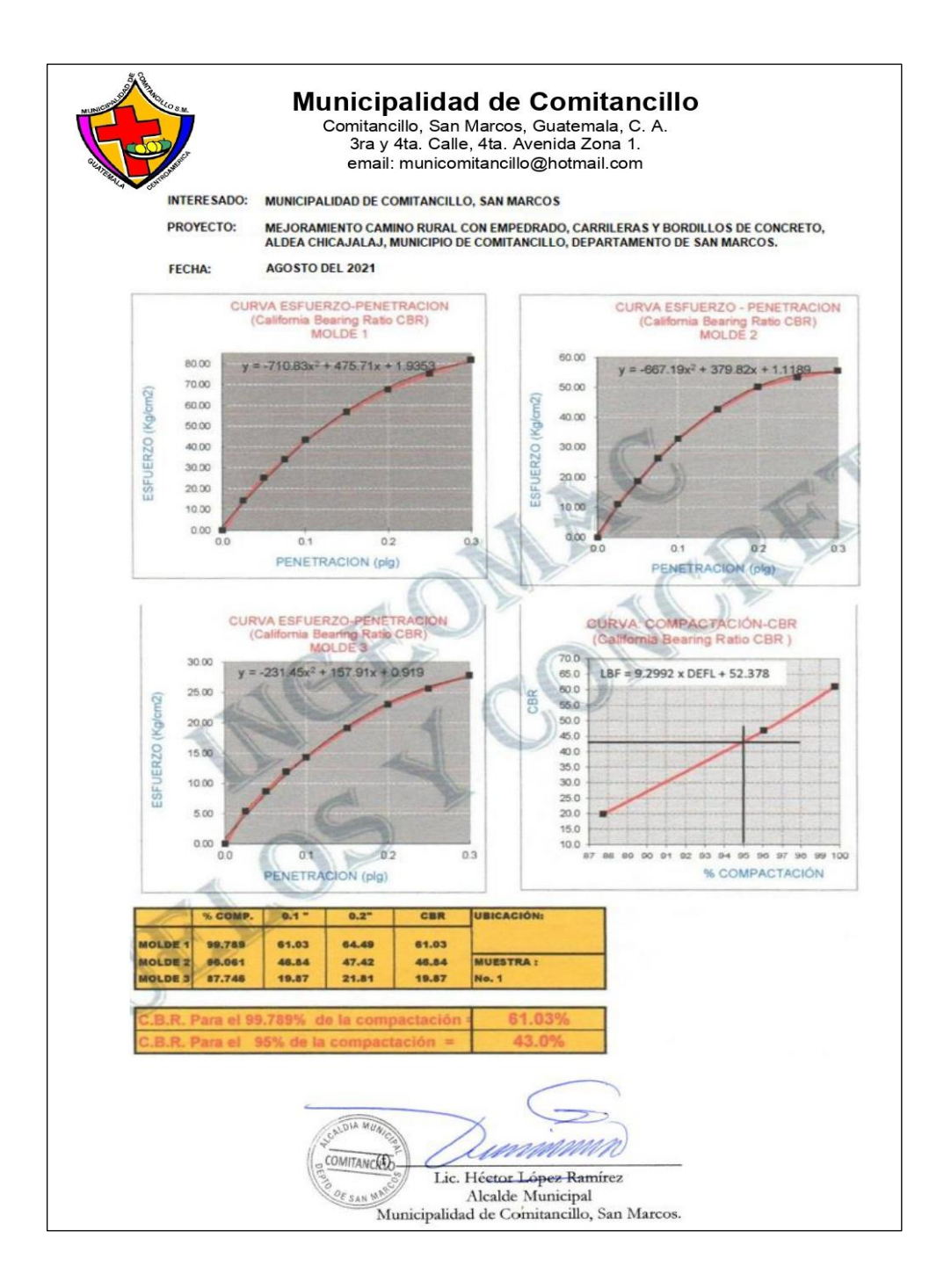

Fuente: Municipalidad de Comitancillo, San Marcos. *Valor soporte C.B.R. AASHTO T 193.*  p. 16-17.